Федеральное государственное бюджетное образовательное учреждение высшего образования «Новосибирский государственный университет экономики и управления «НИНХ»

На правах рукописи

## Черепова Юлия Вадимовна

### МЕНЕДЖМЕНТ НАУЧНЫХ ЗНАНИЙ НА ОСНОВЕ ОНТОЛОГИЧЕСКОЙ МОДЕЛИ С ИСПОЛЬЗОВАНИЕМ КЛАССИФИКАЦИОННЫХ ЯЗЫКОВ

05.25.05 – Информационные системы и процессы

### ДИССЕРТАЦИЯ на соискание ученой степени кандидата технических наук

Научный руководитель: доктор технических наук, доцент Бобров Леонид Куприянович

Новосибирск – 2022

# **СОДЕРЖАНИЕ**

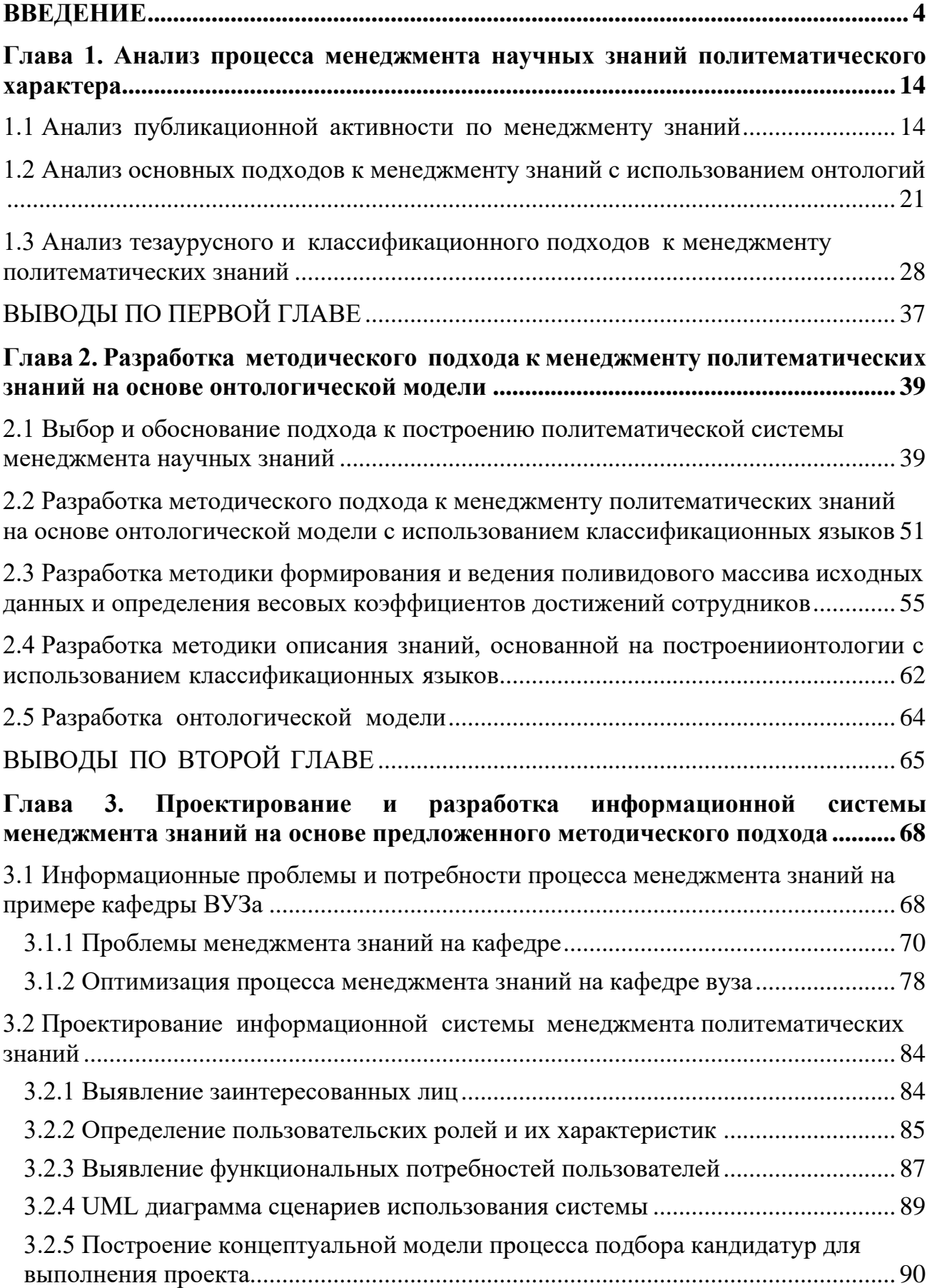

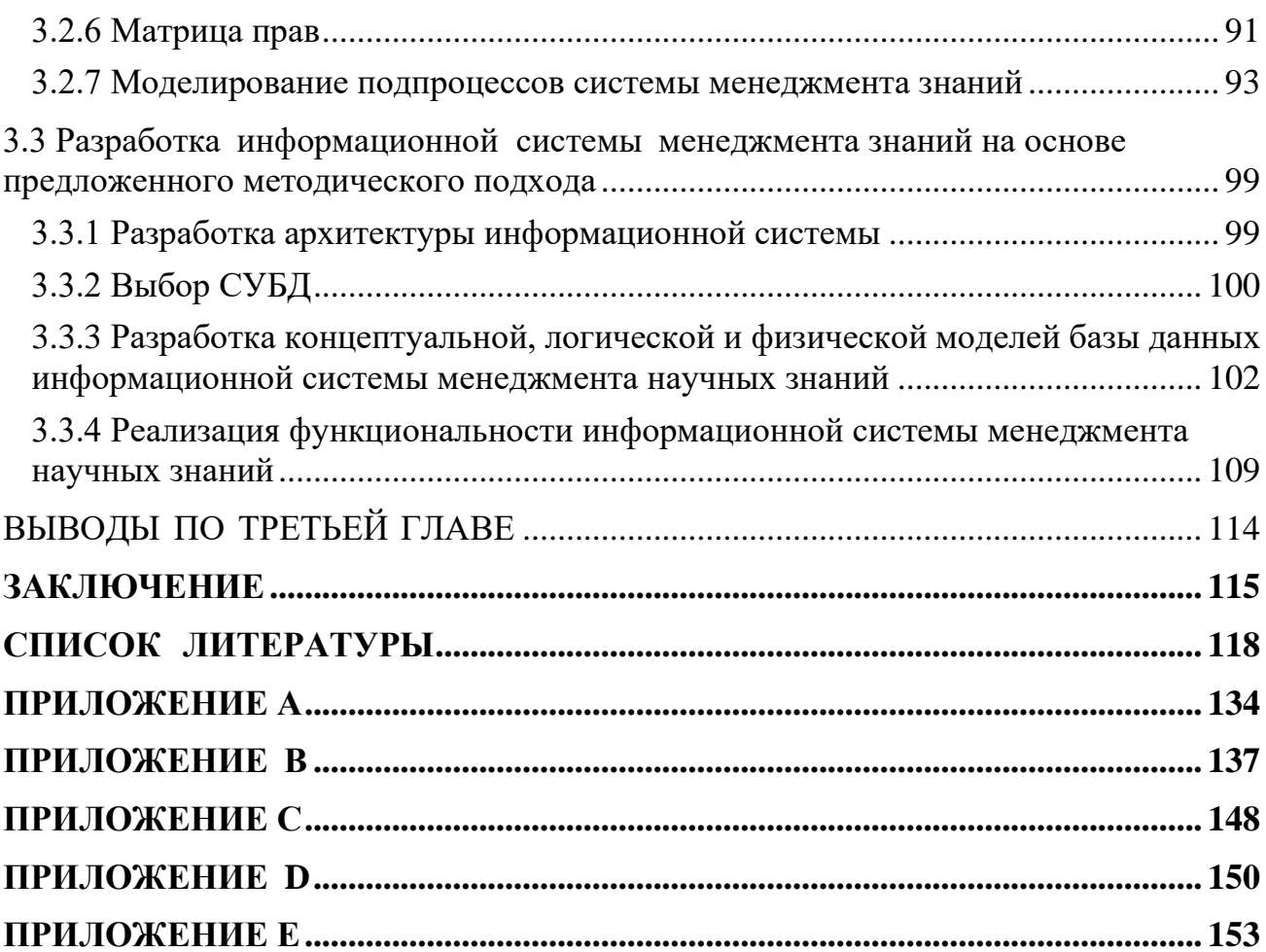

#### **ВВЕДЕНИЕ**

#### <span id="page-3-0"></span>Актуальность темы исследования

являются основным Научные знания активом научно-технической организации. Начиная с середины XVIII в. любой достаточно большой сегмент науки в нормальных условиях растёт экспоненциально, т.е. такой параметр, как объём накопленной информации, за определенный промежуток времени удваивается [1]. Для улучшения работы научных организаций и, как следствие, повышения эффективности развития науки в масштабах государства необходимо перманентно анализировать информацию о результатах деятельности отдельных ученых и коллективов исследователей. Основными результатами деятельности организаций, входящих в научное сообщество, как правило, считаются публикации сотрудников, результаты патентных исследований, участие в конференциях, руководство курсовыми, дипломными и диссертационными работами, чтение лекций и ряд других [2, 3, 4]. Однако, пока не существует единого адекватного аппарата для достижения поставленных перед организацией целей путем оптимального использования знаний [5]. В широком смысле менеджмент знаний [6] охватывает полный цикл работ от нахождения и критического осмысления информации, релевантной решаемой задаче, до генерации и эффективного использования как уже существующих, так и новых знаний на протяжении всего жизненного цикла инновационного продукта.

В современных условиях новое научное знание не концентрируется в узкой предметной области, а лежит на стыке смежных предметных областей, в результате возникает потребность в менеджменте знаний политематического характера [7, 8]. На сегодняшний день наиболее распространенный подход к менеджменту знаний основан на использовании онтологической модели [9]. В таких системах описание знаний осуществляется с использованием языка близкого к естественному, элементы которого берутся из тезауруса предметной области. Однако, при использовании тезаурусных моделей существуют трудности политематичность усложняет практическую реализацию таких систем. В силу чего

некоторыми исследователями предлагается поэтапный подход к созданию систем, предусматривающий последовательное наращивание числа тематических областей. Это сложная и трудоемкая задача, связанная с разработкой тематических тезаурусов, привлечением экспертов, согласованием множества локальных онтологий, и т.п. [10 - 12]. К тому же, в связи с мировым экономическим спадом в результате пандемии коронавирусной инфекции по оценкам IDC затраты на разработку программного обеспечения и расходы на IT в целом впервые за долгие годы [13] будут снижаться: на 1,9% и 5,1% соответственно [14], см. рисунок 1. Вероятнее всего, организациям, занимающимся разработкой систем менеджмента знаний, временно придется сократить расходы и искать менее ресурсозатратные решения.

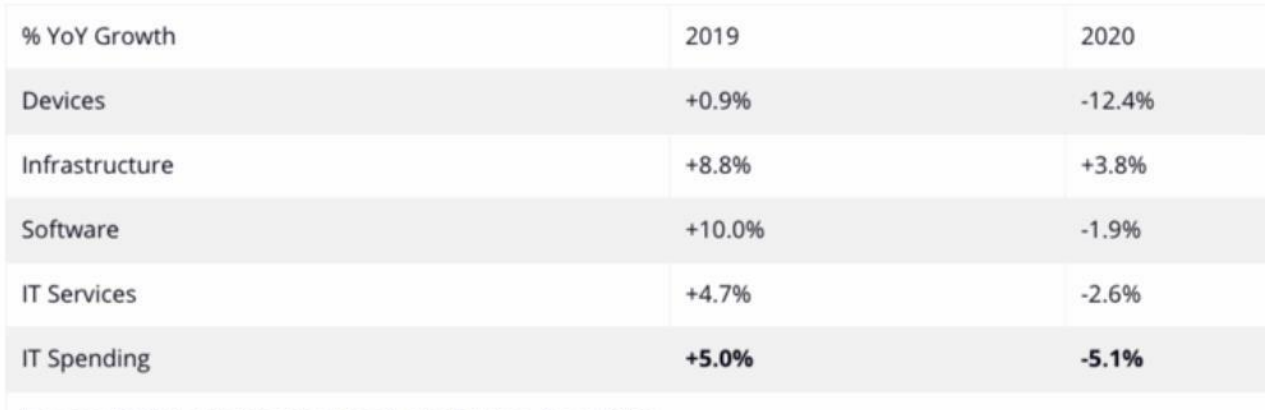

Source: IDC Worldwide Black Book Live Edition, April 2020

#### Рисунок 1 – Мировые расходы на IT в 2020 года по оценке IDC [14]

Однако не все практические задачи требуют применения тезаурусных методов представления знаний и некоторые из них могут быть решены с помощью классификационных языков. Несмотря на относительную простоту классификационного подхода к менеджменту знаний, в настоящее время практически отсутствуют исследования, посвященные его практическому использованию. Кроме того, тематические рубрикаторы, давно разработанные ведущими научными организациями, покрывают большинство научнотехнических направлений и могли бы обеспечить политематичность систем менеджмента знаний.

В связи с этим, для решения некоторых классов задач использование политематических классификационных языков взамен онтологиям отдельных предметных областей представляет интерес для дальнейших исследований.

#### **Степень разработанности проблемы**

Методологической основой диссертации послужили труды российских и зарубежных ученых в области менеджмента знаний. Начало научным публикациям по менеджменту знаний положили советские ученые Р.С. Гиляревский, В.М. Глушков, Ф. Махлуп, А.И. Михайлов, А.И. Чёрный. В настоящее время наиболее цитируемыми по теме управления знаниями являются Т.А. Гаврилова, А.Л. Гапоненко, Г.Б. Клейнер, В.Л. Макаров, Б.З. Мильнер, Т.М. Орлова, Ю.Ф. Тельнов, А.Ф. Тузовский, С.Р. Филонович, К.Р. Червинская, В.З. Ямпольский и др.

Среди зарубежных исследователей и практиков можно выделить У. Буковича, К. Виига, Т. Давенпорта, Ч. Дисперса, И. Нонака, Л. Прусака, Т. Стюарта, Х. Такеучи, Р. Уильямса, Д. Чавела, Л. Эдвинсона, В. Эли и др. Среди российских авторов наиболее цитируемыми по теме онтологий являются О.И. Боровикова, Н.М. Боргест, И.В. Дёмин, Г.Б. Загорулько, Ю.А. Загорулько, В.С. Мошкин, Н.Г. Ярушкина и др.

Однако, несмотря на большое количество исследований, посвященных менеджменту знаний и онтологиям, в научном сообществе всё еще не решена ключевая проблема – с помощью онтологического подхода сложно построить политематические системы. Этим и обуславливается актуальность текущего научного исследования и подтверждается необходимость поиска других подходов, одновременно охватывающих большое количество предметных областей и при этом менее трудоемких.

**Цель исследования** ‒ построение системы менеджмента научных знаний на основе онтологической модели с использованием классификационных языков.

6

#### **Задачи исследования**

1. Проанализировать достоинства и недостатки систем формального описания знаний для выявления общих признаков и различий тезаурусного и классификационного подходов.

2. Разработать и обосновать методический подход к менеджменту знаний на основе онтологической модели, предусматривающей использование классификационных языков.

3. Разработать методику формирования и ведения поливидового массива исходных данных и определения весовых коэффициентов достижений сотрудников при выполнении конкретных видов работ.

4. Разработать методику описания знаний, основанную на использовании онтологической модели.

5. Разработать онтологическую модель, в которой тезаурус предметной области замещается гибридом тематических рубрикаторов.

6. Апробировать полученные результаты путем разработки и внедрения пилотной версии информационной системы менеджмента знаний на основе предложенного методического подхода.

**Объектом исследования** является менеджмент научных знаний политематического характера.

**Предметом исследования** являются онтологические модели менеджмента знаний в процессах принятия решений.

**Научная новизна** ‒ предложен и раскрыт до уровня конкретных методик и моделей методический подход к менеджменту научных знаний, основанный на построении онтологии с использованием комплекса классификационных языков, что позволяет существенно снизить трудоемкость создания политематических систем менеджмента знаний.

По итогам проведенного исследования были получены следующие результаты, обладающие элементами научной новизны и выносимые на защиту.

1. Разработан методический подход к менеджменту знаний, включающий этапы: формирование массива исходных данных; описание научных результатов, профессиональных компетенций сотрудников и текущего проекта в терминах классификационных языков; ранжирование требований проекта с учетом степени их важности; формирование запроса на подбор кандидатур исполнителей проекта; ранжирование кандидатур. Данный методический подход позволяет, при относительной простоте практической реализации, создавать, собирать, накапливать, хранить и применять политематические знания в организации и способствует принятию аргументированных управленческих решений.

2. Предложена методика формирования и ведения поливидового массива исходных данных, включающего публикации, патенты, отчеты, и прочие источники, которые отражают профессиональные компетенции сотрудников на уровне знаний и навыков с одной стороны, а с другой – требования к профессиональным компетенциям потенциальных исполнителей конкретных проектов.

3. Разработана методика формального описания знаний, основанная на построении онтологии, предусматривающей использование классификационных языков, что позволяет построить систему менеджмента знаний политематического характера.

4. Разработана онтологическая модель, где: множество понятий (терминов) заменено на множество рубрик; множество отношений онтологии заменено на множество отношений рубрикаторов; добавлены атрибуты рубрикатора (код рубрики, название рубрики, текстовое примечание рубрики); аксиомы онтологии построены с учетом представления знаний в терминах тематических рубрик, когда используются соответствия рубрик рубрикатора ВИНИТИ с рубриками других классификационных схем.

**Область исследования** соответствует специальности 05.25.05 – «Информационные системы и процессы» (технические науки) по пунктам, см. таблицу 1:

8

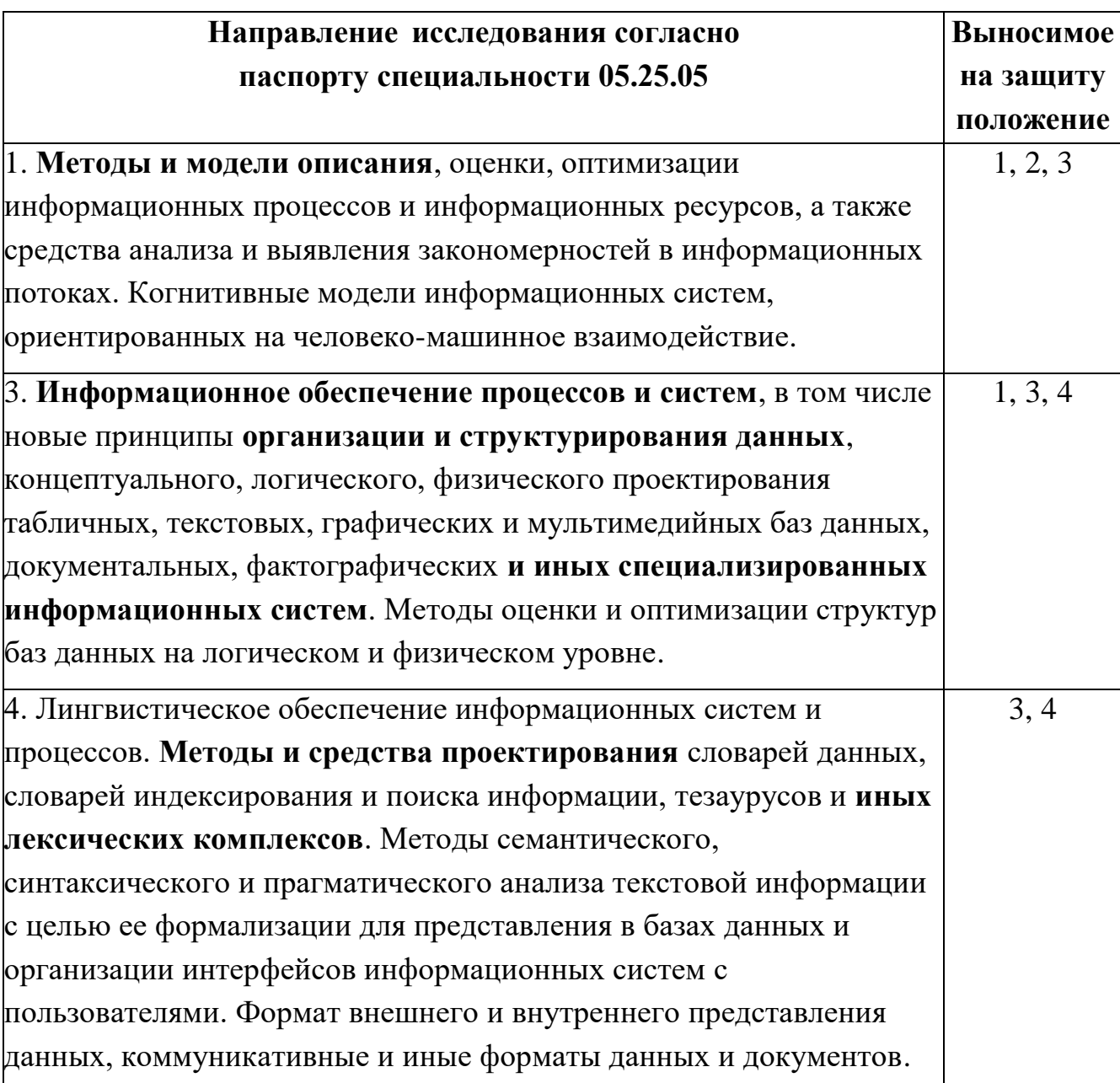

Таблица 1 – Соответствие области исследования пунктам специальности 05.25.05

Теоретическая значимость состоит в развитии теории менеджмента знаний в части модификации онтологической модели.

Практическая значимость обусловлена возможностью использования полученных научных результатов при построении систем менеджмента знаний политематического характера, а также:

деятельности высших учебных заведений и инновационных  $-$  B организаций при подборе исполнителей научных и инновационных проектов;

– при формировании отчетности для поддержки принятия решений на различных уровнях управления;

– в учебном процессе вузов при подготовке бакалавров и магистрантов, обучающихся по программам направлений «Бизнес-информатика» и «Прикладная информатика».

#### **Степень достоверности и апробация результатов**

Основные положения диссертационного исследования докладывались и обсуждались на международных и всероссийских мероприятиях, конференциях и форумах: III, VI международная научно-практическая конференция ICIT (Саратов, 2017, 2020); XVI российская конференция «Распределенные информационновычислительные ресурсы. Наука - цифровой экономике» (DICR-2017) (Новосибирск, 2017); XIX российская научно-практическая конференция «Инжиниринг предприятий и управление знаниями (ИП&УЗ–2016)» (Москва, 2016); V международный экономический форум «Экономическое развитие региона: управление, инновации подготовка кадров» (Барнаул 2018); всероссийская научно-практическая конференция «Информационные технологии в образовании и науке» (Анапа 2017); международный научный форум «Образование и предпринимательство в Сибири: направления взаимодействия и развитие регионов» (Новосибирск, 2017); международная научно-практическая конференция «Интеллектуальный анализ сигналов, данных и знаний: методы и средства» (Новосибирск, 2017); I российский статистический конгресс (Новосибирск, 2015); международная научно-практическая конференция «Природные и интеллектуальные ресурсы Сибири. СИБРЕСУРС» (Томск, 2013) и др.

Полученные научные результаты использовались при выполнении проекта Министерства образования и науки Республики Казахстан (МОН РК) «Разработка научно-методических основ и прикладных аспектов построения распределенной системы информационного обеспечения инновационной деятельности с учетом специфических особенностей каждого из этапов жизненного цикла инноваций».

Результаты исследования апробированы путем внедрения пилотной версии информационной системы менеджмента знаний в Институте информационных и вычислительных технологий Министерства образования и науки Республики Казахстан (ИИВТ МОН РК), ООО «Сервис и Технологии», Федеральном государственном бюджетном образовательном учреждении «Новосибирском государственном университете экономики и управления «НИНХ» (ФГБОУ НГУЭУ).

Основные положения диссертации использовались в учебном процессе ФГБОУ НГУЭУ при обучении бакалавров и магистрантов, обучающихся по программам направлений «Бизнес-информатика» и «Прикладная информатика».

#### **Публикации**

По теме диссертации автором опубликовано 19 научных работ, из них 4 публикации в журналах, включенных в список ВАК; 1 публикация в журнале, включенном в Scopus; 1 раздел в монографии; 9 публикаций в изданиях, включенных в Российский индекс научного цитирования (РИНЦ) и 4 публикации в сборниках трудов научных конференций, не входящих в РИНЦ.

#### **Логическая структура и объем диссертации**

Полный объем диссертации составляет 159 страниц. Диссертация включает в себя введение, три главы и заключение, содержит 39 таблиц, 46 рисунков, 5 приложений. Список литературы содержит 112 библиографических ссылок на отечественные и зарубежные публикации. Работа имеет структуру, обусловленную изучаемой областью и содержанием решаемых задач, см. рисунок 2.

Во введении обоснована актуальность темы исследования, определены цель и задачи, степень разработанности проблемы, предмет и объект исследования, отражены основные результаты, имеющие научную новизну и выносимые на защиту, определена теоретическая и практическая значимость работы.

В первой главе представлен анализ публикационной активности по тематике менеджмента знаниями на основе данных из баз Scopus, Web of Science, Science Direct и РИНЦ, рассмотрены основные подходы к менеджменту знаний, основанные на онтологиях, произведено сравнение существующих классификационных схем, выполнен анализ достоинств и недостатков тезаурусного и классификационного подходов к менеджменту знаний.

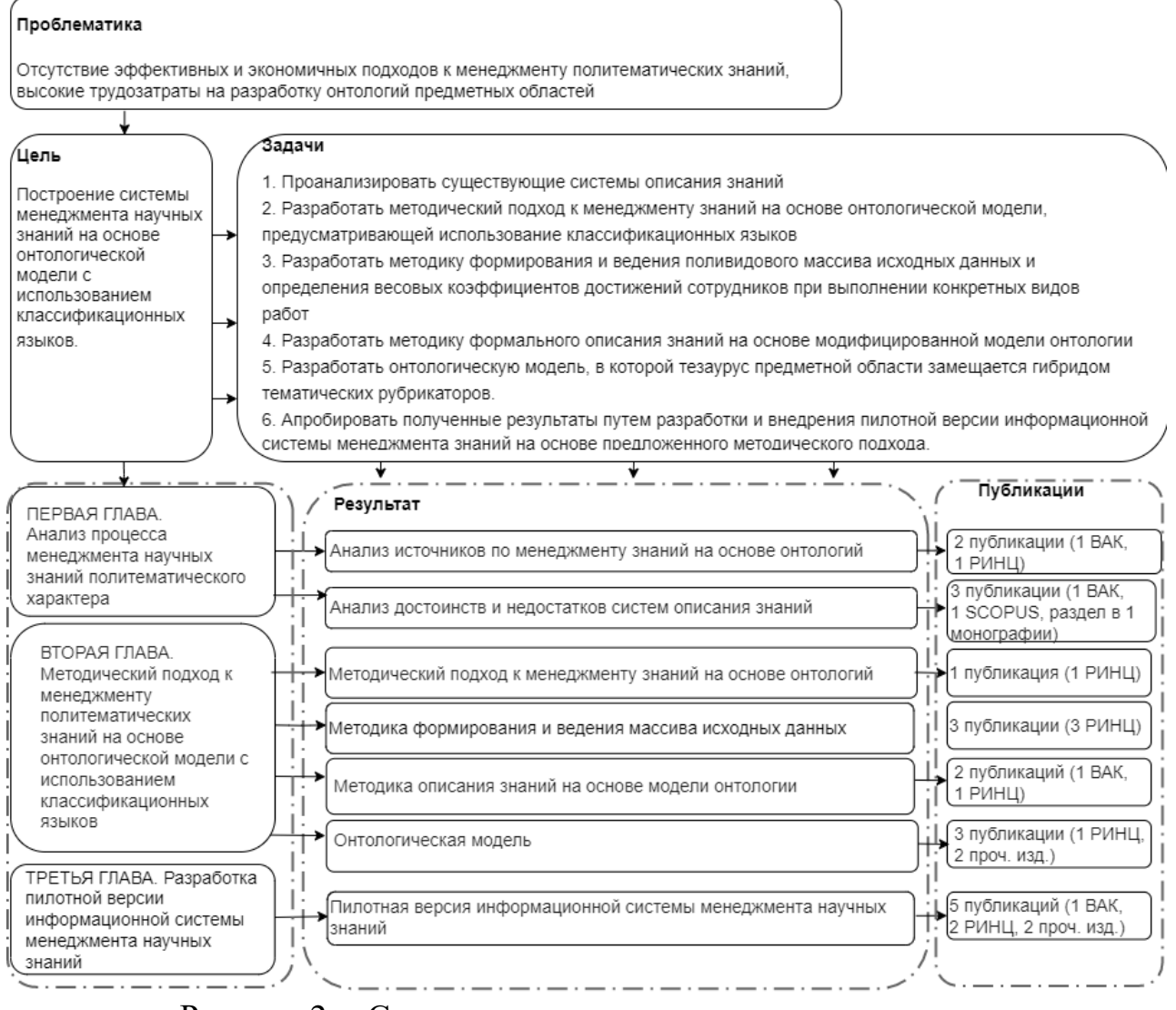

Рисунок 2 – Структурно-логическая схема диссертации

Во второй главе дано обоснование разработанного методического подхода к менеджменту политематических знаний на основе онтологической модели, предусматривающей использование классификационных схем; представлена методика формирования и ведения поливидового массива исходных данных и определения весовых коэффициентов достижений сотрудников; предложена авторская методика описания знаний на основе онтологической модели с

использованием тематических рубрикаторов; разработана онтологическая модель, в которой тезаурус предметной области замещается гибридом тематических рубрикаторов.

В третьей главе описаны результаты проектирования и разработки пилотной версии информационной системы менеджмента знаний на основе вышеуказанного методического подхода, который позволяет принимать аргументированные управленческие решения различного характера, учитывающие реальные компетенции сотрудников.

В заключении отражены основные результаты и выводы, полученные по итогам проведенного исследования, определены направления дальнейших исследований.

# <span id="page-13-0"></span>**Глава 1. Анализ процесса менеджмента научных знаний политематического характера**

В данной главе представлен анализ публикационной активности по тематике менеджмента знаний на основе данных из баз Scopus, Web of Science, Science Direct и РИНЦ, рассмотрены основные подходы к менеджменту знаний, основанные на онтологиях, произведено сравнение существующих классификационных схем, проведен анализ достоинств и недостатков тезаурусного и классификационного подходов к менеджменту политематических знаний.

#### **1.1 Анализ публикационной активности по менеджменту знаний**

<span id="page-13-1"></span>Развитие современной экономики прочно связано с инноватикой, менеджментом знаний и цифровой трансформацией различных областей деятельности. Симбиоз этих трех областей позволяет говорить об экономике, основанной на знаниях в условиях информационного общества. В этой связи представляет интерес исследование публикационной активности по проблемам менеджмента знаний и содержательный анализ работ, посвященных менеджменту знаний на основе построения онтологий. Еще в шестидесятые годы двадцатого века в работах В.М. Глушкова, Ф. Махлупа, монографии А.И. Михайлова, А.И. Чёрного, Р.С. Гиляревского «Основы научной информации» [\[15](#page-118-5) - [17\]](#page-119-0) были заложены фундаментальные информационные основы менеджмента знаний. А в 90-х годах во времена перехода к постиндустриальному обществу К. Вииг ввел в оборот привычное нам понятие «knowledge management» (менеджмент знаний) [\[18\]](#page-119-1). После чего начинается активный рост исследований по данной тематике по всему миру, среди которых можно выделить публикации Р.С. Гиляревского, Г.Р. Громова, Л.С. Козачкова, А.И. Михайлова, Д. Солтона, А.И. Черного, [\[19 -](#page-119-1) 22]. Проблемам построения информационных систем менеджмента знаний посвящено огромное количество публикаций в отечественных и зарубежных источниках [\[23](#page-119-2) - [29\]](#page-120-0). Далее приведены результаты анализа баз Scopus, Web of Science, Science direct и РИНЦ на предмет частоты встречаемости терминов «управление знаниями»/ «knowledge management», «онтологии»/ «ontology».

Так, поиск в базе Scopus по запросу TITLE-ABS-KEY «knowledge AND management» дает в результате 363 695 документов. Из этого множества 88,5% (321 895 документов) было опубликовано за последние двадцать (2001-2020) лет, включая 19 639 (6,1%) по онтологиям. В результате поиска по аналогичному запросу в базе данных Science Direct выдается 41 546 документов, в том числе при ограничении поиска 2001-2020 годами – 34 639, или 83,4% документов, в том числе по онтологиям – 762 работы (2,2%).

Поиск информации по теме «knowledge management» в базе Web of Science за эти же годы дает результат в 111 015 документов, из них 1 913 (1,7%) по онтологиям. При поиске работ по управлению знаниями по полям заглавий, ключевых слов и аннотаций в РИНЦ выдается 27 072 документа, из них за 2001- 2020 гг. было опубликовано 9 863 работы (36,4%), в т.ч. 329 (3,3%) работ по онтологиям. Общую картину публикационной активности по онтологиям иллюстрирует таблица 2.

Таблица 2 – Публикационная активность в базах данных Scopus, Science Direct, Web of Science, РИНЦ по проблемам использования онтологий

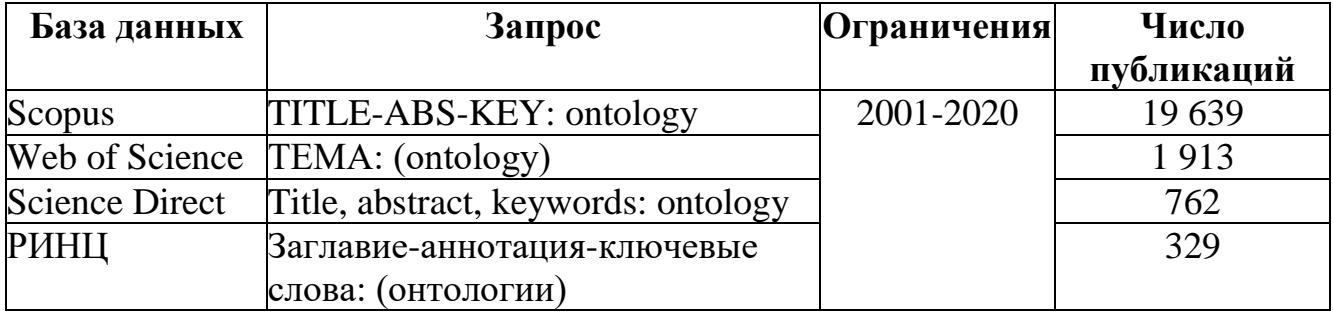

**Scopus.** Наибольшее число публикаций выдает база Scopus, в которой примерно две трети от общего числа опубликованных работ датируются 2001-2020 годами. Тематическое распределение публикаций<sup>1</sup> иллюстрирует рисунок 3.

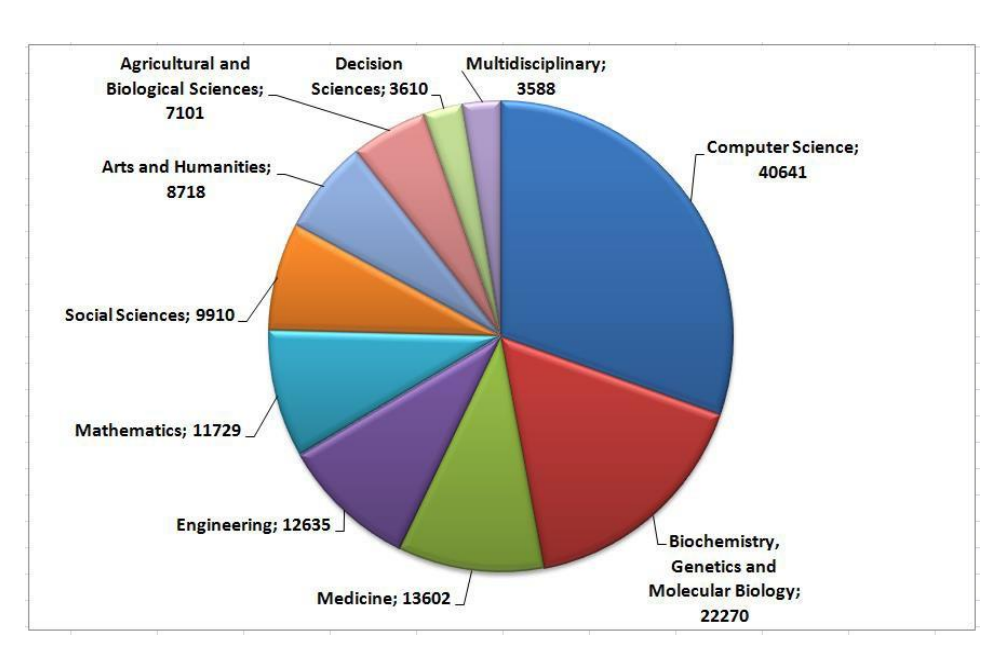

Рисунок 3 – Тематическое распределение публикаций по онтологиям в базе Scopus

Распределение публикаций по типам документов (см. рисунок 4) показывает, что наибольшее число работ публикуется в виде журнальных статей (58,3%) и трудов в материалах конференций (32,9%).

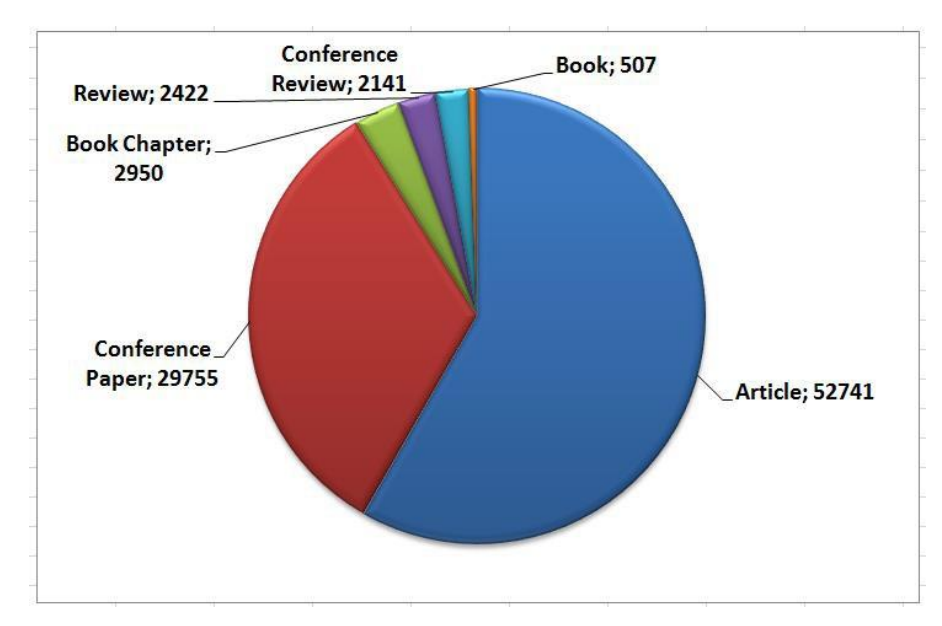

Рисунок 4 – Распределение публикаций по типам документов

**Web of Science.** Поиск информации по онтологиям в базе Web of Science (Core Collection) дает 41 595 документов, т.е. примерно треть по отношению к

16

Scopus. Однако следует учитывать, что в базе Web of Science предоставляется возможность поиска в коллекции с глубиной ретроспективы до 2000 года. На рисунке 5 приведено тематическое распределение публикаций Web of Science по онтологиям.

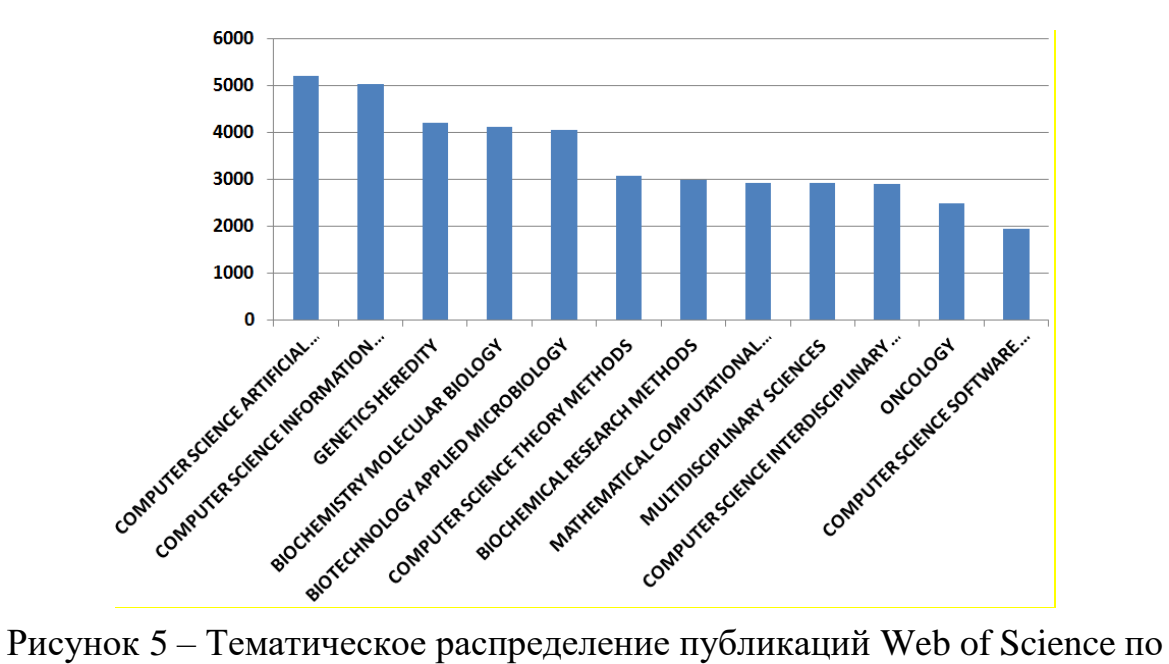

онтологиям

Распределение публикаций по типам документов иллюстрирует таблица 3.

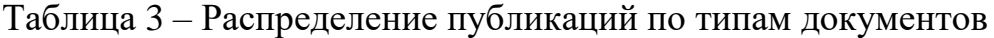

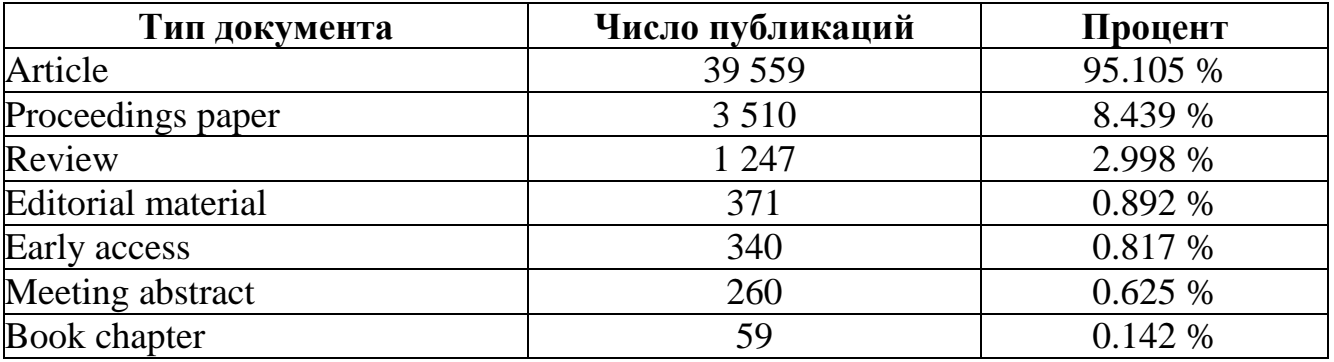

**Science Direct.** Поиск документов в базе Science Direct дает 11 632 документа. В таблице 4 приведено распределение публикаций по типам документов, принятым в Science Direct. Из таблицы следует, что, во-первых, почти 85% работ приходится на исследовательские статьи, а во-вторых, в этой БД довольно слабо отражаются публикации в трудах конференций.

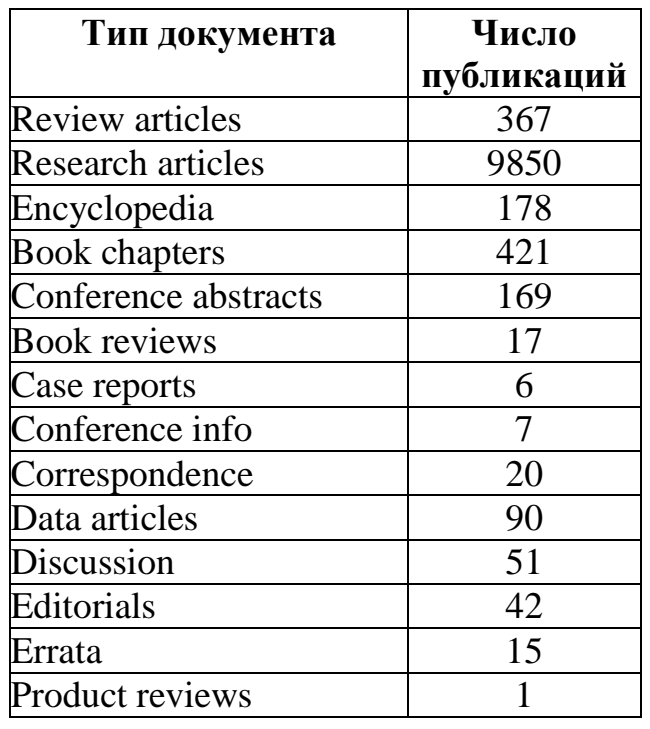

Таблица 4 – Распределение публикаций в Science Direct по типам документов

Тематическое распределение документов в базе Science Direct иллюстрирует рисунок 6.

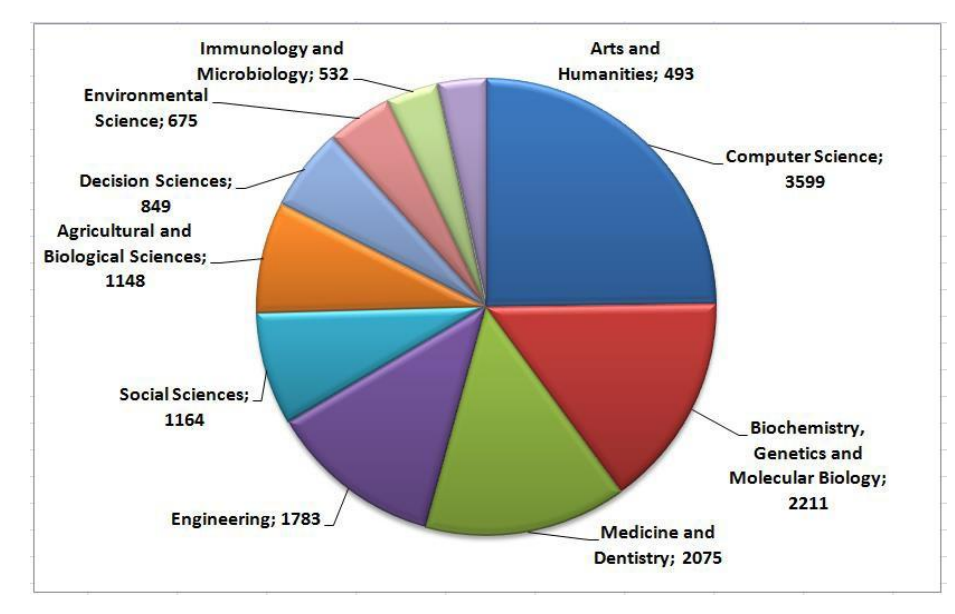

Рисунок 6 – Тематическое распределение документов по онтологиям в базе Science Direct

**РИНЦ.** Тематическое распределение публикаций на примере трехлетней подборки из 4 387 документов за 2018-2020 гг. иллюстрирует рисунок 7 (на рисунке приведен соответствующий стандартный отчет РИНЦ).

| N <sub>2</sub> | Тематическая рубрика                                      |      | Статей | $\mathbf \Xi$ |
|----------------|-----------------------------------------------------------|------|--------|---------------|
| 1.             | Философия                                                 | 1625 |        |               |
|                | Кибернетика                                               | 474  |        |               |
| з              | Автоматика. Вычислительная техника                        | 240  |        |               |
| 4              | Информатика                                               | 206  |        |               |
|                | 5 Экономика. Экономические науки                          | 200  |        |               |
| 6              | Народное образование. Педагогика                          | 187  |        |               |
|                | Языкознание                                               | 174  |        |               |
| 8              | Государство и право. Юридические науки                    | 145  |        |               |
| 9              | Литература. Литературоведение. Устное народное творчество | 113  |        |               |
| 10             | Психология                                                | 82   |        |               |

Рисунок 7 – Тематическое распределение публикаций в РИНЦ

Анализируя базу данных публикаций РИНЦ, можно заметить, что подход, основанный на онтологиях, приобретает большую популярность относительно других известных моделей, см. рисунок 8.

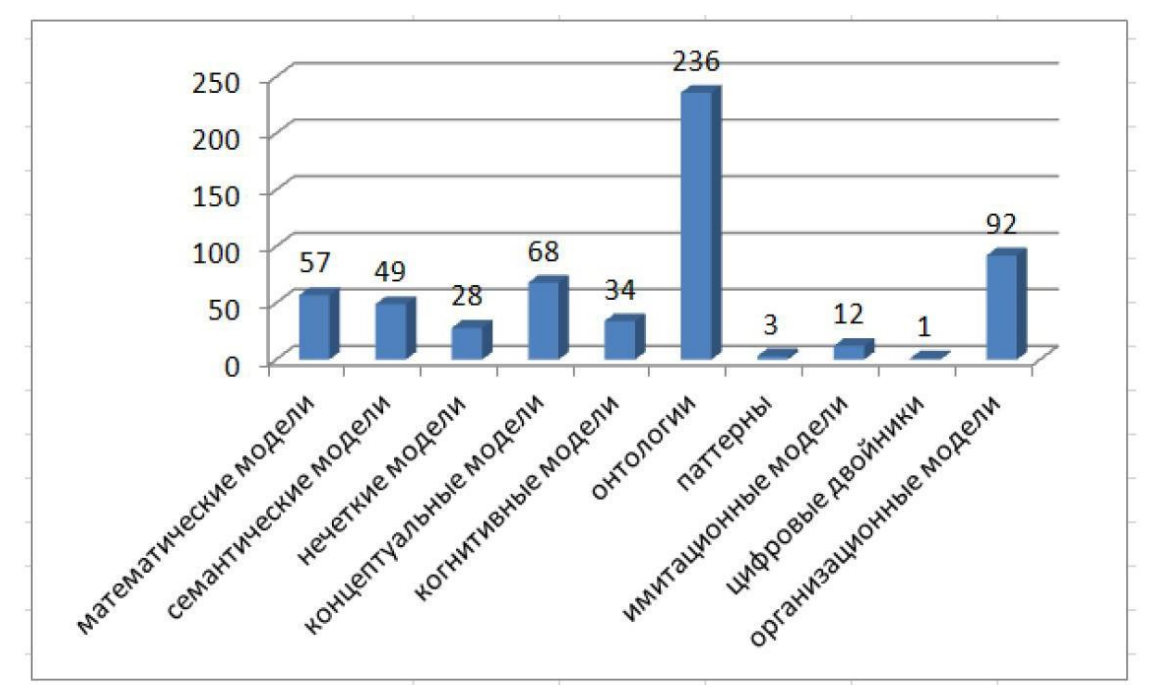

Рисунок 8 – Модели, используемые в менеджменте знаний (за период с 2011 по 2020 гг.)

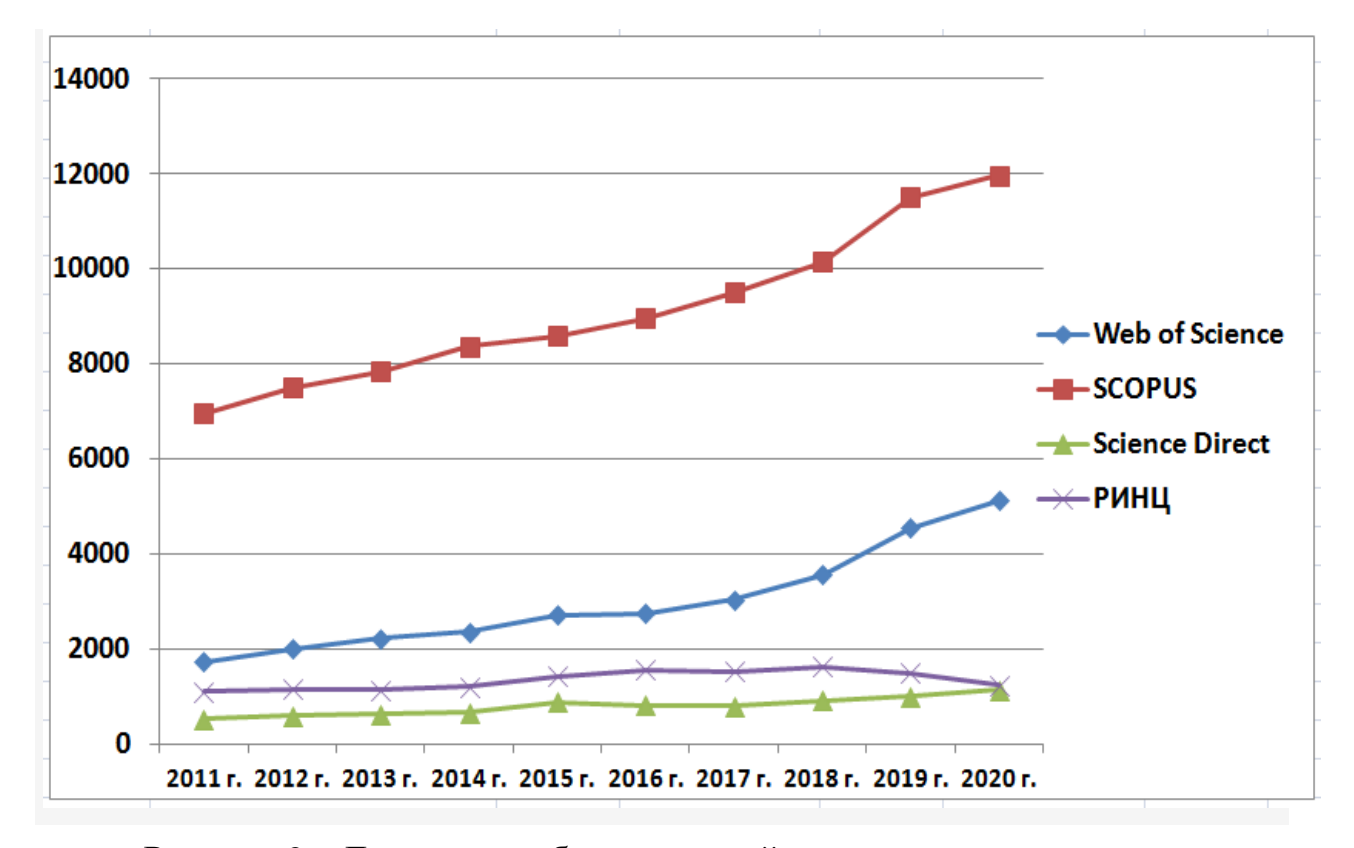

Динамику публикационной активности в базах данных Scopus, Web of Science, Science Direct, РИНЦ) по онтологиям иллюстрирует рисунок 9.

Рисунок 9 – Динамика публикационной активности по онтологиям

Сравнивая приведенные данные Scopus, Web of Science, Science Direct и РИНЦ, можно сделать следующие выводы:

– в целом наблюдается положительная динамика публикационной активности;

– наибольшие объемы публикаций отражены в базе Scopus, наименьшие – в Science Direct;

– тематическое распределение публикаций свидетельствует о том, что наибольшее число опубликованных работ «онтологического содержания» принадлежит «компьютерной» и смежным тематикам;

– типологическое распределение публикаций свидетельствует о существенном превалировании журнальных статей над другими видами публикаций.

# <span id="page-20-0"></span>**1.2 Анализ основных подходов к менеджменту знаний с использованием онтологий**

Для дальнейшего анализа будем использовать подборку РИНЦ из 5 596 документов, полученную в результате поиска по слову онтологии в заглавиях публикаций<sup>2</sup>. Общие показатели подборки отражает рисунок 10.

| Подборка          | ОНТОЛОГИИ РИНЦ ЗГЛ                                                             |       |  |  |  |  |
|-------------------|--------------------------------------------------------------------------------|-------|--|--|--|--|
|                   |                                                                                |       |  |  |  |  |
| Общие показатели: |                                                                                |       |  |  |  |  |
|                   |                                                                                |       |  |  |  |  |
|                   | Общее число публикаций                                                         | 5596  |  |  |  |  |
|                   | Число статей в журналах                                                        | 3157  |  |  |  |  |
|                   | Число статей в журналах, входящих в Web of Science или Scopus                  | 315   |  |  |  |  |
|                   | Число статей в журналах, входящих в ядро РИНЦ                                  | 586   |  |  |  |  |
|                   | Число статей в журналах, входящих в RSCI                                       | 480   |  |  |  |  |
|                   | Средневзвешенный импакт-фактор журналов, в которых были<br>опубликованы статьи | 0,271 |  |  |  |  |
|                   | Число авторов                                                                  | 5949  |  |  |  |  |
|                   | Среднее число публикаций в расчете на одного автора                            | 0,94  |  |  |  |  |
|                   | Суммарное число цитирований публикаций                                         | 17763 |  |  |  |  |
|                   | Среднее число цитирований в расчете на одну статью                             | 3,17  |  |  |  |  |
|                   | Число статей, процитированных хотя бы один раз                                 | 2383  |  |  |  |  |
|                   | Число самоцитирований (из статей этой же подборки)                             | 1887  |  |  |  |  |
|                   | Индекс Хирша                                                                   | 45    |  |  |  |  |

Рисунок 10 – Общая характеристика подборки документов

В таблице 5 представлен список организаций с наибольшим числом публикаций по онтологиям. Его открывает Санкт-Петербургский государственный университет, за которым следуют МГУ им. М.В. Ломоносова и Томский государственный университет. На примере анализируемой подборки публикаций можно заметить, что лишь относительно небольшая доля работ посвящена подходам к построению онтологических моделей организации с политематической сферой деятельности.

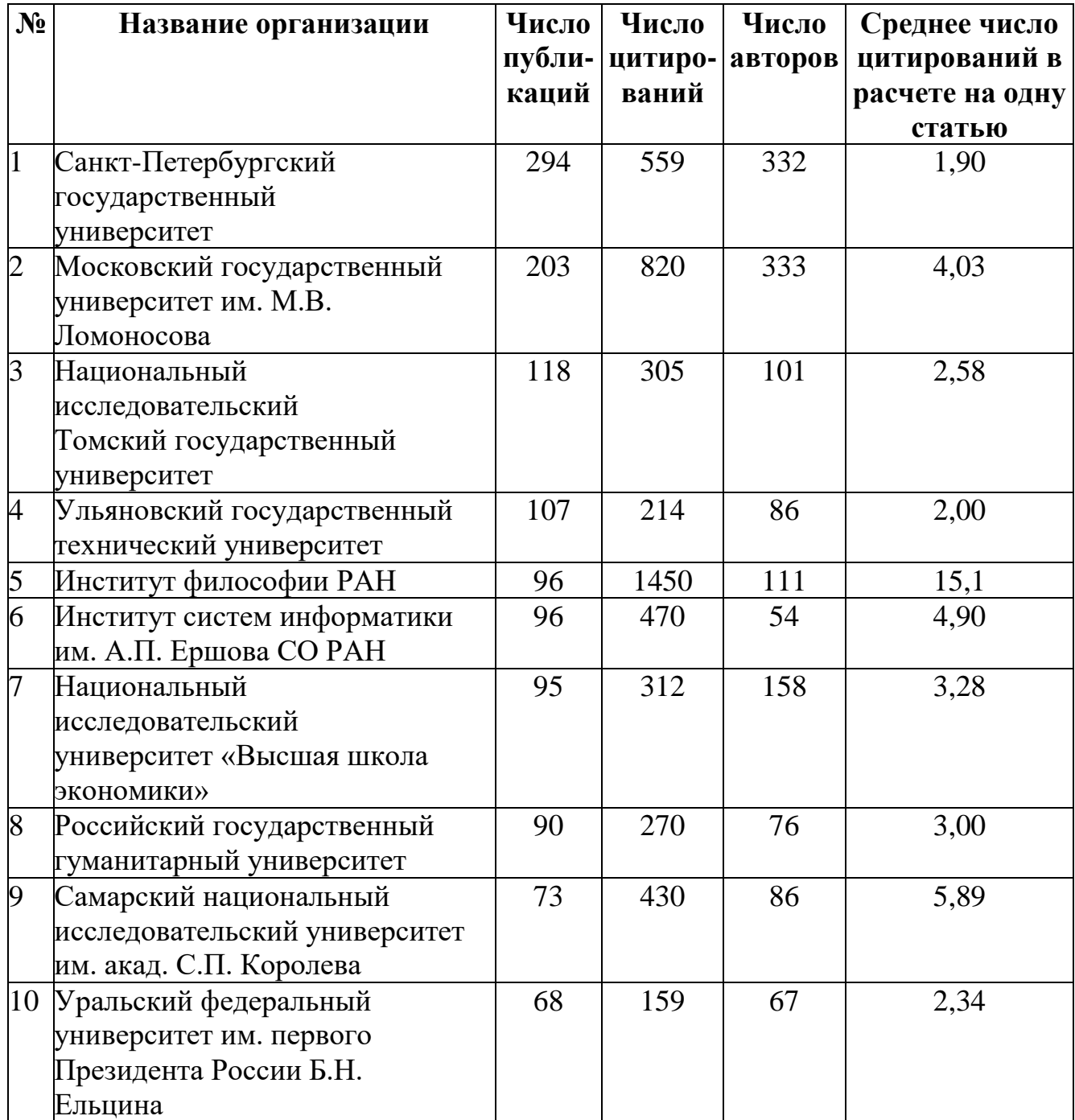

Таблица 5 – Топ-10 организаций с наибольшим числом публикаций

В качестве примеров здесь можно привести работы [\[30](#page-120-1) - [35\]](#page-121-0), в которых рассматривается политематичность знаний и вытекающая из этого необходимость создания и последующего объединения некоторого множества различных онтологий. В таблице 6 представлено сравнение подходов к менеджменту политематических знаний с использованием онтологий.

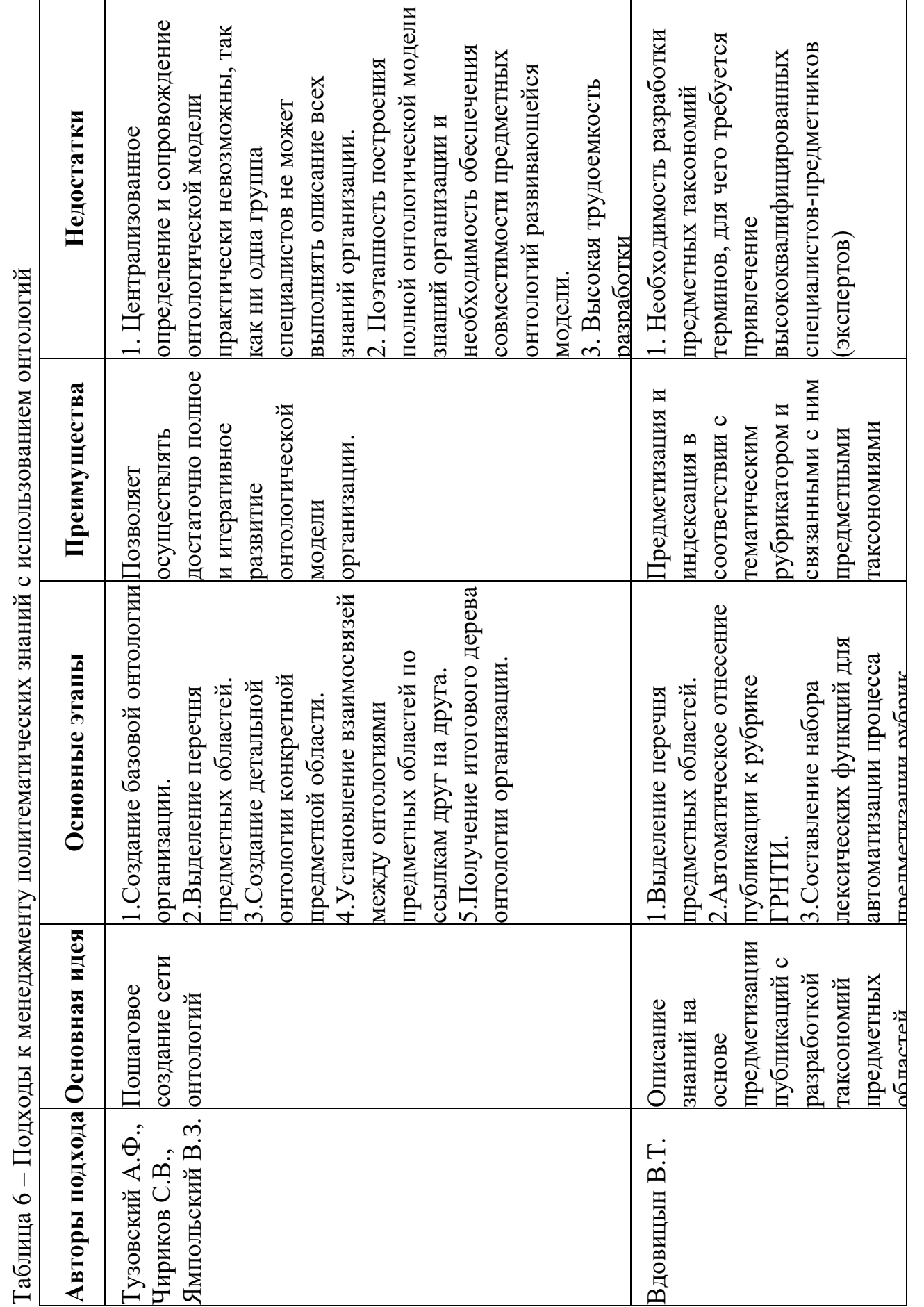

 $\vee$ 

Таблица 6 - Подходы к менеджменту политематических знаний с использованием онтологий

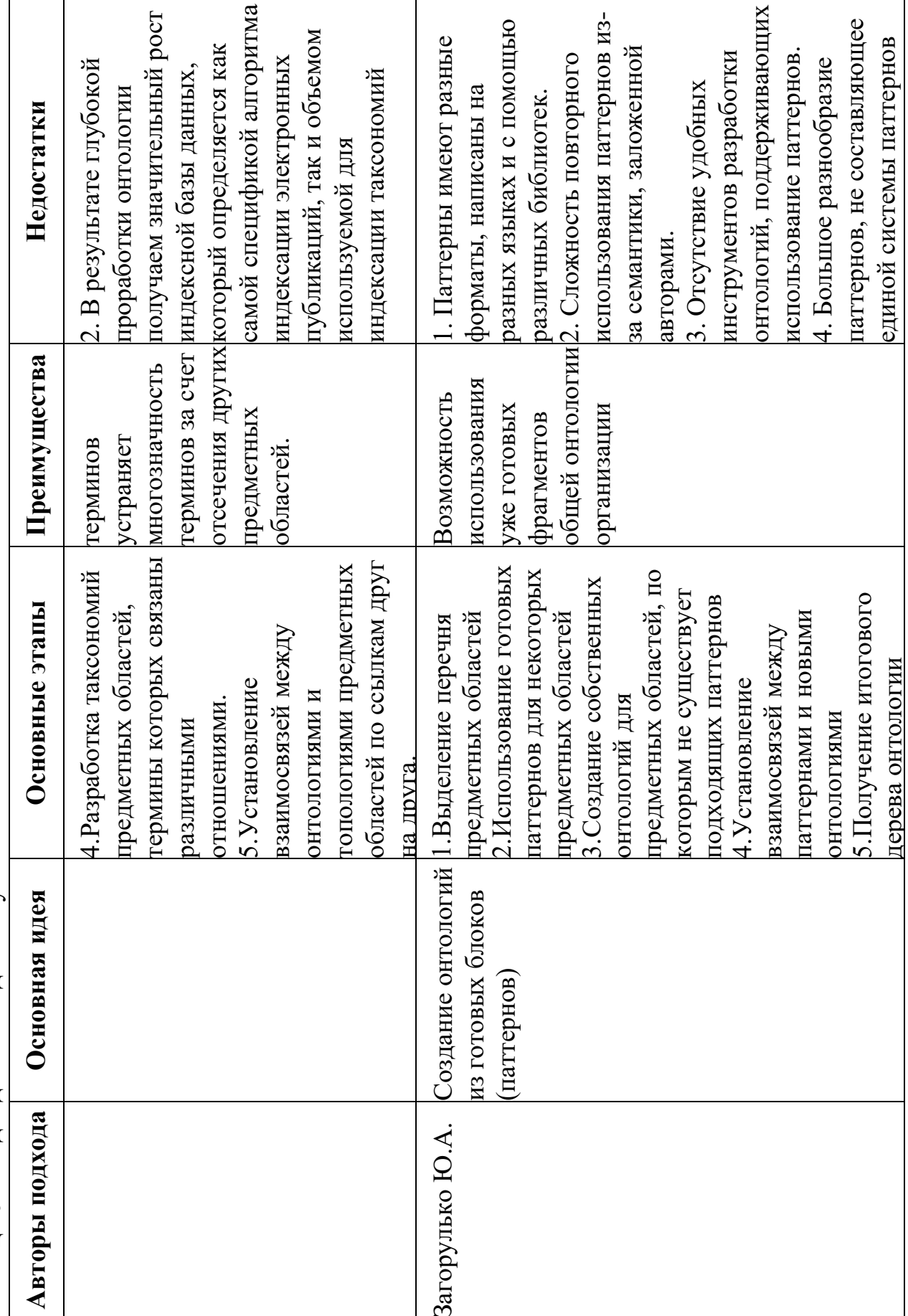

Пошаговое создание сети онтологий рассмотрим на примере работ [\[36](#page-121-1) - 38], где рассматривается политематичность знаний и вытекающая из этого необходимость создания и последующего объединения некоторого множества различных онтологий. Подход подразумевает обязательное выполнение следующих этапов: создание базовой онтологии организации, выделение перечня интересуемых ПО, создание детальной онтологии для каждой конкретной ПО, установление взаимосвязей между онтологиями ПО по ссылкам друг на друга, получение итогового дерева онтологии организации (см. таблицу 6). Это весьма трудоемкая и протяженная во времени задача, связанная с разработкой тематических тезаурусов, привлечением коллектива экспертов, согласованием множества локальных онтологий, и т.п.

Для упрощения этой задачи различные авторы предлагают следующее:

– ограничение лексики и включение в тезаурусы только наиболее значимых понятий рассматриваемых тематических областей;

– последовательное наращивание числа локальных онтологий и пошаговая проверка правильности объединенной онтологии;

– иерархическая классификация тематических областей организации и разработка локальных онтологий, описывающих знания с той степенью детальности, которая требуется на практике.

В данном случае возникают проблемы согласования онтологий, толкования одного и того же термина в разных предметных областях, а также весьма остро стоит вопрос трудоёмкости построения и поддержки нескольких онтологий. Кроме того, параллельно авторы рассматривают классификации как составляющие онтологии, а также возможность формирования профилей компетентности специалистов организации.

Подход карельского ученого В.Т. Вдовицына к описанию знаний предполагает предварительную предметизацию электронных научных публикаций по рубрикам тематического рубрикатора ГРНТИ (см. таблицу 6) с последующим использованием специально разработанных таксономий предметных областей [39 - 42]. Подход включает в себя следующие этапы: автоматическое отнесение публикации к рубрике рубрикатора ГРНТИ, формирование набора лексических функций для автоматизации процесса предметизации рубрик, разработка ряда таксономий определенных предметных областей, термины которых связаны различными отношениями (классификации, агрегации, синонимии). Для автоматической предметизации публикаций сначала рассматривают название публикации, аннотацию, список ключевых слов, а затем, учитывая название рубрики, соотносят слова из рубрики со словами из названия публикации, аннотации, списка ключевых слов публикации [43].

К преимуществам данного подхода можно отнести устранение многозначности терминов за счет отсечения других ПО в процессе формулирования запроса (для поискового запроса пользователь сразу выбирает интересующую его предметную рубрику, а система предоставляет список релевантных публикаций, вложенных в выбранную рубрику). Дополнительным преимуществом подхода является предложенный автором особый метод ранжирования результатов поиска. Основным недостатком метода является обязательность разработки предметных таксономий, что и без того увеличивает трудоемкость онтологического подхода.

В последние годы активизировались работы в части онтологического проектирования на основе паттернов [\[44](#page-122-0) - 47]. В частности, новосибирские учёные Ю.А. Загорулько, Г.Б. Загорулько, О.И. Боровикова в своих работах также подчеркивают, что онтологии стали основным средством формализации и систематизации знаний в научных предметных областях. В связи с этим появляется потребность в методах и программных средствах, позволяющих привлекать к процессу построения онтологий не только инженеров знаний, но и специалистов конкретных предметных областей. Поскольку разработка онтологии с нуля является трудоемкой задачей, а использование уже готовых чужих онтологий, построенных для решения других задач, не всегда может удовлетворять текущим потребностям разработчиков и, как правило, являются сложными для понимания. Решением данной проблемы является подход, поддерживающий создание онтологий из уже готовых фрагментов (паттернов). Использование паттернов онтологического проектирования (ОП) позволяет эффективно решать такие проблемы [48 - 52]. В настоящее время существует несколько крупных каталогов паттернов ОП, например, [\[53](#page-124-0) - 56]. Наиболее масштабный из них – ODPA, в котором представлена самая большая коллекция паттернов. Однако, в ней содержится лишь небольшое количество паттернов, пригодных для использования. К тому же для разработки онтологий научных областей требуется систематизация каталогов и организация их совместного использования, т.к. зачастую многие из них представлены в разных форматах, написаны на разных языках и с помощью различных библиотек. Это усложняет практическое использование существующих паттернов и требует особого подхода к их использованию.

Методика использования паттернов онтологического проектирования включает в себя следующие этапы: выделение перечня предметных областей, которые необходимо покрыть онтологиями, поиск и использование готовых паттернов для некоторых ПО, создание собственных онтологий для ПО, по которым не существует подходящих паттернов, установление взаимосвязей между используемыми паттернами и новыми онтологиями, получение итогового дерева онтологии организации. В настоящее время существует ряд проблем повторного использования паттернов онтологического проектирования. Первая проблема обусловлена их сложностью – зачастую разработчику новой онтологии трудно понять семантику, которую заложили в паттерн его авторы. В последнее время наблюдается тенденция к упрощению паттернов. Появились даже, так называемые, метапаттерны, которые описывают очень простые сущности. Однако такие простые паттерны не могут существенно облегчить построение онтологий. Другая проблема вызвана отсутствием удобных инструментов разработки онтологий, поддерживающих использование паттернов. Здесь можно отметить плагины для инструмента разработки онтологий проекта NeOn и редактора онтологий WebProtégé. Однако по ним также имеются ограничения: некоторые доступны только для участников проекта NeOn, а другие могут использоваться только в редакторе WebProtégé, который не очень популярен среди разработчиков онтологий из-за его ограниченной функциональности. Третья проблема состоит в том, что паттерны описываются и применяются отдельно, и не составляют единой системы. С этой проблемой перекликается четвертая проблема, связанная с отсутствием систематизированных наборов ориентированных на специалистов предметной области. паттернов,  $\bf{B}$ Существующие каталоги паттернов не отвечают этому требованию.

Таким образом, на основе анализа существующих онтологических подходов к менеджменту знаний, можно сделать вывод, что на сегодняшний день всё еще не решена ключевая проблема - сложность в построении политематических систем. Поэтому представляется целесообразным поиск **ВОЗМОЖНЫХ** менее трудоемких и практически применимых подходов, ориентированных на одновременный охват некоего множества предметных областей. В качестве альтернативы тезаурусному подходу предлагается рассмотреть классификационный, основанный на использовании существующих классификаторов. В связи с этим в следующем параграфе представлен анализ существующих классификационных схем, а также произведено сравнение тезаурусного и классификационного подходов по выделенным критериям.

## <span id="page-27-0"></span>1.3 Анализ тезаурусного и классификационного подходов к менеджменту политематических знаний

В России крупнейшим центром развития информатики является всероссийский институт научной и технической информации (ВИНИТИ). Кроме того, с 2010 года по решению Совета глав правительств СНГ ВИНИТИ является базовой организацией по межгосударственному обмену научно-технической информацией [57]. В основе деятельности ВИНИТИ лежит их собственный рубрикатор. Более того его рубрики имеют соответствия с рубриками других популярных классификационных схем. На официальном сайте ВИНИТИ представлена система классификационных схем (СКС, см. рисунок 11).

#### Система классификационных схем

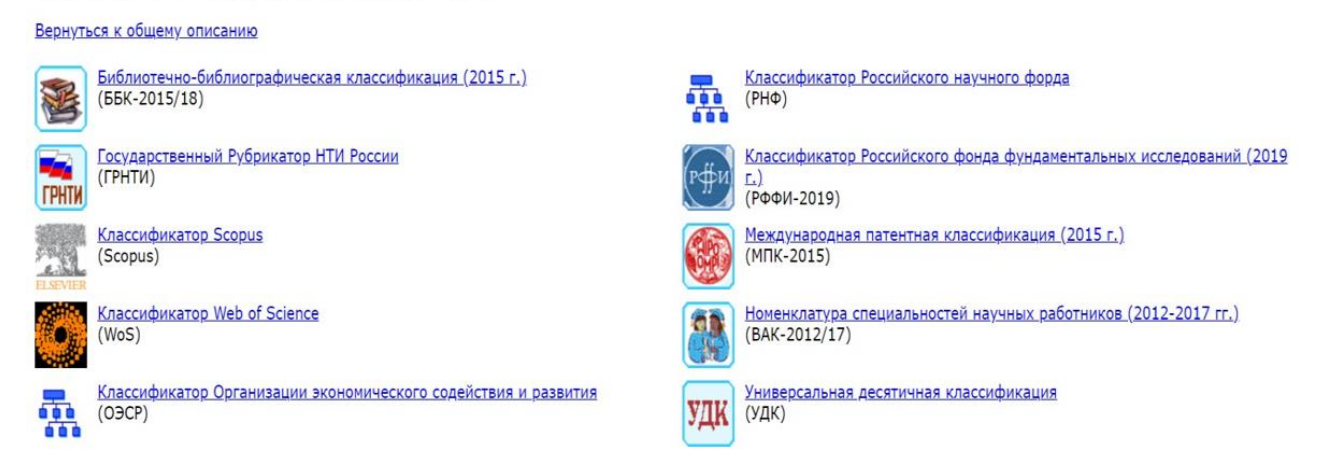

Рисунок 11 – Система классификационных схем

Благодаря СКС можно отслеживать сопоставимость рубрик различных классификаторов [58 - 68] не только российского научного сообщества, но и мирового (см. таблицу 7, рисунок 12).

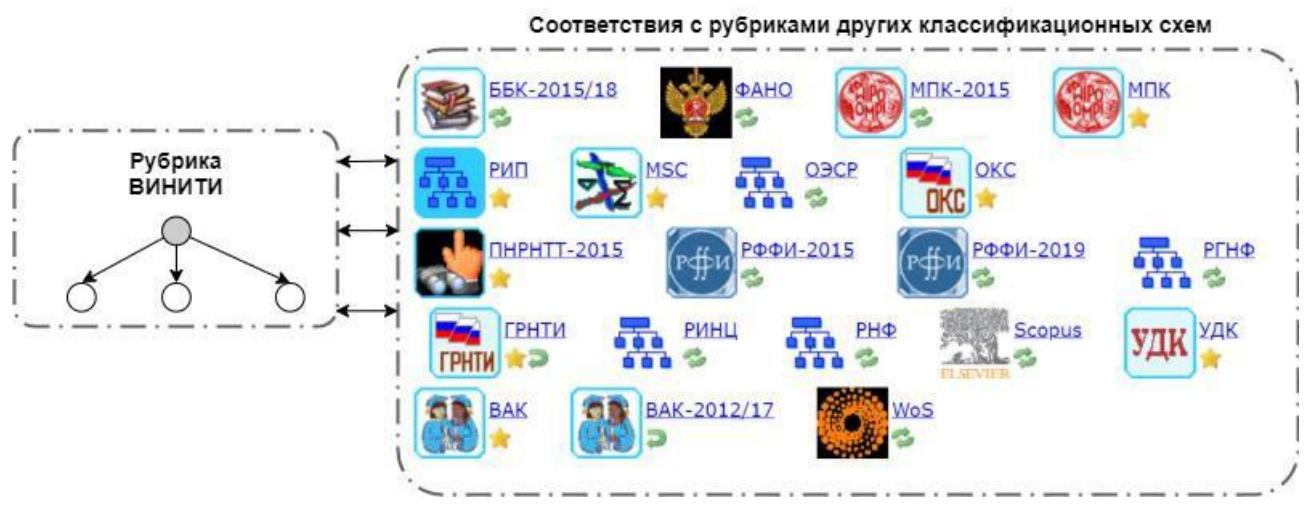

Рисунок 12 – Соответствие рубрики ВИНИТИ с рубриками других классификационных схем

С помощью сервиса можно искать по [ключевым](http://rffi.viniti.ru/Default.aspx) словам [документы](http://rffi.viniti.ru/Default.aspx) в источниках, [систематизированных](http://rffi.viniti.ru/Default.aspx) другими [классификационными](http://rffi.viniti.ru/Default.aspx) системами. Пользователь может просматривать каждую из них в соответствии с иерархическими связями рубрик. Функция просмотра отображений позволяет изучать смысловые связи выбранной рубрики со всеми классификаторами.

Рассмотрев 11 классификационных схем, которых объединяет общая цель – систематизация научного потока знаний в России и мире, можно подчеркнуть, что ГРНТИ, ВИНИТИ и УДК являются схемами, в которых представлено максимальное количество:

– рубрик (УДК - 166 878, ББК – 25 200, ГРНТИ - 8 337, ВИНИТИ – 53 863, для сравнения у всех остальных классификаторов количество рубрик составляет от 49 (ОЭСР) до 778 (МПК));

– уровней (УДК – 5, ББК – 9, ВИНИТИ – 10, для сравнения у всех остальных классификаторов количество уровней составляет от 2 до 5);

– имеется словесное описание рубрик с помощью ключевых слов (ББК, ВИНИТИ).

В результате данного анализа можно прийти к заключению, что УДК, ББК, ГРНТИ и ВИНИТИ обладают большим количеством рубрик, т.е. покрывают наибольшее количество предметных областей. Словесное описание рубрик (наличие ключевых слов, характеризующих рубрику) имеется только у ГРНТИ, ВИНИТИ и ББК. УДК имеет всего 5 уровней вложенности, а ГРНТИ – 3. Но поскольку ГРНТИ имеет прямое соответствие с рубриками ВИНИТИ, который имеет до десяти уровней вложенности рубрик в зависимости от отрасли, он может быть углублен до 10 уровня. К тому же рубрикатор ВИНИТИ имеет более 53 тысяч рубрик и актуальное соответствие по рубрикам со всеми вышеперечисленными классификационным схемами.

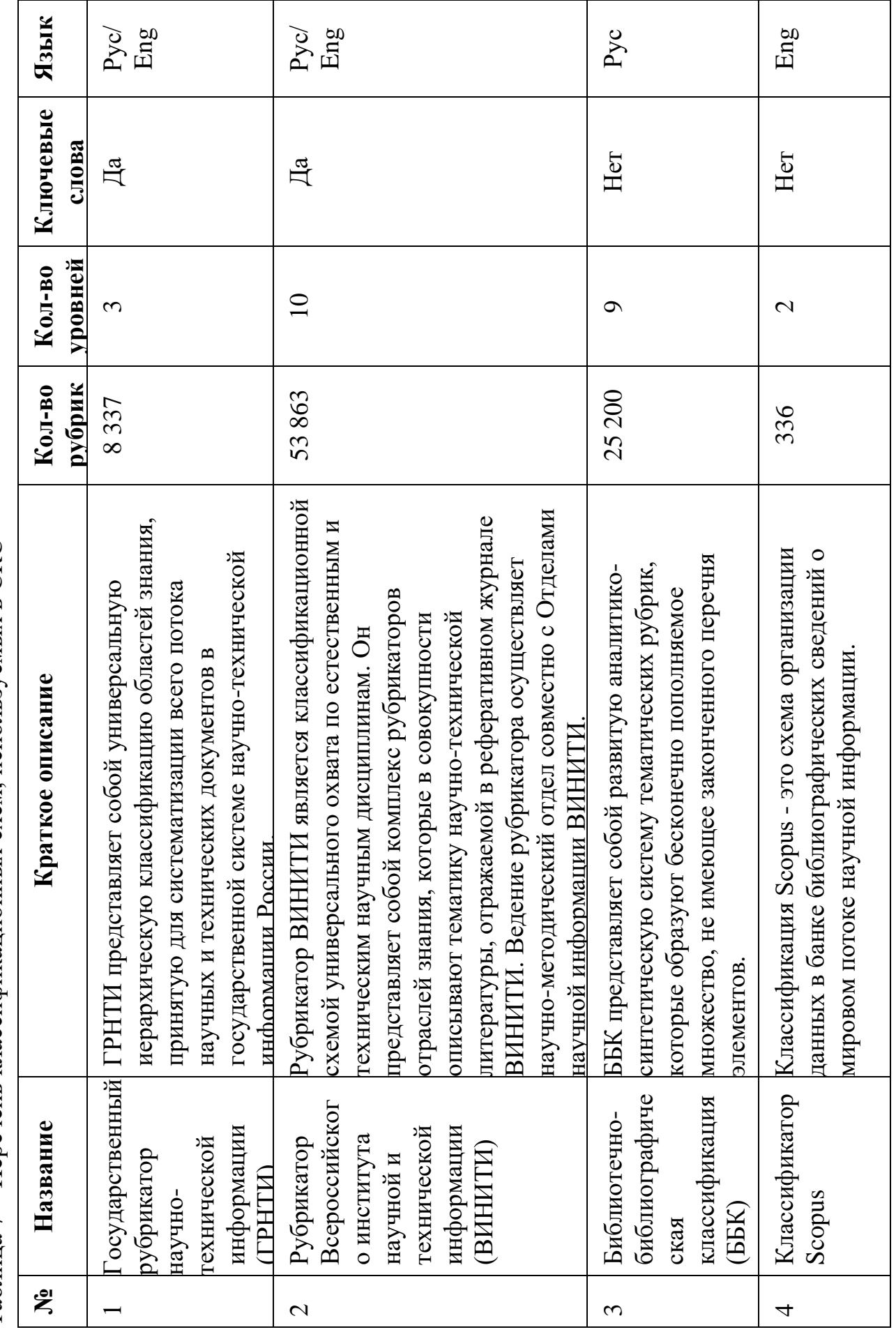

Таблица 7 - Перечень классификационных схем, используемых в СКС Таблица 7 – Перечень классификационных схем, используемых в СКС 31

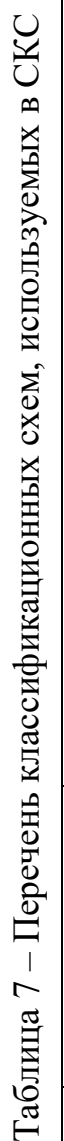

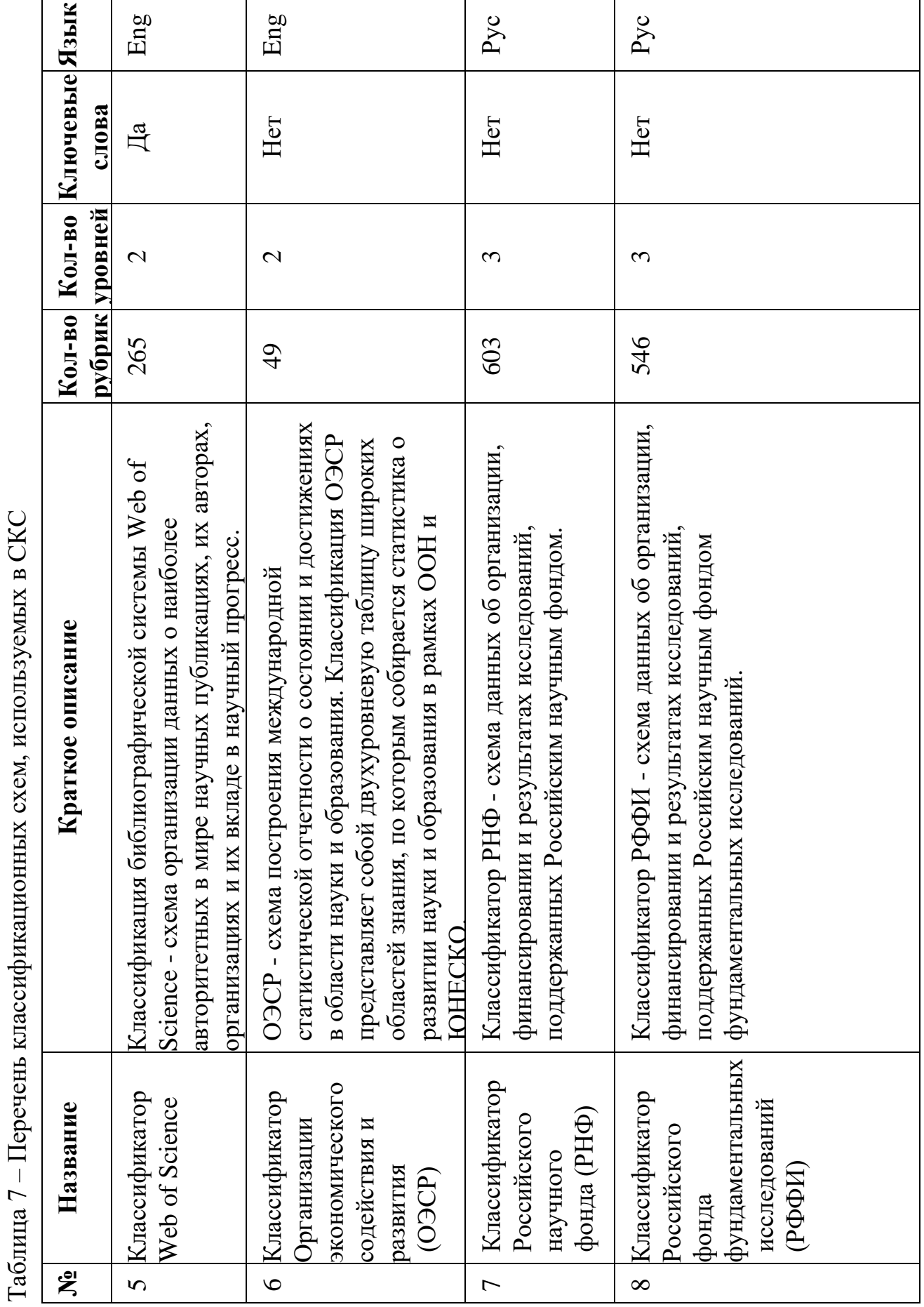

32

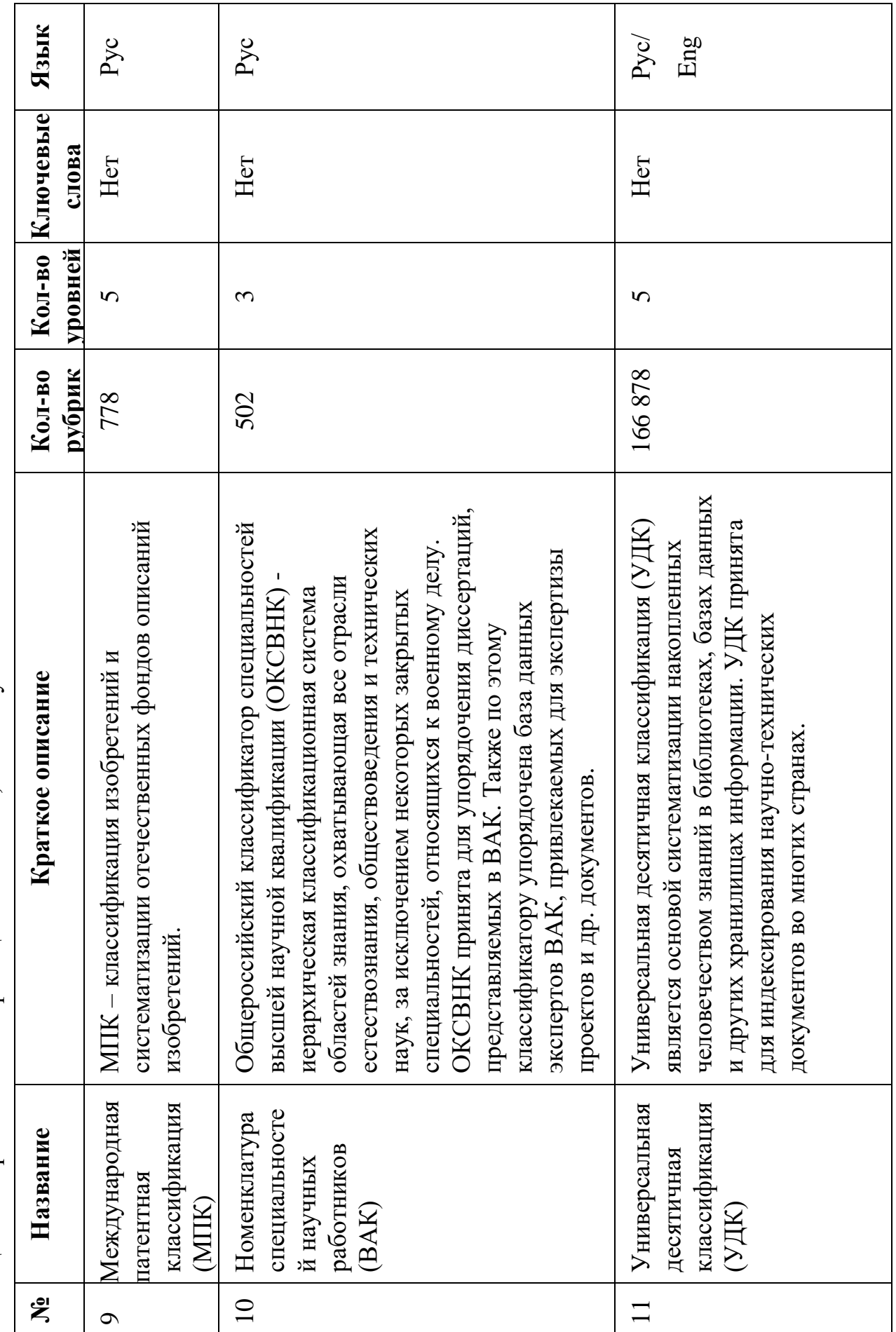

Таблица 7 - Перечень классификационных схем, используемых в СКС Таблица 7 – Перечень классификационных схем, используемых в СКС

Таким образом, совместное использование ГРНТИ и рубрикатора ВИНИТИ, возможность сопоставления рубрик ВИНИТИ с другими классификационными схемами, использование ключевых слов в описании рубрик - позволяет существенно увеличить глубину покрытия предметной области и тем самым сократить различия между терминами предметной области и формальным языком описания знаний. Далее рассмотрим достоинства и недостатки обоих подходов, см. таблицу 8.

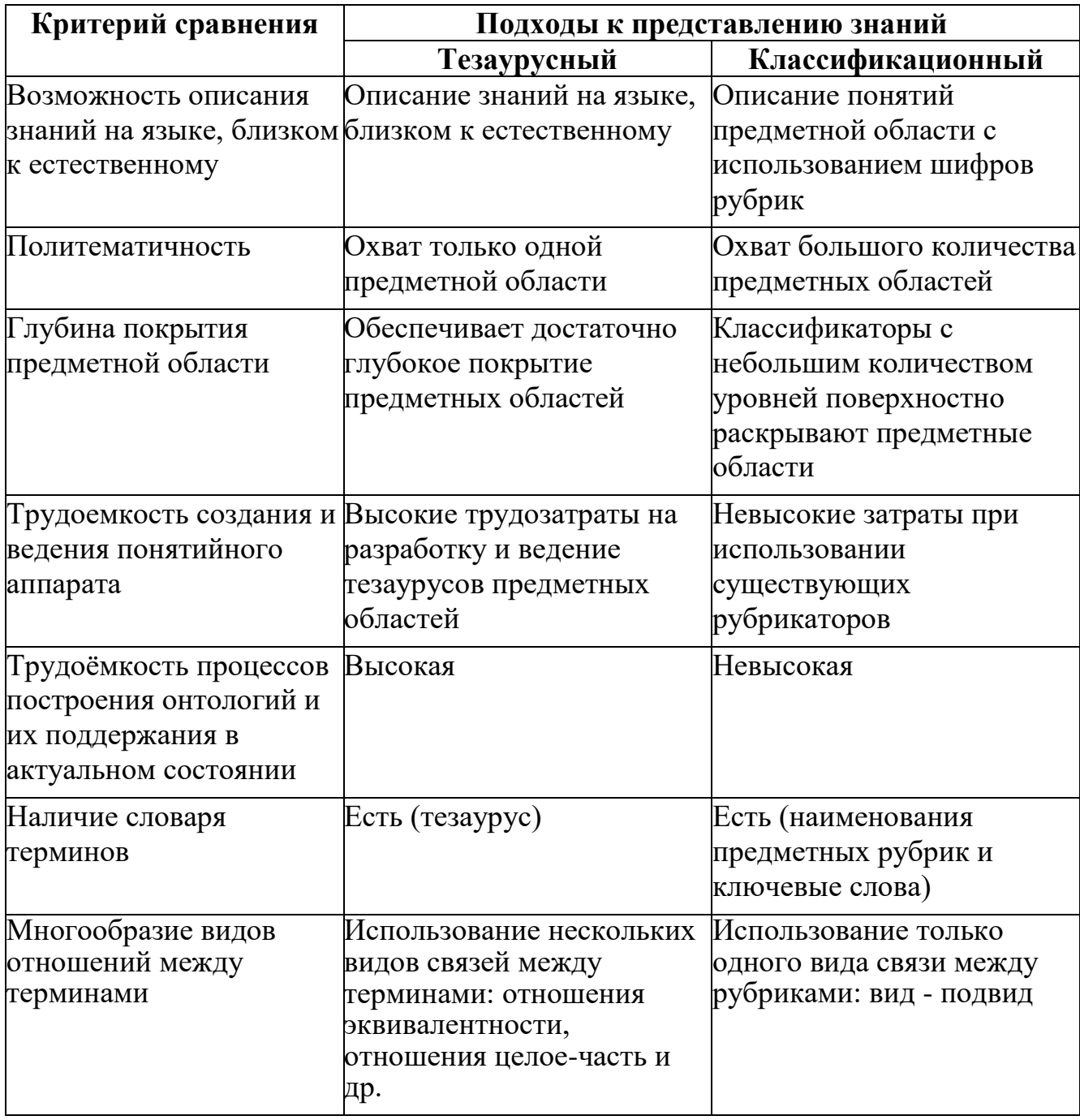

Таблица 8 - Сравнение тезаурусного и классификационного подходов

34

Продолжение таблицы 8.

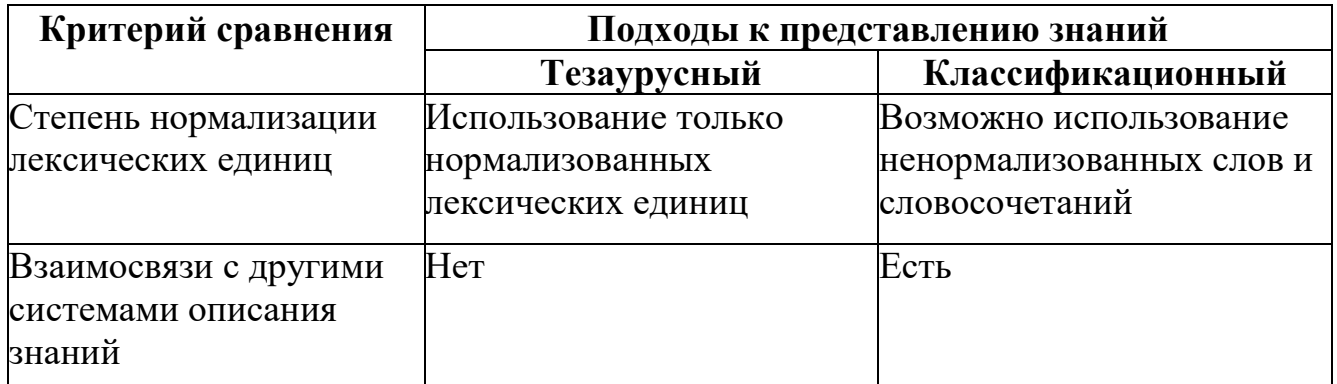

Обобщая результаты анализа тезаурусного и классификационного подходов, можно отметить следующее.

1. Тезаурусы обеспечивают высокую глубину покрытия предметной области и обеспечивают минимум различий между понятиями реальной предметной области и формальной моделью. Однако, настолько глубокая проработка тезауруса влечёт за собой высокую трудоёмкость, что является причиной отсутствия детальных политематических тезаурусов/онтологий на текущий момент.

2. При использовании классификационного подхода большое значение имеет глубина рубрицирования. Увеличение глубины может достигаться одновременным использованием сразу нескольких рубрикаторов, где один рубрикатор является логическим продолжением другого. ГРНТИ, имея более 80 рубрик первого уровня, обладает всего тремя уровнями вложенности. Однако, в дополнение ГРНТИ  $\mathbf{K}$ может использоваться рубрикатор ВИНИТИ, предусматривающий детализацию рубрик ГРНТИ вплоть до десятого уровня. В данном случае дополнительным преимуществом подхода, основанного на использовании классификационных схем, является то, что для тематических рубрик ВИНИТИ установлены соответствия с рубриками более чем 10 других классификационных схем. Таким образом, совместное использование нескольких рубрикаторов позволяет увеличить глубину покрытия предметной области и тем самым сократить различия между терминами предметной области и формальным языком описания знаний.

3. В классификационных языках используются шифры рубрик, что снижает скорость работы по привязке научных работ с рубриками. Для нивелирования данного недостатка с недавнего времени эксперты ВИНИТИ готовят описания предметных рубрик (списки ключевых слов с указанием частотности их использования), которые формируют по пятилетнему массиву генерируемых этим институтом баз данных. Это открывает возможность описывать знания предметной области, используя язык, близкий к естественному, сохранив простоту структуры классификационного языка.

Однако, несмотря на все различия тезаурусного и классификационного подходов, можно выделить и их схожие характеристики, поскольку в обоих случаях понятия предметной области описываются набором ключевых слов (в случае тезауруса – это дескрипторы, а в случае тематических рубрик – это описания предметных рубрик), а также наличествуют отношения иерархичной зависимости (в случае тезауруса – это отношения типа род - вид, а в случае рубрикатора – отношения типа рубрика - подрубрика).

Кроме того, существуют попытки построить симбиоз классификационного языка и дескрипторного языка [69 - 73]. Ф.С. Воройский в своем справочнике терминов по информатике, выделил некие принципы построения словаря, которые являются результатом параллельного использования особенностей тезаурусного подхода и классификационного:

во-первых, термины вместо общепринятого алфавитного **BCC** расположения представлены в тематических разделах и сгруппированы по рубрикам;

 $-$  BO-BTOPLIX, расположены строго логической ПОНЯТИЯ  $\bf{B}$ последовательности: от простого – к более сложному, от общего– к более частному;

в-третьих, словарь содержит варианты терминов, т.е. их синонимы.

Исходя из вышесказанного, можно сделать вывод, что для построения политематической информационной системы менеджмента научных знаний
интересно рассмотреть возможность модификации онтологической модели путем замены тезауруса некой конструкцией, которая объединяет преимущества классификационных языков и сохраняет некоторые тезаурусные особенности. Такое решение способствует существенному сокращению трудоёмкости реализации практической елиной онтологии организации условиях  $\mathbf{B}$ политематичности ее деятельности.

#### ВЫВОДЫ ПО ПЕРВОЙ ГЛАВЕ

1. На основе анализа публикационной активности, зафиксированной в базах Scopus, Web of Science, Science Direct и РИНЦ, наблюдается положительная динамика публикационной активности по тематике менеджмента знаний.

2. С помощью стандартных количественных метрик с порталов Scopus, Web of Science, Science Direct и РИНЦ доказано, что онтологический подход к менеджменту знаниями приобретает большую популярность относительно других известных моделей.

3. В результате анализа 11 классификационных схем сделан вывод, что совместное использование ГРНТИ и рубрикатора ВИНИТИ, возможность их сопоставления с 10 другими классификационными схемами, наличие ключевых слов в описании рубрик - позволяет существенно увеличить глубину покрытия предметной области, сократив различия между терминами предметной области и формальным языком описания знаний.

4. В результате анализа классификационного и тезаурусного подходов, сделаны следующие выводы.

 $4.1.$ Тезаурусы обеспечивают высокую глубину покрытия предметной области, что позволяет уменьшить разницу между понятиями реальной предметной области и формальной моделью, однако, настолько глубокая проработка тезауруса влечёт за собой высокую трудоёмкость, что является причиной отсутствия политематических тезаурусов/онтологий на текущий момент.

4.2. Дробность классификатора играет большую роль, так как некоторые рубрикаторы имеют небольшое количество иерархических уровней. Это плохо влияет на раскрытие глубины предметной области. Данный недостаток может нивелироваться одновременным использованием сразу нескольких рубрикаторов, где один рубрикатор является логическим продолжением другого рубрикатора.

4.3. При использовании классификационных схем, используются шифры рубрик, что снижает скорость работы с понятиями предметной области. Для устранения данного недостатка эксперты ВИНИТИ готовят описания предметных рубрик (списки ключевых слов с указанием частотности их использования). Это обеспечивает возможность описывать знания предметной области, используя язык, близкий к естественному, сохранив простоту структуры классификационного языка.

4.4. В обоих подходах понятия предметной области описываются набором ключевых слов: для тезауруса – это дескрипторы, а для рубрик – это описания предметных рубрик.

4.5. В обоих подходах сохранены отношения иерархичной зависимости терминов: для тезауруса – отношения типа род-вид, а для рубрик – отношения типа вид-подвид (рубрика, подрубрика).

### **Глава 2. Разработка методического подхода к менеджменту политематических знаний на основе онтологической модели**

Во второй главе произведено сравнение тезаурусного и классификационного подходов к менеджменту знаний на основе заранее выбранных критериев; дано обоснование разработанного методического подхода к менеджменту политематических знаний на основе онтологической модели, предусматривающей использование классификационных языков; предложена авторская методика описания знаний с использованием тематических рубрикаторов; представлена методика формирования и ведения поливидового массива исходных данных и определения весовых коэффициентов достижений сотрудников; разработана онтологическая модель, в которой тезаурус предметной области замещается гибридом тематических рубрикаторов.

## **2.1 Выбор и обоснование подхода к построению политематической системы менеджмента научных знаний**

Выбор и обоснование подхода к построению политематической системы менеджмента научных знаний были проведены при помощи метода анализа иерархий Саати [74, 75]. Сегодня этот метод достаточно распространен, поскольку разрешает группе людей, взаимодействовать по интересующей их задаче, видоизменять свои мнения и в итоге соединить групповые мнения в соответствии с главным критерием: при проведении попарных сопоставлений объектов по касательству к некоторой характеристике, или характеристик по отношению к высшей цели, полярные отношения обеспечивают ключ к объединению групповых суждений целесообразным образом.

Метод Саати появился в семидесятые годы XX века. Относится к классу критериальных методов, получил широкое распространение благодаря своей универсальности и возможности взаимодействия группы экспертов по задаче и до сих пор активно используется в управленческой практике. Метод включает в себя несколько этапов: формирование иерархии целей; определение приоритетов; расчет локальных векторов приоритетов; проверка экспертных оценок на

непротиворечивость (вычисление индекса согласованности); расчет приоритетов целей и мероприятий для иерархии в целом на основе синтеза локальных приоритетов. В качестве исходной проблемы взята проблема отсутствия подходов к менеджменту политематических научных знаний, что не способствует принятию различных управленческих решений в сфере науки и образования.

Этап I. Формирование иерархии иелей, см. таблицу 9.

Постановка цели: выбрать подход к разработке информационной системы менеджмента научных знаний для принятия управленческих решений.

Выделение основных критериев: возможность описания понятий, используя ключевые слова - А, политематичность - В, наличие нескольких видов отношений между терминами - С, наличие взаимосвязей с другими системами формального описания знаний - D, степень трудоёмкости разработки и поддержки - Е, возможность использования готовых решений, находящихся в свободном доступе - F.

Выделение альтернатив: использование одного тезауруса предметной области. использование нескольких тезаурусов прелметных областей. использование одного классификационного языка, использование нескольких классификационных языков [76 - 80].

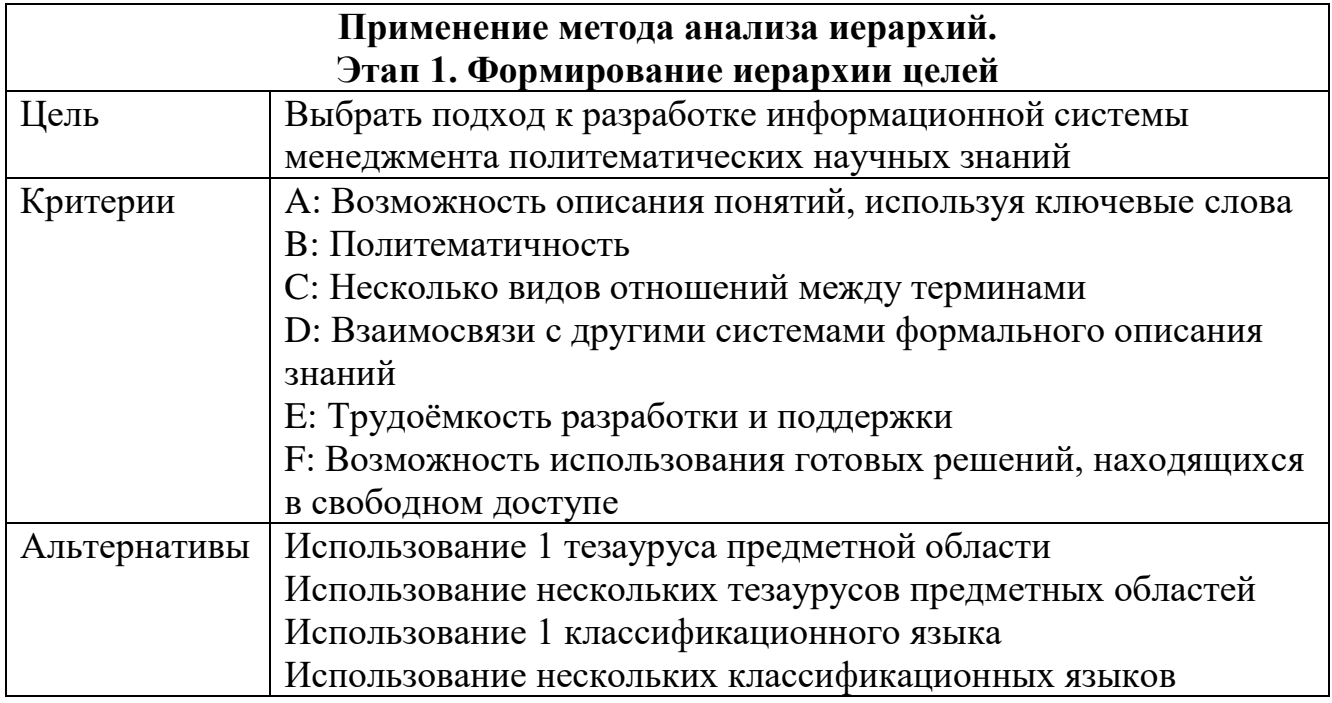

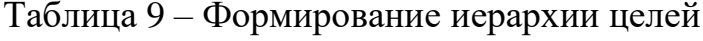

На рисунке 13 представлена иерархия системы оценки факторов эффективности.

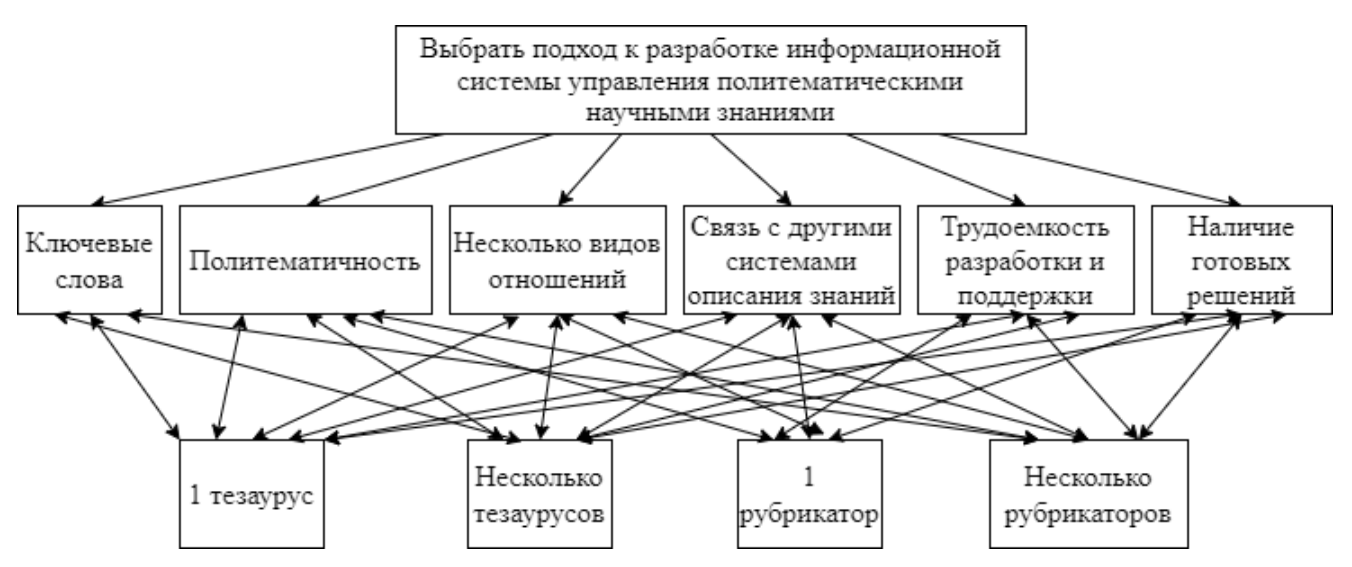

Рисунок 13 – Иерархия системы оценки факторов эффективности

Этап II. Определение приоритетов. Чтобы установить приоритеты критериев, получить оценки для альтернативных решений, строятся матрицы парных сравнений.  $A = ||aii||$ . Элемент аіј матрица парных сравнений является результатом измерения по фундаментальной шкале степени предпочтительности альтернативы Аі по отношению к альтернативе Ај. При построении матриц парных сравнений пользуются фундаментальной шкалой предпочтений (шкалой относительной важности) (таблица 10).

Таблица 10 - Фундаментальная шкала предпочтений

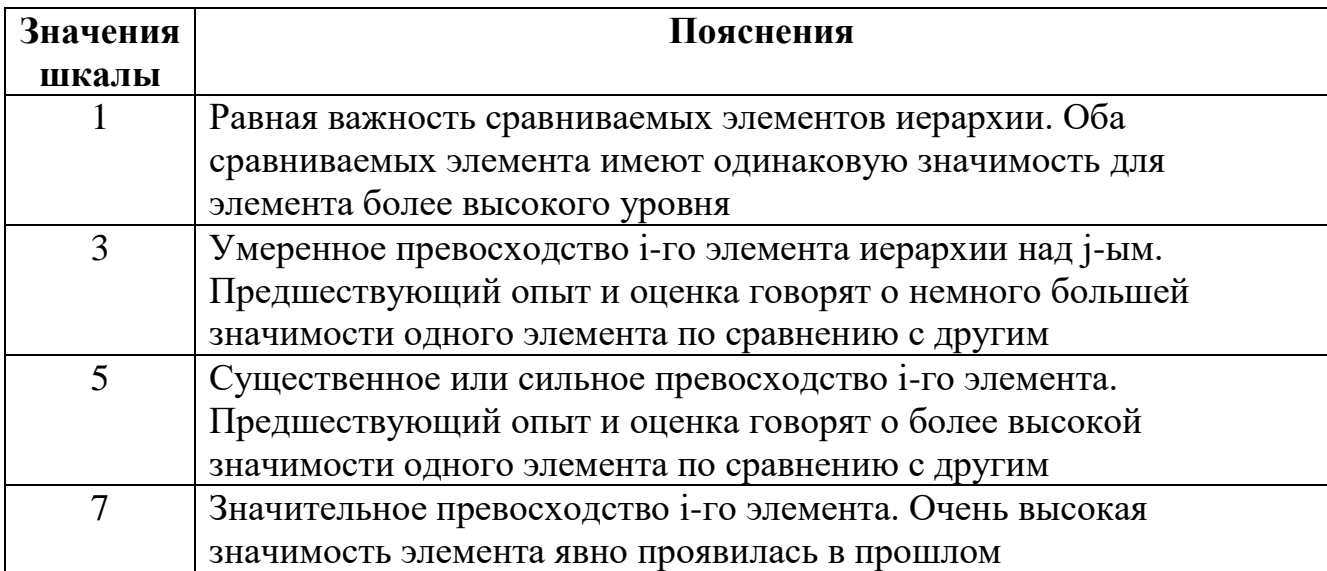

Продолжение таблицы 10.

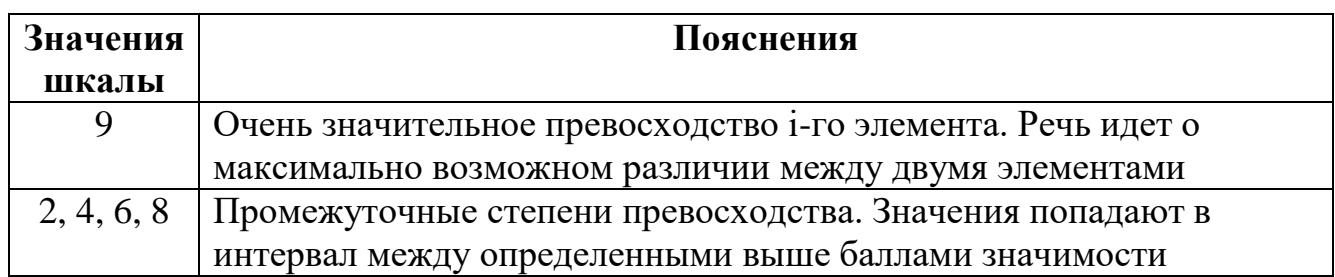

Для реализации метода используем мнения экспертов, которые попарно сравнили альтернативы. Результат парных сравнений альтернатив записывается в виде таблицы, см. таблицу 11.

Таблица 11 – Парные сравнения альтернатив

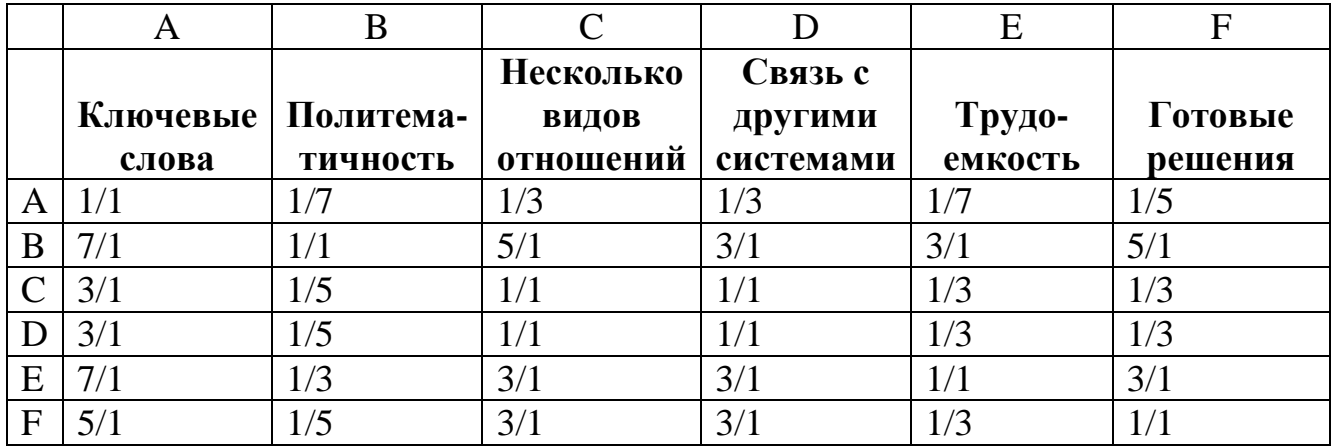

Простые дроби в клетках трактуются следующим образом. Например, на пересечении строки «Ключевые слова» и столбца «Политематичность» записана дробь 1/7. Это выражает мнение лица, принимающего решение, о том, что показатель «Ключевые слова» в 7 раз ниже, чем показатель «Политематичность» относительно сформулированной цели. Получаем следующую матрицу, см. таблицу 12.

|   | A     | B         | $\mathcal{C}$ | D       | E       | F       |         |
|---|-------|-----------|---------------|---------|---------|---------|---------|
|   |       |           | Нескол.       | Связь с |         |         | Сумма   |
|   | Ключ. | Политема- | видов         | другими | Трудо-  | Готовые | П0      |
|   | слова | тичность  | отнош.        | сист.   | емкость | решения | строкам |
| A | 1,00  | 0,14      | 0,33          | 0,33    | 0,14    | 0,20    | 2,15    |
| B | 7,00  | 1,00      | 5,00          | 3,00    | 3,00    | 5,00    | 24,00   |
|   | 3,00  | 0,20      | 1,00          | 1,00    | 0,33    | 0,33    | 5,87    |
| D | 3,00  | 0,20      | 1,00          | 1,00    | 0,33    | 0,33    | 5,87    |
| E | 7,00  | 0,33      | 3,00          | 3,00    | 1,00    | 3,00    | 17,33   |
| F | 5,00  | 0,20      | 3,00          | 3,00    | 0,33    | 1,00    | 12,53   |
|   | 26,00 | 2,08      | 13,33         | 11,33   | 5,14    | 9,87    | 67,75   |

Таблица 12 – Матрица парных сравнений альтернатив

*Этап III. Расчёт локальных векторов приоритетов*. Затем производим нормирование матрицы путем деления каждого её столбца на 67,75. Получаем следующую матрицу, см. таблицу 13. При этом получаем локальные приоритеты по каждому из сравниваемых критериев.

Таблица 13 – Нормированная матрица попарных сравнений альтернатив

|              | A      | B         | $\mathcal{C}$ | D       | E       | F       |                    |
|--------------|--------|-----------|---------------|---------|---------|---------|--------------------|
|              |        |           | Нескол.       | Связь с |         |         | Сумма              |
|              | Ключ.  | Политема- | видов         | другими | Трудо-  | Готовые | $\Pi$ <sup>0</sup> |
|              | слова  | тичность  | отнош.        | сист.   | емкость | решения | строкам            |
| $\mathbf{A}$ | 0.0148 | 0.0021    | 0.0049        | 0,0049  | 0,0021  | 0,0030  | 0,0318             |
| B            | 0,1033 | 0.0148    | 0,0738        | 0.0443  | 0,0443  | 0,0738  | 0,3542             |
|              | 0,0443 | 0.0030    | 0,0148        | 0,0148  | 0,0049  | 0,0049  | 0,0866             |
| D            | 0,0443 | 0,0030    | 0,0148        | 0,0148  | 0,0049  | 0,0049  | 0,0866             |
| E            | 0,1033 | 0.0049    | 0,0443        | 0.0443  | 0,0148  | 0,0443  | 0,2558             |
| F            | 0,0738 | 0,0030    | 0,0443        | 0.0443  | 0,0049  | 0,0148  | 0,1850             |
|              | 0,3838 | 0,0306    | 0,1968        | 0,1673  | 0,0759  | 0,1456  | 1,0000             |

На этом этапе можно, в частности, сделать вывод о том, что наиболее значимым критерием выбора подхода к разработке информационной системы является политематичность предметных областей, а наименее значимым – наличие ключевых слов.

*Этап IV. Проверка экспертных оценок на непротиворечивость* (вычисление индекса согласованности). На этом этапе вычисляется так называемый индекс согласованности (ИС) суждений по каждой матрице, см. формулу 1:

$$
MC = \frac{\lambda_{\max} - n}{n - 1},\tag{1}
$$

где n – размерность таблицы, а  $\lambda_{\text{max}}$  вычисляется следующим образом: суммируется каждый столбец матрицы парных сравнений; сумма первого столбца умножается на первую компоненту локального вектора приоритетов, сумма второго столбца на вторую компоненту; полученные произведения суммируются.

Затем необходимо сравнить ИС с той величиной, которая получилась бы при случайном выборе суждений по фундаментальной шкале (1/9 ... 9) для заданного значения. Значения этой величины, она называется случайной согласованностью (СС), известны и представлены в таблице 14. Значение СС зависит только от размерности матрицы парных сравнений.

Таблица 14 – Случайная согласованность

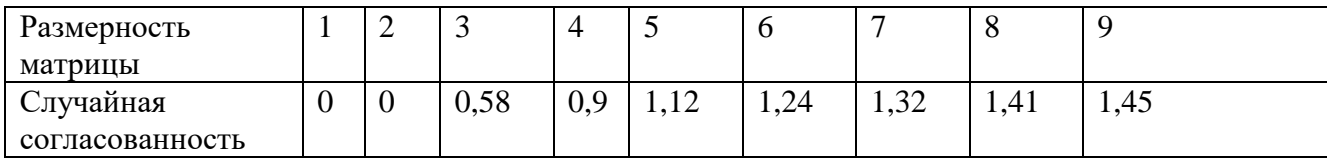

Определив ИС и СС, находим отношение согласованности (ОС), см. формулу 2:

$$
OC = \frac{HC}{CC}
$$
 (2)

Если для конкретной матрицы окажется, что  $OC > 0,1$ , то можно утверждать, что суждения эксперта, на основе которых заполнена исследуемая матрица, сильно рассогласованы, и ему надлежит заполнить матрицу заново, более внимательно используя при этом шкалу парных сравнений. В противном случае суждения эксперта принимаются. Вычислим отношение согласованности по матрице парных сравнений критериев для нашего примера:

 $\lambda_{\text{max}} = (0.3838 * 0.0318) + (0.0306 * 0.3542) + (0.1968 * 0.0866) + (0.1673 * 0.0866)$  $+ (0,0759*0,2558) + (0,1456*0,1850) = 6,277;$ 

 $MC = (6,277 - 6)/(6-1)=0,055;$ 

Для n=6 из табл. 21 получаем CC=1,24. Тогда ОС = ИС / СС = 0,055 / 1,24 =  $0.045 \le 0.1$ . Полученное значение ОС не превосходит 0,1, что означает, что оценки эксперта согласованы. Тогда ОС = ИС / СС = 0,055 / 1,24 = 0,045  $\leq$  0,1. Полученное значение ОС не превосходит 0,1, что означает, что оценки эксперта согласованы.

Экспертами составляются матрицы сравнений между имеющимися подходами к разработке информационной системы менеджмента научных знаний для каждого из критериев, см. таблицу 15.

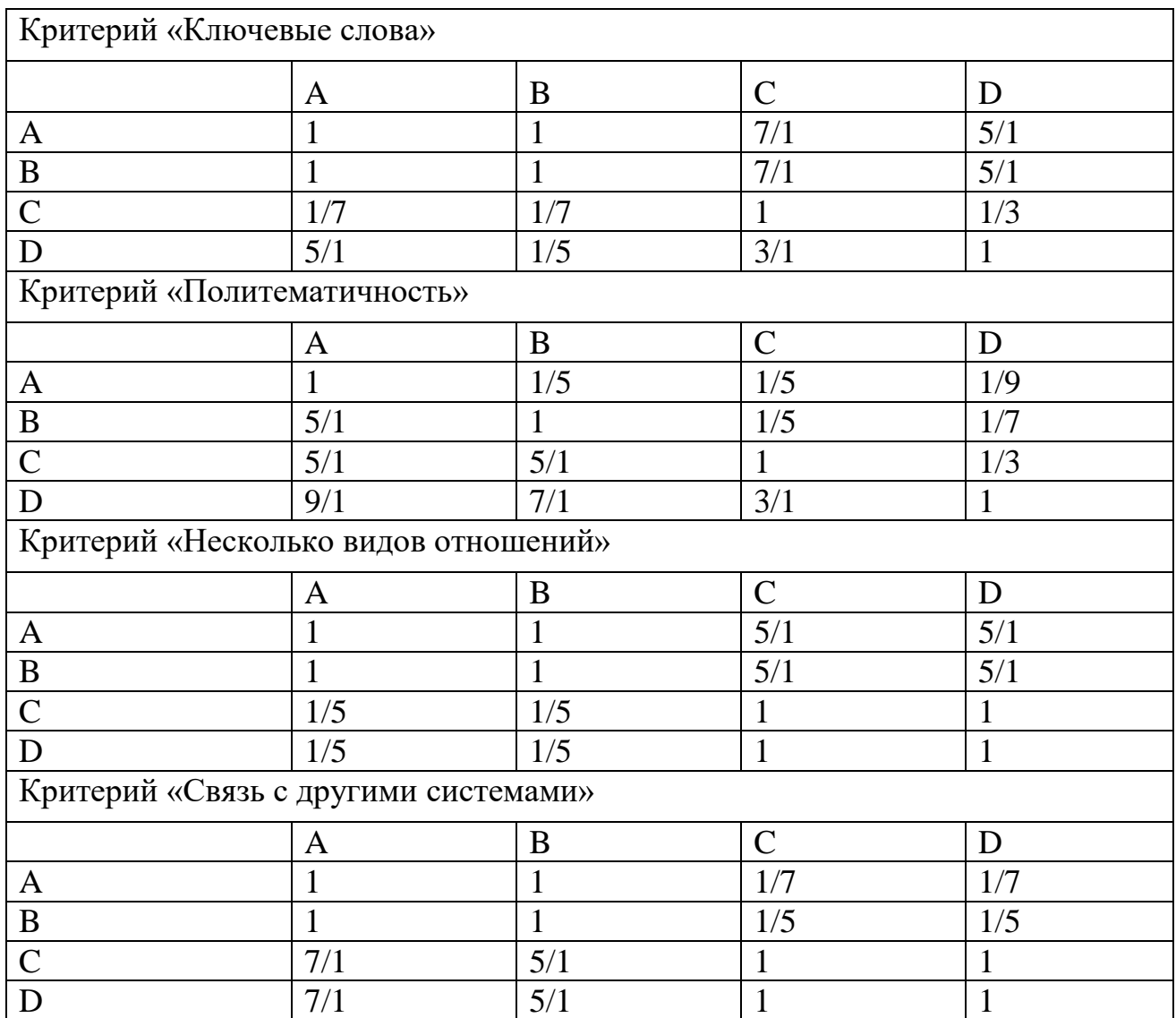

Таблица 15 – Сравнение критериев

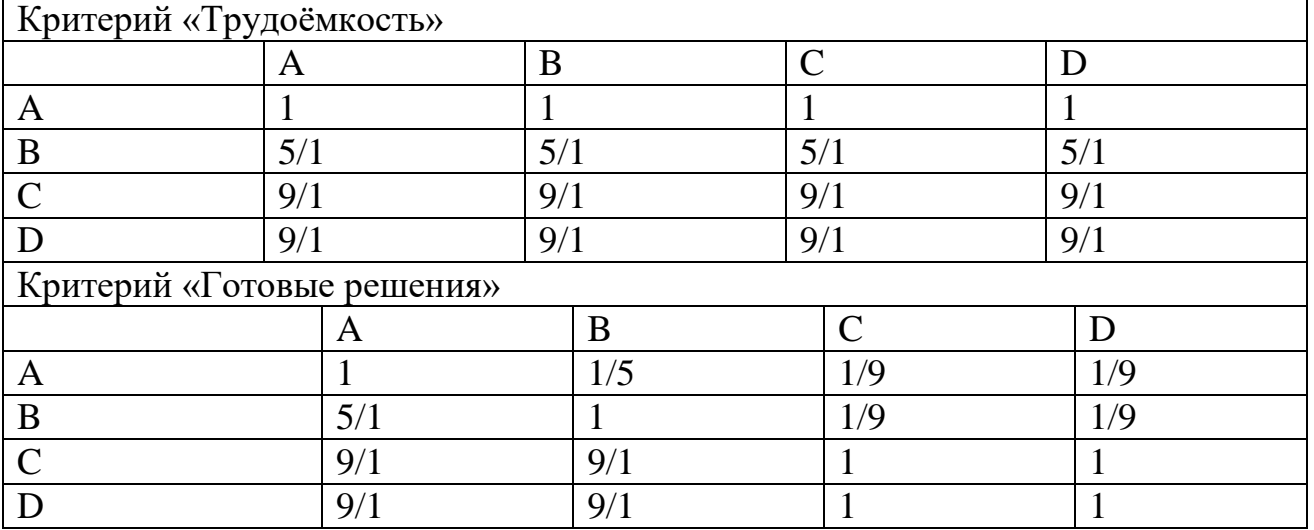

Продолжение таблицы 15.

Далее получаем матрицы следующего вида, см. таблицы 16 – 21.

Таблица 16 – Критерий «Ключевые слова»

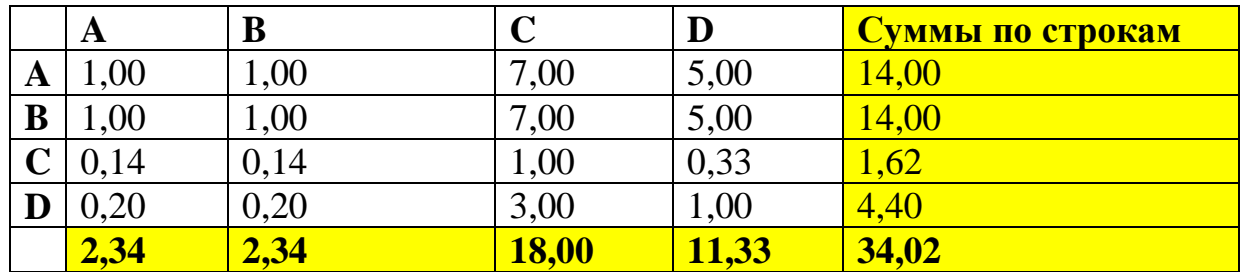

Таблица 17 – Критерий «Политематичность»

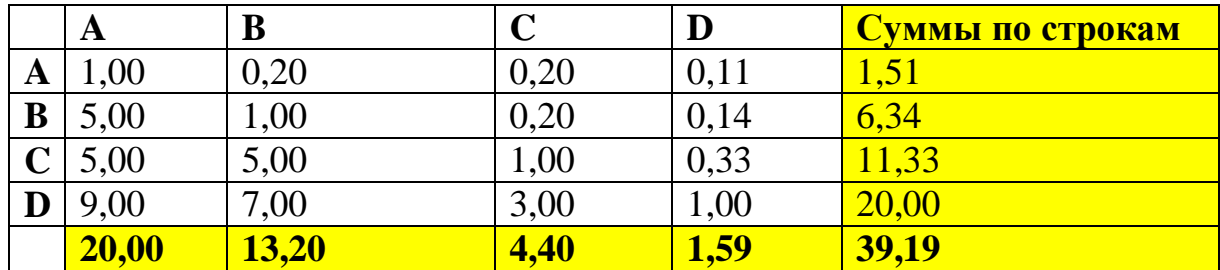

|         | A    | B    |              | IJ    | <u> Суммы по строкам</u> |
|---------|------|------|--------------|-------|--------------------------|
| A       | ,00  |      | 5,00         | 5,00  | 12,00                    |
| B       |      | 1,00 | 5,00         | 5,00  | 12,00                    |
|         | 0,20 | 0,20 | 1,00         |       | 2,40                     |
| $\bf D$ | 0,20 | 0,20 |              | 00.1  | 2,40                     |
|         | 2,40 | 2,40 | <b>12,00</b> | 12,00 | 28,80                    |

Таблица 18 – Критерий «Несколько видов отношений»

Таблица 19 – Критерий «Связь с другими системами»

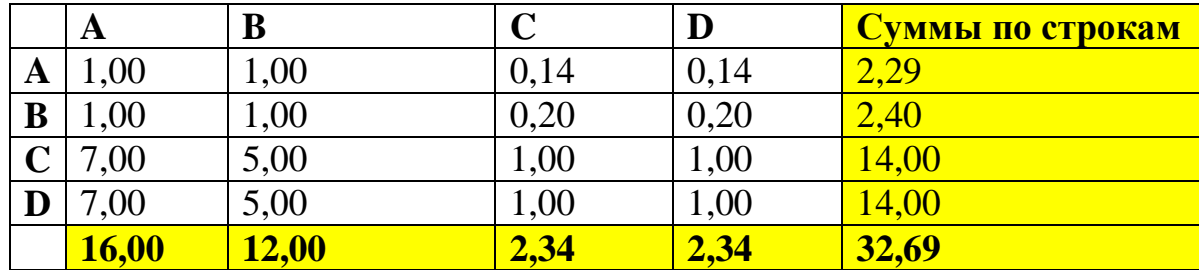

Таблица 20 – Критерий «Трудоёмкость»

|   | A     | B            |      |      | Суммы по строкам |
|---|-------|--------------|------|------|------------------|
| A | ,00   | $0,\!20$     | 0,11 | 0,11 | 1,42             |
| B | 5,00  | 1,00         | 0,11 | 0,11 | 6,22             |
|   | 9,00  | 9,00         | 1,00 | 1,00 | 20,00            |
|   | 9,00  | 9,00         | 1,00 | 1,00 | 20,00            |
|   | 24,00 | <b>19,20</b> | 2,22 | 2,22 | 47,64            |

Таблица 21 – Критерий «Готовые решения»

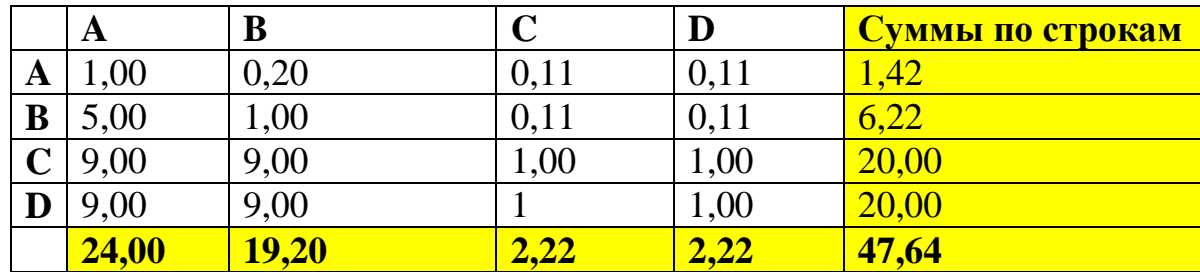

Затем производим нормирование матриц. Получаем следующие матрицы, см. таблицы 22 – 27.

|   | A    | B    |      | D    | Суммы по строкам |
|---|------|------|------|------|------------------|
| A | 0,03 | 0,03 | 0,21 | 0,15 | 0,41             |
| B | 0,03 | 0,03 | 0,21 | 0,15 | 0,41             |
| C | 0,00 | 0,00 | 0,03 | 0,01 | 0,05             |
| D | 0.01 | 0.01 | 0,09 | 0,03 | 0,13             |
|   |      |      |      |      | <b>1,00</b>      |

Таблица 22 – Критерий «Ключевые слова»

Таблица 23 – Критерий «Политематичность»

|              | A    | B    | C    | D    | Суммы по строкам |
|--------------|------|------|------|------|------------------|
| A            | 0,03 | 0,01 | 0,01 | 0,00 | 0,0386           |
| B            | 0,13 | 0,03 | 0,01 | 0,00 | 0,1619           |
| $\mathbf{C}$ | 0,13 | 0,13 | 0,03 | 0,01 | 0,2892           |
| D            | 0,23 | 0,18 | 0,08 | 0,03 | 0,5104           |
|              |      |      |      |      | <b>1,00</b>      |

Таблица 24 – Критерий «Несколько видов отношений»

|             | A    | B    |      | ${\bf D}$ | Суммы по строкам |
|-------------|------|------|------|-----------|------------------|
| A           | 0,03 | 0,03 | 0,17 | 0,17      | 0,4167           |
| B           | 0,03 | 0,03 | 0,17 | 0,17      | 0,4167           |
| $\mathsf C$ | 0,01 | 0.01 | 0,03 | 0,03      | 0,0833           |
|             | 0,01 | 0,01 | 0,03 | 0,03      | 0,0833           |
|             |      |      |      |           | <b>1,00</b>      |

Таблица 25 – Критерий «Связь с другими системами»

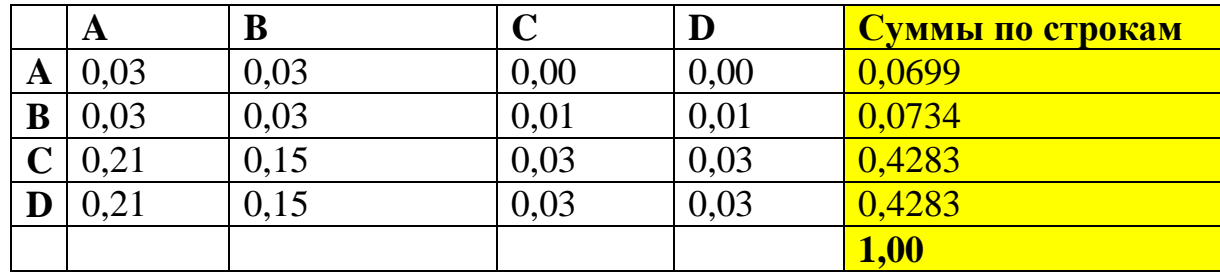

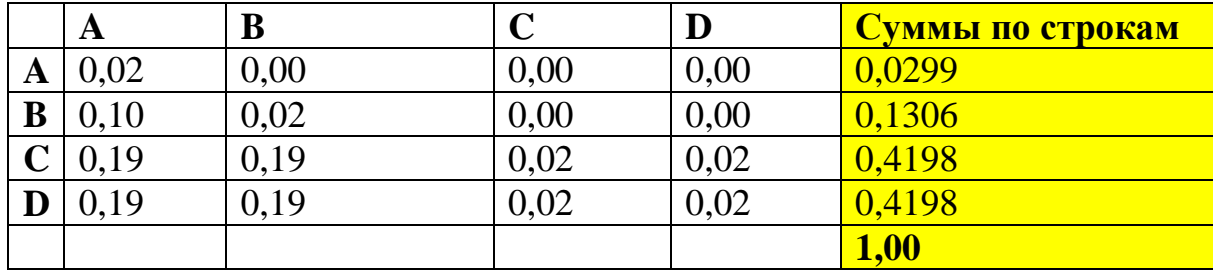

Таблица 26 – Критерий «Трудоёмкость»

Таблица 27 – Критерий «Готовые решения»

|              | A    | B    |      | D    | <u> Суммы по строкам</u> |
|--------------|------|------|------|------|--------------------------|
| A            | 0,02 | 0,00 | 0,00 | 0,00 | 0.03                     |
| B            | 0,10 | 0,02 | 0,00 | 0,00 | 0,13                     |
| $\mathbf{C}$ | 0.19 | 0,19 | 0,02 | 0,02 | 0,42                     |
|              | 0.19 | 0,19 | 0,02 | 0,02 | 0,42                     |
|              |      |      |      |      | <b>1,00</b>              |

Приведенные матрицы являются согласованными, так как их индексы согласованности не превышают 0,1.

*Этап V. Расчет приоритетов целей и мероприятий для иерархии в целом на основе синтеза локальных приоритетов*. Теперь обратимся непосредственно к принципу синтеза приоритетов. Локальные приоритеты альтернатив умножаются на приоритеты соответствующих критериев уровня и суммируются по каждому элементу в соответствии с критериями. В результате определяются глобальные приоритеты (ГП) альтернатив с учетом приоритетов критериев. Наиболее высокий рейтинг будет соответствовать альтернативе с наибольшим значением глобального приоритета. Расчет вектора глобальных приоритетов приведен в таблицах 28, 29. Красным выделены приоритеты критериев, вычисленные в таблице 13.

|   | A     | B         | $\overline{C}$   |           | E       | F       |
|---|-------|-----------|------------------|-----------|---------|---------|
|   |       |           | <b>Несколько</b> | Связь с   |         |         |
|   | Ключ. | Политема- | видов            | другими   | Трудо-  | Готовые |
|   | слова | тичность  | отношений        | системами | емкость | решения |
|   | 0,03  | 0,35      | 0,09             | 0,09      | 0,26    | 0,18    |
| Α | 0,41  | 0,04      | 0,42             | 0,07      | 0,03    | 0,03    |
| B | 0,41  | 0,16      | 0,42             | 0,07      | 0,13    | 0,13    |
|   | 0,05  | 0,29      | 0,08             | 0,43      | 0,42    | 0,42    |
|   | 0,13  | 0,51      | 0,08             | 0,43      | 0,42    | 0,42    |

Таблица 28 – Значения векторов приоритетов

Таблица 29 – Расчёт глобального приоритета

|   | A     | B         | $\mathcal{C}$ |             | Ε       | $\mathbf F$ |        |
|---|-------|-----------|---------------|-------------|---------|-------------|--------|
|   |       |           | Нескол.       |             |         |             |        |
|   | Ключ. | Политема- | видов         | Связь с др. | Трудо-  | Готовые     |        |
|   | слова | тичность  | отнош.        | системами   | емкость | решения     | ГП     |
|   | 0,03  | 0,35      | 0,09          | 0,09        | 0,26    | 0,18        |        |
| A | 0,41  | 0,04      | 0,42          | 0.07        | 0,03    | 0,03        | 0,0820 |
| B | 0,41  | 0,16      | 0,42          | 0,07        | 0,13    | 0,13        | 0,1704 |
|   | 0,05  | 0,29      | 0,08          | 0,43        | 0,42    | 0,42        | 0,3333 |
|   | 0,13  | 0,51      | 0,08          | 0,43        | 0,42    | 0,42        | 0,4142 |

 $\Gamma\Pi(A) = (0.03*0.41) + (0.35*0.04) + (0.09*0.42) + (0.09*0.07) + (0.26*0.03) + (0.18*0.03) = 0.0820$  $\Gamma\Pi$  (B) = (0,03\*0,41) + (0,35\*0,16) + (0,09\*0,42) + (0,09\*0,07) + (0,26\*0,13) + (0,18\*0,13) = 0,1704  $\Gamma\Pi$  (C) = (0,03\*0,05) + (0,35\*0,29) + (0,09\*0,08) + (0,09\*0,43) + (0,26\*0,42) + (0,18\*0,42) = 0,3333  $\Gamma\Pi$  (D) = (0,03\*0,13) + (0,35\*0,51) + (0,09\*0,08) + (0,09\*0,43) + (0,26\*0,42) + (0,18\*0,42) = 0,4142

Сравнив полученные значения глобальных приоритетов, получен рейтинг всех подходов. Наибольший приоритет 0,4142 оказался у альтернативы «несколько рубрикаторов».

Согласно проведенному оцениванию по методу анализа иерархий показано, что предпочтение следует отдать именно этому подходу. Таким образом, анализ экспертных оценок доказал, что для разработки информационной системы менеджмента научных знаний использование подхода, основанного на использовании нескольких классификационных схем, в условиях, когда важными

критериями являются политематичность и степень трудоемкости разработки системы, является предпочтительнее и эффективнее по сравнению с использованием тезаурусных подходов или одного рубрикатора.

# **2.2 Разработка методического подхода к менеджменту политематических знаний на основе онтологической модели с использованием классификационных языков**

Разработанный подход предназначен для менеджмента политематических научных знаний организаций научно-технического профиля. Подход позволяет решить такие задачи, как автоматический подбор кандидатур для исполнения различных научных проектов; ведение единой базы профилей профессиональных компетенций сотрудников; автоматическая генерация отчетности о научных результатах и профессиональных компетенциях сотрудников, рекомендация тематик для повышения квалификации научного персонала и т.п., что способствует принятию аргументированных управленческих решений. Подход включает в себя следующие этапы [\[81](#page-126-0) – 82]: формирование массива исходных данных; описание научных результатов, профессиональных компетенций сотрудников и текущего проекта в терминах языков формальных классификаций; ранжирование требований проекта с учетом степени их важности; формирование запроса на подбор кандидатур исполнителей проекта; ранжирование кандидатур (см. рисунок 14).

На этапе формирования поливидового массива исходных данных происходит наполнение базы исходной информацией о сотрудниках, их научных результатах и профессиональных компетенциях. Процесс включает следующие шаги:

1) формирование перечня видов научных результатов и их уровней. Под видами понимаются публикации в журналах, монографии, диссертации, патенты и т.п. Под уровнями научных результатов понимаются: вузовский, городской (межрайонный), региональный, всероссийский и др.;

2) наполнение базы информацией о конкретных профессиональных компетенциях сотрудника с указанием вида и уровня (из списка, составленного на шаге 2).

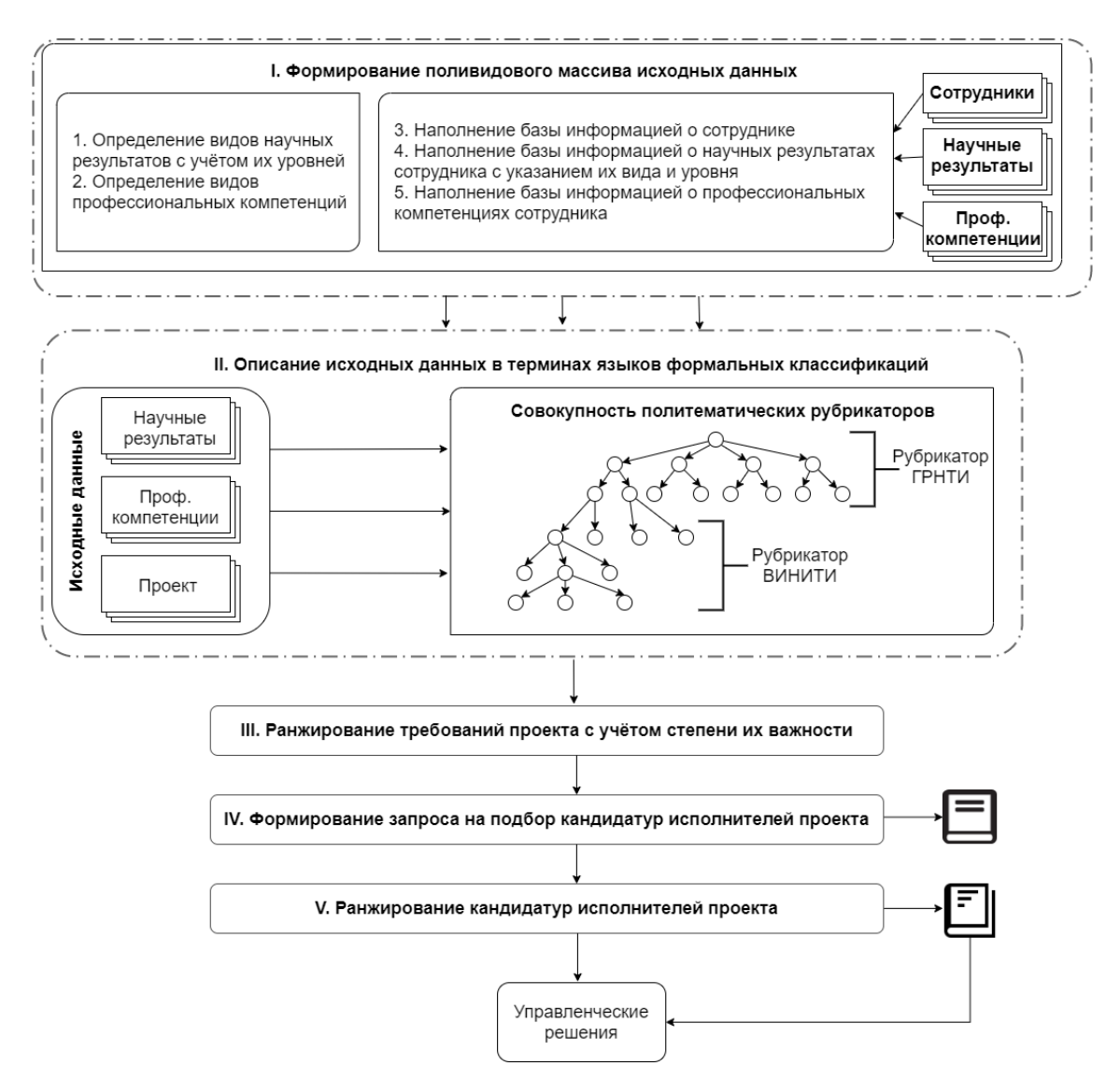

Рисунок 14 – Методический подход к менеджменту политематических знаний на основе онтологической модели с использованием классификационных языков

Данный массив сведений может быть заполнен на основе отчётов о работе сотрудников за предыдущие периоды и актуализироваться по мере поступления новой фактической информации. В результате мы получаем наполненный профессиональный профиль сотрудника [83 - 86].

На втором этапе происходит описание научных результатов и профессиональных компетенций сотрудников, выявленных на предыдущем этапе, и актуальных проектных задач в терминах классификационных рубрик для того, чтобы в будущем установить соответствие между проектными требованиями и фактическими компетенциями сотрудников, см. рисунок 15.

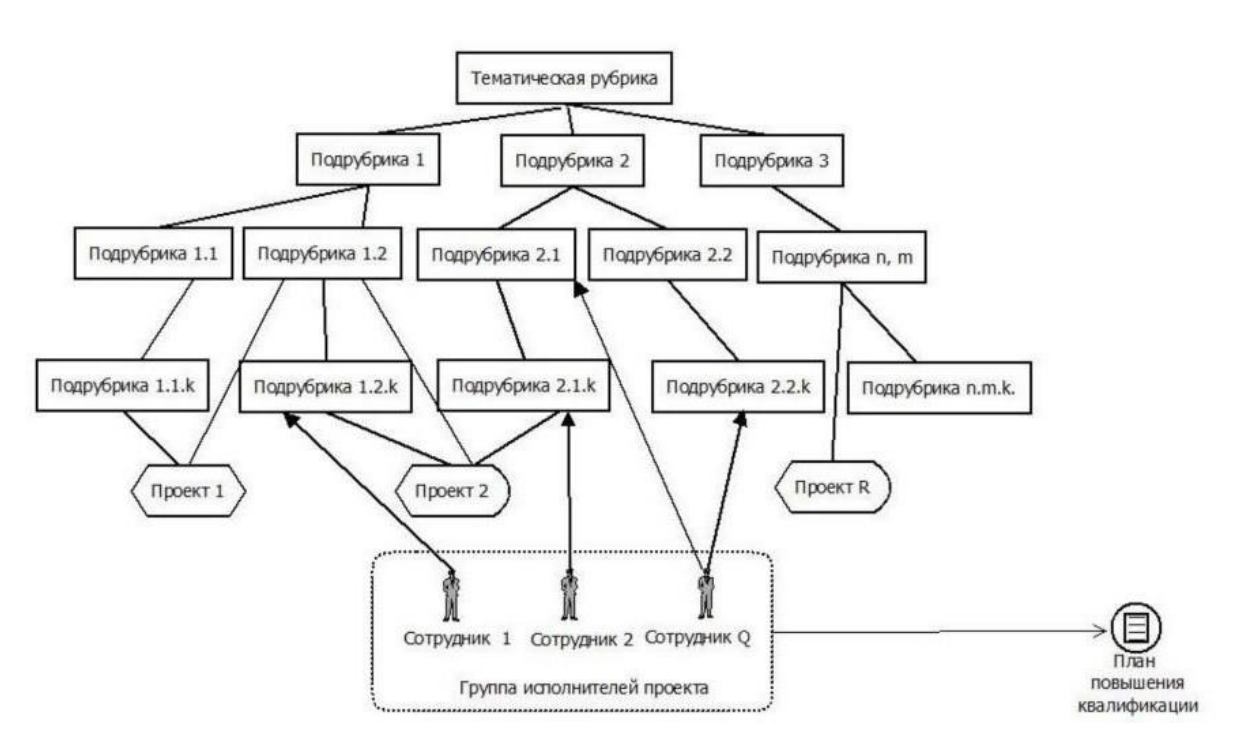

Рисунок 15 - Привязка профессиональных достижений сотрудника и проектных задач квершинам политематического рубрикатора

В качестве основной классификационной схемы предлагается использовать совокупность нескольких политематических рубрикаторов G, где G:  $R_1 \cup R_2 \cup ... \cup$  $R_n$ . Здесь  $R_i$  - это политематический рубрикатор, который может быть описан следующим кортежем, см. формулу 3:

$$
R_i = \{V_i, E_i\}, \text{rge} \tag{3}
$$

 $V_i$  – множество вершин ориентированного графа;

 $E_i$  – множество ребер или дуг, связывающих вершины.

При этом необходимо соблюсти условия соподчинения рубрик:

подчиненности рубрик базовых 1) условие рубрикаторов, которое предусматривает, что, например, для случая использования рубрикатора ГРНТИ, его третьему уровню соответствует первый уровень второго рубрикатора ВИНИТИ:

2) условие соответствия рубрикам других классификационных cxem предполагает, что для всякой рубрики второго рубрикатора имеется ассоциативная связь с одной или несколькими рубриками дополнительного рубрикатора.

На третьем этапе из всех предложенных видов научных результатов и профессиональных компетенций сотрудников выбираются лишь те, которые имеют значение при выполнении проекта, для которого необходимо подобрать исполнителей. При этом выбранным видам проставляются веса с учетом их значимости для реализации конкретного проекта.

На четвертом этапе соотносится вся полученная выше информация: научные результаты, профессиональные компетенции сотрудников и проектные требования с учетом их важности для успешной реализации проекта. В результате данного этапа формируется список кандидатур для выполнения заданного проекта.

На пятом этапе полученный список кандидатур необходимо ранжировать в зависимости от того, какими видами научных результатов и профессиональных компетенций они обладают и степени важности требований проекта для его успешной реализации.

Предложенный методический подход позволяет решить такие задачи, как автоматический подбор кандидатур для исполнения различных научных проектов; ведение единой базы профилей профессиональных компетенций сотрудников; автоматическая генерация отчетности о научных результатах и профессиональных компетенциях сотрудников, рекомендация тематик для повышения квалификации научного персонала и т.п. Методический подход предусматривает разработку и использование двух методик: методика формирования и ведения поливидового массива исходных данных и определения весовых коэффициентов достижений сотрудников; методика описания знаний с использованием тематических рубрикаторов. Далее представлено описание первой методики.

# 2.3 Разработка методики формирования и ведения поливидового массива исходных данных и определения весовых коэффициентов достижений сотрудников

Методикой предусматривается предварительная подготовка исходных данных о сотрудниках подразделения, возможных видах и уровнях научных результатов и профессиональных компетенций, а также последующее определение, наличие каких из компетенций будет востребовано для успешного выполнения конкретных научно-исследовательских задач, см. рисунок 16.

Первый этап нужен для наполнения базы данными о сотрудниках. Для этого необходимо получить персональные данные сотрудников, такие как: фамилия, имя, отчество, дата рождения, пол, образование, опыт работы и т.д., а также информацию об учёных степени и звании, должности сотрудника.

Для этого были использованы следующие классификаторы, см. таблицу 30. Таблица 30 – Классификатор учёных званий, степеней и должностей сотрудников

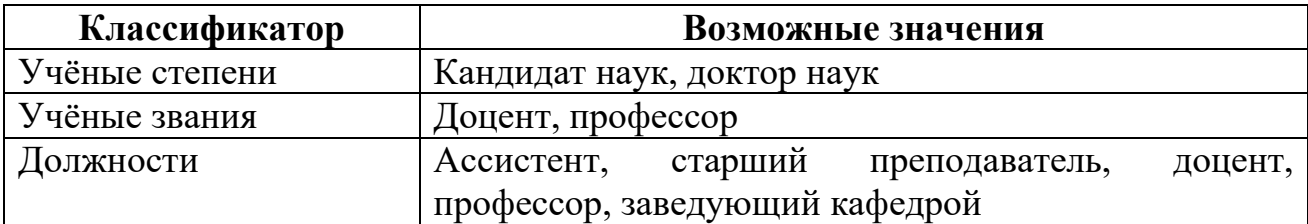

На втором этапе формируется массив метаданных, описывающих виды научных результатов и профессиональных компетенций, которыми могут владеть сотрудники. Для этого выполняются следующие шаги:

1) формирование перечня видов научных результатов и их уровней, см. таблицу 31 (ниже представлен список используемых видов научных результатов на примере ФГБОУ НГУЭУ, список может быть расширен в зависимости от решаемых задач);

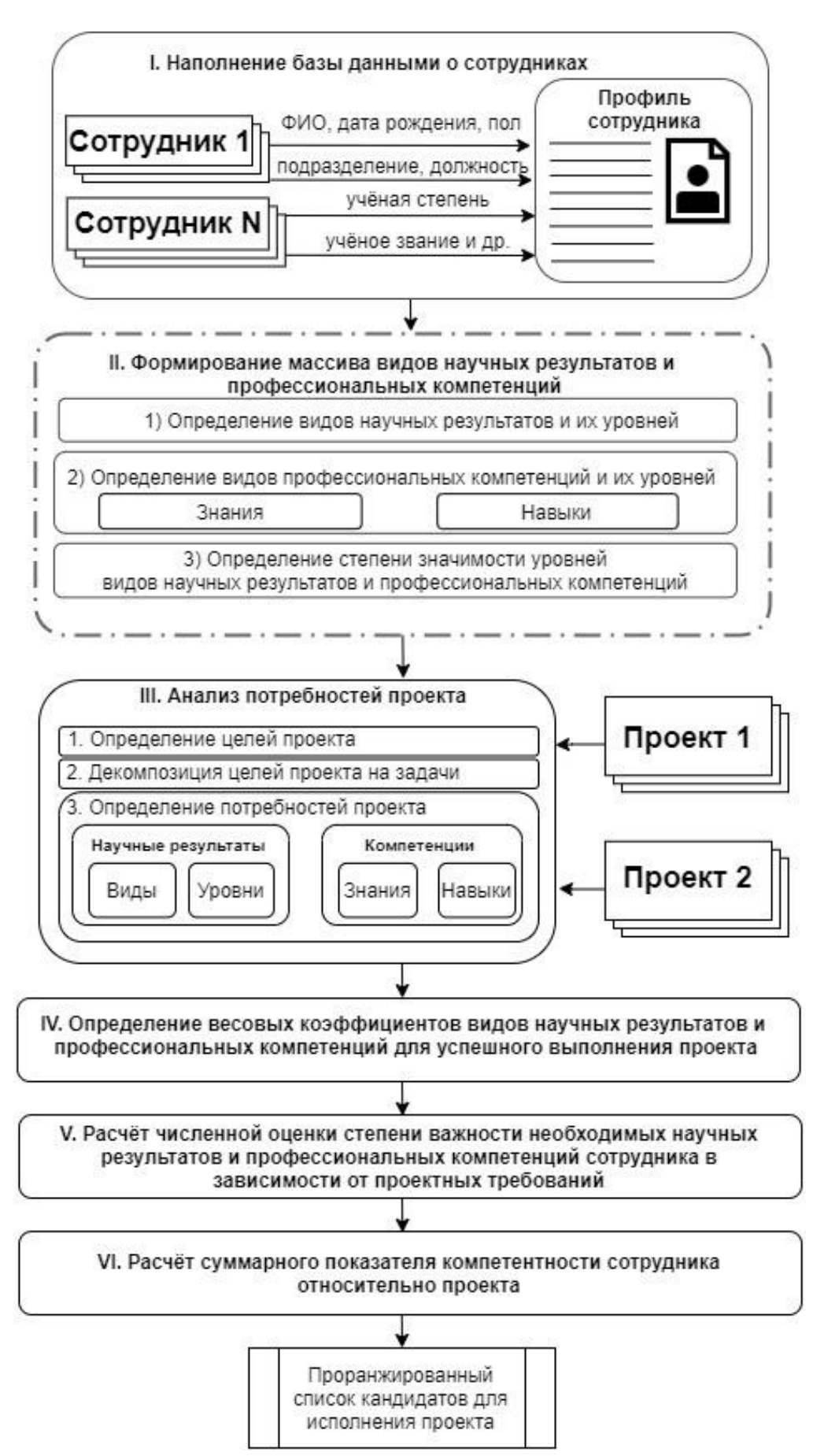

Рисунок 16 – Методика формирования и ведения поливидового массива исходных данных

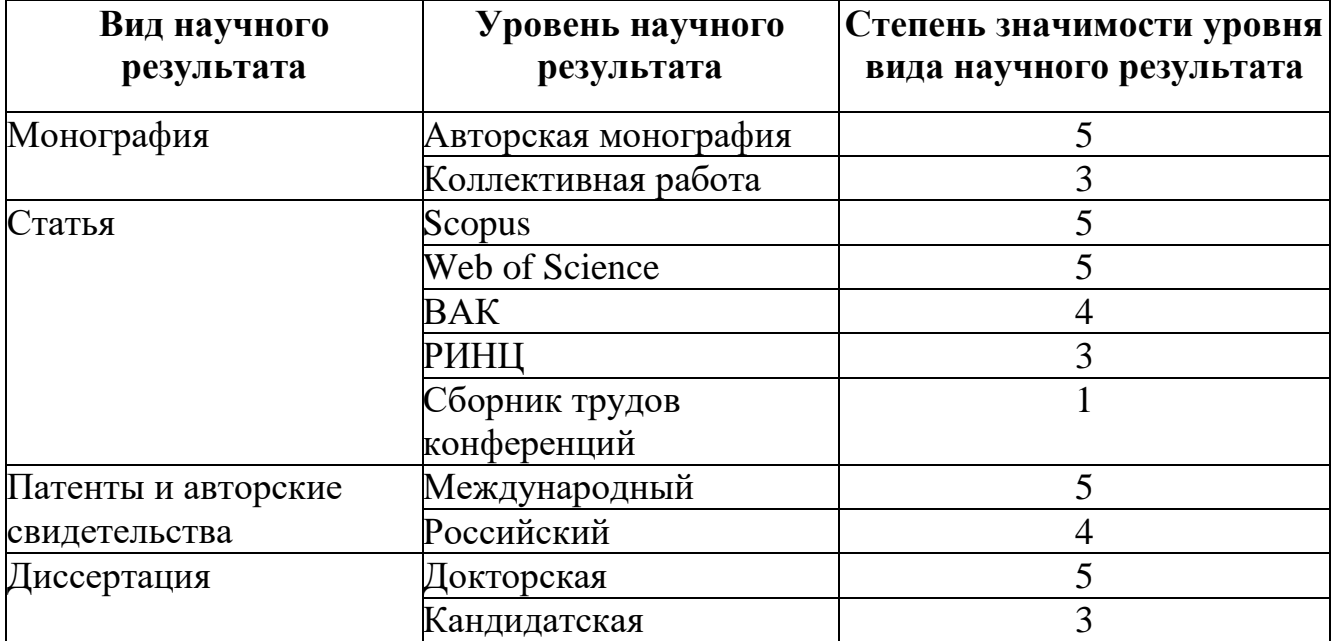

Таблица 31 – Виды научных результатов, их уровни и степени значимости

2) формирование реестра видов профессиональных компетенций и их уровней, в т.ч.: знаний и навыков, характеризующих конкретную компетенцию, см. таблицу 32 (ниже представлен список используемых компетенций на примере ФГБОУ НГУЭУ, список может быть расширен в зависимости от решаемых задач). Разработанный классификатор компетенций учитывает 8 категорий компетенций, которые включают 28 видов компетенций, до 5 уровней видов научных результатов;

3) определение оценок r<sup>i</sup> для каждого уровня научного результата и профессиональной компетенции согласно выбранной шкалы оценок. Для решения задач на примере ФГБОУ НГУЭУ выбрана шкала оценок от 1 до 5 (см. таблицы 31 - 32), но может быть использована любая другая шкала в зависимости от потребностей):

$$
0 \ll r_i \ll Q, r \text{me}
$$

Q –максимальное значение выбранной шкалы оценок.

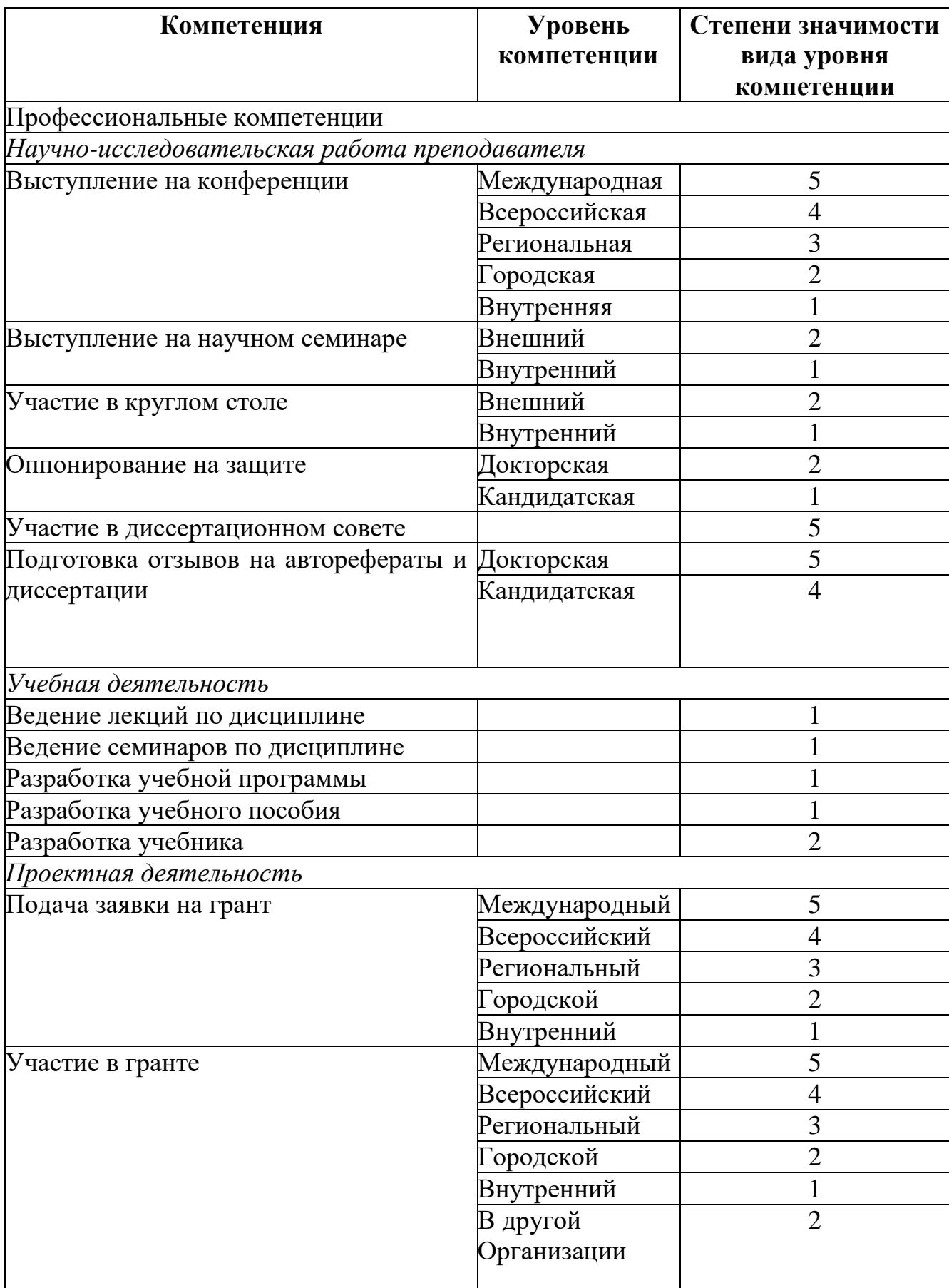

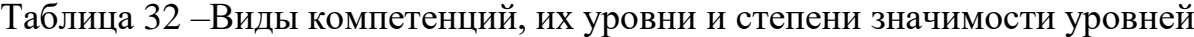

Продолжение таблицы 32.

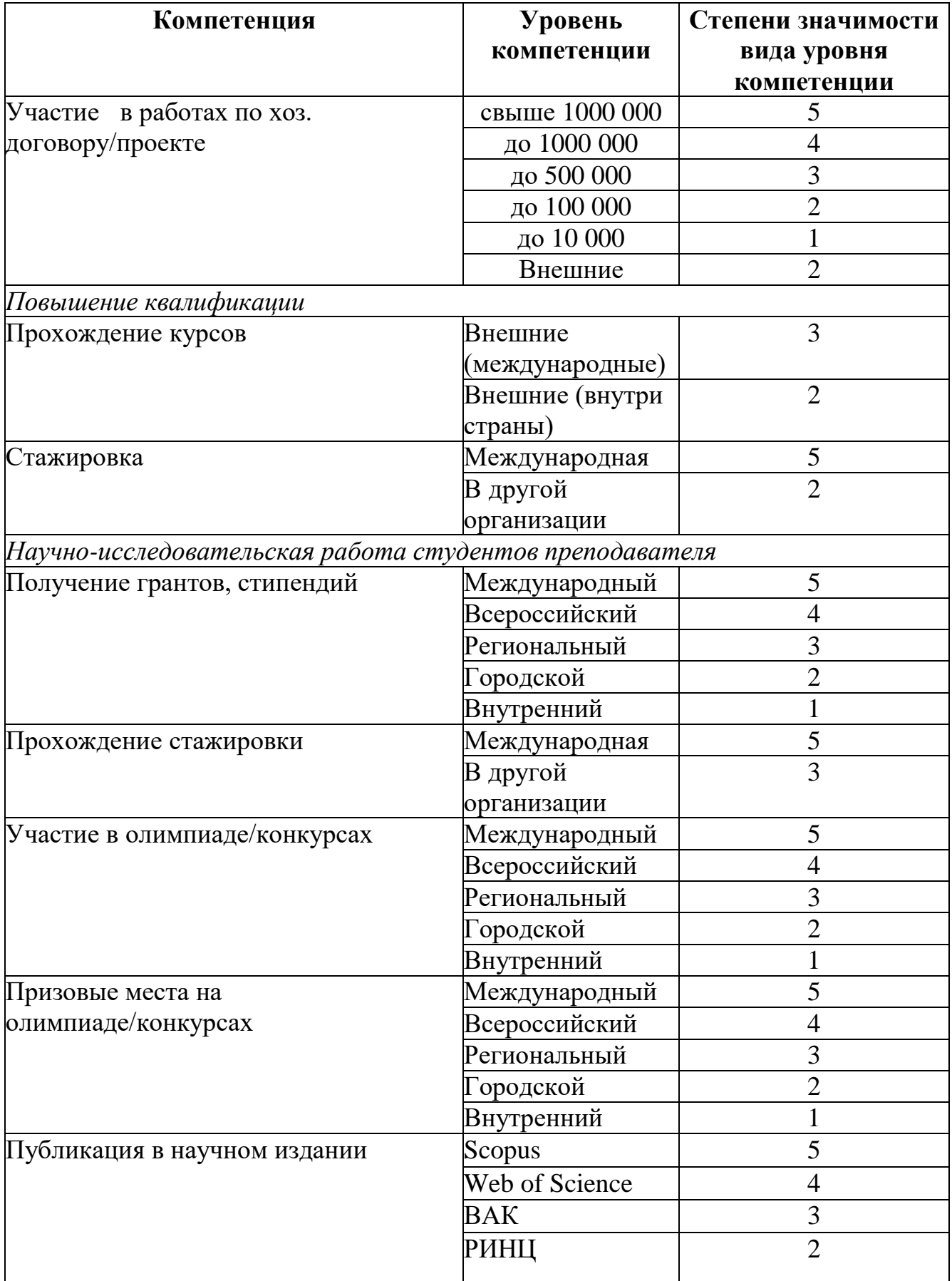

Продолжение таблицы 32

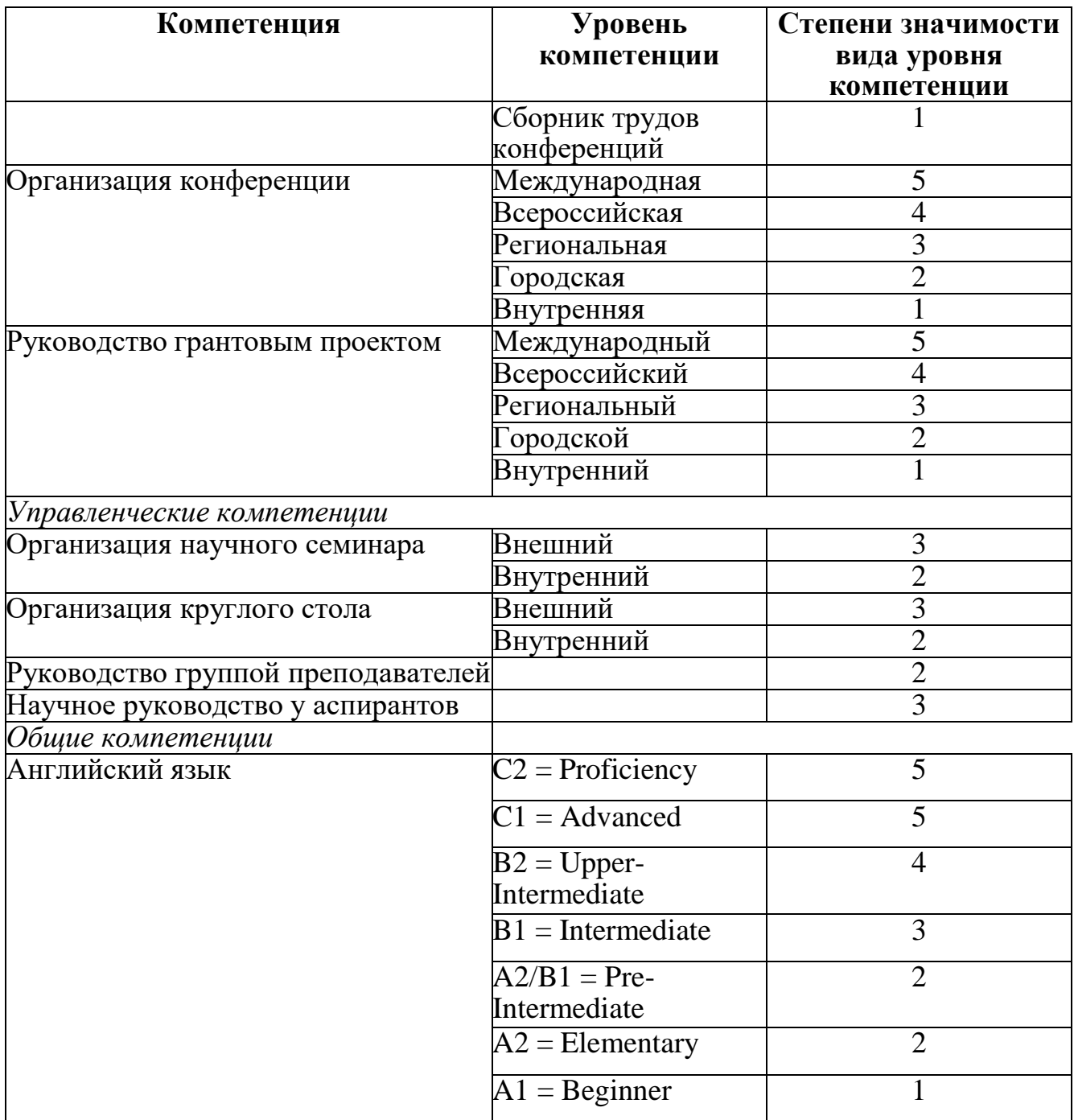

На третьем этапе выполняется анализ потребностей проекта, для которого нужно рекомендовать исполнителей. Для этого определяется итоговая цель проекта; исходя из цели, проект декомпозируется на задачи; по каждой проектной задаче определяются те виды научных результатов и профессиональных компетенций, которые будут важны для их успешного выполнения.

На четвертом этапе происходит определение весовых коэффициентов видов научных результатов и профессиональных компетенций сотрудников для проекта. Исходя из потребностей проекта, производится назначение весовых коэффициентов от 0 до 1 выбранным на предыдущем этапе видам научных результатов и профессиональным компетенциям.

На пятом этапе осуществляется расчёт численной оценки степени важности необходимых научных результатов и профессиональных компетенций сотрудника в зависимости от проектных требований  $R_m$ , см. формулу 4:

$$
R_{m} = \sum_{i=1}^{n} k_{i} r_{i}, \sum_{i=1}^{n} k_{i} = 1
$$
 (4)

 $r_i$  - степень значимости уровня научного результата/профессиональной компетенции конкретного сотрудника;

n - общее количество научных результатов/профессиональных компетенций определённого типа у конкретного сотрудника;

k<sup>i</sup> - значение весового коэффициента для научного результата/профессиональной компетенции относительно конкретного проекта.

При этом в расчёте участвуют только те научные результаты и компетенции сотрудника, которые лежат в одной семантической плоскости с проектом (см. п. 2.3 Методика описания знаний, основанная на онтологическом подходе с использованием классификационных языков).

На шестом этапе для каждого сотрудника вычисляется суммарный показатель компетентности  $Py$ , соответствующий требованиям конкретного проекта, см. формулу 5:

$$
P_y = \sum_{m=1}^{n} R_m \tag{5}
$$

Для определения сотрудника, научные результаты и профессиональные компетенции которого наиболее соответствуют потребностям проекта, необходимо проранжировать все полученные  $P_{v}$  по убыванию.

### 2.4 Разработка методики описания знаний, основанной на построении онтологии с использованием классификационных языков

Для определения списка сотрудников, находящихся в одном семантическом пространстве (когда область значений достижений преподавателя пересекается с областью значений по заданной тематике проекта/задачи) помимо ведения исхолных ланных  $\mathbf{o}$ сотрудниках  $\mathbf{H}$ вилах научных результатов  $\overline{M}$ профессиональных компетенций, необходимо формализовать проект/задачи и профессиональные достижения сотрудников в терминах единого языка. Для этого предлагается использовать онтологию, где классический тезаурус предметной области заменен некой конструкцией, объединяющей преимущества классификационных языков и сохраняющей некоторые тезаурусные особенности (см. п. 2.4).

На основе анализа ряда существующих классификационных cxem, проведенного в п. 1.3, сделан вывод о том, что совместное использование ГРНТИ и рубрикатора ВИНИТИ является наиболее оптимальным с точки зрения увеличения глубины покрытия предметной области, т.к. они обладают следующими преимуществами, относительно других рубрикаторов: имеется возможность сопоставления рубрик ВИНИТИ с другими классификационными схемами, публикации можно описывать на языке, близком к естественному (с помощью ключевых слов).

Методикой описания знаний, основанной на онтологическом подходе с использованием классификационных языков, предусматривается описание научных результатов и компетенций сотрудников, а также проектов в терминах единого словаря совокупности тематических ГРНТИ и рубрикатора ВИНИТИ, см. рисунок 17.

Методика предполагает выполнение следующих шагов [83, 84].

1) установление взаимосвязи научного результата с предметными рубриками;

2) установление взаимосвязи профессиональной компетенции с предметными рубриками;

3) установление взаимосвязи проектного требования с предметными рубриками.

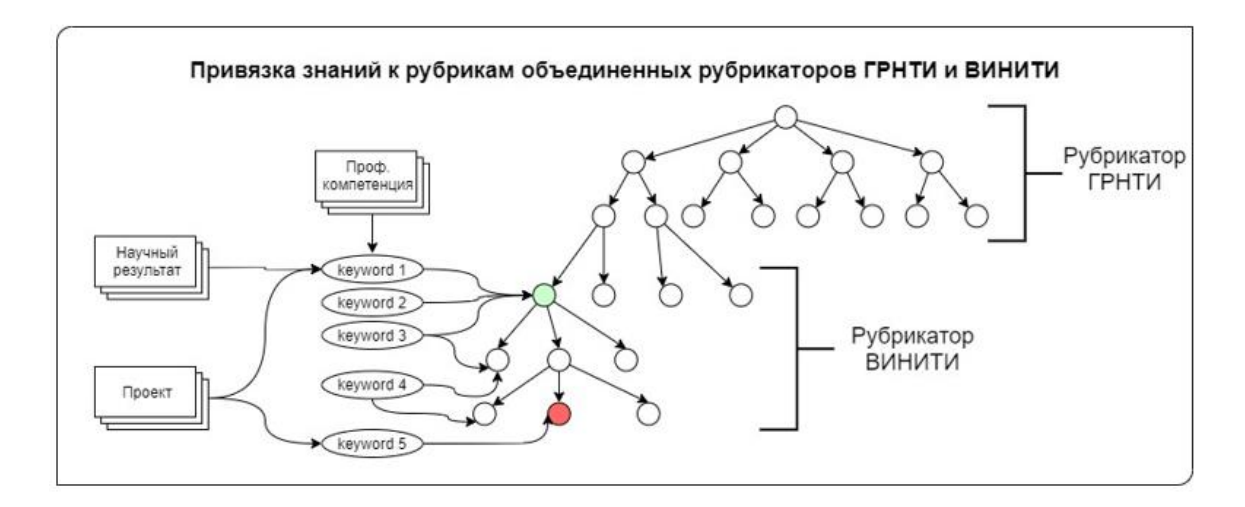

Рисунок 17 – Привязка знаний к рубрикам

Установление взаимосвязи может происходить одним из трёх возможных способов: по шифру рубрики; по наименованию рубрики; по ключевым словам. При этом ключевое слово может характеризовать как одну предметную рубрику, так и несколько. Если ключевое слово относится только к одной рубрике, то это позволяет установить однозначную связь исходного компонента и предметной рубрики. Если ключевое слово относится к более чем одной рубрике, то необходимо выбрать ту рубрику, с которой необходимо установить соответствие.

Дополнительным преимуществом данной методики является то, что рубрикатор ВИНИТИ имеет соответствие с рубриками 10 других классификационных схем (УДК, ББК, Scopus, Web of Science, РФФИ, ОЭСР, РНФ, ВАК и др.), см. рисунок 18. Это означает, что если мы установили рубрику ВИНИТИ для фактического и/или требуемого профессионального достижения сотрудника, то это позволяет автоматически установить рубрику любого из предложенных классификаторов, что является весьма полезным при решении ряда задач.

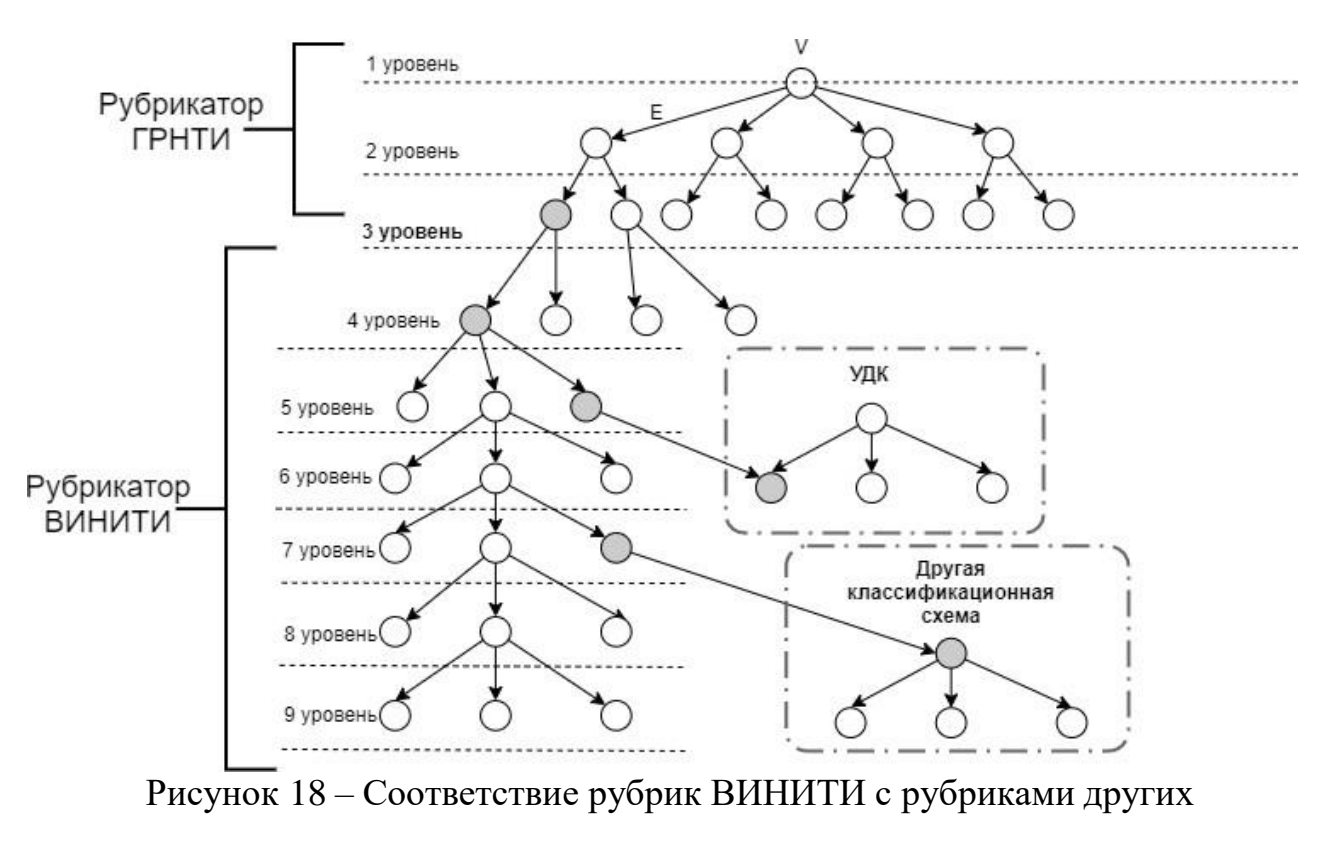

классификационных схем

#### **2.5 Разработка онтологической модели**

Онтологический подход при создании систем менеджмента знаний предполагает формализованное описание предметной области с применением некоторой концептуальной схемы [\[87](#page-129-0) - 93]. Под онтологией в этих работах понимается упорядоченная тройка вида, см. формулу 6:

$$
O = \{C, R, F\}, \text{rge} \tag{6}
$$

C – конечное множество концептов (понятий, терминов) предметной области, которую представляет онтология O;

R – конечное множество отношений между концептами заданной предметной области;

F – конечное множество функций интерпретации (аксиоматизации), заданных на концептах и/или отношениях онтологий O.

64

В основе онтологической модели лежит тезаурус. В диссертации предлагается заменить тезаурус некой конструкцией, которая объединяет преимущества классификационных языков и сохраняет некоторые тезаурусные особенности. Такая попытка, с одной стороны, позволит сократить трудоёмкость обеспечения политематичности системы, а с другой - обеспечит результатами, которые не будут во многом уступать результатам исключительно тезаурусного подхода. Для этого: множество терминов онтологии  $\mathcal C$  заменяется на множество предметных рубрик и ключевых слов  $C^r$ ; множество отношений онтологии R заменяется на множество отношений рубрикатора (вид-подвид, ассоциативности)  $\mathbb{R}^r$ ; добавляются параметры рубрики P, такие как: как код рубрики, название рубрики на русском и английском языках, текстовое примечание рубрики; аксиомы онтологии **F** заменяются на аксиомы рубрикатора  $F^r$ . В результате получаем модифицированную онтологическую модель, которая выглядит следующим образом, см. формулу 7 [92 - 94]:

$$
O = \{C^r, R^r, F^r\}, \text{rge} \tag{7}
$$

 $C<sup>r</sup>$  – предметные рубрики, где  $C<sup>r</sup>$  представляется кортежем, см. формулу 8;

 $R^r$  – отношения между рубриками;

 $F<sup>r</sup>$  -аксиомы взаимодействия нескольких рубрикаторов.

$$
C^r = \{K^r, T^r, N^r\}, \text{rge}
$$
\n<sup>(8)</sup>

 $K^r$  – код рубрики;

 $T<sup>r</sup>$  – название рубрики на русском и английском языках;

 $N<sup>r</sup>$  – текстовое примечание рубрики.

### ВЫВОДЫ ПО ВТОРОЙ ГЛАВЕ

1. Выбран и обоснован подход к построению системы менеджмента научных знаний оценка эффективности применения различных подходов. Рассмотрены четыре альтернативы: использование одного тезауруса, нескольких тезаурусов, одного рубрикатора, нескольких рубрикаторов. Сделан вывод о том,

что при условии наличия высокого приоритета у таких критериев, как политематичность и степень трудоемкости разработки и поддержки, наиболее оптимальным вариантом является использование совокупности нескольких тематических рубрикаторов.

2. Разработан и раскрыт до уровня конкретных методик и моделей методический подход к менеджменту научных знаний, включающий этапы: формирование массива исходных данных; описание научных результатов, профессиональных компетенций сотрудников и текущего проекта в терминах классификационных языков; ранжирование требований проекта с учетом степени их важности; формирование запроса на подбор кандидатур исполнителей проекта; ранжирование кандидатур. Данный методический подход позволяет, при практической реализации, относительной простоте создавать, собирать. накапливать, хранить и применять научные политематические знания в организации и способствует принятию аргументированных управленческих решений.

3. Предложена методика формирования и ведения поливидового массива исходных данных, включающего этапы: наполнение базы данными о сотрудниках, формирование перечня видов и уровней научных результатов и профессиональных компетенций сотрудников, анализ потребностей проекта, определение весовых коэффициентов видов научных результатов и компетенций для успешного выполнения проекта, расчёт численной оценки степени важности необходимых научных результатов и компетенций сотрудника в зависимости от проектных требований, расчет суммарного показателя компетентности сотрудника относительно проекта.

4. Разработана методика формального описания знаний, основанная на построении онтологии, предусматривающей использование нескольких классификационных языков. Особенностью методики является объединение таких преимуществ классификационных языков, как наличие большого количества предметных рубрик, охватывающих сразу несколько предметных областей, одновременного использования рубрикаторов, возможность нескольких

66

возможность описания знаний с использованием ключевых слов, а не только шифров и названий рубрик, наличие готовых разработанных классификационных схем, сохранив при этом следующие положительные свойства тезаурусного подхода: наличие нескольких видов отношений между терминами, а также использование ключевых слов для описания знаний.

5. Разработана онтологическая модель, где: множество понятий (терминов) заменено на множество рубрик; множество отношений онтологии заменено на множество отношений рубрикаторов; добавлены атрибуты рубрикатора (код рубрики, название рубрики, текстовое примечание рубрики); аксиомы онтологии построены с учетом представления знаний в терминах тематических рубрик, когда используются соответствия рубрик одного рубрикатора с рубриками других классификационных схем.

### Глава 3. Проектирование и разработка информационной системы менеджмента знаний на основе предложенного методического подхода

На основе вышеуказанного методического подхода в третьей главе описаны результаты процесса проектирования и разработки информационной системы менеджмента научных знаний [94 - 101]. Разработана концептуальная модель информационной системы, позволяющая получить общее представление о причинно-следственных связях, присущих системе, ее структуре и свойствах элементов. Для выявления требований к информационной системе были использованы следующие инструменты: выявление заинтересованных лиц, типов пользователей, описание user story (пользовательские истории) и use cases (варианты использования системы) для каждого типа пользователя, uml диаграммы, bmpn модели. Также были построены модель текущего бизнеспроцесса менеджмента знаний AS IS и модель измененного процесса ТО ВЕ.

На основании артефактов проектирования информационной системы реализована пилотная версия информационной системы менеджмента научных знаний. Описана архитектура информационной системы и предложены варианты ее технического развития, реализована база данных системы, описываются запросы к системе с использованием языка Transact-SQL на основе концептуальной и логической моделей, реализована функциональность системы (пользовательские интерфейсы, отчётность). Акты о внедрении информационной системы менеджмента знаний представлены в приложении А.

## 3.1 Информационные проблемы и потребности процесса менеджмента знаний на примере кафедры ВУЗа

Основными результатами деятельности научных организаций считаются публикации сотрудников, результаты патентных исследований, участие в конференциях, руководство курсовыми, дипломными и диссертационными работами, чтение лекций и ряд других. Поэтому руководству университета важно регулярно запрашивать отчётность с подразделений о достижениях сотрудников в

68

научной деятельности, профориентационной, научно-исследовательской со студентами и др. Кроме того, в последнее время многие университеты получают только частичное финансирование со стороны государства и многие из них должны самостоятельно закрывать свои финансовые потребности. Важную роль в этом играет выполнение внешних проектов: грантов, хозяйственно-договорных работ и других профильных оплачиваемых видов деятельности.

В ФГБОУ НГУЭУ существует целое подразделение, которое отслеживает информацию по новым проектам и конкурсам, чтобы университет принял в них участие. Для этого менеджер проектного офиса регулярно запрашивает отчётность об имеющихся профессиональных достижениях сотрудников кафедр, которая формируется вручную и требует достаточно много трудозатрат, как со стороны преподавателей кафедры, которые регулярно предоставляют информацию о своих достижениях, зачастую дублируя одни и те же данные (публикации, монографии, информацию о конкурсах студентов и проч.), так и со стороны заведующего кафедрой, который агрегирует отчётность. Причем формы отчётности постоянно меняются и преподавателям приходится то добавлять новые атрибуты выходных данных, то удалять их. Подробнее текущий бизнес-процесс менеджмента знаний на кафедре представлен в таблице 33.

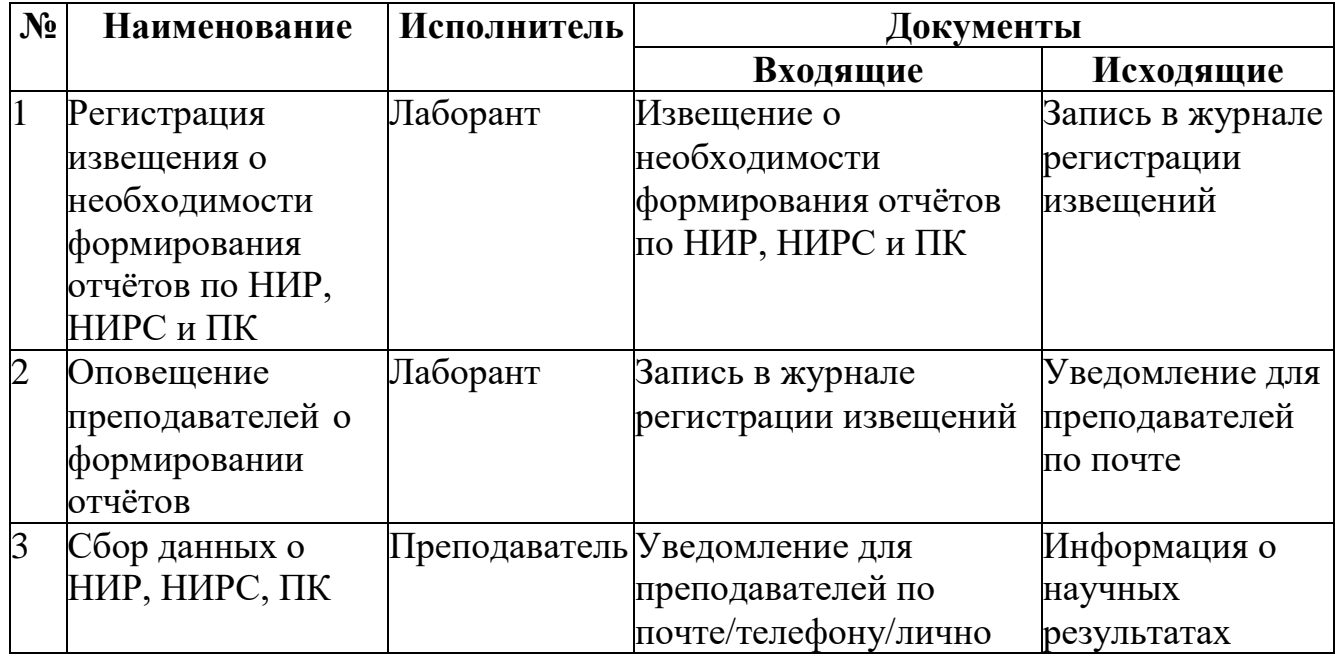

Таблица 33 – Описание бизнес-процесса менеджмента знаний на кафедре ВУЗа

Продолжение таблицы 33.

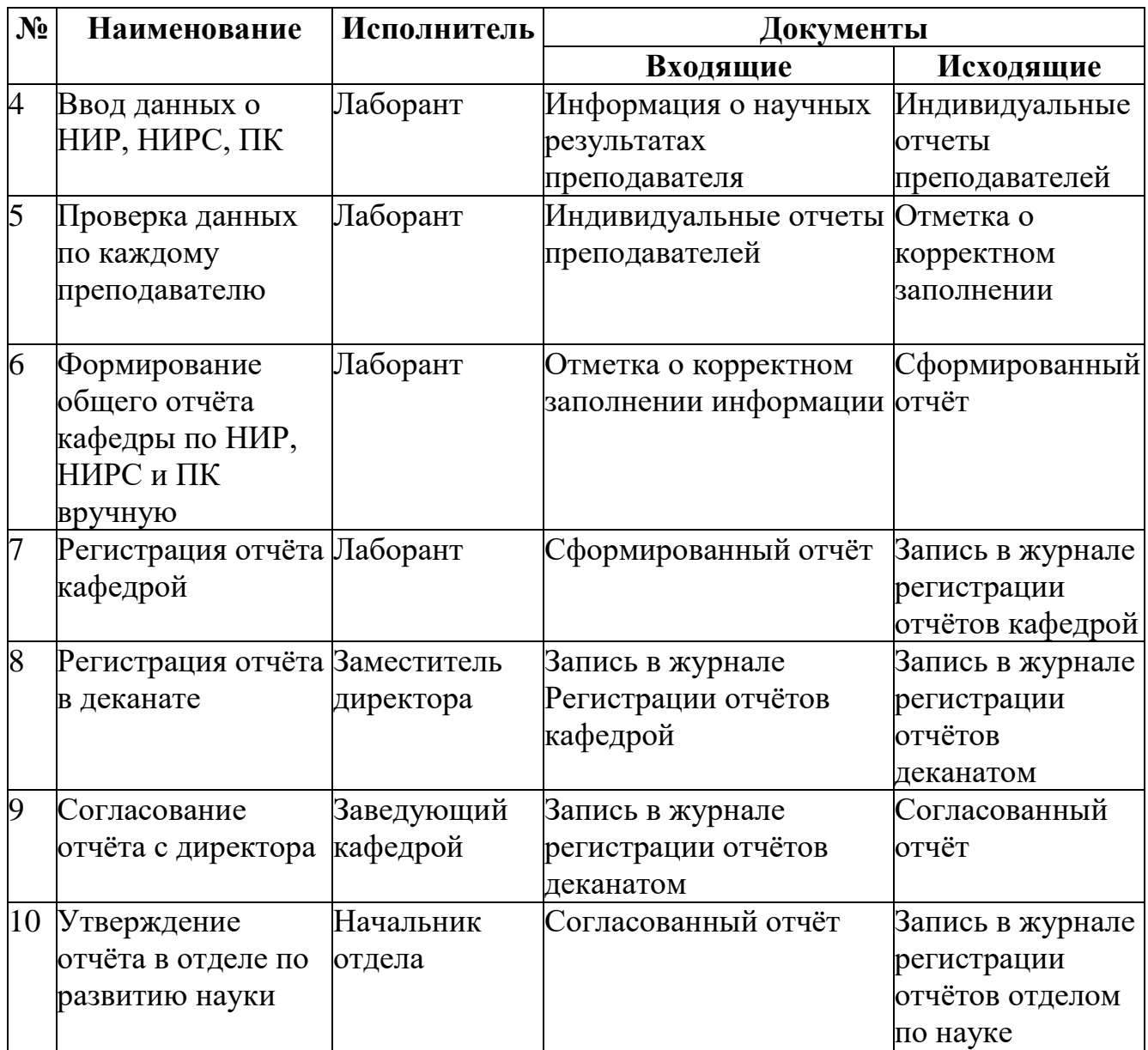

### **3.1.1 Проблемы менеджмента знаний на кафедре**

В результате анализа текущего бизнес-процесса менеджмента знаний видно, что как таковой процесс менеджмента знаний на кафедре изначально отсутствует, и фактическая информация о результатах трудовой деятельности преподавателей появляется только в момент формирования различной отчетности о деятельности кафедры, на регулярную подготовку уходит достаточно много времени: у лаборанта, преподавателя, заведующего кафедрой. Кроме того, информация, полученная таким образом, зачастую вводится с ошибками, системно никак не

учитываются отличия в результатах от предыдущих периодов (месяца, квартала, года и др.), что способствует формированию неактуального итогового отчёта. В том числе вся итоговая информация хранится в конкретных документах и на бумажных носителях, в которые приходится вносить неоднократные правки после ревью заказчика такого отчёта. К тому же, как факт, отсутствует система, в которой хранится актуальная информация обо всех научных работах сотрудников, их опыте, компетенциях и т.д., и каждый раз всю необходимую информацию нужно вводить заново. В результате, как правило, при принятии любых управленческих решений, отсутствуют любого рода метрики и зафиксированная информация о результатах работы преподавателей за период. Зачастую, это способствует принятию безосновательных, ничем не подкрепленных управленческих решений как со стороны заведующего кафедрой, так и со стороны более высокого руководства. Анализ проблем кафедры, возникающих из-за отсутствия единой системы менеджмента знаний представлен в таблице 34:

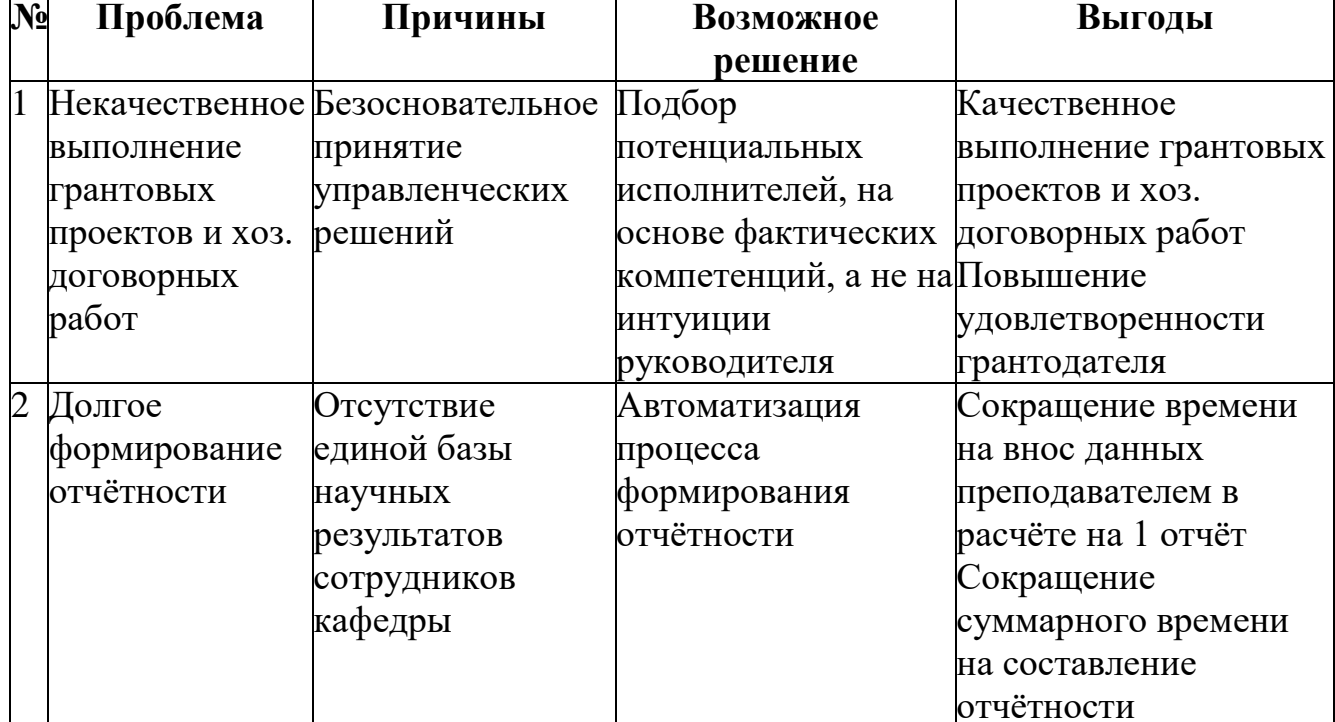

Таблица 34 – Проблемы менеджмента знаний на кафедре

Продолжение таблицы 34.

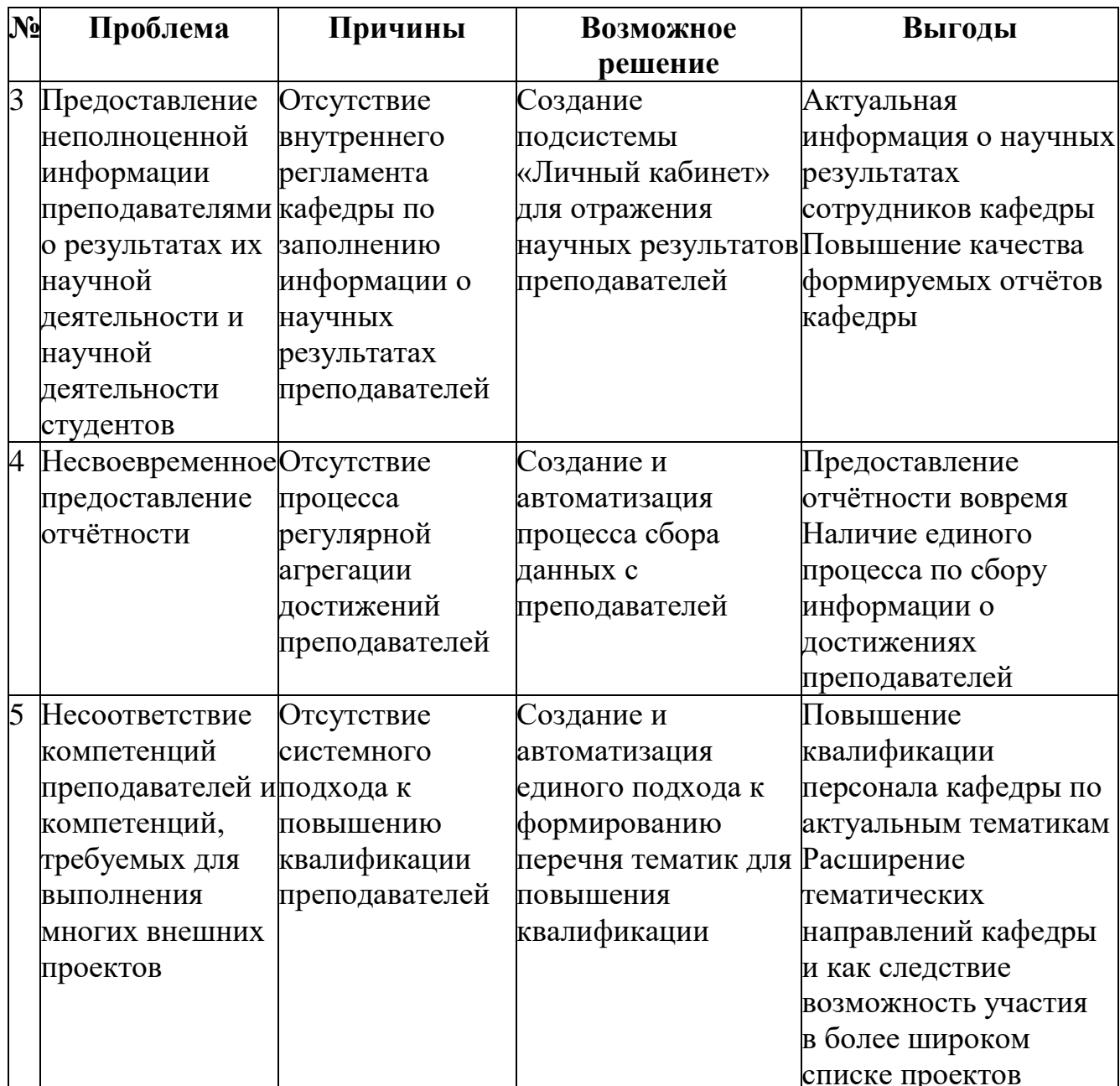

Далее представлено схематическое отображение процесса AS IS с помощью нотации IDEF 0, см. рисунки 19 - 23.
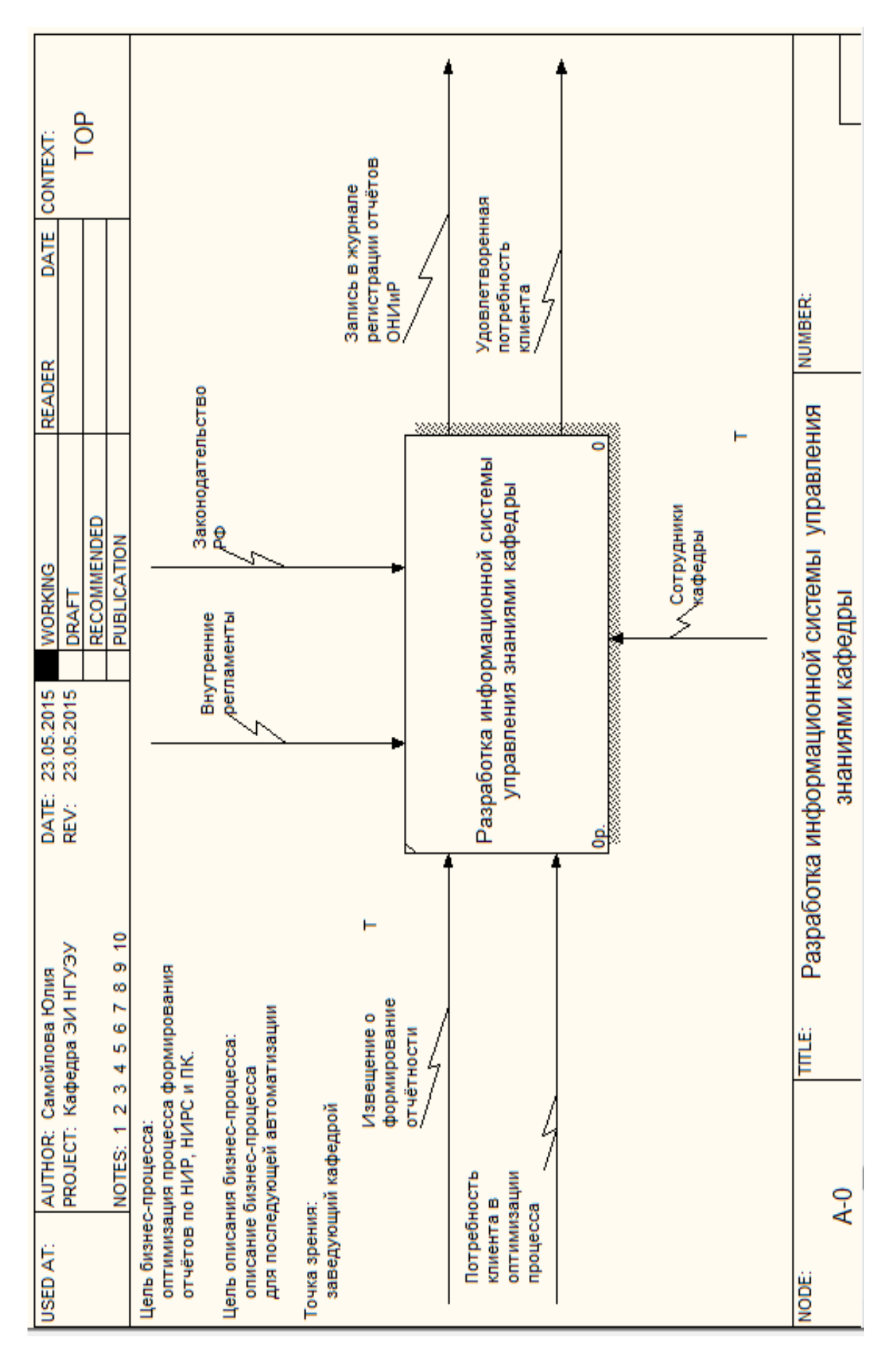

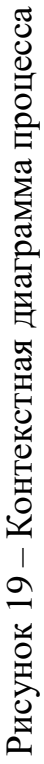

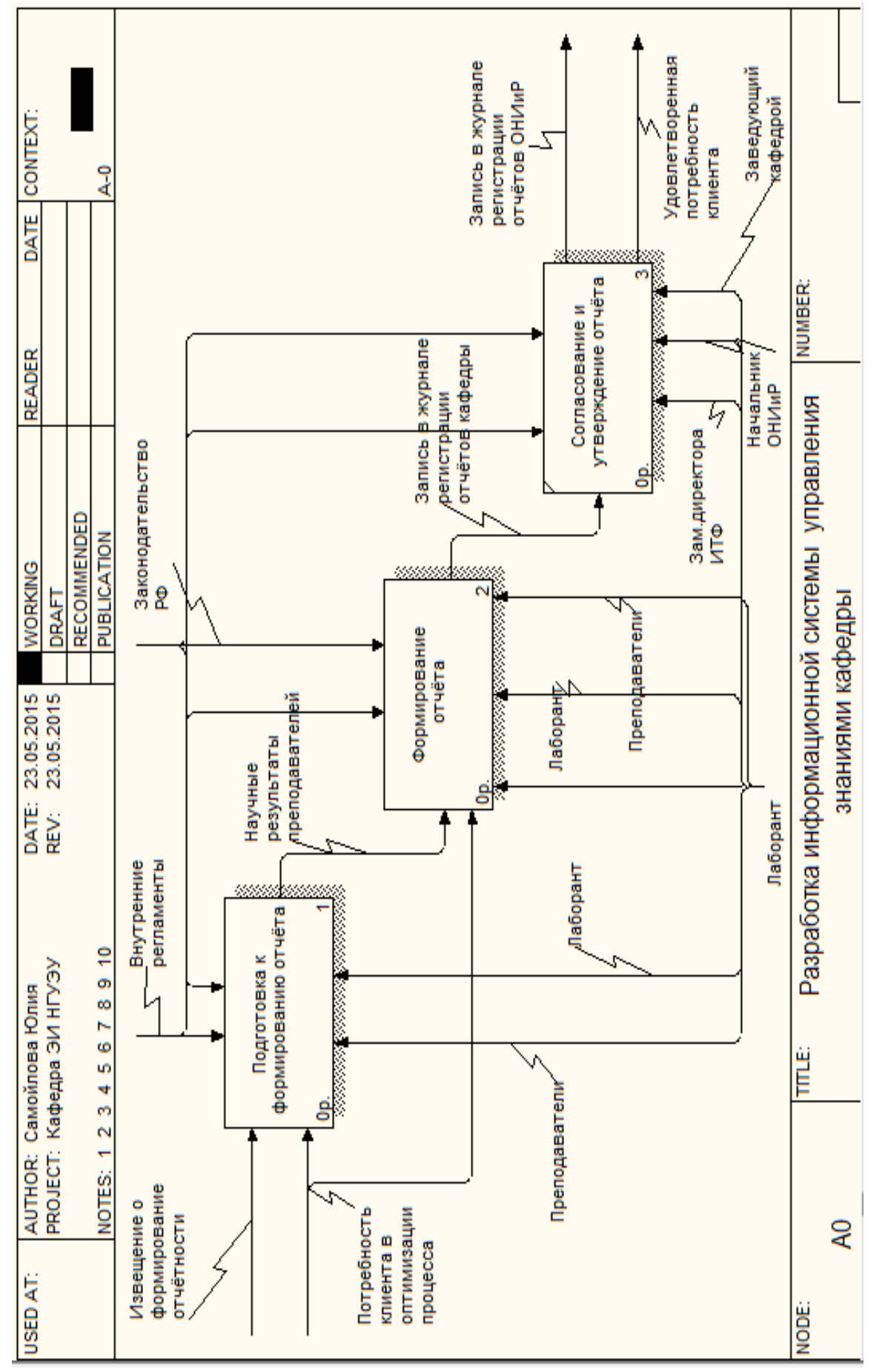

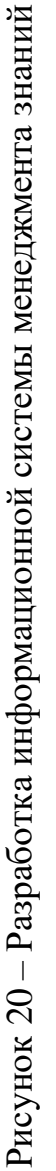

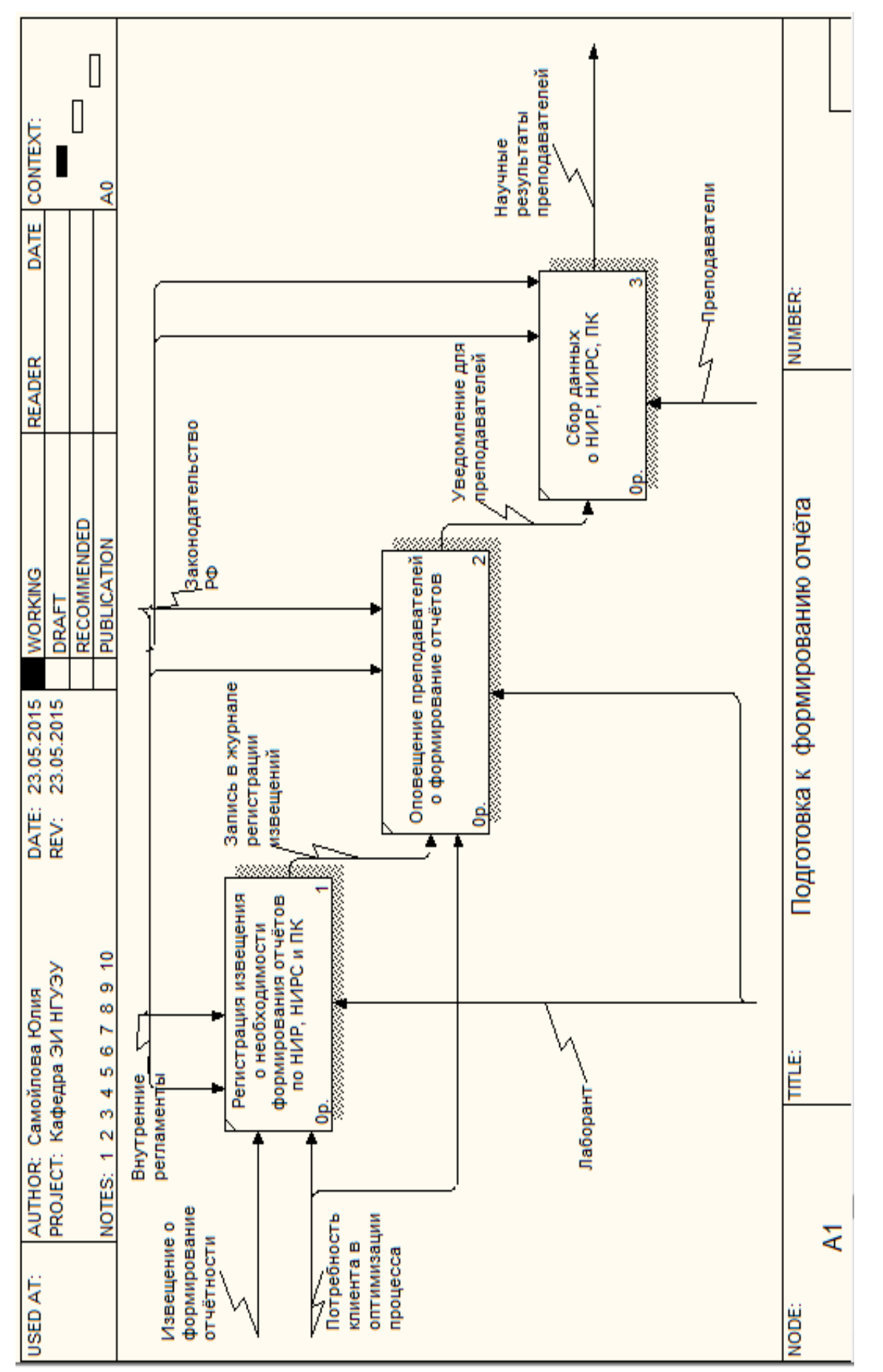

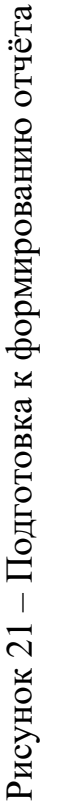

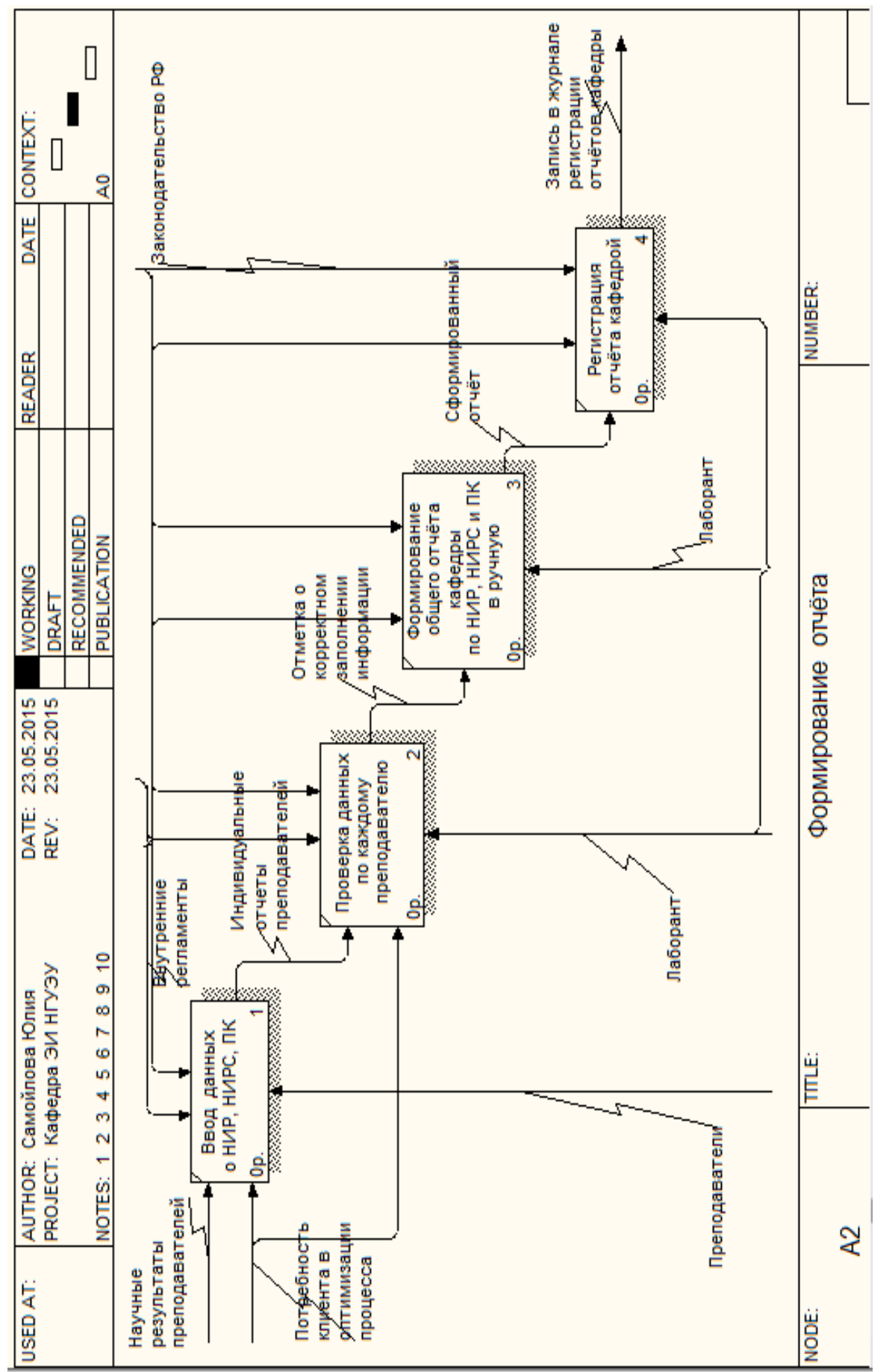

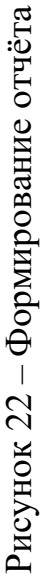

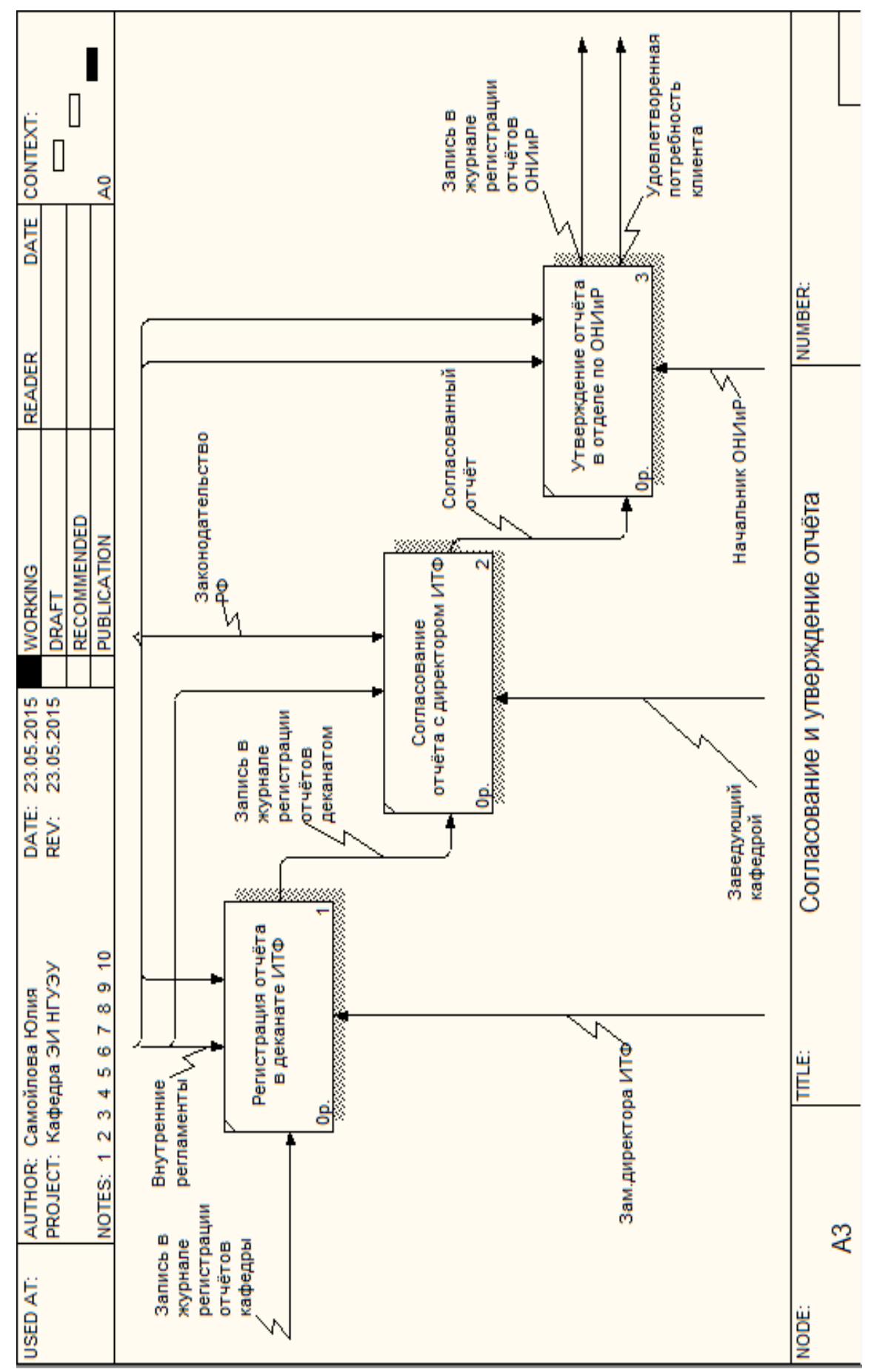

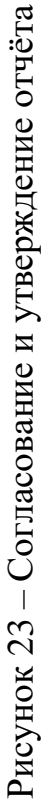

#### **3.1.2 Оптимизация процесса менеджмента знаний на кафедре вуза**

Для решения вышеперечисленных проблем предлагаются следующие изменения в процессе менеджмента знаний на кафедре. От менеджера проектов заведующему кафедрой поступает информация о том, что необходимо предоставить отчёты по научной деятельности за определённый период. Преподаватели вводят информацию о своих научных результатах и профессиональных компетенциях через личный кабинет информационной системы менеджмента знаний, основанной на предложенном методическом подходе, где каждый научный результат или профессиональная компетенция привязывается к конкретной рубрике. Полученные индивидуальные отчёты хранятся в базе, доступной для чтения заведующему кафедрой и самим преподавателям. После этого заведующий кафедрой может автоматически сгенерировать несколько видов отчётности кафедры (сводный отчёт кафедры, включающий научные результаты и новые профессиональные компетенции, полученные каждым преподавателем за выбранный промежуток времени; индивидуальный отчёт по сотруднику, отражающий достижения только конкретного преподавателя; также заведующий кафедрой или проектный менеджер имеет возможность сформировать ранжированный список всех сотрудников, рекомендуемых в качестве исполнителей заданного проекта и т.п.). Кроме того, с помощью системы можно учитывать поступающие проекты, их требования к реализации, цели и задачи, также привязывая их к конкретным тематическим рубрикам рубрикаторов. Это позволит агрегировать проектную информацию в одном месте, сделать её более доступной для преподавателей, что способствует развитию здоровой конкуренции среди сотрудников за работу над проектом. В дополнение к вышесказанному система генерирует список рекомендуемых тематик для повышения квалификации персонала на основе реальных потребностей рынка (грантовых проектов, для которых было необходимо найти исполнителей), см. рисунки 24 - 28.

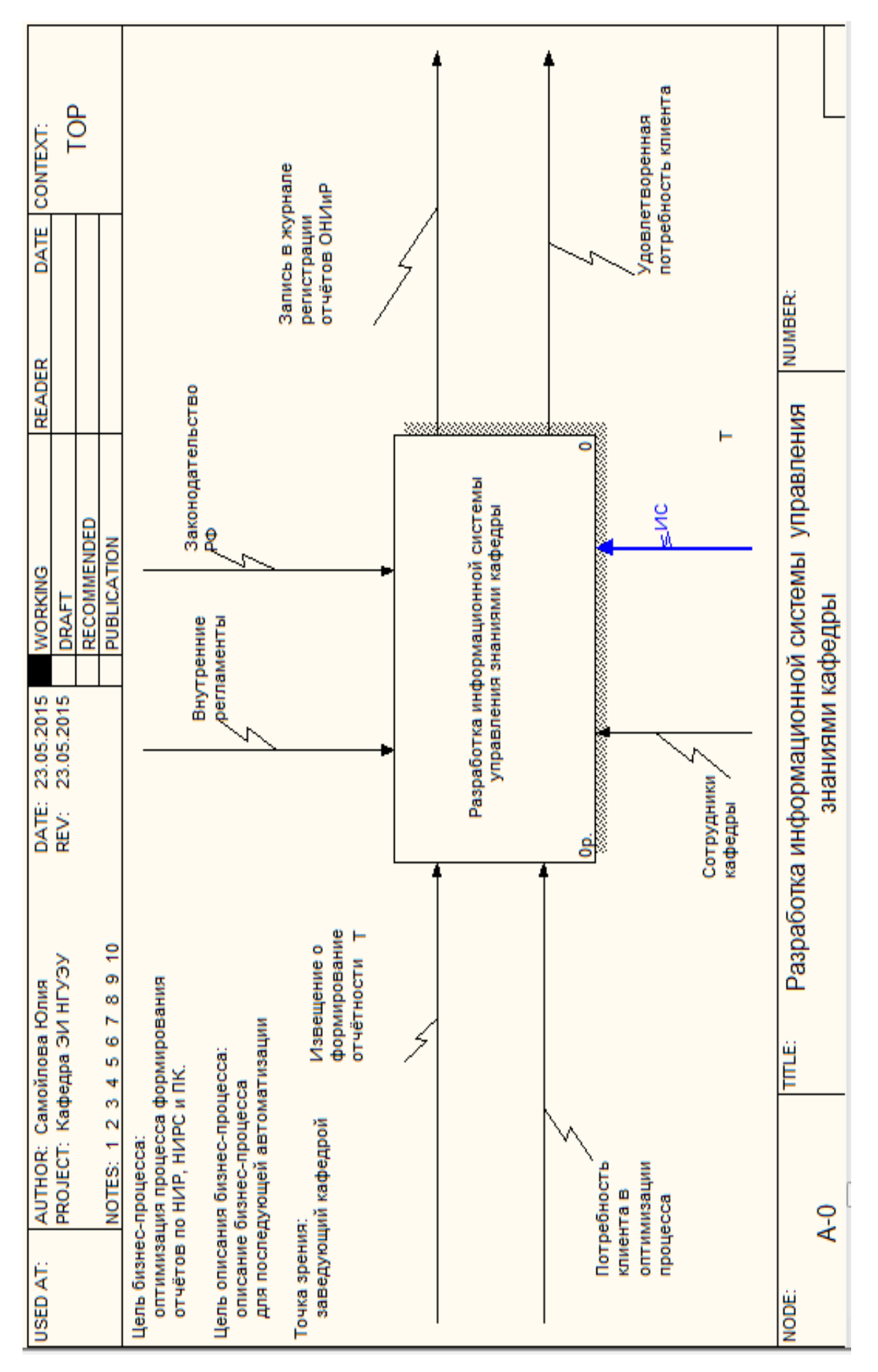

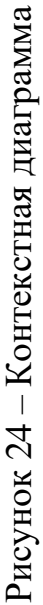

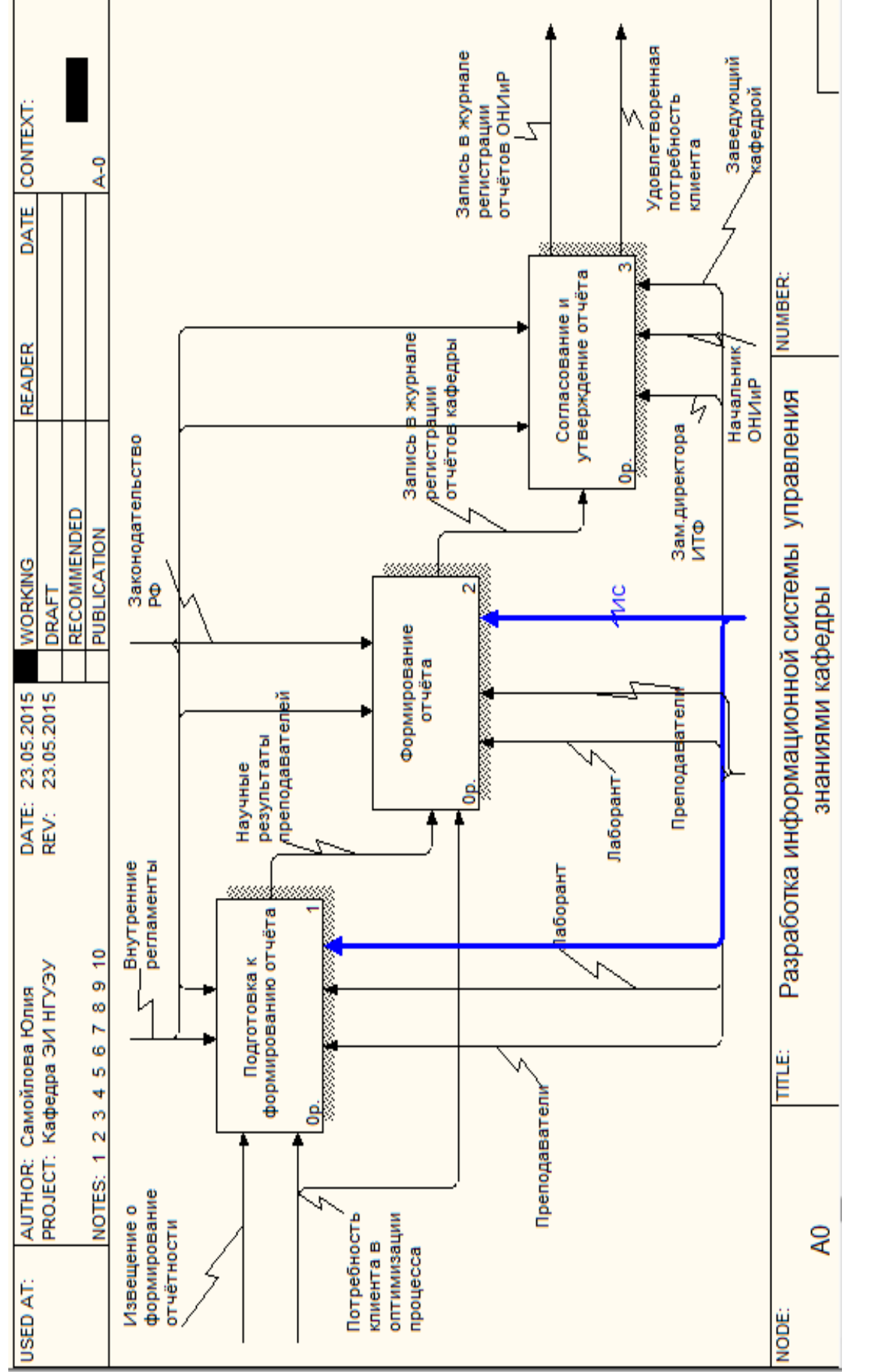

Рисунок 25 - Разработка информационной системы менеджмента знаний Рисунок 25 – Разработка информационной системы менеджмента знаний

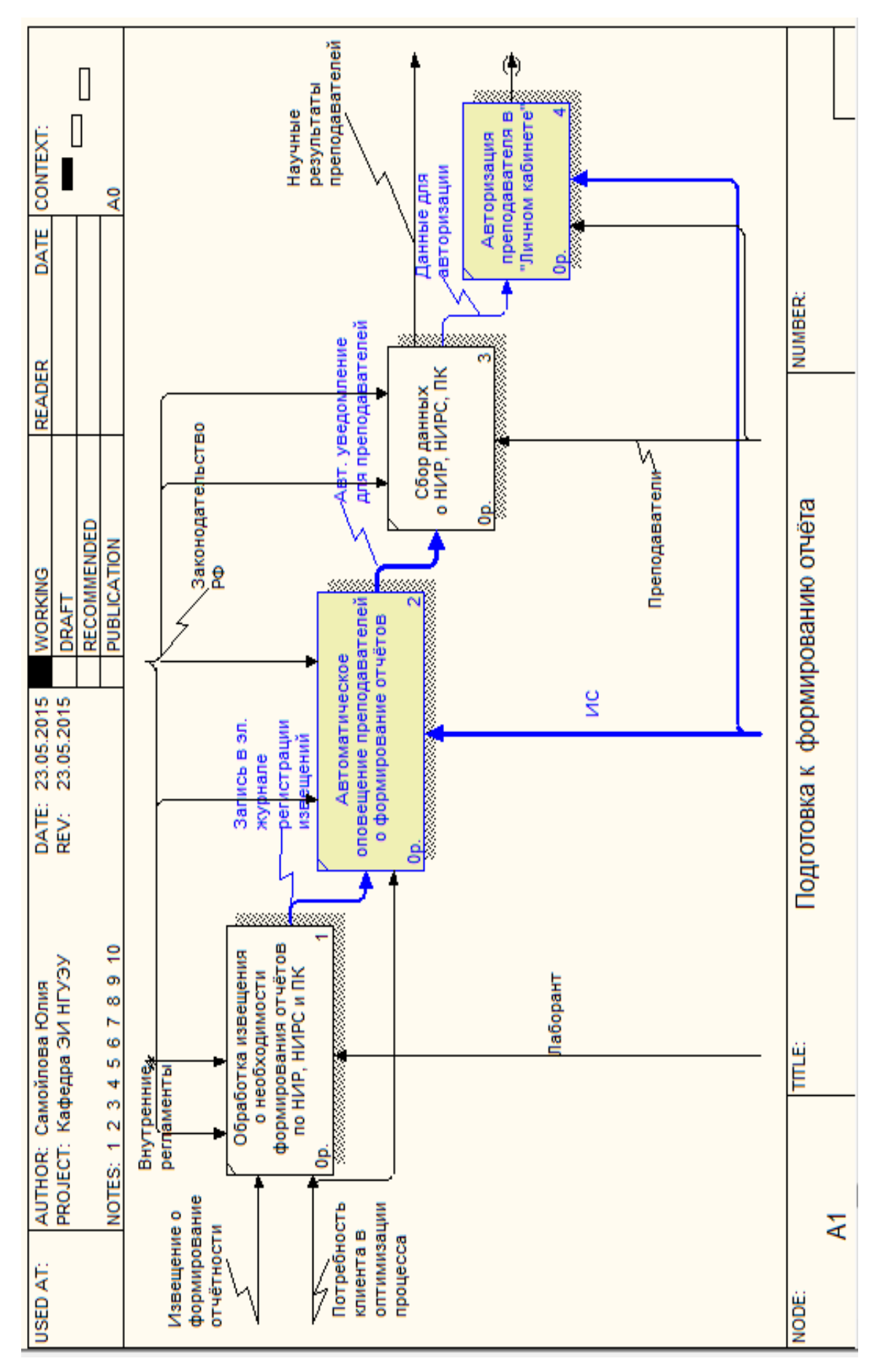

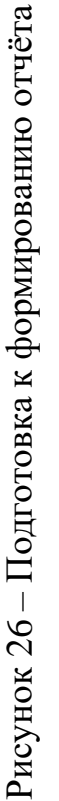

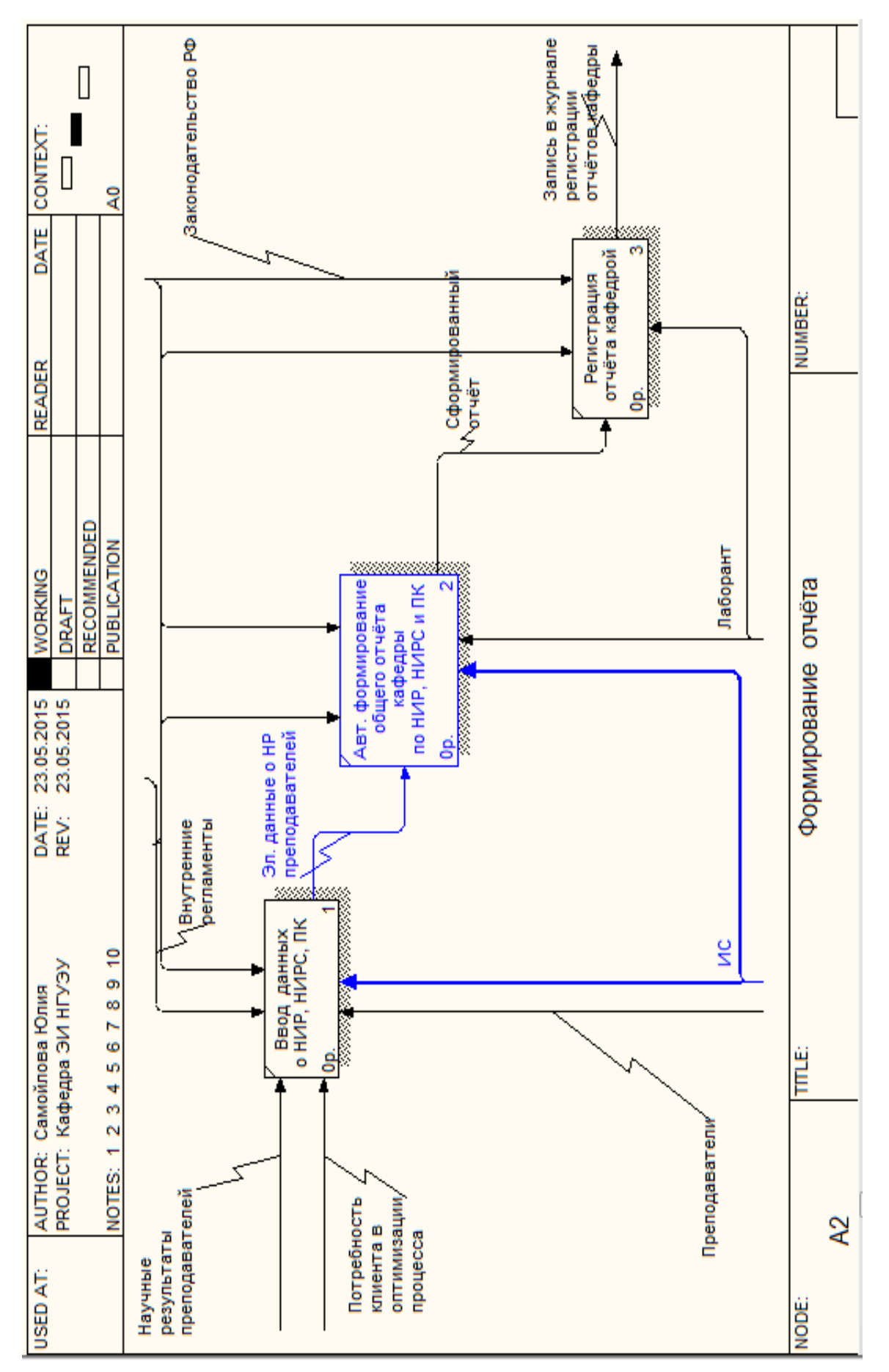

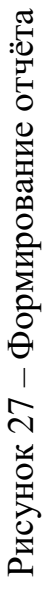

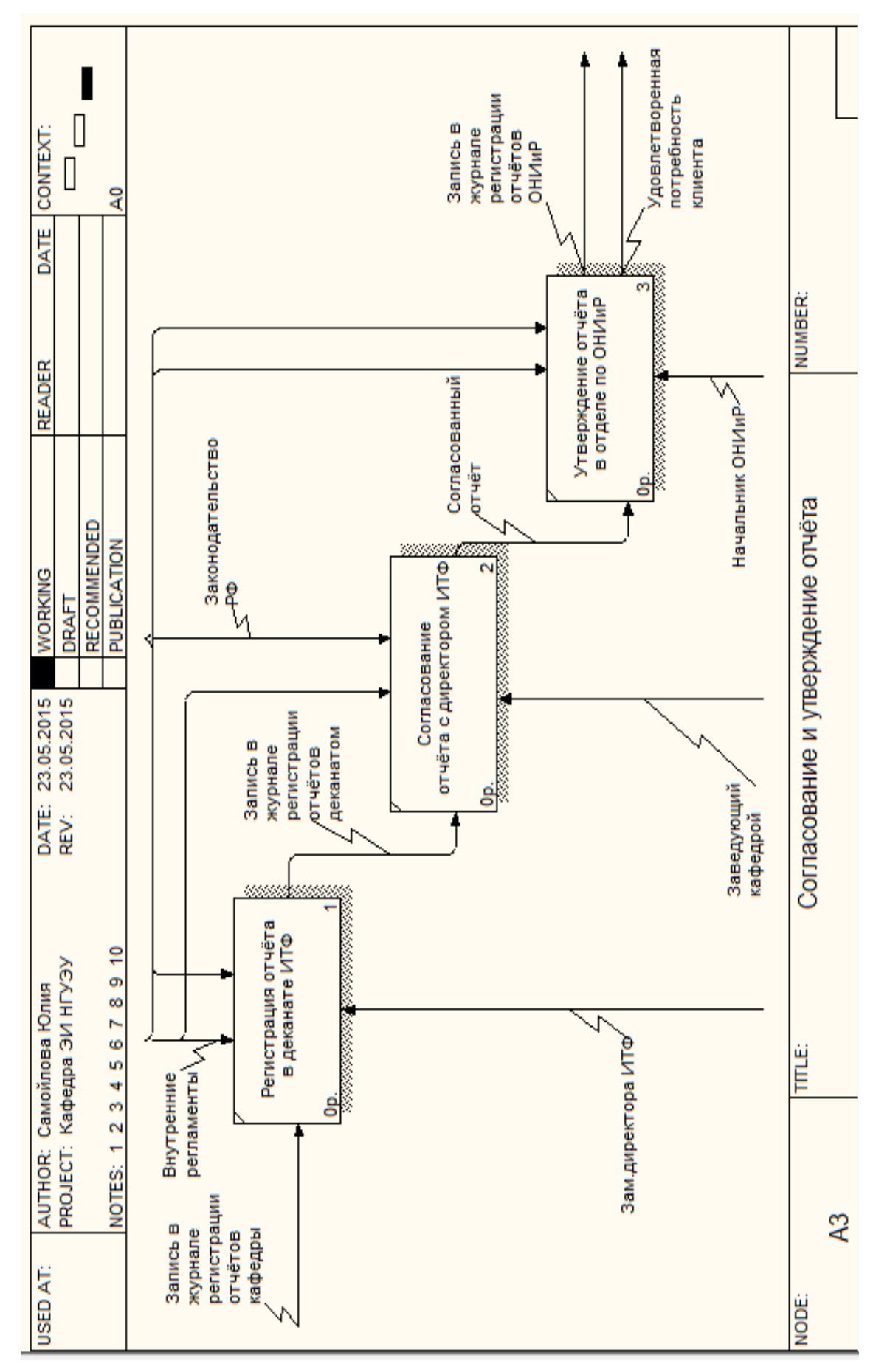

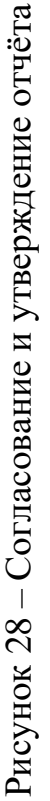

## **3.2 Проектирование информационной системы менеджмента политематических знаний**

Для сбора функциональных и нефункциональных требований к информационной системе были использованы такие инструменты, как: классы пользователей, user story, матрица прав пользователей, use cases, концептуальная схема, схема бизнес-процесса BPMN, пользовательские интерфейсы, печатные формы.

### **3.2.1 Выявление заинтересованных лиц**

Первым этапом выявления требований является определение заинтересованных лиц, которые имеют мотивацию использовать предлагаемую информационную систему (см. рисунок 29).

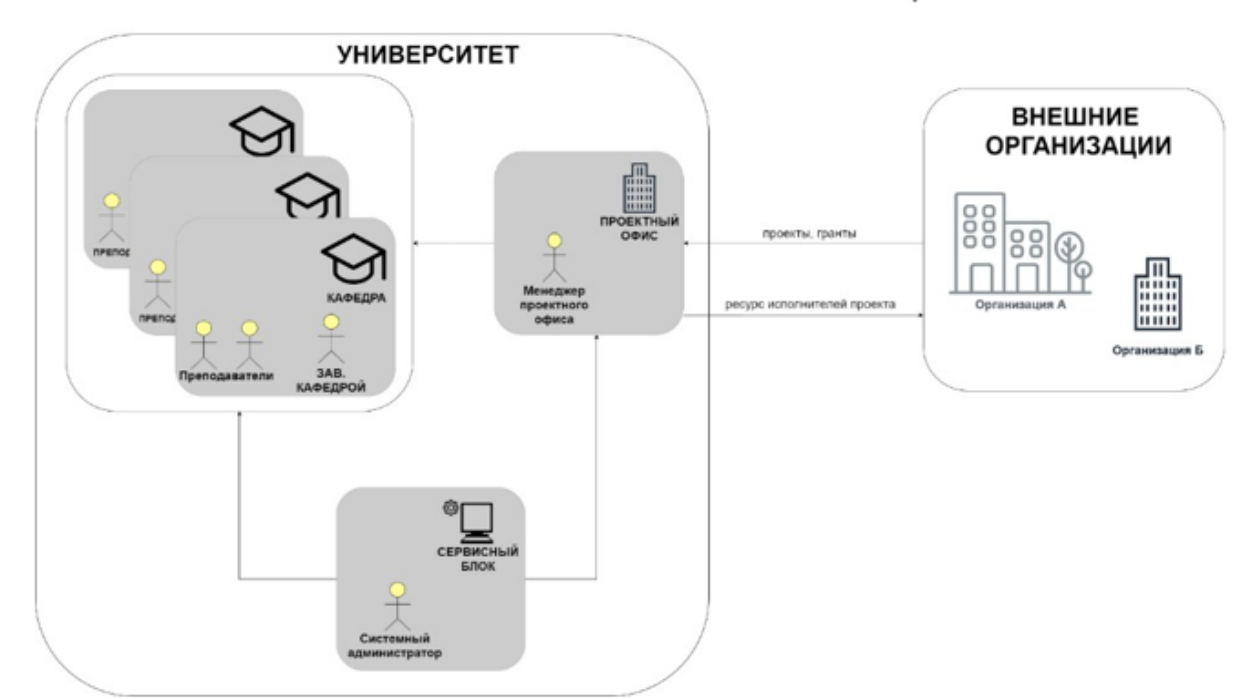

ЗАИНТЕРЕСОВАННЫЕ ЛИЦА

Рисунок 29 – Заинтересованные лица

Поскольку объектом исследования являются организации научнотехнического профиля, можно выделить следующие группы, объединяющие заинтересованных лиц по административному признаку:

1) университет/научно-техническая организация:

– сотрудники подразделения (кафедры), являющиеся потенциальными исполнителями проектов. В данном случае группа включает в себя преподавателей и заведующего кафедрой;

– сотрудники проектного офиса: в данном случае заинтересованным лицом является менеджер проектного офиса, занимающийся подбором кандидатов для выполнения грантов/хоз. договорных работ, проектов и т.п.;

– сотрудники администрирования процессов: в данном случае это системный администратор, которому необходимо сделать стартовую настройку и оказывать поддержку пользователей в дальнейшем;

2) внешние организации - организации, нуждающиеся в компетентных ресурсах для выполнения проектов, выступают в качестве заказчиков.

### **3.2.2 Определение пользовательских ролей и их характеристик**

На основании выделенных выше заинтересованных лиц были определены следующие пользовательские роли информационной системы, см. таблицу 35.

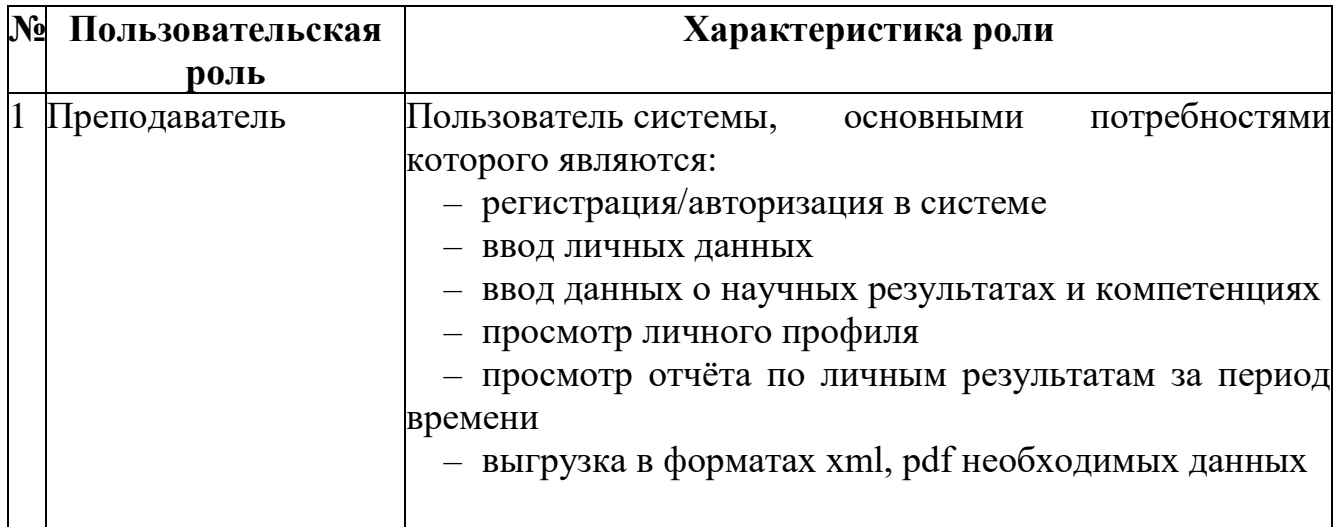

Таблица 35 – Пользовательские роли и их характеристики

Продолжение таблицы 35.

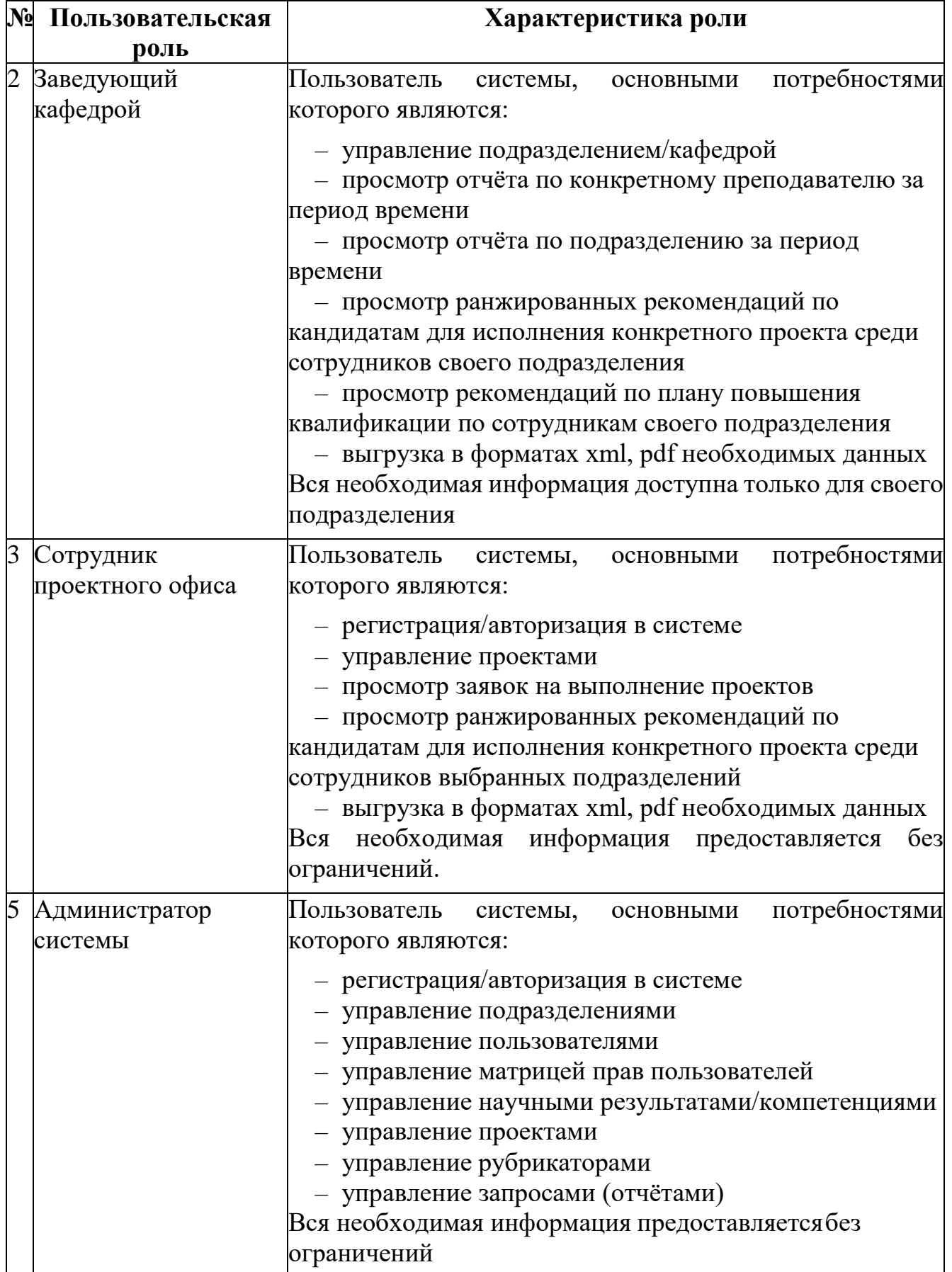

## **3.2.3 Выявление функциональных потребностей пользователей**

Функциональные потребности выявленных классов пользователей описаны

с помощью инструмента user story (пользовательская история), см. таблицу 36.

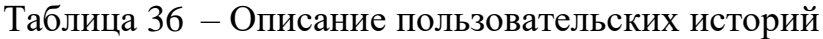

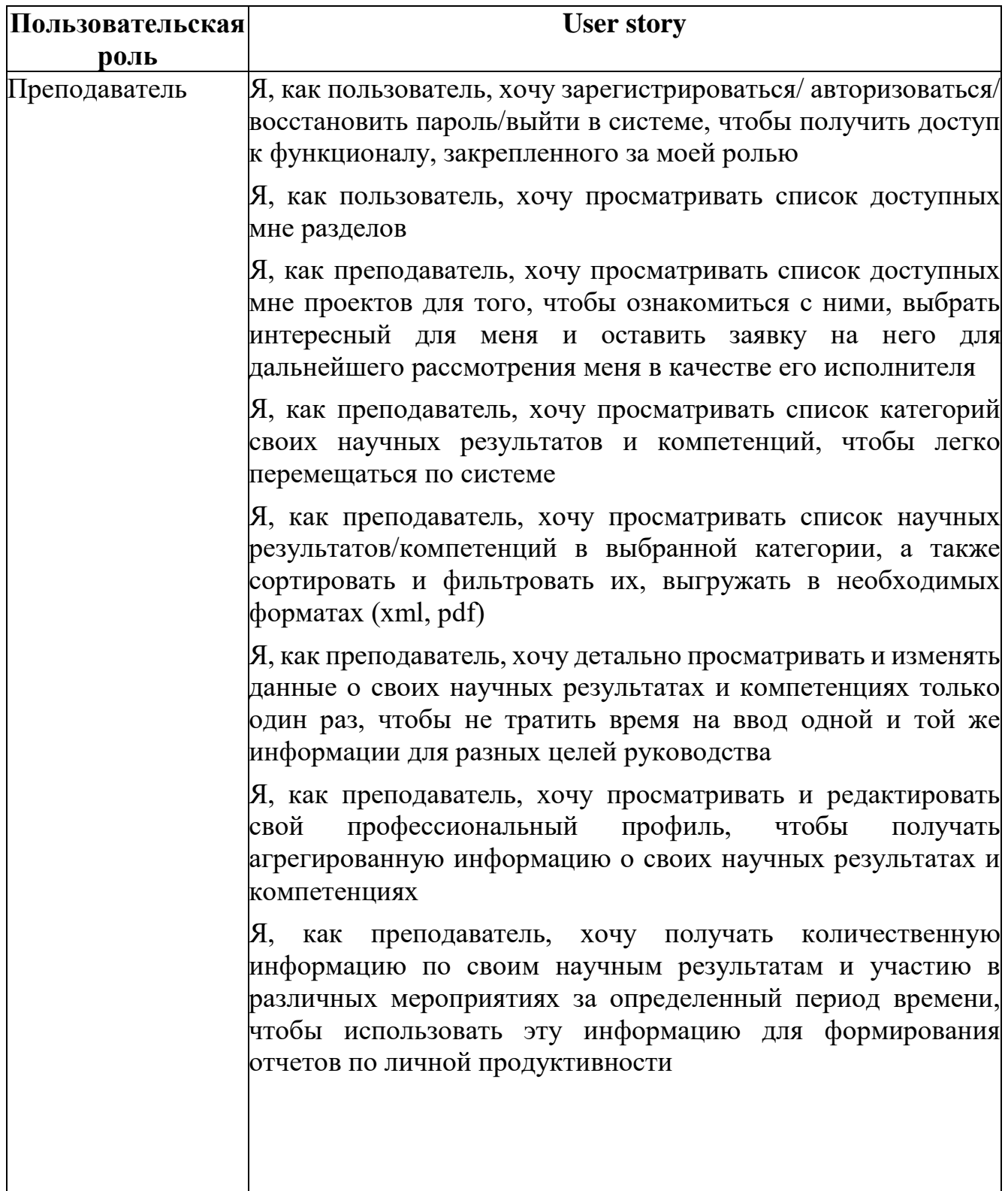

Продолжение таблицы 36.

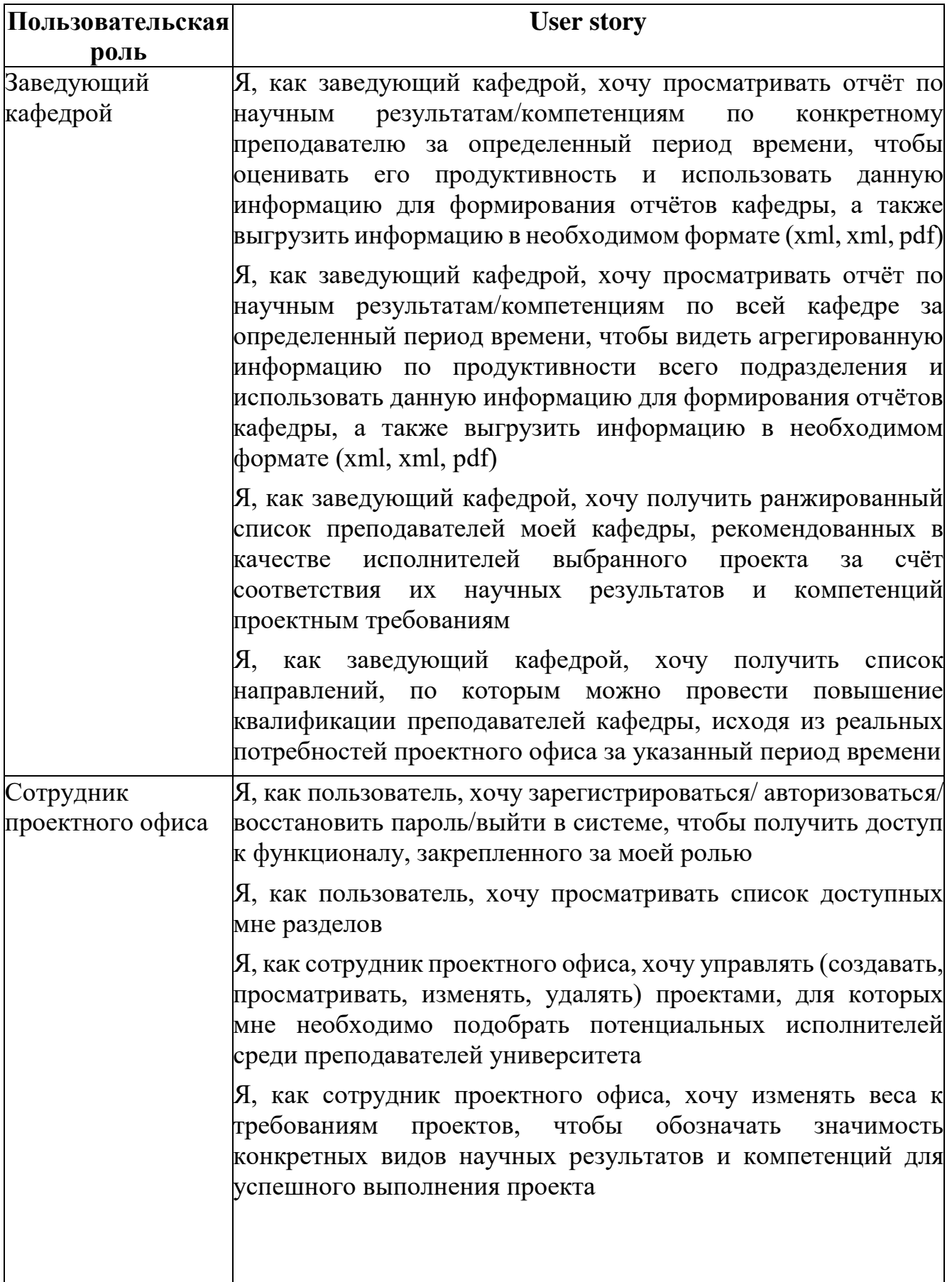

Продолжение таблицы 36.

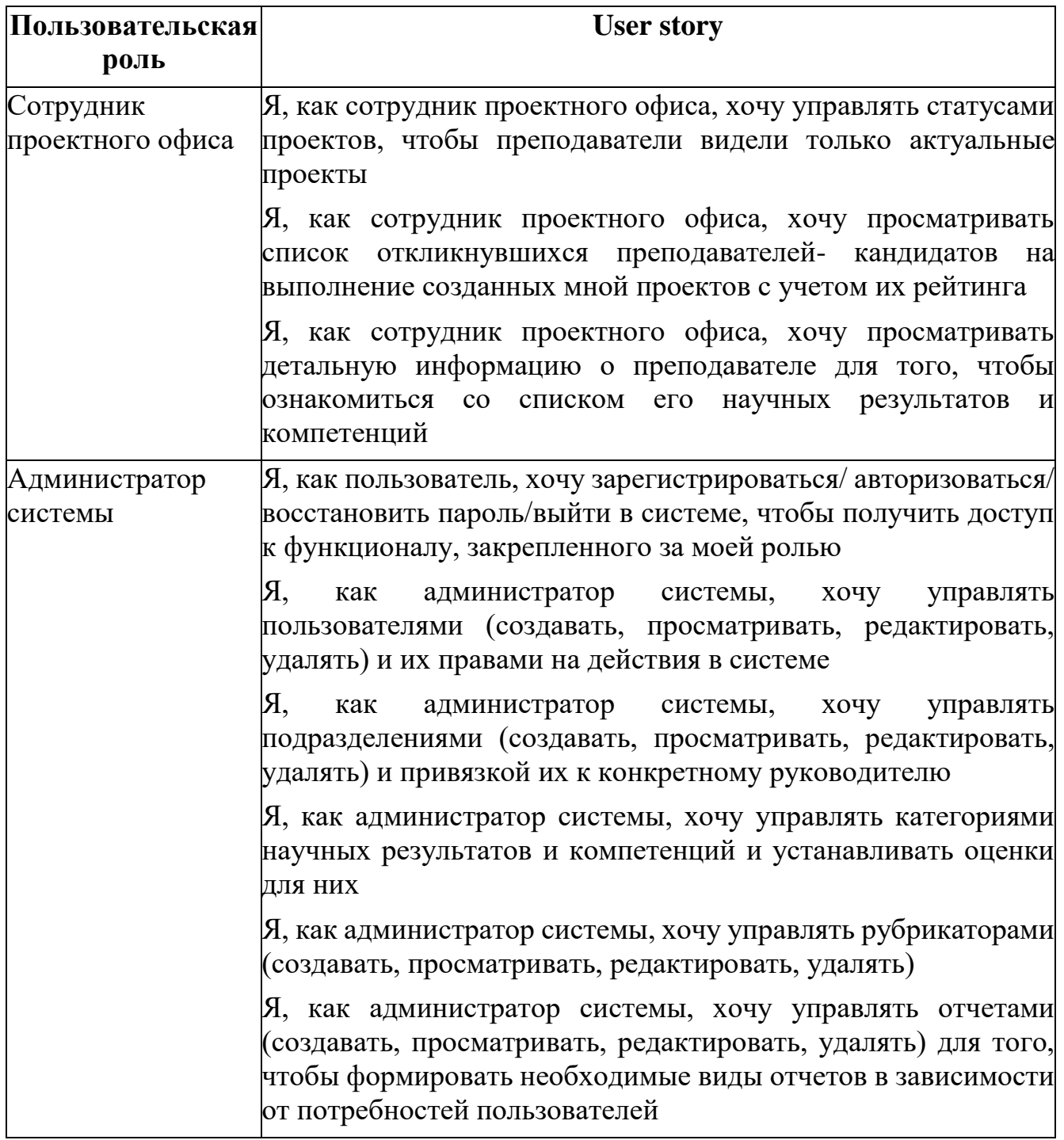

## 3.2.4 UML диаграмма сценариев использования системы

Функциональность и зависимости пользовательских ролей можно проиллюстрировать с помощью диаграммы прецедентов UML, см. рисунок 30.

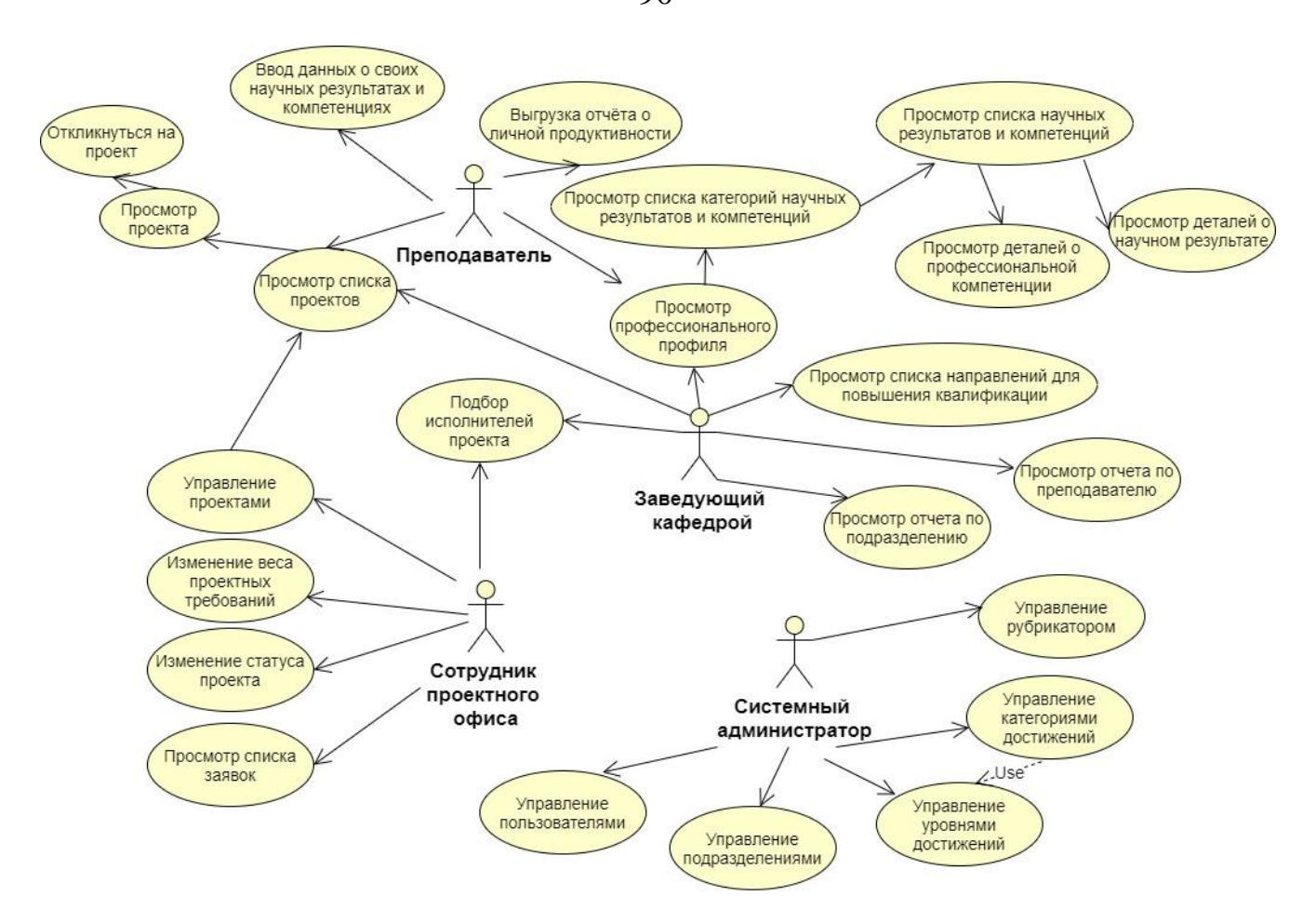

Рисунок 30 – Диаграмма прецедентов системы менеджмента знаний

# **3.2.5 Построение концептуальной модели процесса подбора кандидатур для выполнения проекта**

Под концептуальной моделью процесса понимается абстрактная модель, определяющая причинно-следственные связи, присущие системе. Ниже представлена верхнеуровневая модель основного бизнес-процесса, см. рисунок 31.

Далее данная модель декомпозирована на более мелкие подпроцессы, которые представлены с помощью диаграмм, выполненных в нотации BPMN 2.0.

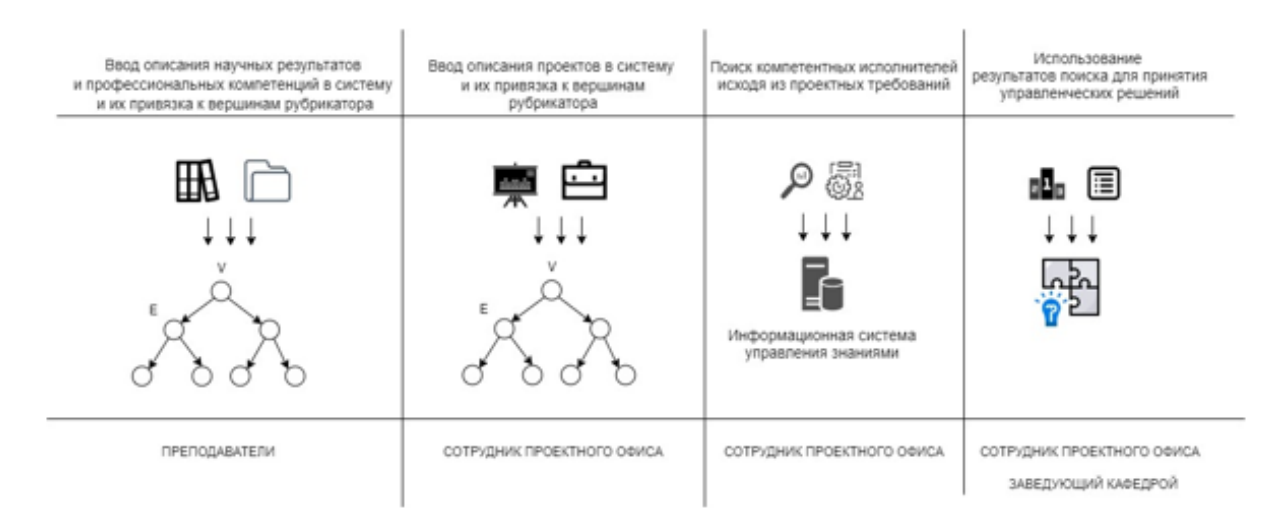

Рисунок 31 – Концептуальная модель процесса подбора кандидатур для исполнения проектов

### **3.2.6 Матрица прав**

Далее представлена матрица прав пользователей в зависимости от функциональных потребностей их ролей, см. таблицу 37.

Таблица 37 – Матрица прав, доступных для роли

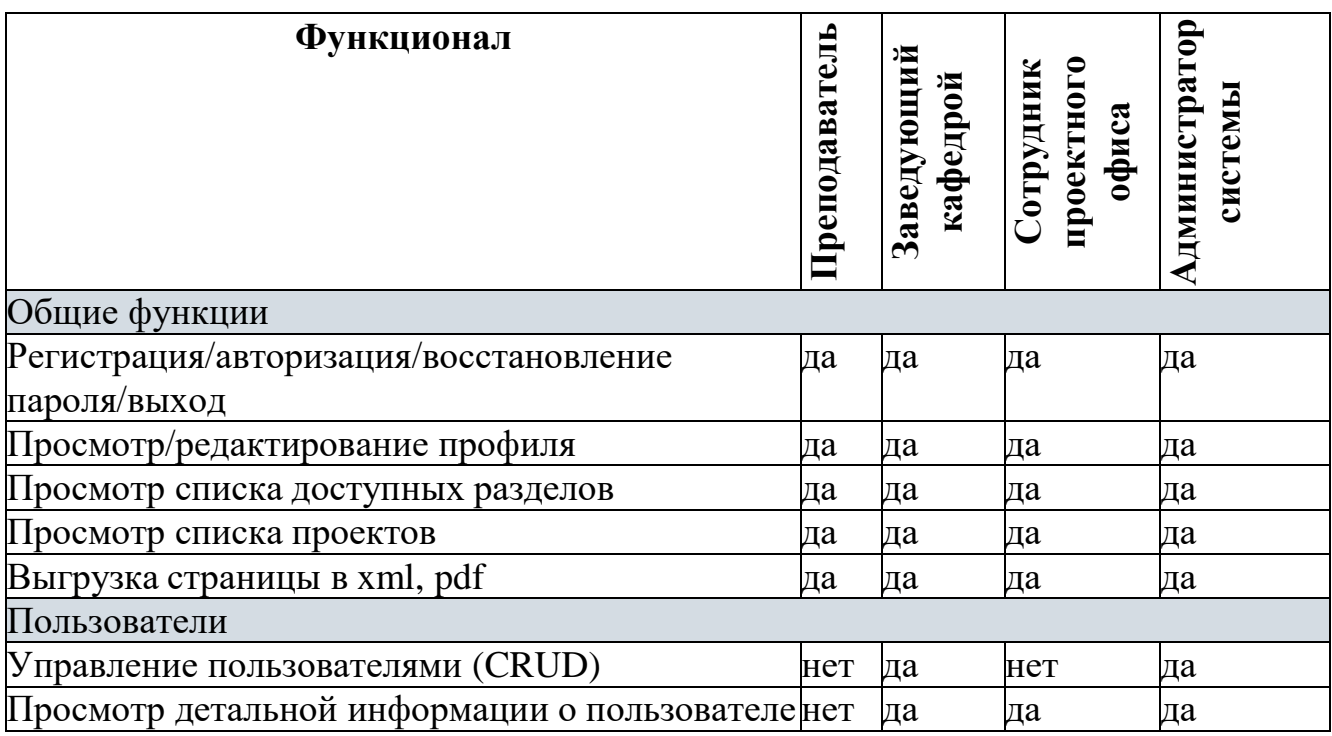

Продолжение таблицы 37.

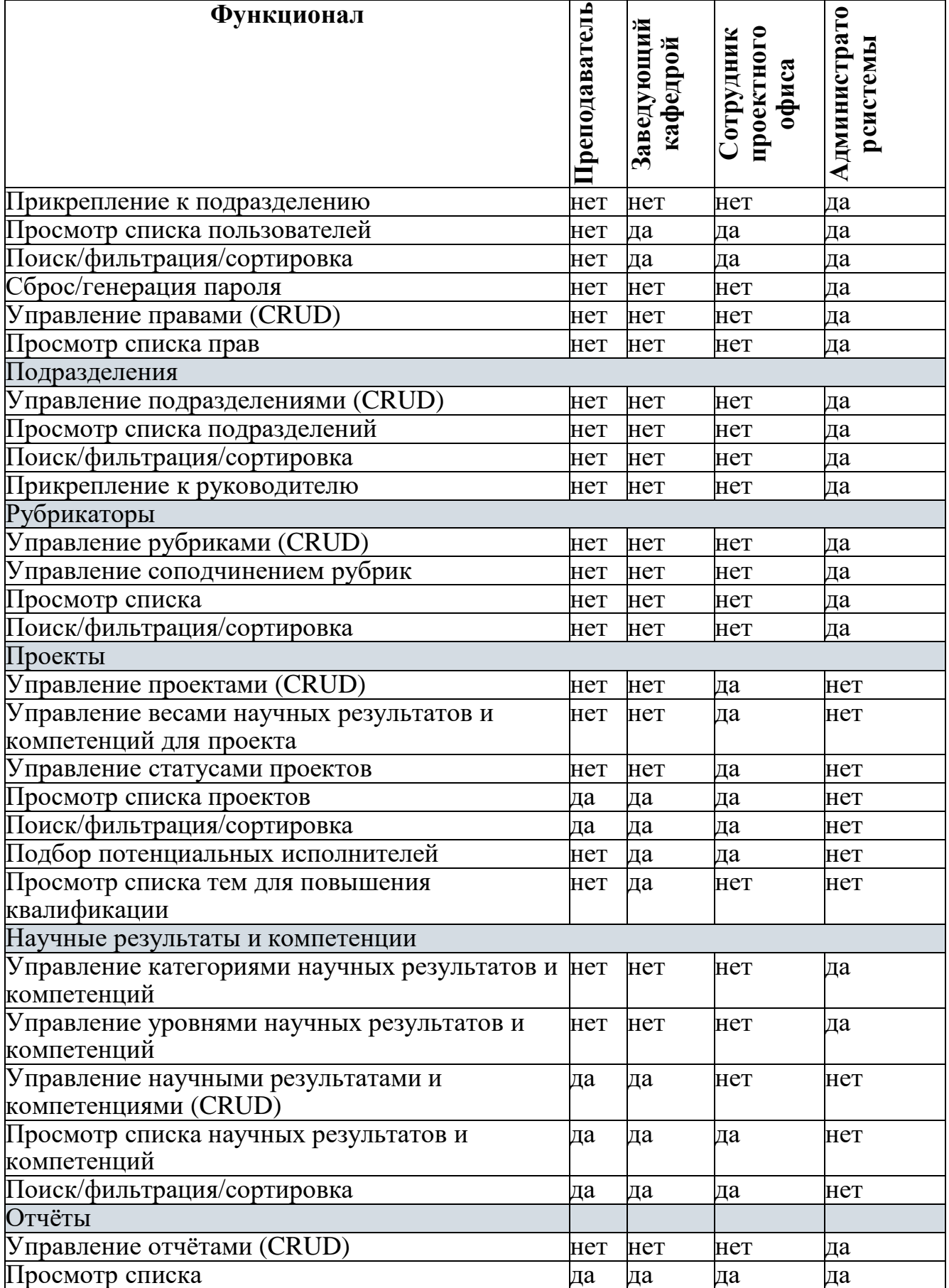

#### 3.2.7 Моделирование подпроцессов системы менеджмента знаний

бизнес-процессов, необходимо Для моделирования которые автоматизировать за счет разработки информационной системы менеджмента знаний, был выбран инструмент BPMN в нотации BPMN 2.0. (Business Process Management Notation). BPMN  $-$  это язык моделирования бизнес-процессов, который является промежуточным звеном между формализацией и воплощением бизнес-процесса. Нотация представляет собой описание графических элементов, используемых для построения схемы протекания бизнес-процесса.

Далее представлены BPMN-схемы для ключевых бизнес- процессов информационной системы менеджмента знаний:

- настройка информационной системы и подготовка предварительных данных;

формирование исходных данных научных результатах  $\mathbf{O}$  $\overline{M}$ профессиональных компетенциях сотрудников и их привязка к вершинам рубрикатора;

проектом и отправка заявки на рассмотрение - ознакомление с преподавателя в качестве потенциального исполнителя проекта;

подбор кандидатов для исполнения проекта и вывод ранжированного списка результатов подбора;

формирование отчётности (индивидуальной, сводной по подразделению).

Далее представлена схема бизнес-процесса «Настройка информационной системы и подготовка предварительных данных». Данный бизнес-процесс осуществляется ролью «Системный администратор» и включает следующие подпроцессы: управление пользователями, управление подразделениями, управление рубрикатором, управление видами научных результатов, профессиональных компетенций, уровней, см. рисунок 32.

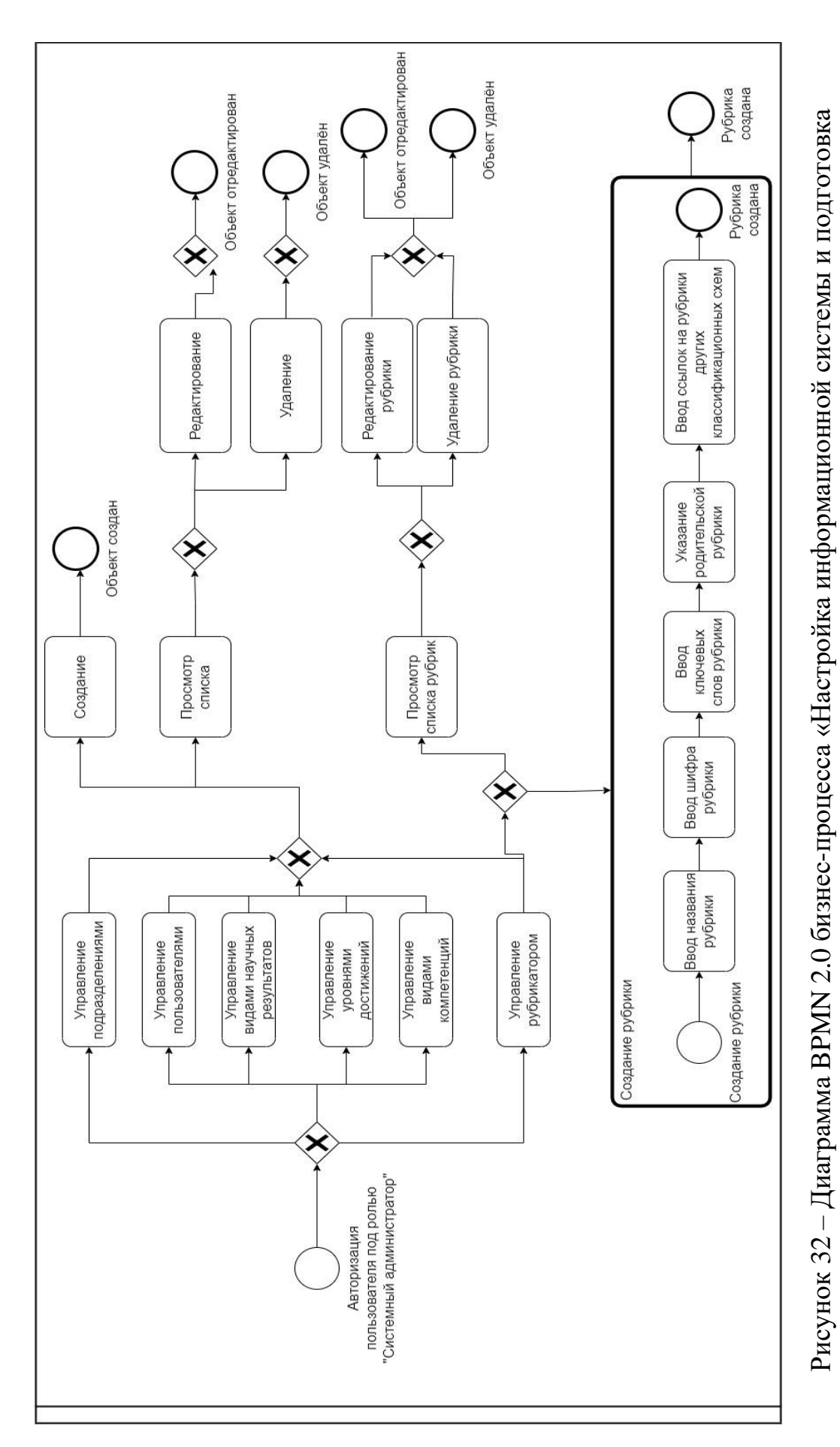

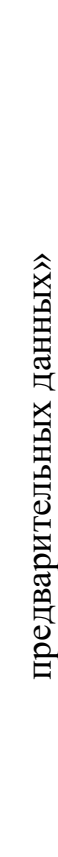

Далее представлена схема бизнес-процесса «Формирование исходных данных о научных результатах и профессиональных компетенциях сотрудников и их привязка к вершинам рубрикатора». Данный бизнес-процесс осуществляется ролью «Преподаватель» и включает следующие подпроцессы: ввод базовой информации о преподавателе, ввод информации о научных результатах, ввод информации о профессиональных компетенциях, см. рисунок 33.

На рисунке 34 представлена схема бизнес-процесса «Ввод исходных данных о проекте и его требованиях с привязкой к рубрикатору». Данный бизнес-процесс осуществляется ролью «Сотрудник проектного офиса» и включает следующие подпроцессы: определение цели проекта, декомпозиция проекта на задачи, выявление требований, необходимых для успешной реализации проекта, определение весовых коэффициентов для требований, расчет сравнительной оценки требований в зависимости от их степени важности для проекта.

На рисунке 35 представлена схема бизнес-процесса «Ознакомление с проектом и отправка заявки на рассмотрения преподавателя в качестве потенциального исполнителя проекта». Данный бизнес-процесс осуществляется ролями «Преподаватель» и «Сотрудник проектного офиса» и включает следующие подпроцессы: просмотр информации о проекте, отклик на проект, получение уведомление об отклике, принятие решение об участии преподавателя в проекте.

На рисунке 36 представлена схема бизнес-процесса «Подбор кандидатов для исполнения проекта и вывод ранжированного списка результатов подбора». Данный бизнес-процесс осуществляется ролью «Заведующий кафедрой» и включает следующие подпроцессы: ввод базовой информации о преподавателе, ввод информации о научных результатах, ввод информации о профессиональных компетенциях, осуществление привязки знаний и навыков профессиональной компетенции к научному результату.

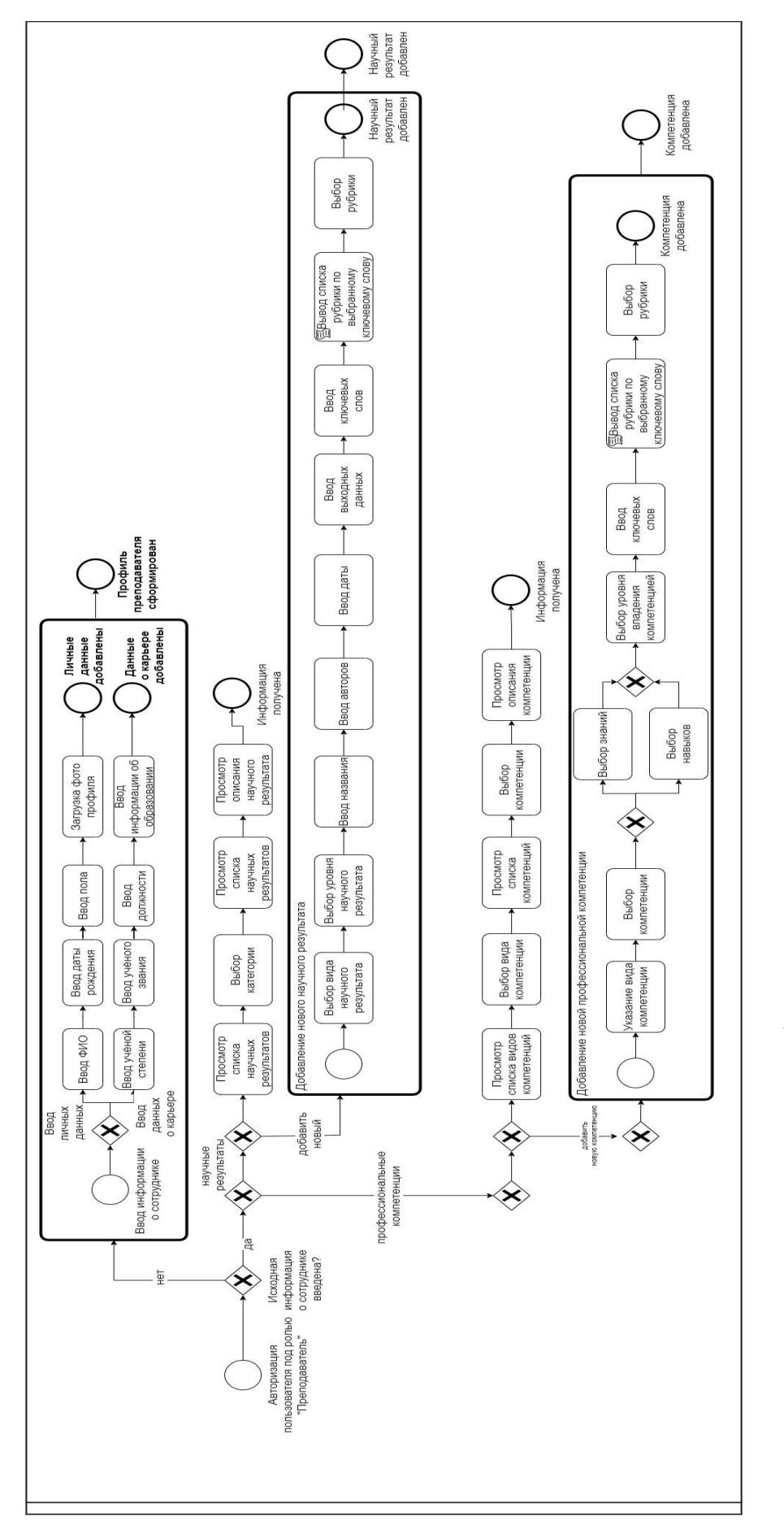

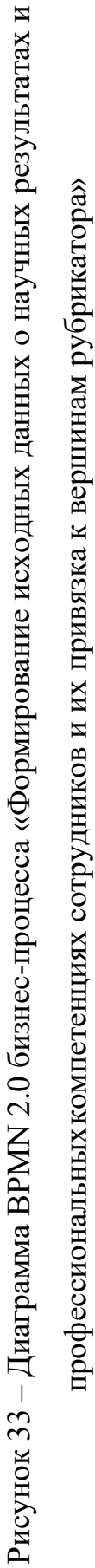

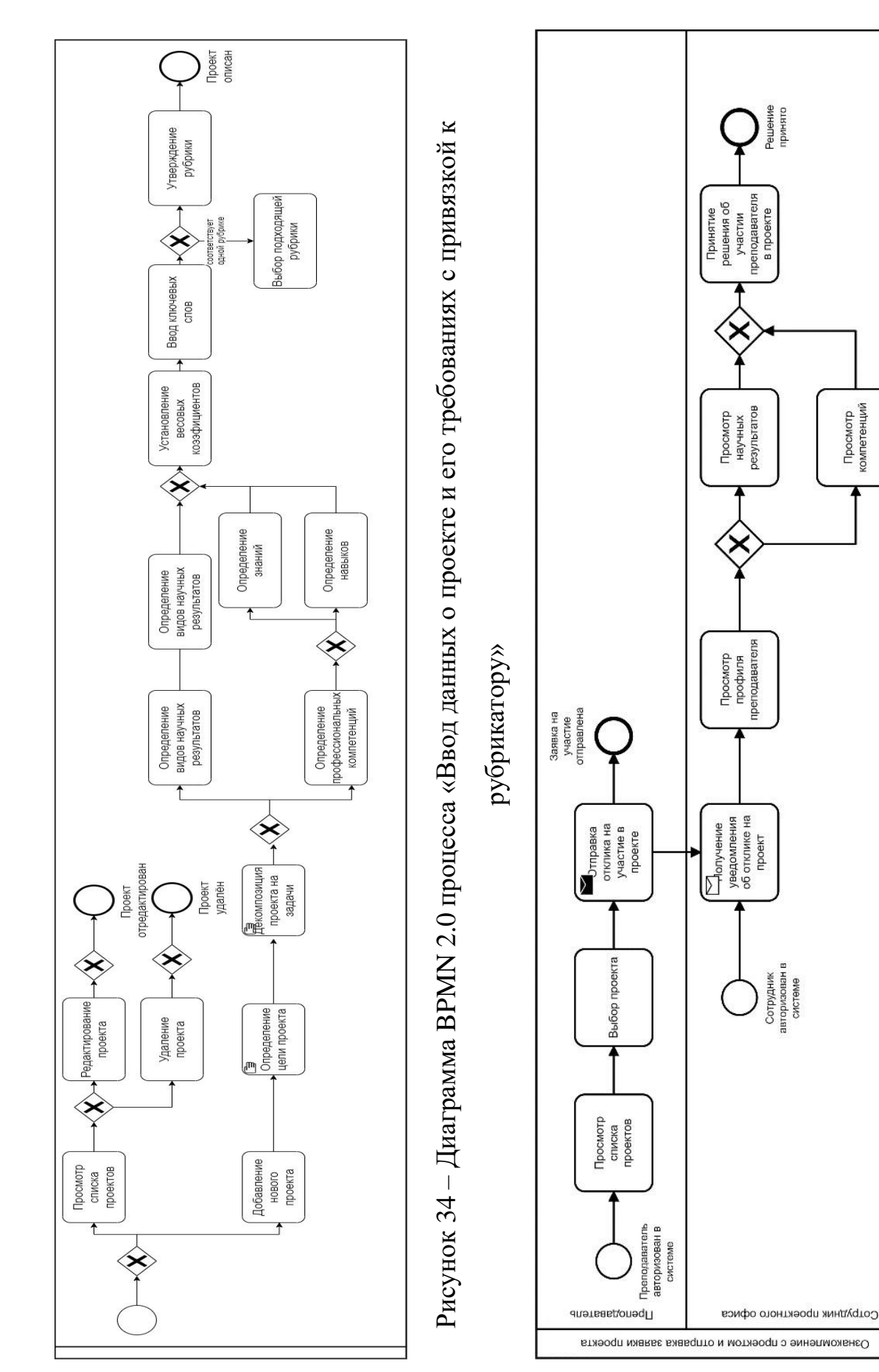

преподавателя в качестве потенциального исполнителя проекта» преподавателя в качествепотенциального исполнителя проекта»

Рисунок 35 – Диаграмма BPMN 2.0 бизнес-процесса «Ознакомление с проектом и отправка заявки на рассмотрения Рисунок 35 - Диаграмма ВРМN 2.0 бизнес-процесса «Ознакомление с проектом и отправка заявки на рассмотрения

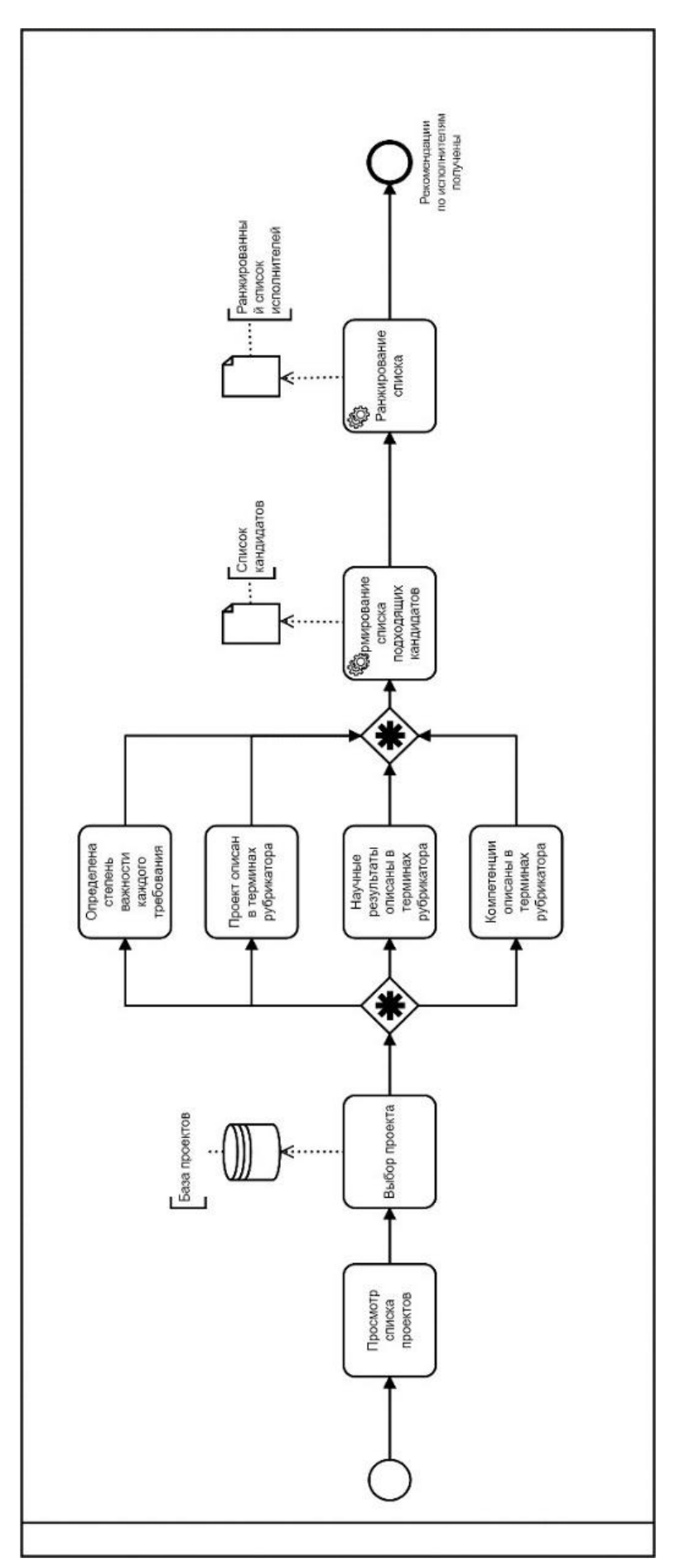

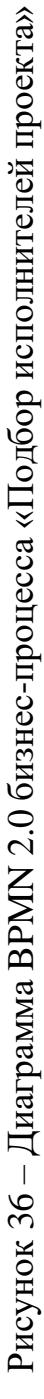

# **3.3 Разработка информационной системы менеджмента знаний на основе предложенного методического подхода**

### **3.3.1 Разработка архитектуры информационной системы**

Для реализации информационной системы предлагается клиент-серверная архитектура [102] (монолитное приложение [103]), в которой клиентом является пользователь браузера (преподаватель, заведующий кафедрой, сотрудник проектного офиса или системный администратор), который посылает запрос на обработку серверу. Сервер, в свою очередь, в зависимости от вида запроса, обрабатывает его через соответствующий функциональный блок системы (блок обработки достижений преподавателя, блок обработки проектов, блок рубрикатора [104 - 105], блок подбора исполнителя), и результат, фиксируя в БД, возвращает клиенту. Верхнеуровневая архитектура информационной системы менеджмента научных знаний представлена на рисунке 37.

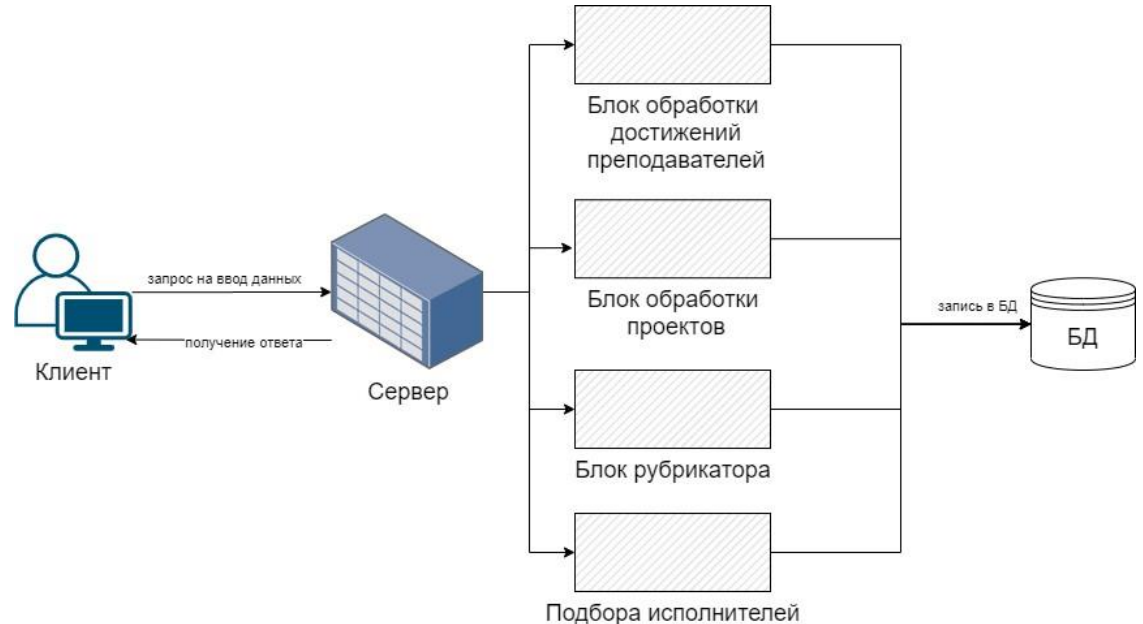

Рисунок 37 – Архитектура информационной системы менеджмента знаний

В качестве вариантов технического развития информационной системы можно рассматривать доработку архитектуры по следующим направлениям:

– интеграция с API системы рубрикаторов для автоматической загрузки рубрик с ключевыми словами и их своевременного обновления;

интеграция с API сервисом научной электронной библиотеки elibrary.ru для автоматической подгрузки списка существующих публикаций преподавателей и своевременного добавления новых;

интеграция с системой 1С: Управление кадрами того предприятия, где планируется внедрение предлагаемой информационной системы.

 $\Pi$ <sub>0</sub> развития информационной Mepe системы менеджмента политематических знаний (например, до масштабов города, региона, нескольких регионов, страны) предполагается преобразование архитектуры системы из  $[106,$ 1071. монолитной  $\overline{B}$ микросервисную что ПОЗВОЛИТ обеспечить многопоточность данных и высокую нагрузку на сервер. В данном случае, возможно применение таких сервисов, как Rabbit [108] (для обмена сообщения между сервисами), Kubernetes [109] (для организации масштабирования системы), Grafana [110] (для визуализации системных и бизнес метрик системы).

### 3.3.2 Выбор СУБД

Выбор СУБД, как средства для создания функционирования базы данных, осуществляется на основе анализа ряда характеристик современных СУБД [111, 112]. В ходе анализа существующих программных решений, были рассмотрены следующие характеристики программных приложений, см. таблицу 38. Если нужно создать «настольную» базу данных, то для этого идеально подходит Microsoft Access, т.к. она создавалась для этих целей. Такой базой данных может одновременно пользоваться небольшое количество клиентов, поэтому, как правило, СУБД не используется как серверная. На предприятиях, где база данных должна быть доступной сотням пользователей, выполняющих сложные операции, необходимо использовать СУБД класса MS SQL Server и InterBase, Oracle.

Следующий критерий для выбора СУБД - это аппаратные требования. Самые низкие требования у СУБД MS SQL Server. Но в настоящее время этот показатель не является первопричиной отказа или выбора определённой СУБД, т.к. рынок может предложить мощные средства для решения ресурсоёмких задач.

Технологии создания СУБД и её объектов делятся на два типа: визуальные и визуальные, с использованием SQL- скриптов. Эта характеристика  $He$ использования средств СУБД важна, если разработчики системы не имеют достаточного опыта. Оптимальный выбор для таких пользователей - MS Access, Oracle или MS SQL Server. Они, в отличие от InterBase, поддерживают обе технологии.

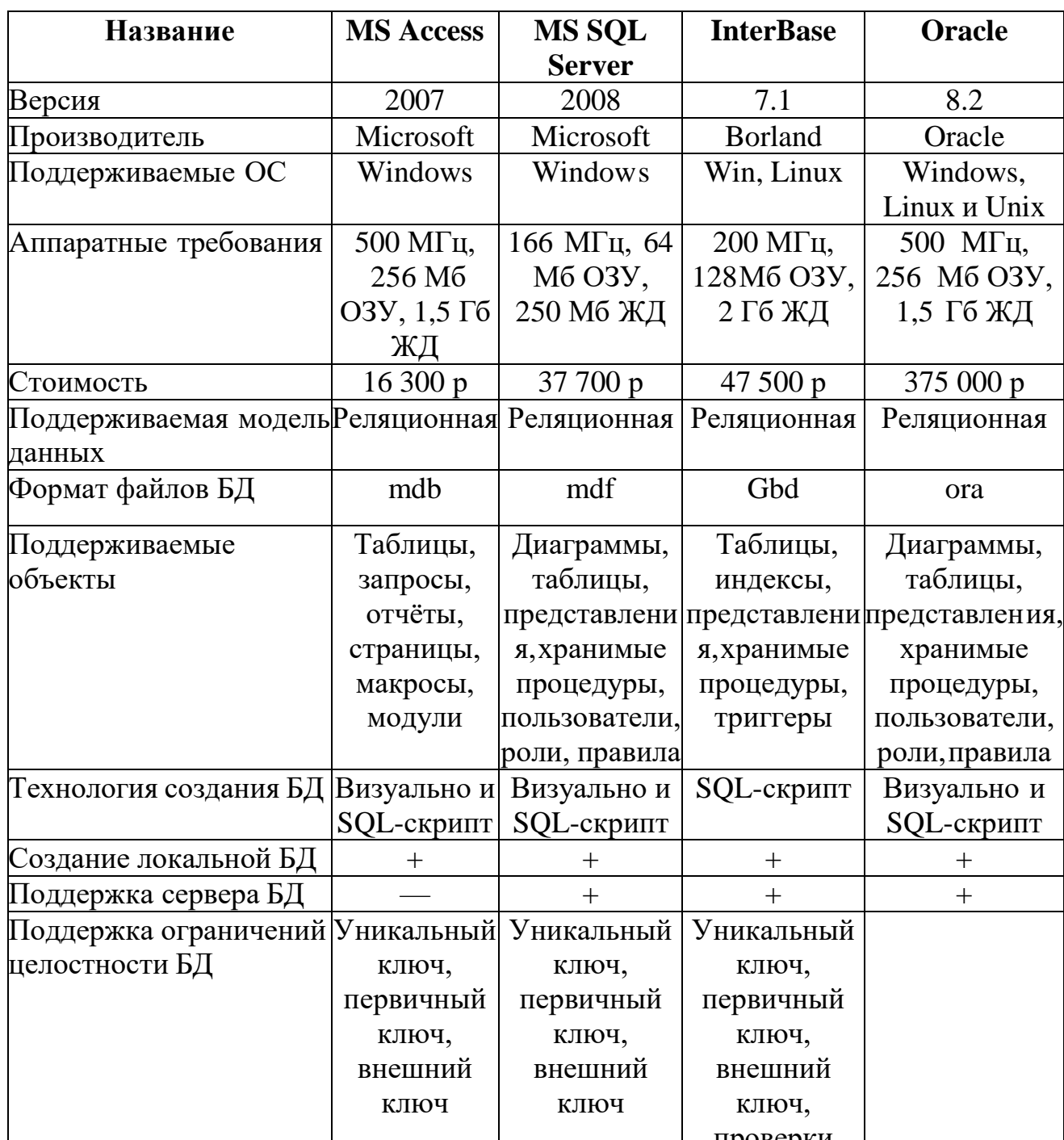

Таблица 38 - Программные продукты для создания базы данных

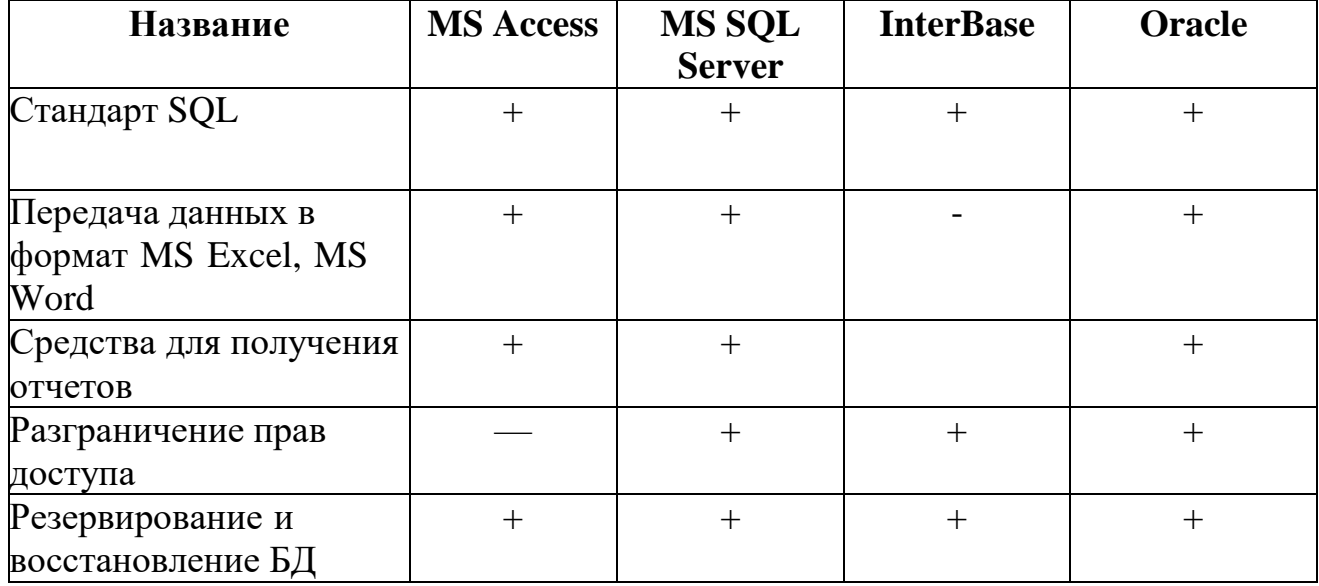

Продолжение таблицы 38.

Положительной характеристикой, объединяющей СУБД MS SQL Server, Oracle и MS Access, является наличие у них встроенных средств для экспорта данных в форматы MS Excel и MS Word. InterBase не имеет средств экспорта данных. Из рассмотренных СУБД для создания базы данных выбрана СУБД MS SQL Server 2008, так как она обладает всеми средствами для создания и обеспечения работоспособности базы данных, поддерживает визуальную технологию создания объектов базы данных, стандарт языка SQL, и имеет приемлемую стоимость.

# 3.3.3 Разработка концептуальной, логической и физической моделей базы данных информационной системы менеджмента научных знаний

Модель базы данных была построена на основе функциональных требований к информационной системе менеджмента научных знаний. В первую очередь была разработана концептуальная модель (см. рисунок 38). Концептуальная модель базы данных - это представление базы данных, включающее определение важнейших сущностей, связей между ними и атрибутов. Концептуальная модель была уточнена и преобразована в логическую модель базы данных (см. рисунок 39). Логическая модель БД - это преобразованное концептуальное представление в логическую структуру базы данных, включающее проектирование отношений.

С учетом специфики СУБД Microsoft SQL Server 2008 была разработана физическая модель базы данных (см. рисунок 40). Физическая модель базы данных - это представление того, как логическая модель будет физически реализована с помощью таблиц в базе данных, создаваемой с использованием выбранной СУБД.

отношений Далее приведено описание типов между объектами концептуальной модели базы данных (см. таблицу 39):

Таблица 39 – Таблица отношений между объектами концептуальной модели

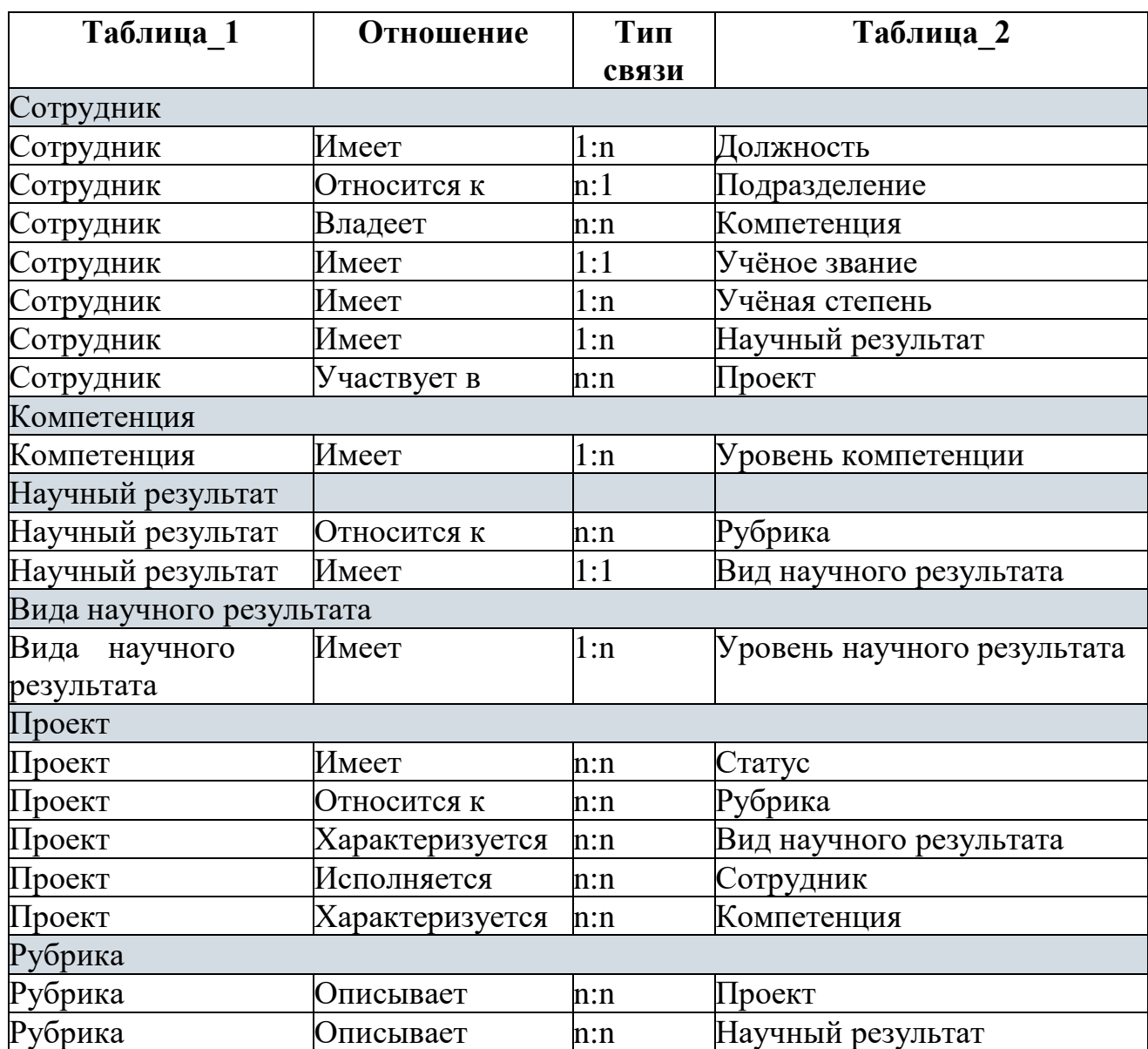

На рисунках 38 -39 представлены логическая и физическая модели базы данных информационной системы менеджмента знаний.

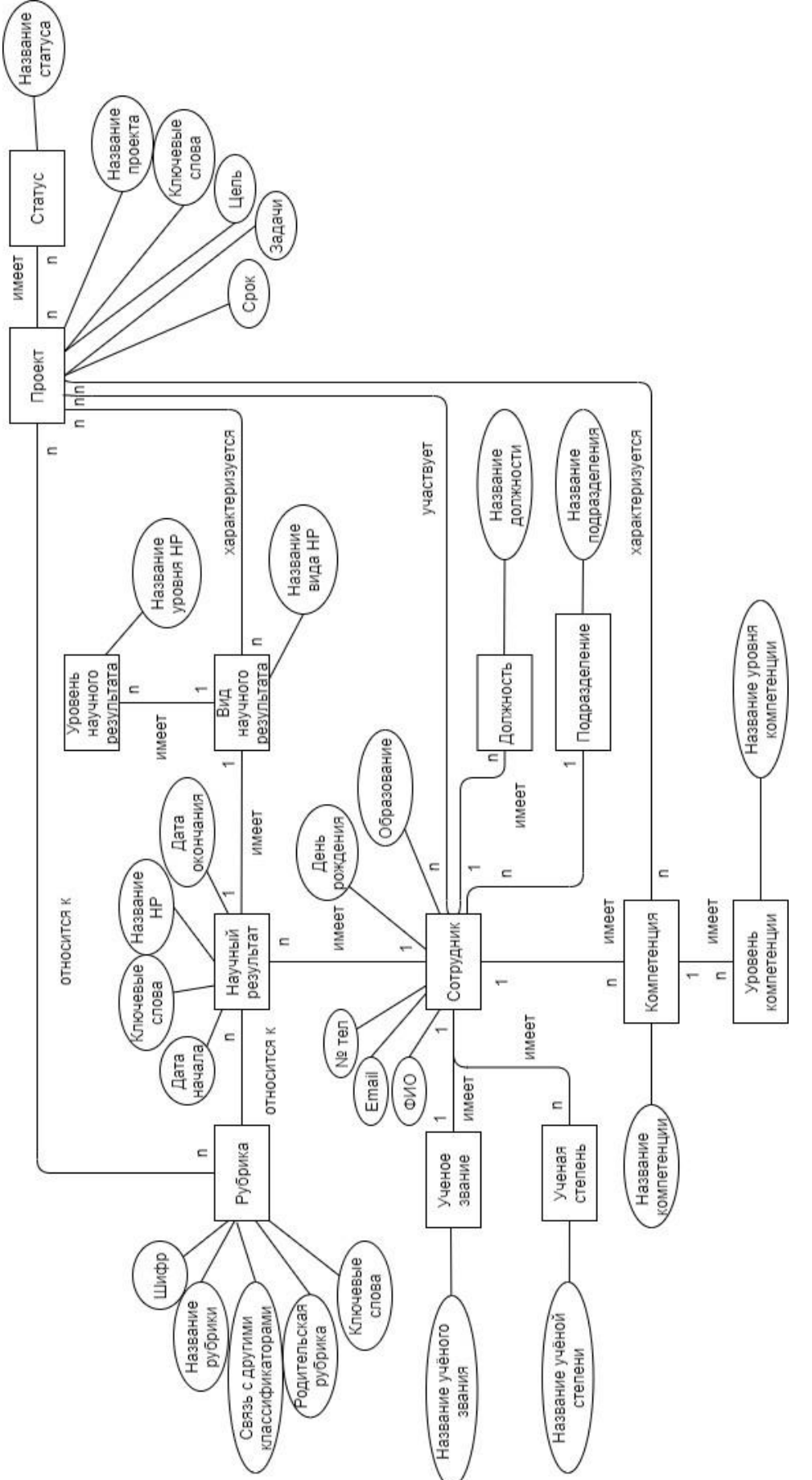

Рисунок 38 - Концептуальная модель базы данных информационной системы менеджмента научных знаний Рисунок 38 – Концептуальная модель базы данных информационной системы менеджмента научных знаний

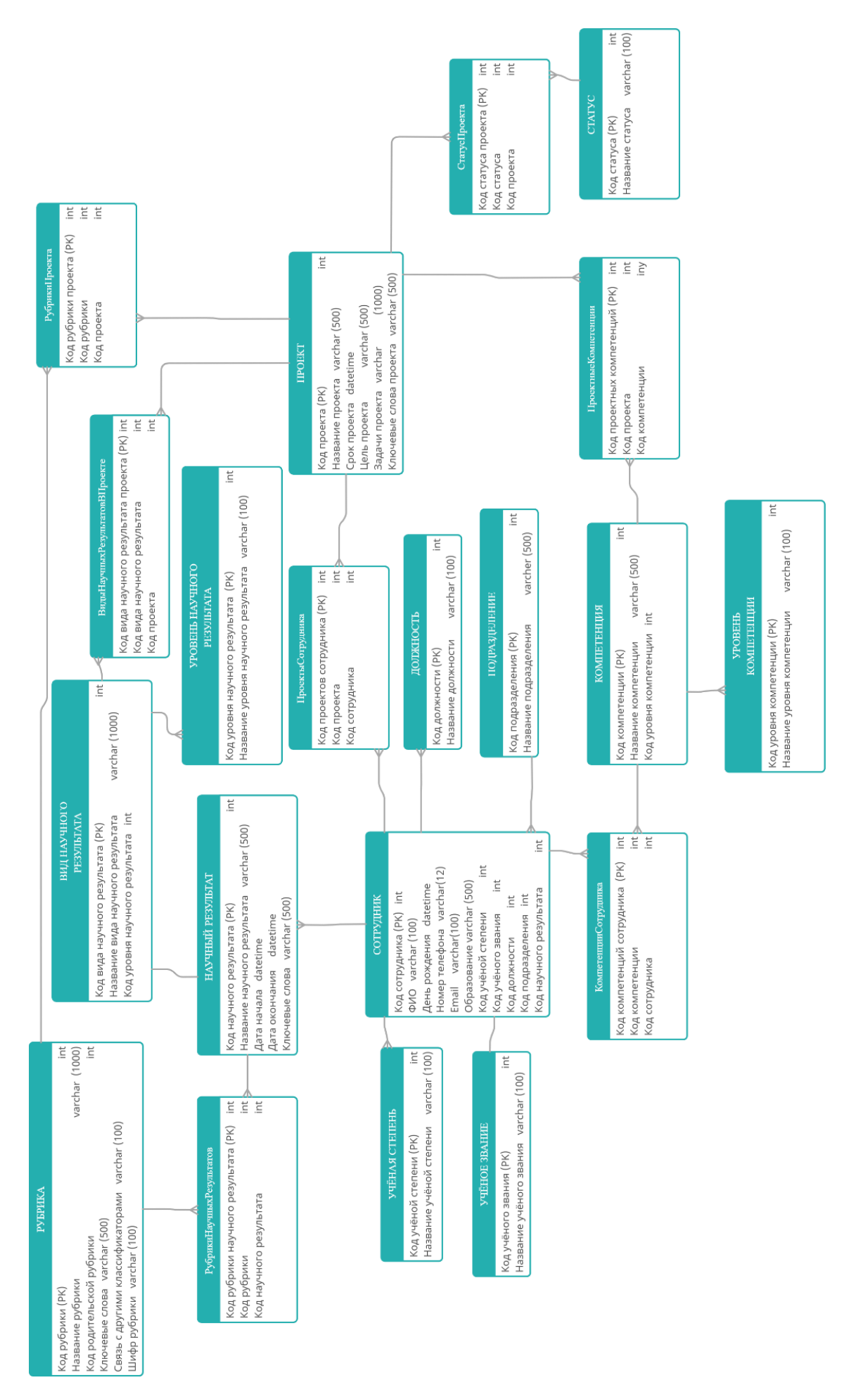

Рисунок 39 - Логическая модель базы данных информационной системы менеджмента научных знаний Рисунок 39 – Логическая модель базы данных информационной системы менеджмента научных знаний

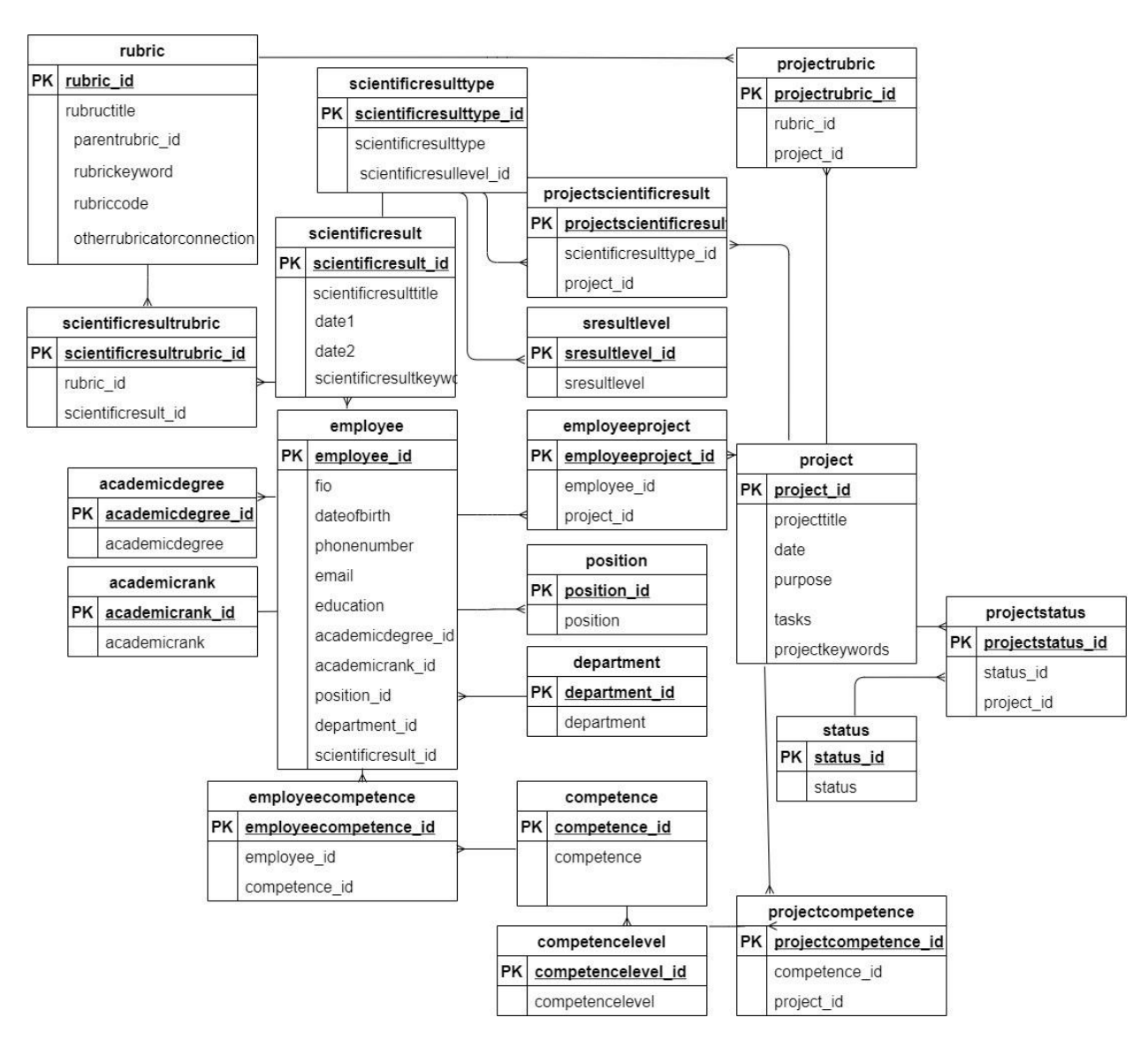

Рисунок 40 – Физическая модель базы данных информационной системы менеджмента научных знаний

Далее приведено краткое описание всех таблиц.

В таблицу «Сотрудник» заносится личная информация о сотруднике: идентифицирующий код сотрудника, его фамилия, имя, отчество, дата рождения, номер телефона, email, образование. Также можно определить учёную степень, учёное звание, должность и подразделение, научные результаты конкретного сотрудника.

В таблицу «Подразделение» заносится информация о подразделениях организации. Таблица содержит идентифицирующий код подразделения, его название.

В таблицу «Учёная степень» заносится информация об учёных степенях.

Таблица содержит идентифицирующий код учёной степени, её название.

В таблицу «Учёное звание» заносится информация об учёных званиях.

Таблица содержит идентифицирующий код учёного звания, его название.

В таблицу «Должность» заносится информация о возможных должностях. Таблица содержит идентифицирующий код должности, её название.

В таблицу «Научный результат» заносится информация об научном результате: идентифицирующий код научного результата, его заголовок, дата начала, дата окончания, ключевые слова.

В таблицу «Вид научного результата» заносится информация о возможных видах научных результатов. Таблица содержит идентифицирующий код вида научного результата, его название. Также можно определить уровень вида научного результата.

В таблицу «Уровень научного результата» заносится личная информация о возможных уровнях видов научных результатов. Таблица содержит идентифицирующий код уровня вида научного результата, его название.

В таблицу «Компетенция» заносится информация о возможных видах компетенций. Таблица содержит идентифицирующий код вида компетенции, его название. Также можно вычислить уровень компетенции.

В таблице «Компетенции сотрудника» хранится информация о компетенциях конкретного сотрудника. Таблица содержит идентифицирующий код сотрудника и идентифицирующий код компетенции, которой он владеет.

В таблицу «Уровень компетенция» заносится информация о возможных уровнях компетенций. Таблица содержит идентифицирующий код уровня компетенции, его название.

В таблицу «Проект» заносится информация о поступающих проектах. Таблица содержит идентифицирующий код проекта, его название, цель, задачи, сроки, ключевые слова.

В таблицу «Статус» заносится информация о возможных статусах проекта. Таблица содержит идентифицирующий номер статуса, его название. В таблице «Статус проекта» хранится информация о статусе проекта в конкретный момент времени. Таблица содержит идентифицирующий код проекта и идентифицирующий код статуса.

В таблице «Сотрудники проекта» хранится информация о всех проектах одного сотрудника. Таблица содержит идентифицирующий код проекта и идентифицирующий код сотрудника.

В таблице «Проектные компетенции» хранится информация о компетенциях, которые необходимы для реализации конкретного проекта. Таблица содержит идентифицирующий код проекта и идентифицирующий код компетенции, которая нужна для проекта.

В таблице «Проектные научные результаты» хранится информация о научных результатах, которые необходимы для реализации конкретного проекта. Таблица содержит идентифицирующий код проекта и идентифицирующий код научного результата, который необходим для проекта.
В таблицу «Рубрика» заносится информация о возможных рубриках рубрикатора. Таблица содержит идентифицирующий код рубрики, её название, шифр, код родительской рубрики, ключевые слова, информацию о связи с другими классификационными схемами.

В таблице «Проектные рубрики» хранится информация о рубриках проекта. Таблица содержит идентифицирующий код проекта и идентифицирующий код рубрики.

В таблице «Рубрики научных результатов» хранится информация о рубриках, к которым относятся научные результаты. Таблица содержит идентифицирующий код рубрики и идентифицирующий код научного результата.

Более подробное описание системных объектов представлено в приложении B. Фрагменты скриптов по созданию таблиц БД представлены в приложении C. Фрагменты программного кода представлены в приложении D.

## **3.3.4 Реализация функциональности информационной системы менеджмента научных знаний**

Работа с информационной системой менеджмента научных знаний начинается с формы регистрации для новых пользователей системы, регистрация состоит из нескольких шагов, см. рисунок 41.

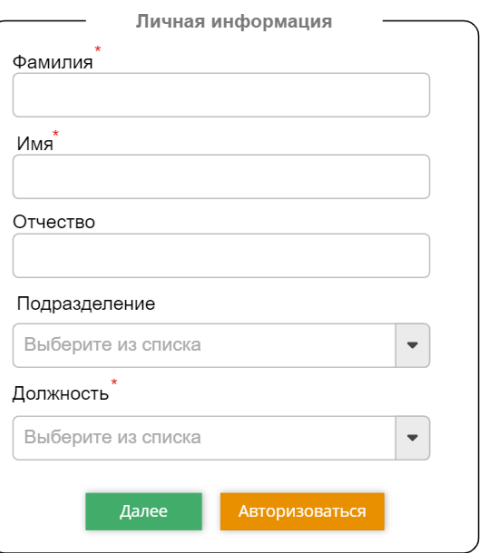

Рисунок 41 – Регистрация в системе менеджмента знаний

Если пользователь уже зарегистрирован, то система предлагает ему авторизоваться или восстановить пароль, см. рисунок 42.

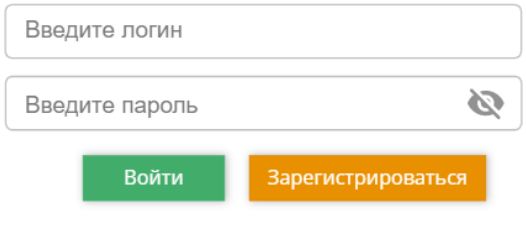

#### Восстановить пароль

Рисунок 42 – Авторизация в системе

После успешной авторизации в системе пользователь видит список доступных ему разделов в зависимости от правовых доступов, выделенных его роли. Далее описан список разделов, доступный для каждой из роли:

– для роли «Преподаватель»: мой профиль, основные данные, научные результаты, компетенции, проекты, просмотр проекта, оставить отклик, отчёты, отчёт о личной эффективности;

– для роли «Заведующий кафедрой»: сотрудники кафедры, просмотр профиля сотрудника, личная информация, научные результаты, компетенции, проекты, просмотр проекта, подобрать исполнителя, повышение квалификации, отчёты, отчёт о личной эффективности сотрудника, отчет о подразделении;

– для роли «Сотрудник проектного офиса»: управление проектами, просмотрпроекта, подобрать исполнителя, сотрудники, просмотр профиля сотрудника, личная информация, научные результаты, компетенции;

– для роли «Администратор»: управление пользователями; управление подразделениями; управление достижениями; управление рубрикатором.

Для заполнения личного профиля преподаватель переходит в раздел «Мой профиль» (см. рисунок 43), где редактирует необходимые поля в блоке «Основные данные»: фамилия, имя, отчество, дата рождения, пол, номер телефона, электронная почта, образование; научное звание, научная степень, должность выбираются из выдающих списков, которые настроил системный администратор.

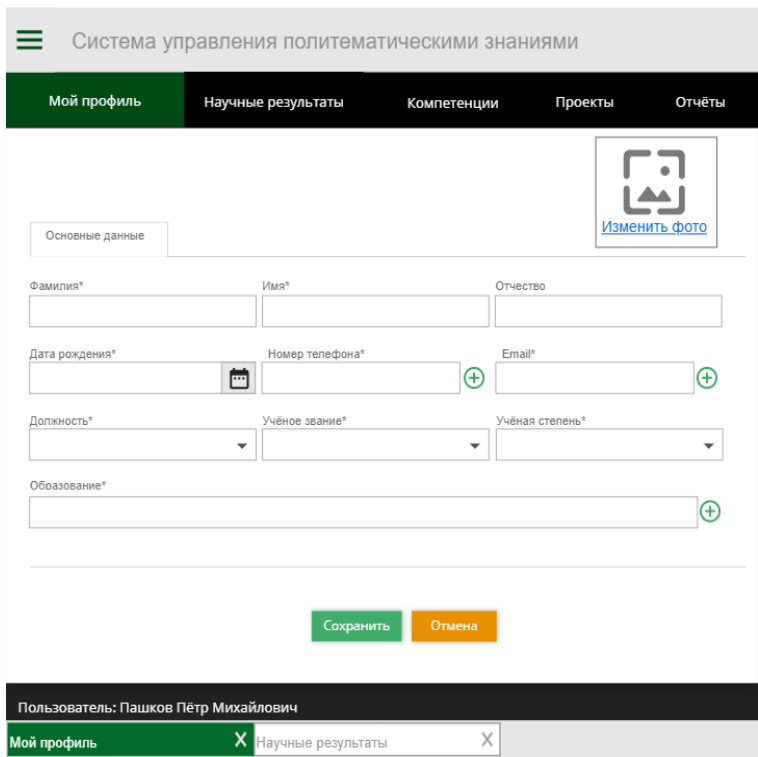

Рисунок 43 – Редактирование личного профиля преподавателя

После того как преподаватель заполнил основные данные, он переходит к добавлению данных о своей научной деятельности: научных результатах и конкретных профессиональных компетенциях. Научные результаты могут относиться к следующим видам деятельности: написание публикаций (монографии, статей, учебников, учебных пособий), получение патентов, участие в грантах и подача заявок на гранты, научные мероприятия (организация и участие в конференциях, оппонирование на защитах, участие в диссертационных советах), учебно-методическая деятельность (чтение лекций, проведение семинаров) и др.

Преподаватель имеет возможность просматривать / редактировать / удалять уже существующие записи о научных трудах, а также возможность добавлять новые (см. рисунок 44).

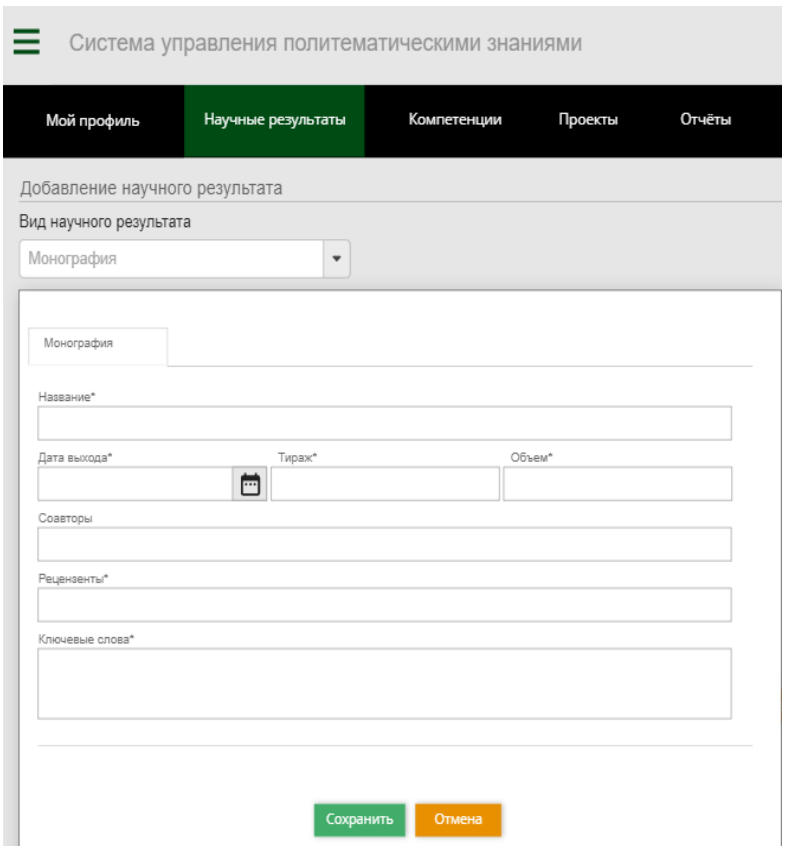

Рисунок 44 – Добавление научного результата «Монография»

Согласно разработанной методике, в информационной системе использовалась совокупность рубрикаторов ГРНТИ и ВИНИТИ. Во время добавления каждого ключевого слова система запускает механизм его привязки к рубрике рубрикатора ВИНИТИ – если одному ключевому слову соответствует несколько рубрик, то пользователю необходимо выбрать, с какой именно рубрикой необходимо связать научный результат. Если соответствие ключевого слова и рубрики однозначное, то рубрика привязывается автоматически.

На рисунках 45 - 46 представлены примеры отчетных форм, выдаваемых системой.

|                | Мой профиль                  | Подбор исполнителей                                                    | Проекты | Отчёты               |           |
|----------------|------------------------------|------------------------------------------------------------------------|---------|----------------------|-----------|
|                | Выберите проект              | Разработка экспертной системы в области экономики постсоциалистических |         |                      |           |
|                |                              | 201.23.25, Информационные системы с базами знаний Ключевые слова       |         |                      |           |
|                | Рекомендованные исполнители. |                                                                        |         | Экспорт в Ехсеі      |           |
| No<br>1        |                              | Фамилия Имя Отчество<br>Содбоев Матвей Васильевич                      |         | Итоговый вес<br>0.98 | $\bullet$ |
| $\overline{2}$ |                              | Арабаджи Ольга Александровна                                           |         | 0,59                 | ◉         |
| 3              |                              | Венедиктов Владимир Игоревич                                           |         | 0,36                 | $\odot$   |

Рисунок 45 – Результат подбора исполнителей для проекта

| Мой профиль                                                                                                    | Научные результаты                                                         |                                   | Компетенции                               | Проекты        | Отчёты                                  |                        |  |  |
|----------------------------------------------------------------------------------------------------|----------------------------------------------------------------------------|-----------------------------------|-------------------------------------------|----------------|-----------------------------------------|------------------------|--|--|
| Oruër                                                                                                    |                                                                            |                                   |                                           |                |                                         |                        |  |  |
| Личная эффективность преподавателя<br>$\overline{\mathbf{v}}$                                                                                                    |                                                                            |                                   |                                           |                |                                         |                        |  |  |
| Дата начала периода                                                                                                    |                                                                            | Дата окончания периода            |                                           |                |                                         |                        |  |  |
| 員<br>12/04/2019                                                                                                    | 12/04/2020                                                                 |                                   | 茴                                         |                |                                         |                        |  |  |
| Виды научных результатов                                                                                                    |                                                                            |                                   |                                           |                |                                         |                        |  |  |
|                                                                                                    | Монография, Статья ВАК, Статья SCOPUS, Статья РИНЦ<br>$\blacktriangledown$ |                                   |                                           |                |                                         | <b>Экспорт в Excel</b> |  |  |
|                                                                                                    |                                                                            |                                   |                                           |                |                                         |                        |  |  |
|                                                                                                    | Монографии                                                                 |                                   |                                           |                |                                         |                        |  |  |
| Название                                                                                                    |                                                                            | <b>Авторы</b>                     |                                           | Год<br>издания | Выходные<br>данные                      | Кол-во<br>страниц      |  |  |
| Извлечение и структурирование знаний для<br>экспертных систем                                                                                                    |                                                                            | Гаврилова Т.А.<br>Червинская К.Р. |                                           | 2019           | М. Радио и<br>СВЯЗЬ                     | 200                    |  |  |
| Статьи ВАК                                                                                                    |                                                                            |                                   |                                           |                |                                         |                        |  |  |
| Название<br>Современные нотации бизнес-моделей:<br>визуальный тренд<br>Новый подход к формированию образовательных<br>ресурсов для подготовки менеджеров<br>наноиндустрии |                                                                            |                                   | Авторы                                    | Год<br>издания | Выходные<br>данные                      | Страницы               |  |  |
|                                                                                                    |                                                                            |                                   | Гаврилова Т.<br>Алсуфьев А.<br>Янсон А.С. | 2020           | Журнал<br>Форсайт т.8<br>N <sub>2</sub> | $c.56-70$              |  |  |
|                                                                                                    |                                                                            |                                   | Гаврилова Т.А.<br>Гладкова М.А.           | 2020           | Открытое<br>образование с.19-26.<br>4   |                        |  |  |

Полный список шаблонов отчётности представлен в приложении E.

## ВЫВОДЫ ПО ТРЕТЬЕЙ ГЛАВЕ

1. Выявлены заинтересованные лица, определены  $\mathbf{M}$ описаны пользовательские роли.

2. Определены функциональные потребности пользовательских ролей за счет использования инструментов user stories и диаграммы прецедентов, а также определены ограничения правовых доступов к данному функционалу для каждой из ролей.

3. Описаны бизнес-процессов, модели таких как: настройка информационной системы и подготовка предварительных данных; формирование исходных данных о научных результатах и профессиональных компетенциях сотрудников и их привязка к вершинам рубрикатора; ввод исходных данных о проекте и его требованиях с привязкой к рубрикатору; ознакомление с проектом и отправка заявки на рассмотрения преподавателя в качестве потенциального исполнителя проекта; подбор кандидатов для исполнения проекта и вывод ранжированного списка результатов подбора.

4. Спроектированы пользовательские интерфейсы информационной системы для четырёх пользовательских ролей с учетом разграничения прав: преподаватель, заведующий кафедрой, сотрудник проектного офиса, системный администратор.

5. Разработана архитектура пилотной версии информационной системы и предложены пути её дальнейшего развития.

6. Разработаны концептуальная (представление базы данных, включающее определение важнейших сущностей и существующих между отношений), (преобразованное концептуальное представление, логическая включающее спроектированные отношения), и физическая (физическая реализация логической модели) модели базы данных.

7. Информационная система менеджмента политематических знаний внедрена и используется в ИИВТ МОН Республики Казахстан, ООО «Сервис и Технологии», ФГБОУ НГУЭУ.

#### **ЗАКЛЮЧЕНИЕ**

В соответствии с поставленной целью и задачами исследования были получены следующие результаты.

1. Проведен анализ публикационной активности авторов по тематике менеджмента знаний на основе нескольких авторитетных научных баз данных, рассмотрены основные подходы к менеджменту знаний, основанные на онтологиях, произведено сравнение существующих классификационных схем, осуществлен анализ достоинств и недостатков тезаурусного и классификационного подходов к менеджменту политематических знаний.

2. Разработан и раскрыт до уровня конкретных методик и моделей методический подход к менеджменту научных знаний, включающий этапы: формирование массива исходных данных; описание научных результатов, профессиональных компетенций сотрудников и текущего проекта в терминах классификационных языков; ранжирование требований проекта с учетом степени их важности; формирование запроса на подбор кандидатур исполнителей проекта; ранжирование кандидатур. Отличительной особенностью методического подхода к менеджменту знаний является использование онтологической модели, предусматривающей применение комплекса классификационных языков для описания знаний. Данный методический подход позволяет, при относительной простоте практической реализации, создавать, собирать, накапливать, хранить и применять научные политематические знания в организации и способствует принятию аргументированных управленческих решений.

3. Предложена методика формирования и ведения поливидового массива исходных данных, включающего этапы: наполнение базы данными о сотрудниках, формирование перечня видов и уровней научных результатов и профессиональных компетенций сотрудников, анализ потребностей проекта, определение весовых коэффициентов видов научных результатов и компетенций для успешного выполнения проекта, расчёт численной оценки степени важности необходимых научных результатов и компетенций сотрудника в зависимости от проектных

требований. расчет суммарного показателя компетентности сотрудника относительно проекта. В рамках методики разработаны классификаторы видов научных результатов профессиональных компетенций сотрудников организаций научно-инновационного профиля.

4. Разработана методика формального описания знаний, основанная на построении онтологии, предусматривающей использование нескольких классификационных языков. Уникальной особенностью методики является объединение таких преимуществ классификационных языков, как наличие большого количества предметных рубрик, охватывающих сразу несколько предметных областей, возможность одновременного использования нескольких рубрикаторов (с одной стороны таких, где один рубрикатор является продолжением другого, а с другой стороны, где один рубрикатор имеет ассоциативные связи с соответствующими рубриками других классификационных схем), возможность описания знаний с использованием ключевых слов, а не только шифров и названий рубрик, наличие готовых разработанных классификационных схем, сохранив при этом следующие положительные свойства тезаурусного подхода: наличие нескольких видов отношений между терминами, а также использование ключевых слов для описания знаний.

5. Разработана онтологическая модель, где: множество понятий (терминов) заменено на множество рубрик; множество отношений онтологии заменено на множество отношений рубрикаторов; добавлены атрибуты рубрикатора (код рубрики, название рубрики, текстовое примечание рубрики); аксиомы онтологии построены с учетом представления знаний в терминах тематических рубрик, когда используются соответствия рубрик одного рубрикатора с рубриками других классификационных схем.

6. Разработана и внедрена в ИИВТ МОН Республики Казахстан, ООО «Сервис и Технологии», ФГБОУ НГУЭУ информационная система менеджмента научных знаний, основанная на предложенном методическом подходе, которая позволяет решать следующие задачи: ведение профилей научных сотрудников,

однократный ввод данных о научных результатах и компетенциях сотрудников в систему, формирование отчётности о научных результатах сотрудников подразделения за различные временные периоды, формирование рекомендаций по списку кандидатур на исполнение различных научных проектов, формирование рекомендаций по тематикам повышения квалификаций сотрудников.

Основные положения диссертации использовались в учебном процессе ФГБОУ НГУЭУ при обучении бакалавров и магистрантов, обучающихся по программам направлений «Бизнес-информатика» и «Прикладная информатика».

#### **СПИСОК ЛИТЕРАТУРЫ**

1. Прайс, Д. Малая наука, большая наука / Д. Прайс // Наука о науке: сборник статей: пер. с англ. / общ. ред. и послесл., проф. В. Н. Столетова. – Москва: Прогресс, 1966. – С. 281-385.

2. Лебедев, С.А. Философия науки: слов. основных терминов / С.А. Лебедев // Academic.ru:  $\text{[ca\texttt{M}r]}$ . – URL: http://philosophy of science.academic.ru/ (дата обращения: 15.06.2020).

3. Мильнер, Б.З. Концепция управления знаниями в современных организациях / Б.З. Мильнер // Российский журнал менеджмента. – 2003. – № 1. – С. 57-76.

4. Голомазов, Д.Д. Методы и средства управления научной информацией с использованием онтологий: автореферат дис. кандидата физико-математических наук: 05.13.17 / Д.Д. Голомазов; [Место защиты: Моск. гос. ун-т им. М.В. Ломоносова]. – Москва, 2012. – 21 с.

5. ГОСТ Р 53894-2016. Менеджмент знаний. Термины и определения = Knowledge management. Terms and definitions: национальный стандарт Российской Федерации: издание официальное: утвержден и введен в действие Приказом Федерального агентства по техническому регулированию и метрологии от 10 октября 2016 г. № 1348-ст: взамен ГОСТ Р 53894-2010: дата введения 2017-06-01 / разраб. ООО "НИИ экономики связи и информатики «Интерэкомс». – Москва: Стандартинформ, 2016. – IV, 19 с.

6. Менеджмент знаний // Википедия. Свободная энциклопедия: [сайт]. – Режим доступа: https://ru.wikipedia.org/wiki/ (дата обращения 18.01.2021).

7. Бобров, Л.К. Знаниевый подход к созданию системы информационной поддержки инновационной деятельности / Л.К. Бобров, И.П. Медянкина, З.В. Родионова, Л.Д. Виншу, И.Т. Утепбергенов // Инжиниринг предприятий и управление знаниями (ИП&УЗ-2019): сб. науч. трудов XXII Международной научной конференции. 25–26 апреля 2019 г. / под науч. ред. Ю.Ф. Тельнова: в 3 т. Т. 2. – Москва: ФГБОУ ВО «РЭУ им. Г.В. Плеханова», 2019 – С. 6-16.

8. Бобров, Л.К. О влиянии понятийного аппарата на постановку задач информационной поддержки инновационной деятельности / Л.К. Бобров, И.П. Медянкина // НТИ. Сер. 2. Информационные процессы и системы. – 2018. –  $N_2$  4. – C. 1-11.

9. Бобров, Л.К. Краткий обзор подходов к управлению знаниями / Л.К. Бобров, Ю.В. Черепова // Развитие территорий. – 2021. – [№ 2.](https://www.elibrary.ru/contents.asp?id=43111967&selid=43111983) С. 83 – 93.

10. Тузовский, А.Ф. Системы управления знаниями (методы и технологии) / А.Ф. Тузовский, С.В. Чириков, В.З. Ямпольский. – Томск: Изд-во НТЛ, 2005. – 260 с.

11. Загорулько, Ю.А. Проблемы построения онтологий научных предметных областей на основе паттернов онтологического проектирования / Ю.А. Загорулько, О.И. Боровикова // [Информационные технологии и системы:](https://www.elibrary.ru/item.asp?id=38526329) сб. науч. трудов седьмой Всероссийской научной конференции с международным участием, (12–16 марта 2019 г. Ханты-Мансийск) / отв. ред. Ю.С. Попков, А.В. Мельников. – 2019. – Ханты-Мансийск: Автономное учреждение Ханты-Мансийского автономного округа – Югры «Югорский научно-исследовательский институт информационных технологий», 2019. – С. 157-161.

12. Добров, Б.В. Онтология по естественным наукам и технологиям ОЕНТ: структура, состав и современное состояние / Б.В. Добров, Н.В. Лукашевич // Электронные библиотеки. – 2008. – Т. 11,  $N_2$ . 1. – URL: <https://elbib.ru/article/view/288> (дата обращения 05.12.2019).

13. Бобров, Л.К. Взаимосвязь ИТ-трендов и онлайн-образования / Л.К. Бобров, Ю.В. Черепова // Инновации в жизнь. – 2016. – № 2 (16). – С. 45-67.

14. IDC оценила влияние коронавируса на мировой ИТ-рынок // TAdviser – Государство. Бизнес. Технологии: [сайт]. – URL: https:/[/www.tadviser.ru/index](http://www.tadviser.ru/index) (дата обращения 18.01.2021).

15. Махлуп, Ф. Производство и распространение знаний в США / пер. с англ. И.И. Дюмулена [и др.]; вступ. статья Г.В. Полуниной [с. 5-30]; ред. Е.И. Розенталь. – Москва: Прогресс, 1966. – 462 с.

16. Глушков, В.М. Введение в теорию самосовершенствующихся систем / В. М. Глушков, акад.; Киевское высш. инж. радиотехн. училище войск противовоздуш. обороны страны. – Киев: КВИРТУ, 1962. - 108 с.

17. Михайлов, А.И. Основы научной информации / А.И. Михайлов, А.И. Черный, Р.С. Гиляревский; [Предисл. акад. А. Н. Несмеянова]; Акад. наук СССР. Гос. ком. по координации науч.-исслед. работ СССР. Всесоюз. ин-т науч. и техн. информации. – Москва: Наука, 1965. – 655 с.

18. Wiig, K. Knowledge Management Foundations: Thinking about Thinking: How People and Organizations Create, Represent and Use Knowledge / K. Wiig. – Arlington, Tex.: Schema Press, 1993. - xvi, 471 pages.

19. Козачков, Л.С. Информационный анализ в управлении / Л.С. Козачков. – Киев: Технiка, 1977. – 239 с.

20. Солтон, Д. Динамические библиотечно-информационные системы: пер. с англ. / под ред. В.Р. Хисамутдинова. – Москва: Мир, 1979. – 557 с.

21. Михайлов, А.И. Научные коммуникации и информатика: (Основные выводы к книге «Науч. коммуникации и информатика». М., «Наука», 1976) / А.И. Михайлов, А.И. Черный, Р.С. Гиляревский. – Москва: [б. и.], 1976. – 23 с.

22. Громов, Г.Р. Национальные информационные ресурсы: проблемы промышленной эксплуатации / отв. ред. Д.А. Поспелов. – Москва: Наука, 1984. – 237 с.

23. Барахнин, В.Б. Исследование информационных потребностей научного сообщества для построения информационной модели описания его деятельности / В.Б. Барахнин, А.М. Федотов // Вестн. НГУ. Сер. Информ. Технологии. – 2008. – Т. 6, вып. 3. – С. 48-59.

24. Шокин, Ю.И. Проблемы поиска информации: [монография] / Ю.И. Шокин, А.М. Федотов, В.Б. Барахнин; отв. ред. О.Л. Жижимов; Российская акад. наук, Сибирское отд-ние, Ин-т вычислительных технологий. – Новосибирск: Наука, 2010. – 197 с.

25. Roget, P.M. Thesaurus of English words and phrases: classified and arranged soas to facilitate the expression of ideas and assist in literary composition / by Peter Mark Roget; enlarged and improved, partly from the author's notes, and with a full index by John Lewis Roget. – New edition. – Longmans, Green, and Co.,  $1892 - 670$  c.

26. Паркер-Роудс, А.Ф. Применение тезаурусного метода при машинном переводе с помощью существующей машинной техники / А.Ф. Паркер-Роудс, C. Уордли // Математическая лингвистика: сборник переводов / под ред. Ю.А. Шрейдера [и др.] ; [предисл. Ю.А. Шрейдера и И.И. Ревзина]. – Москва: Мир, 1964. – С. 214-228.

27. Bernier, C.L. Correlative indexes II: Correlative trope indexes / C.L. Bernier // American Documentation. – 1957. – Vol. 8, № 1. – P. 47-50.

28. Овдей, О.М. Обзор инструментов инженерии онтологий / О.М. Овдей, Г.Ю. Проскудина // Электронные библиотеки. – 2004. – Т. 7, № 4. – URL: https://elbib.ru/article/view/254 (дата обращения 15.02.2018).

29. Трусов, В.А. Построение тезаурусов, тематических классификаций и рубрикаторов для поиска информации в распределенных информационных системах / В.А. Трусов // Информационные ресурсы России. – 2011. –  $\mathcal{N}_2$  3. – С. 9–12.

30. Скрипкин, С.К. Модель взаимодействия онтологии прикладных областей, задач и приложений / С.К. Скрипкин, Т.Н. Ворожцова // Вестник Иркутского государственного технического университета. – 2005. – № 4 (24). – С. 25-30.

31. Козлов, С.В. Использование онтологий в системах управления знаниями организаций / C.В. Козлов, А.Ф. Тузовский, С.В. Чириков, В.З. Ямпольский // Известия Томского политехнического университета. – 2006. – Т. 309,  $N<sub>2</sub>3. - C. 180-184.$ 

32. Топоркова, О.М. Система онтологий как основа информатизации профессионального образования / О.М. Топоркова // Прикладная информатика. –  $2008. - N<sub>2</sub> 4 (16). - C. 131-138.$ 

33. Личаргин, Д.В., Мультииерархическое представление онтологий в решении задач управления / Д.В. Личаргин, Е.П. Бачурина // Информатизация образования и науки. – 2013. – № 3 (19). – С. 119-133.

34. Андриевская, Н.К. Разработка прикладной онтологии в системах обработки данных научных и научно-образовательных организаций / Н.К. Андриевская // Вестник Донецкого национального университета. Серия Г: Технические науки. – 2020. – № 3. – С. 43-51.

35. Волокитин, Ю.И. Цифровые двойники знаний и онтологии для высшего технологического образования / Ю.И. Волокитин, О.В. Гринько, В.П. Куприяновский, А.В. Корзун, А.А. Алмазов, О.Н. Покусаев, М.Г. Жабицкий // [International Journal](https://www.elibrary.ru/contents.asp?id=44584127) [of Open Information Technologies.](https://www.elibrary.ru/contents.asp?id=44584127) – 2021. – T. 9,  $\mathbb{N}_2$  1. – С. 128-144.

36. Тузовский, А.Ф. Онтолого-семантические модели в корпоративных системах управления знаниями: автореферат дис. доктора технических наук: 05.13.01 / Тузовский Анатолий Федорович; [Место защиты: Том. политехн. ун-т]. – Томск, 2007. – 39 с.

37. Тузовский, А.Ф. Разработка систем управления знаниями на основе единой онтологической базы знаний / А.Ф. Тузовский // Известия Томского политехнического университета. – 2007. – Т. 310, № 2. – С 182-185.

38. Тузовский, А.Ф. Метод объединения онтологий предметных областей знаний / А.Ф. Тузовский // Известия Томского политехнического университета. – 2006. – Т. 309, № 7. – С 138-141.

39. Вдовицын, В.Т. Онтологически ориентированный подход для построения систем полнотекстового информационного поиска электронных документов / В.Т. Вдовицын, Н.Б. Крижановская, В.Г. Старкова // Информационные ресурсы России. – 2014. – № 5. – С. 33– 40.

40. Вдовицын, В.Т. Основанный на онтологии подход к интеграции геоинформационной системы с коллекциями электронных научных публикаций / В.Т. Вдовицын, А.К. Полин // Электронные библиотеки: перспективные методы и технологии, электронные коллекции: Digital libraries: advanced methods and technologies, digital collections: XIV Всероссийская научная конференция RCDL – 2012, Переславль-Залесский, 15-18 октября 2012 года: труды конференции. – Переславль-Залесский: Университет города Переславля, 2012. – С. 37-42.

41. Вдовицын, В.Т. Технологии информационного обеспечения научных исследований в ИАС «Природные ресурсы Карелии» / В.Т. Вдовицын, В.А. Лебедев // Информационные ресурсы России. – 2012. – № 1. – С. 7– 12.

42. Вдовицын, В.Т. Ранжирование документов в системе поиска, основанной на применении онтологии / В.Т. Вдовицын, В.А. Лебедев // Электронные библиотеки: перспективные методы и технологии, электронные коллекции: Digital libraries: advanced methods and technologies, digital collections: XIV Всероссийская научная конференция RCDL – 2012, Переславль-Залесский, 15-18 октября 2012 года: труды конференции. – Переславль-Залесский: Университет города Переславля, 2012. – С. 145-151.

43. Руководство по методике предметизации. Опыт Российской национальной библиотеки / [авт.-сост.: Селиванова Ю.Г. и др.]. – Москва: Фаир-Пресс: ЛИБНЕТ, 2005 (ОАО Можайский полигр. комб.). – 407 с. – (Серия «Специальный издательский проект для библиотек» / Рос. нац. б-ка, Нац. информ. библиотеч. центр «ЛИБНЕТ»).

44. Zagorulko, Y. Implementation of Content Patterns in the Methodology of the Development of Ontologies for Scientific Subject Domains / Y. Zagorulko, O. Borovikova, G. Zagorulko // Communications in Computer and Information Science: 16th Russian Conference, RCAI 2018, (Moscow, Russia, September 24-27, 2018), Proceedings.– Springer, Cham, 2018. – P. 260-272.

45. Загорулько, Ю.А. Технология создания тематических интеллектуальных научных интернет-ресурсов, базирующаяся на онтологии / Ю.А. Загорулько, Г.Б. Загорулько, О.И. Боровикова // Программная инженерия. – 2016. – № 2 (7). – С. 51–60.

46. Загорулько, Ю.А. Использование системы разнородных паттернов онтологического проектирования для разработки онтологий научных предметных областей онтологии / Ю.А. Загорулько, О.И. Боровикова // Программирование.  $-2020. - N_2$  4. – C. 27–35.

47. Загорулько, Ю.А. Применение паттернов онтологического проектирования при разработке онтологий научных предметных областей / Ю.А. Загорулько, Г.Б. Загорулько, О.И. Боровикова // Аналитика и управление данными в областях с интенсивным использованием данных = Data analytics and management in data intensive domains: сборник научных трудов XIX Международной конференции DAMDID/RCDL'2017, 10-13 октября 2017 г., г. Москва, МГУ, Россия / Федеральный исследовательский центр «Информатика и управление» РАН, Московский государственный университет имени М. В. Ломоносова, Национальный исследовательский ядерный университет «МИФИ», Московская секция ACM SIGMOD, Российский фонд фундаментальных исследований; под редакцией Л. А. Калиниченко, Я. Монолопулос, Н. А. Скворцова, В. А. Сухомлина. – Москва: ФИЦ ИУ РАН, 2017. – С. 332–339.

48. [Боровикова, О.И.](https://www.elibrary.ru/author_items.asp?refid=751583187&fam=%D0%91%D0%BE%D1%80%D0%BE%D0%B2%D0%B8%D0%BA%D0%BE%D0%B2%D0%B0&init=%D0%9E%2B%D0%98) О применении паттернов онтологического проектирования для извлечения информации из научных текстов // О.И. Боровикова, И.С. Кононенко, Ю.А. Загорулько // [Информационные и](https://www.elibrary.ru/contents.asp?titleid=58066)  [математические](https://www.elibrary.ru/contents.asp?titleid=58066) [технологии в науке и управлении.](https://www.elibrary.ru/contents.asp?titleid=58066) – 2018. – № 4 (12). – С. 18-29.

49. Ломов, П.А. Применение паттернов онтологического проектирования для создания и использования онтологий в рамках интегрированного пространства знаний / П.А. Ломов // Онтология проектирования. – 2015. – № 2 (16). – С. 233-245.

50. Ломов, П.А. Использование отношений между онтологическими паттернами содержания при работе с онтологиями / П.А. Ломов // Информационные системы и технологии. – 2016. – № 2 (94). – С. 30-39.

51. Олейник, А.Г. Разработка онтологии интегрированного пространства знаний / А.Г. Олейник, П.А. Ломов // Онтология проектирования. – 2006. – Т. 6,  $\mathcal{N}_24(22)$ . – С. 465 – 474.

52. Загорулько, Ю.А. Разработка информационно-аналитического интернетресурса, поддерживающего использование паттернов онтологического проектирования / Ю.А. Загорулько, О.И. Боровикова, Г.Б. Загорулько, В.К. Шестаков // 18 Национальная конференция по искусственному интеллекту с международным участием, 10-16 октября 2020 г., Москва. КИИ-2020: труды конференции / Российская ассоциация искусственного интеллекта [и др.]; под ред. В. В. Борисова, О. П. Кузнецова. – Москва: МФТИ, 2020. – С. 20-27.

53. Association for Ontology Design & Patterns [http://ontologydesignpatterns.org/wiki/Main\\_Page](http://ontologydesignpatterns.org/wiki/Main_Page)

54. Dodds, L. Linked Data Patterns / L. Dodds, I. Davis. – URL: <https://patterns.dataincubator.org/book/> (дата обращения 11.05.2018).

55. Ontology Design Patterns (ODPs) Public Catalog [сайт]. – URL: <http://odps.sourceforge.net/odp/html/index.html> (дата обращения 11.05.2018).

56. Shimizu, С. MODL: A Modular Ontology Design Library / C. Shimizu, Q. Hirt, P. Hitzler // CEUR Workshop Proceedings [сайт]. – URL: [http://ceur-ws.org/Vol-](http://ceur-ws.org/Vol-2459/paper4.pdf)[2459/paper4.pdf](http://ceur-ws.org/Vol-2459/paper4.pdf) (дата обращения 14.06.2019).

57. Гиляревский, Р.С. Конференция ВИНИТИ по межгосударственному обмену знаниями / Р.С. Гиляревский, В.А. Цветкова // Информационные ресурсы России. – 2012. – № 1. – С. 39-41.

58. Государственный рубрикатор научно-технической информации: [сайт]. – URL: <http://grnti.ru/> (дата обращения 11.05.2020).

59. Рубрикатор ВИНИТИ // ВИНИТИ РАН: [сайт]. – URL: <http://scs.viniti.ru/rubtree/main.aspx?tree=RV> (дата обращения 11.05.2020).

60. Библиотечно-библиографическая классификация // Classinform.ru: справочник кодов общероссийских классификаторов [сайт]. – URL <https://classinform.ru/bbk.html> (дата обращения 18.04.2021).

61. Классификатор Scopus // Elsevier: [сайт]. – URL: [www.elsevier.com/online](http://www.elsevier.com/online-tools/scopus/content-overview)[tools/Scopus/content-overview](http://www.elsevier.com/online-tools/scopus/content-overview) (дата обращения 16.09.2020). – Режим доступа: Elsevier: издательство, по подписке, требуется авторизация.

62. Классификатор Web of Science // Clarivate Analytics: [сайт]. – URL: [http://ip-science.thomsonreuters.com/mjl/scope/scope\\_scie/](http://ip-science.thomsonreuters.com/mjl/scope/scope_scie/) (дата обращения 18.09.2020). – Режим доступа: по подписке, требуется авторизация.

63. Revised field of science and technology (FOS) classification in the Frascati Manual // Organisation for Economic Cooperation and Development (OECD): [сайт]. – URL: <http://www.oecd.org/sti/inno/38235147.pdf> (дата обращения 15.08.2020).

64. Классификатор российского научного фонда // Российский научный фонд: [сайт]. – URL: <https://www.rscf.ru/contests/classification/>

65. Классификатор российского фонда фундаментальных исследований // Российский фонд фундаментальных исследований: [сайт]. – URL: [http://www.rfbr.ru/rffi/ru/contest\\_documents](http://www.rfbr.ru/rffi/ru/contest_documents) (дата обращения 11.03.2018).

66. Международная патентная классификация // Федеральный институт промышленной собственности: [сайт]. – URL: [https://www1.fips.ru/elektronnye](https://www1.fips.ru/elektronnye-servisy/klassifikatory/mezhdunarodnaya-patentnaya-klassifikatsiya/index.php?sphrase_id=625)[servisy/klassifikatory/mezhdunarodnaya-patentnaya-](https://www1.fips.ru/elektronnye-servisy/klassifikatory/mezhdunarodnaya-patentnaya-klassifikatsiya/index.php?sphrase_id=625)

[klassifikatsiya/index.php?sphrase\\_id=625](https://www1.fips.ru/elektronnye-servisy/klassifikatory/mezhdunarodnaya-patentnaya-klassifikatsiya/index.php?sphrase_id=625) (дата обращения 19.03.2018).

67. Номенклатура специальностей научных работников // Высшая аттестационная комиссия при Министерстве науки и высшего образования Российской Федерации: [сайт]. – URL: <https://vak.minobrnauki.gov.ru/uploader/loader?type=34&name=3349241001&f=2958> (дата обращения 21.08.2021).

68. Иерархия УДК // Справочник по УДК: [сайт]. – URL: <https://teacode.com/online/udc> (дата обращения 02.11.2020).

69. Воройский, Ф.С. Российский центр корпоративной каталогизации: состояние, разработки и перспективы реализации / Ф.С. Воройский, Я.Л. Шрайберг, Г.А. Попов // Науч. и техн. б-ки. –1997. – № 2. – С. 5-16.

70. Шрайберг, Я.Л. Автоматизированные библиотечно-информационные системы (АБИС) России: состояние, выбор, внедрение, развитие = Automated library-information systems of Russia: current state selectionimplementation development / Я.Л. Шрайберг, Ф.С. Воройский; Гос. публич. науч.-техн. б-ка России. – Москва: Либерея, 1996. – 271 с.

71. Воройский, Ф.С. Проблемы координации и обеспечения работ по созданию АБИС и их региональных сетей в России / Ф.С. Воройский // Библиотеки и ассоциации в меняющемся мире: новые технологии и новые формы сотрудничества = Libraries and associations in the transient world: new technologies and new forms of cooperation: материалы конференции: г. Евпатория, Республика Крым, Украина, 10-18 июня 1995 г.: в двух томах. Т. 1 / [2-я Международная конференция "Крым-95"]. – Москва: Информационно-издательский центр «Телер», cop.  $1995. - C. 351 - 357.$ 

72. Воройский, Ф.С. Принципы создания и организации работы межрегионального координационного центра автоматизации библиотек России/ Ф.С. Воройский // Библиотеки и ассоциации в меняющемся мире: новые технологии и новые формы сотрудничества = Libraries and associations in the transient world: new technologies and new forms of cooperation: материалы конференции: г. Евпатория, Республика Крым, Украина, 10-18 июня 1995 г.: в двух томах. Т. 1 / [2-я Международная конференция «Крым-95»]. – Москва: Информационно-издательский центр «Телер», cop. 1995. – С. 252 — 254.

73. Воройский, Ф.С. Задачи межрегиональной координации работ по автоматизации библиотек и библиотечных систем / Ф.С. Воройский // Библиотеки и ассоциации в меняющемся мире: новые технологии и новые формы сотрудничества = Libraries and associations in the transient world: new technologies and new forms of cooperation: материалы конференции: Форос, Ялта, Автономная Республика Крым, Украина, 1-9 июня 1996 / 3-я Междунар. конф. «Крым 96». В 2 т. Т. 1. – Москва: ГПНТБ Росии, cop. 1996. – С. 284-286.

74. Saaty, T. Decision-Making. Analytic Hierarchy Process / T.Saaty // Radio and Communication. – 2008. — Р. 13-37.

75. Метод анализа иерархий это // Star-company.ru: лайфхаки от кризиса: [сайт]. – URL: <https://star-company.ru/finansovyj-analiz/metod-analiza-ierarhij-eto.html> (дата обращения 07.09.2021).

76. Кочеткова, О.В. [Учет специфики уровней управления при оценке](https://elibrary.ru/item.asp?id=25722549)  [зрелости процесса «эксплуатация и поддержка пользователей»](https://elibrary.ru/item.asp?id=25722549) / О.В. Кочеткова, М.П. Васильев // Аграрная наука - основа успешного развития АПК и сохранения экосистем: материалы Международной научно-практической конференции, 31 января-2 февраля 2012 г., Волгоград / М-во сельского хоз-ва Российской Федерации, Департамент науч.-технологической политики и образования, Федеральное гос. бюджетное образовательное учреждение высш. проф. образования Волгоградский гос. аграрный ун-т; [редкол.: А.С. Овчинников (гл. ред.) и др.]. В 4т. Т. 3. – Волгоград: Волгоградский ГАУ, 2012. – С. 334-338.

77. Кочеткова, О.В. [Функциональным анализ бизнес-процессов управления](https://elibrary.ru/item.asp?id=26872381)  [традиционным вузом с целью отыскания резервов повышения его инновационного](https://elibrary.ru/item.asp?id=26872381)  [потенциала](https://elibrary.ru/item.asp?id=26872381) /О.В. Кочеткова, М.П. Васильев // Интеграционные процессы в науке, образовании и аграрном производстве – залог успешного развития АПК: материалы Международной научно-практической конференции, 25-27 января 2011 г., г. Волгоград / [редкол.: чл.-кор. РАСХН, проф. А.С. Овчинников (гл. ред.) и др.]. – Волгоград: Волгоградская ГСХА,  $2011. - C. 253 - 256.$ 

78. Кочеткова, О.В. [Разработка компонентной модели информатизации](https://elibrary.ru/item.asp?id=25487993)  [инновационно-ориентированного вуза](https://elibrary.ru/item.asp?id=25487993) / О.В. Кочеткова, М.П. Васильев // Интеграция науки и производства - стратегия устойчивого развития АПК России в ВТО: материалы Международной научно-практической конференции, посвященной 70-летию Победы в Сталинградской битве, 30 января - 1 февраля 2013 г., г. Волгоград / [редкол.: чл.-кор. РАСХН, проф. А.С. Овчинников (гл. ред.) и др.]. В 5 т. Т. 3. – Волгоград: Волгоградский ГАУ, 2013. – С. 24-27.

79. Кочеткова, О.В. [Инструменты анализа для разработки ИТ-стратегии](https://elibrary.ru/item.asp?id=25566508)  [организации](https://elibrary.ru/item.asp?id=25566508) // О.В. Кочеткова, М.П. Васильев // Научные основы стратегии развития АПК и сельских территорий в условиях ВТО: материалы Международной научно-практической конференции, посвященной 70-летию образования ВолГАУ, 28 января - 30 января 2014 года, г. Волгоград / [редкол.: чл.-кор. РАСХН, проф. А. С. Овчинников (гл. ред.) и др.]. В 6 т. Т. 3. – Волгоград: Волгоградский ГАУ,  $2014. - C. 347-351.$ 

80. Кочеткова, О.В. [Проблемы создания онтологии «Разработка ИТ](https://elibrary.ru/item.asp?id=27266834)[стратегии»](https://elibrary.ru/item.asp?id=27266834) / О.В. Кочеткова, М.П. Васильев // Стратегические ориентиры инновационного развития АПК в современных экономических условиях: материалы Международной научно-практической конференции, 26-28 января 2016 года, г. Волгоград / [редкол.: чл.-кор. РАН, проф. А. С. Овчинников (гл. ред.) и др.]. В 6 т. Т. 5. – Волгоград: Волгоградский ГАУ, 2016. – С. 3-8.

81. Cherepova, Y. Classification approach to management of polythematics knowledge / Y. Cherepova, L. Bobrov, I. Utepbergenov, B. Kubekov // Recent Research in Control Engineering and Decision Making. – 2020. – Volume 2. – P. 453-462.

82. Черепова, Ю.В. Классификационный подход к решению задачи управления знаниями политематического характера / Ю.В. Черепова, Л.К. Бобров, И.Т. Утепбергенов // [Вестник](https://www.elibrary.ru/contents.asp?id=43111967) [НГУЭУ.](https://www.elibrary.ru/contents.asp?id=43111967) – 2020. – [№ 2.](https://www.elibrary.ru/contents.asp?id=43111967&selid=43111983) – С. 224-234.

83. Информационная поддержка жизненного цикла инноваций: [монография] / Л. К. Бобров, И. Т. Утепбергенов, И. П. Медянкина, З. В. Родионова, Н. А. Михайленко, Ю. В. Черепова, А. И. Буранбаева, Ш. Д. Тойбаева; отв. ред. Н. Р. Юничева, под общ. ред. М. Н. Калимолдаева – Алматы: КН МОН РК Институт информационных и вычислительных технологий, 2020. – 303 с.

84. Черепова, Ю.В. [Методический подход к управлению](https://www.elibrary.ru/item.asp?id=41581707) [формализованными](https://www.elibrary.ru/item.asp?id=41581707)  [знаниями сотрудников университета](https://www.elibrary.ru/item.asp?id=41581707) / Ю.В. Черепова // Распределенные информационно-вычислительные ресурсы. Цифровые двойники и большие данные (DICR-2019): труды XVII Международной конференции (3-6 декабря 2019 г., Новосибирск). – Новосибирск, 2019. – С. 230-237.

85. Бобров, Л.К. Об использовании иерархических классификаций в практике создания онтологических информационных систем / Л.К. Бобров, Ю.В. Черепова // Инновации в жизнь. – Новосибирск. – 2016. – № 1 (16). – С. 48-54.

86. Бобров, Л.К. Об одном из подходов к формированию команды исполнителей проекта / Л.К. Бобров, Ю.В. Самойлова, О.В. Лысенко // Первый открытый российский статистический конгресс: тезисы докладов международной научно-практической конф. (20-22 окт. 2015 г., г. Новосибирск). В 4 т. Т. 2.

Информационные системы, базы данных, экономические измерения. Новосибирск, 2015. – С. 250-253.

87. Гаврилова, Т.А. Базы знаний интеллектуальных систем: учеб. пособие для студентов вузов, обучающихся по направлениям «Приклад. математика и информатика», «Информатика и вычисл. техника» и специальностям «Приклад. Информатика» (по обл.), Приклад. математика и информатика» / Т.А. Гаврилова, В.Ф. Хорошевский. – СПб. [и др.]: Питер, 2000. – 382 с.

88. Гаврилова, Т.А. [Работа со знаниями: активные групповые методы](https://elibrary.ru/item.asp?id=37122563) / Т.А. Гаврилова // [Intelligent Enterprise: RE \(Корпоративные системы\)](https://elibrary.ru/contents.asp?id=37122562) –  $2001. - N_2 23 (40)$ . – C. 1-10.

89. Гаврилова, Т.А. [Логико-лингвистическое управление как введение в](https://elibrary.ru/item.asp?id=23567741)  [управление знаниями](https://elibrary.ru/item.asp?id=23567741) / Т.А. Гаврилова // [Новости искусственного интеллекта.](https://elibrary.ru/contents.asp?id=33839122) –  $2002. - N_2 6. - C. 45-60.$ 

90. Гаврилова, Т.А. [Онтологический инжиниринг](https://elibrary.ru/item.asp?id=39380042) / Т.А. Гаврилова // VIII Национальная конференция по искусственному интеллекту с международным участием (КИИ-2002): труды конференции (7-12 октября 2002 года, г. Коломна, Московская область). – Москва: Физматлит, 2002. – С. 845-853.

91. Гаврилова, Т.А. [Онтологии как средство концептуализации web-порталов](https://elibrary.ru/item.asp?id=23951506) / Т.А. Гаврилова, Т.Е. Гелеверя, В.А. Горовой // [Искусственный интеллект.](https://elibrary.ru/contents.asp?id=33941929) –  $2002. - N_2$  3. – C. 80-86.

92. Гаврилова, Т.А. [Использование онтологий в системах управления](https://elibrary.ru/item.asp?id=44258700)  [знаниями](https://elibrary.ru/item.asp?id=44258700) / Т.А. Гаврилова // Бизнес- инжиниринг групп: [сайт]. – 2003. – URL: [http://bigc.ru/publications/bigspb/km/use\\_ontology\\_in\\_suz.php](http://bigc.ru/publications/bigspb/km/use_ontology_in_suz.php) (дата обращения 17.01.2021).

93. Гаврилова, Т.А. [Об одном подходе к онтологическому инжинирингу](https://elibrary.ru/item.asp?id=23785010) / Т.А. Гаврилова // [Новости искусственного интеллекта.](https://elibrary.ru/contents.asp?id=33918159) – 2005. – [№](https://elibrary.ru/contents.asp?id=33918159&selid=23785010) 3. – С. 25-30.

94. Самойлова, Ю.В. Формирование базы знаний кафедры с использованием онтологической модели / Ю.В. Самойлова // Наука и образование в жизни современного общества: сборник научных трудов по материалам Международной научно-практической конференции, 29 ноября 2013 г. – Тамбов: Бизнес-Наука-Общество, 2013. – С.122-124.

95. Самойлова, Ю.В. Использование онтологического подхода к формированию единой базы знаний кафедры ВУЗа / Ю.В. Самойлова // Природные и интеллектуальные ресурсы Сибири (СИБРЕСУРС-20-2014). – Томск: В-Спектр,  $2014. - C.167-169.$ 

96. Самойлова, Ю.В. Информационная поддержка процесса управления научными результатами сотрудников университета с использованием тематических рубрикаторов / Ю.В. Самойлова // Инновации в жизнь. – 2017. – № 2  $(21)$ . – C. 198-216.

97. Самойлова, Ю.В. Информационная поддержка процесса управления научными результатами сотрудников университета / Ю.В. Самойлова, Л.К. Бобров // Распределенные информационно-вычислительные ресурсы. Наука – цифровой экономике (DICR-2017): труды XVI Российской конференции (4-7 декабря 2017 г., Новосибирск). – Новосибирск. – 2017. – С. 460-472.

98. Самойлова, Ю.В. Проектирование информационной системы управления научными результатами сотрудников университета с использованием онтологического подхода / Ю.В. Самойлова // Информационные технологии в образовании и науке. Искусствоведение и дизайн: историческое наследие и современные тенденции: материалы научно-практических конференций. Сб. статей / Анапский филиал ФГБОУ ВО «Московский педагогический государственный университет». – Краснодар: Издательский Дом – Юг, 2017. – С. 81-87.

99. Самойлова, Ю.В. Информационная поддержка процесса управления научными знаниями университета и организаций научно-инновационной направленности / Ю.В. Самойлова // Интеллектуальный анализ сигналов, данных и знаний: методы и средства: сб. статей Всероссийской научно-практической конференции с международным участием, г. Новосибирск, 14-17 ноября, 2017 / Министерство образования и науки РФ, Новосибирский государственный технический университет. – Новосибирск: Новосибирский гос. технический ун-т, 2017. – С. 181-187.

100. Самойлова, Ю.В. Информационная поддержка процесса управления научными результатами сотрудников университета / Ю.В. Самойлова, Л.К. Бобров // Интеллектуальный анализ сигналов, данных и знаний: методы и средства: сб. статей всероссийской научно-практической конференции с международным участием им. В.В. Губарева (Новосибирск, 14-17 ноября 2017 г.). – Новосибирск, 2017. – С. 84-87.

101. Пашков, П.М. [Формирование портфеля ИТ проектов на основе анализа](https://www.elibrary.ru/item.asp?id=26720021)  [бизнес-возможностей](https://www.elibrary.ru/item.asp?id=26720021) / П.М. Пашков, О.А. Печень, К.Ю. Сухоруков, Ю.В. Самойлова // Инжиниринг предприятий и управление знаниями (ИП&УЗ-2016): XIX научно-практическая конференция, 26-27 апреля 2016 г.: сборник научных трудов / М-во образования и науки РФ, Московский гос. ун-т экономики, статистики и информатики (МЭСИ), Учеб.-метод. об-ние по образованию в обл. прикладной информатики; под науч. ред. Ю.Ф. Тельнова. – Москва: ФГБОУ ВО «РЭУ им. Г. В. Плеханова», 2016. – С. 187- 192.

102. Клиент-серверная архитектура в картинках // Хабр: [сайт]. – URL: <https://habr.com/ru/post/495698/> (дата обращения 15.08.2020).

103. Лучшая архитектура для MVP: монолит, SOA, микросервисы или бессерверная? // Хабр: [сайт]. – URL: <https://habr.com/ru/company/otus/blog/476024/> (дата обращения 15.08.2020).

104. Самойлова, Ю.В. Формирование онтологии кафедры ВУЗа с помощью программного средства Protégé / Ю.В. Самойлова // Инновационные научные исследования: теория, методология, практика: сб. статей победителей VI международной научно-практической конференции, (15 февраля 2017 г., г. Пенза) / отв. ред. Г.Ю. Гуляев. – Пенза, 2017. – С.74- 77.

105. Самойлова, Ю.В. Обзор программных приложений для реализации онтологического подхода к управлению знаниями / Ю.В. Самойлова // Инновационные научные исследования: теория, методология, практика: сб. статей победителей VI международной научно-практической конференции, (15 февраля 2017 г., г. Пенза) / отв. ред. Г.Ю. Гуляев. – Пенза, 2017. – С.82-86.

106. Микросервисы, скалы и гигантские приложения // VK Cloud Solutions: [сайт]. – URL: <https://mcs.mail.ru/blog/mikroservisy-skaly-i-gigantskie-prilozheniya> (дата обращения 02.11.2021).

107. Монолитная vs Микросервисная архитектура // Полезное для разработчика: [сайт]. – URL: https://prog-help.ru/obshhee/monolitnaja-vsmikroservisnaja-arhitektura/ (дата обращения 02.11.2021).

108. RabbitMQ tutorial 1 — Hello World // Хабр: [сайт]. – URL: https://habr.com/ru/post/149694/ (дата обращения 02.11.2021).

109. Основы Kubernetes // Хабр: [сайт]. – URL: <https://habr.com/ru/post/258443> (дата обращения 18.11.2021).

110. Grafana – удобный дашборд для метрик // Хабр: [сайт]. – URL: <https://habr.com/ru/post/232767> (дата обращения 18.11.2021).

111. Конноли, Т. Базы данных: Проектирование, реализация и сопровождение. Теория и практика: [пер. с англ.] / Томас Коннолли, Каролин Бегг; Ун-т Пейсли (Шотландия). — Москва и др.: Вильямс, 2003. — 1439 с.

112. Райордан, Р. М. Основы реляционных баз данных: Базовый курс. Теория и практика / Ребекка Райордан; [пер. с англ. под общ. ред. Н.Б. Желновой]. - Москва: Рус. ред., 2001. — 352, [4] с.

#### ПРИЛОЖЕНИЕ А

Справка о внедрении информационной системы менеджмента знаний в ИИВТ КН МОН РК

**УТВЕРЖДАЮ** 

Генеральный директор **WHBT KH MOH PK** калемны ААН РК, профессор **BOIND** Мутанов Г.М. 2021 г.

AKT

о внедрении (использовании) результатов кандидатской диссертационной работы Череповой Юлии Вадимовны

Комиссия в составе:

председатель д.т.н. проф. Утепбергенов И.Т.,

члены комиссии: PhD Тойбаева Ш.Д., PhD Буранбаева А.И.

составили настоящий акт о том, что результаты диссертационной работы Череповой Юлии Вадимовны «Управление корпоративными знаниями на основе использованием классификационных языков» онтологической модели  $\mathbf{c}$ использованы в Институте информационных и вычислительных технологий КН МОН РК при создании системы информационной поддержки инновационной деятельности в рамках успешно завершенного в 2020 году проекта Министерства образования и науки Республики Казахстан № АР05134019 «Разработка научнометодических основ и прикладных аспектов построения распределенной системы инновационной деятельности  $\mathbf{c}$ учетом обеспечения информационного специфических особенностей каждой стадии жизненного цикла инноваций».

Разработанный Ю.В. Череповой методический подход, методики и модель онтологии были положены в основу разработки подсистемы управления знаниями как компоненты системы информационной поддержки инноваций.

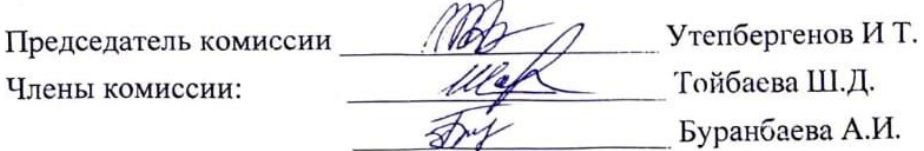

#### **СПРАВКА**

#### о результатах внедрения решений. разработанных в диссертации аспиранта гр. АИС501 факультета государственного сектора НГУЭУ Череповой Юлии Вадимовны

В процессе работы над диссертацией по теме: "Модели и методы формирования кафедральной отчетности с использованием онтологий" аспирантка Черепова Ю. В. приняла непосредственное участие в разработке методического подхода к управлению знаниями на основе онтологического подхода с учётом степени соответствия компетенций сотрудников и конкретных видов работ. Данный методический подход лежит в основе разработанного аспиранткой прототипа информационной управления знаниями. Данная информационная система представляет интерес при работе с внутренними процессами компании.

Полученные результаты исследования нашли отражение при работе над процессом выбора сотрудников компании для выполнения различных проектов. В настоящее время проектные и методические разработки, включающие результаты данной диссертации, находятся на стадии адаптации к существующим бизнес-процессам компании для дальнейшего внедрения в процесс.

Руководитель организации или подразделения

Copparaticum (подпись) (инициалы, фамилия.)

Печать организации

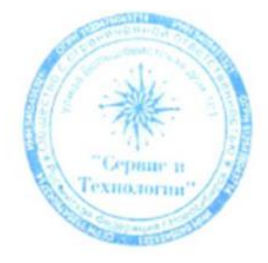

# Справка о внедрении информационной системы менеджмента знаний

в ФГБОУ НГУЭУ

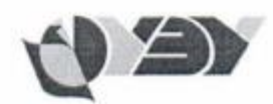

**УТВЕРЖДАЮ** 

Ректор

ФГБОУ ВО «Новосибирский государственный университет экономики и управления «НИНХ» Новгородов Павел Анатольевич

 $2021r.$ 

Справка

о внедрении (использовании) результатов. кандидатской диссертационной работы Череповой Юлии Вадимовны

Настоящей справкой подтверждаю, что выполненные  $\, {\bf B}$ рамках диссертационной работы Череповой Юлии Вадимовны на тему «Менеджмент научных знаний на основе онтологической модели с использованием классификационных языков» исследования и разработанная информационная система менеджмента научных результатов сотрудников университета использованы в Новосибирском государственном университете экономики и управления при подборе исполнителей внешних и внутренних грантов, хоз. договорных работ, а также для формирования отчетности по научной деятельности. С помощью разработанной информационной системы удалось автоматизировать сбор данных о научных результатах и профессиональных компетенциях на кафедрах, формирование отчётности в различных разрезах, что способствует принятию более взвешенных управленческих решений. Система показала свою эффективность и удобство в использовании.

## ПРИЛОЖЕНИЕ В

#### Описание объектов системы

## Описание объекта «Сотрудник»:

Объект «Сотрудник» - сотрудник образовательной или научно- технической организации, потенциальный кандидат на исполнение проекта, обладает научными результатами и профессиональными компетенциями, которые могут представлять интерес для успешного выполнения коммерческого или некоммерческого проекта. В базе данных системы представляет собой системный объект employee.

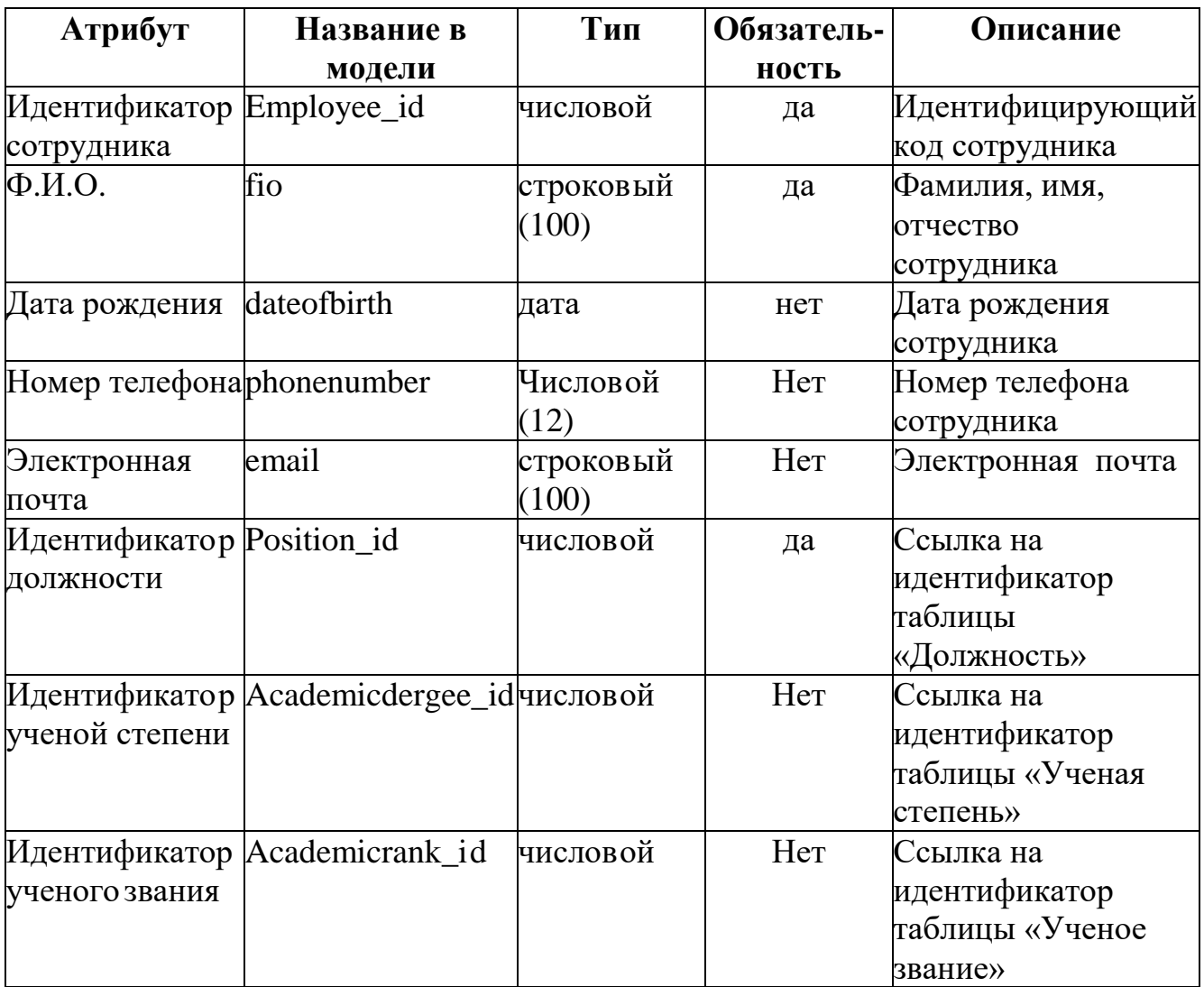

#### **Описание объекта «Должность»:**

Объект «Должность» – представляет собой справочную информацию о возможных должностях сотрудников. В контексте разрабатываемой информационной системы может содержать следующие значения: преподаватель, зав. кафедрой, руководитель проектного офиса, системный администратор. В базе данных системы представляется системным объектом position.

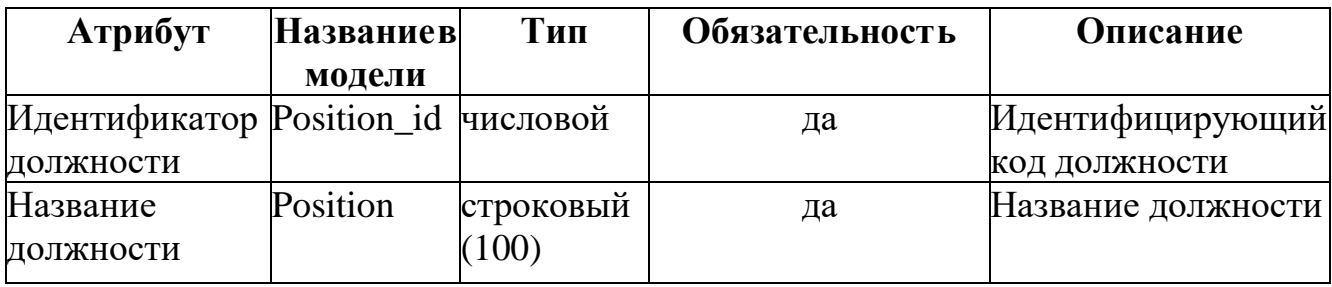

#### **Описание объекта «Подразделение»:**

Объект «Подразделение» – представляет собой справочнуюинформацию о возможных подразделениях сотрудников. В контексте разрабатываемой информационной системы может содержать следующие значения: кафедра, проектный офис, заведующий кафедрой, руководитель проектного офиса, отдел системного администрирования. В базе данных системы представляет собой системный объект department.

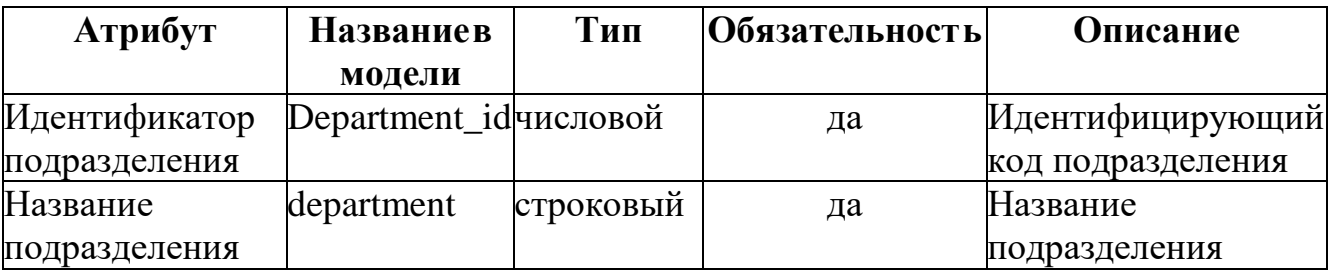

#### **Описание объекта «Учёная степень»:**

Объект «Учёная степень» – представляет собой справочную информацию о возможных учёных степенях сотрудников. В контексте разрабатываемой информационной системы может содержать следующие значения: кандидат наук и доктор наук. В базе данных представляет собой системный объект academicdegree.

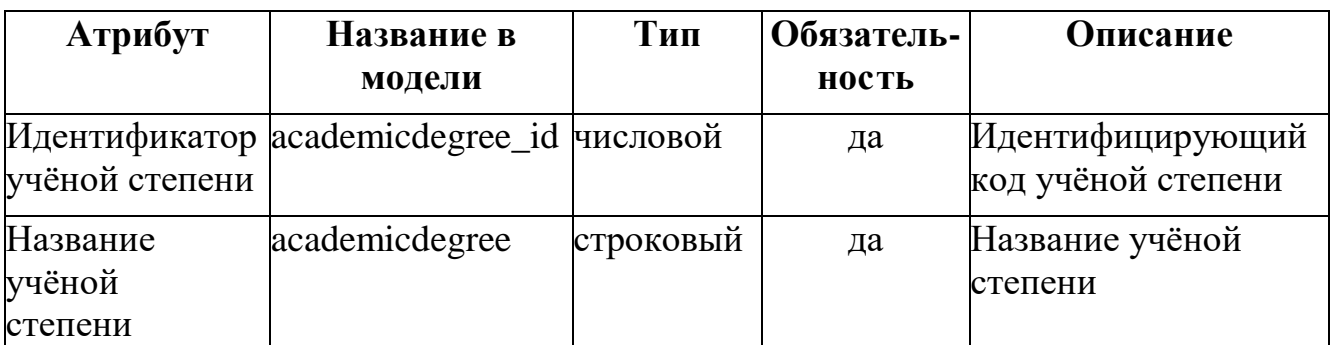

#### **Описание объекта «Учёное звание»:**

Объект «Ученое звание» – представляет собой справочную информациюо возможных учёных званиях сотрудников. В контексте разрабатываемой информационной системы может содержать следующие значения: доцент, профессор. В базе данных системы представляет собой системный объект academicrank.

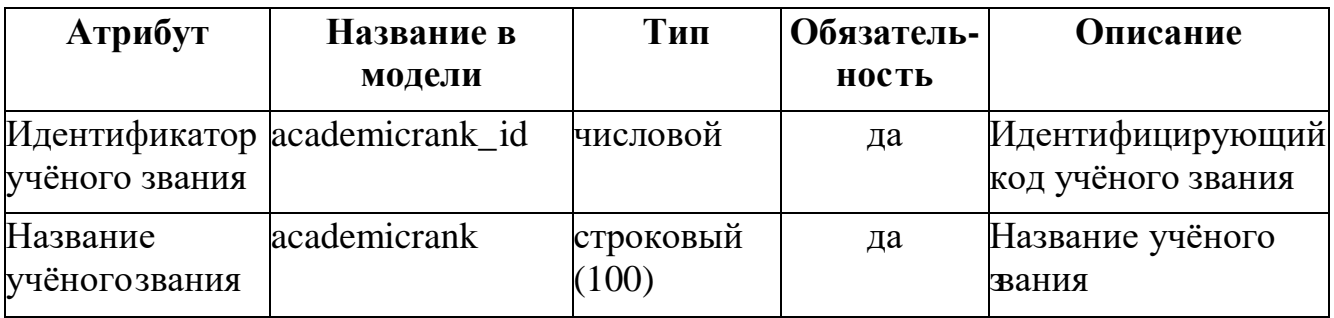

## **Описание объекта «Научный результат»:**

Объект «Научный результат» – профессиональное достижение сотрудника образовательной организации или организации научного профиля, имеющее физической подтверждение в виде (публикации, программы выступления и др). В базе данных системы представляет собой системный объект scientificresult. Научный результат может быть отнесен к одной или нескольким рубрикам рубрикатора научно-технической информации.

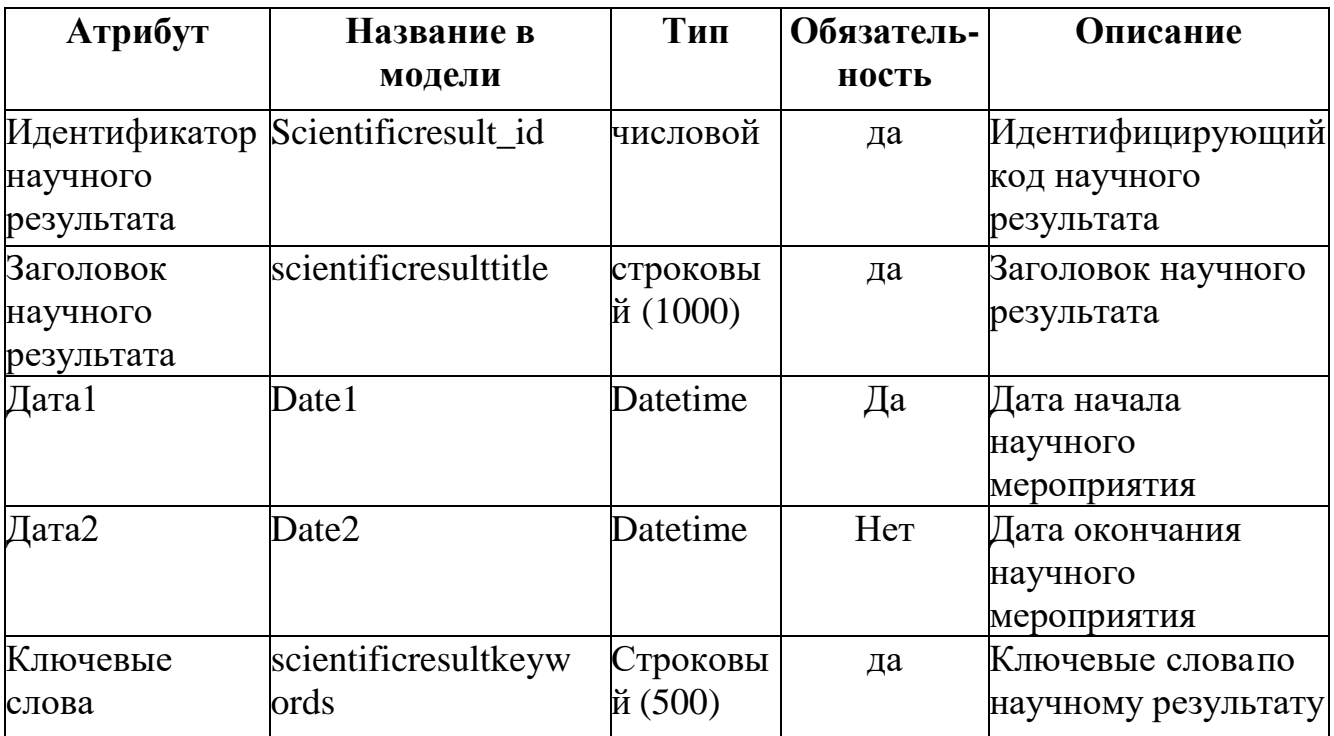

#### **Описание объекта «Вид научного результата»:**

Объект «Вид научного результата» – представляет собой справочную информацию о возможных видах научных результатов. В контексте разрабатываемой информационной системы может содержать следующие значения: статья, монография, учебное пособие, участие в конференции, подача заявки на грант, участие в гранде, руководство в гранте, участие в диссертационном совете, чтение лекций, чтений семинаров, участие в круглом столе, организация круглого стола, и др. В зависимости от вида научный результат может иметь определенной количество уровне (см. объект «Уровень научного результата»). В базе данных системы представляет собой системный объект scientificresulttype.

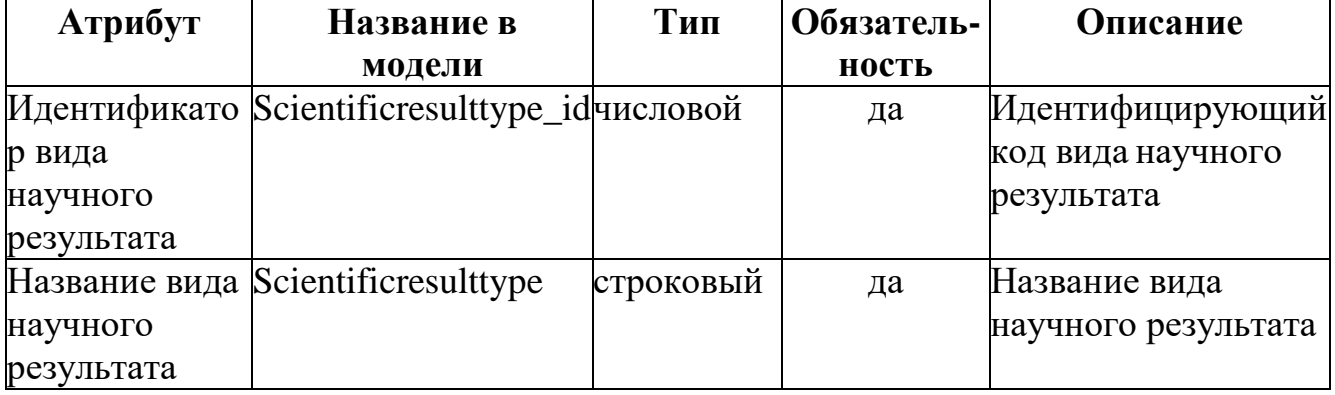

#### Описание объекта «Уровень научного результата»:

Объект «Уровень научного результата» - представляет собой справочную информацию о возможных уровнях научного результатов определенного вида. В контексте разрабатываемой информационной системы может содержать следующие значения в зависимости от вида научного результата. При виде научного результата - публикация, возможны следующие уровни данного научного результата: без рецензирования, РИНЦ, ВАК, Scopus, Web of Science. При виде научного результата – научная конференция, возможны следующие уровни научного результата: вузовский, городской, региональный, данного всероссийский, международный. В базе данных системы представляет собой системный объект sresultlevel.

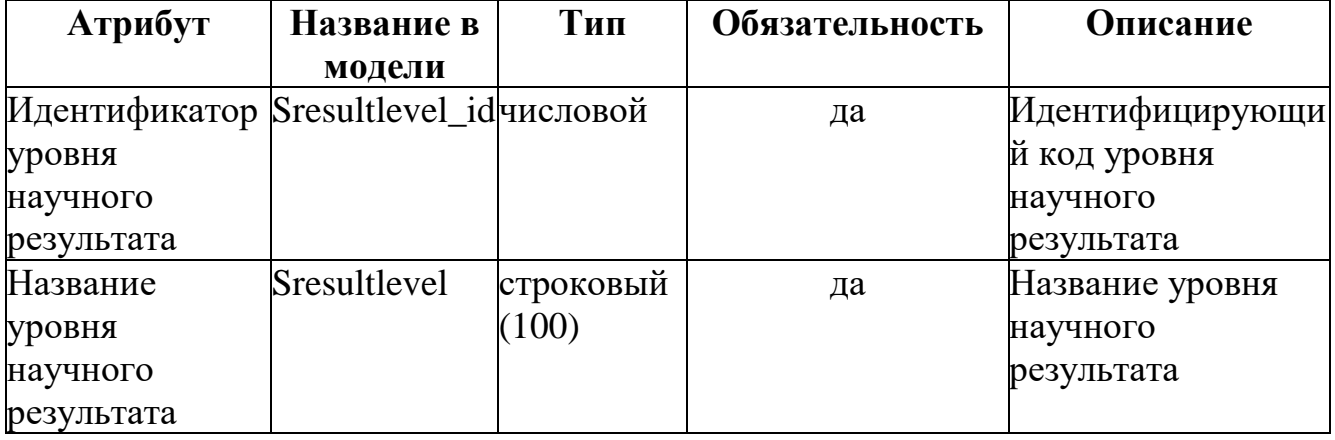

#### Описание объекта «Компетенция»:

Объект «Компетенция» - это личностная способность сотрудника решать определённый класс профессиональных задач. Компетенция не характеризуется рубриками научных рубрикаторов, однако имеет большое значение при определении потенциального исполнителя проекта. В базе данных системы представляет собой системный объект competence.

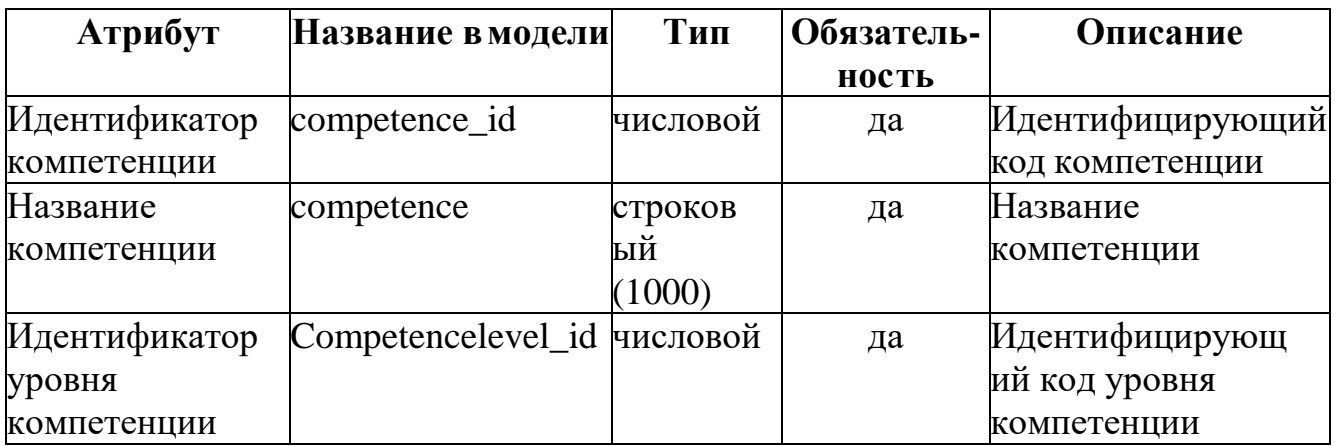

#### **Описание объекта «Уровень компетенции»:**

Объект «Уровень компетенции» – представляет собой справочную информацию о возможных уровнях компетенции. В контексте разрабатываемой информационной системы может содержать следующие значения в зависимости от вида компетенции. Такая компетенция как «Английский язык» имеет следующие уровни: beginner, elementary, pre intermediate, intermediate, upper intermediate, advanced. В базе данных системы представляет собой системный объект competencelevel.

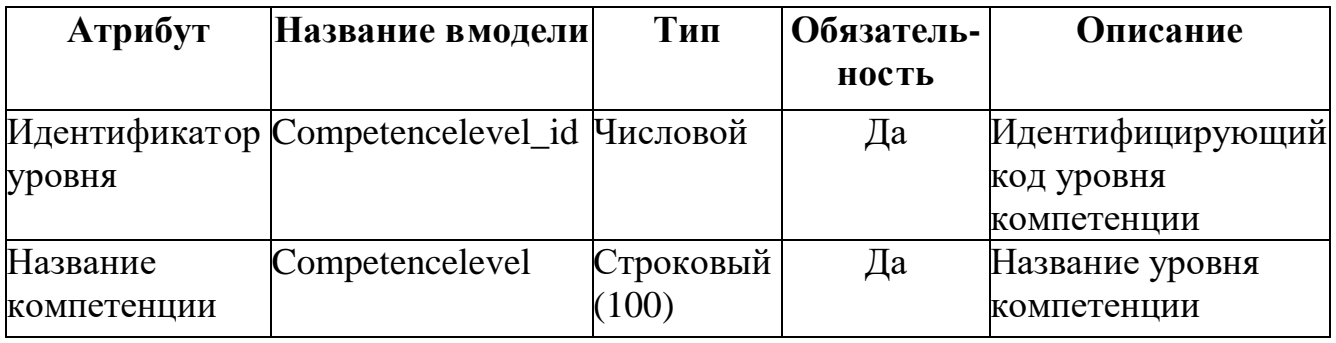

#### **Описание объекта «Компетенция сотрудника»:**

Объект «Компетенция сотрудника» – хранится информация о компетенциях конкретного сотрудника. Таблица представляет собой одну из трёх таблиц после разбиения связи многие-ко-многим между таблицами «Сотрудник» и «Компетенция». В базе данных системы представляет собой системный объект employeecompetence.

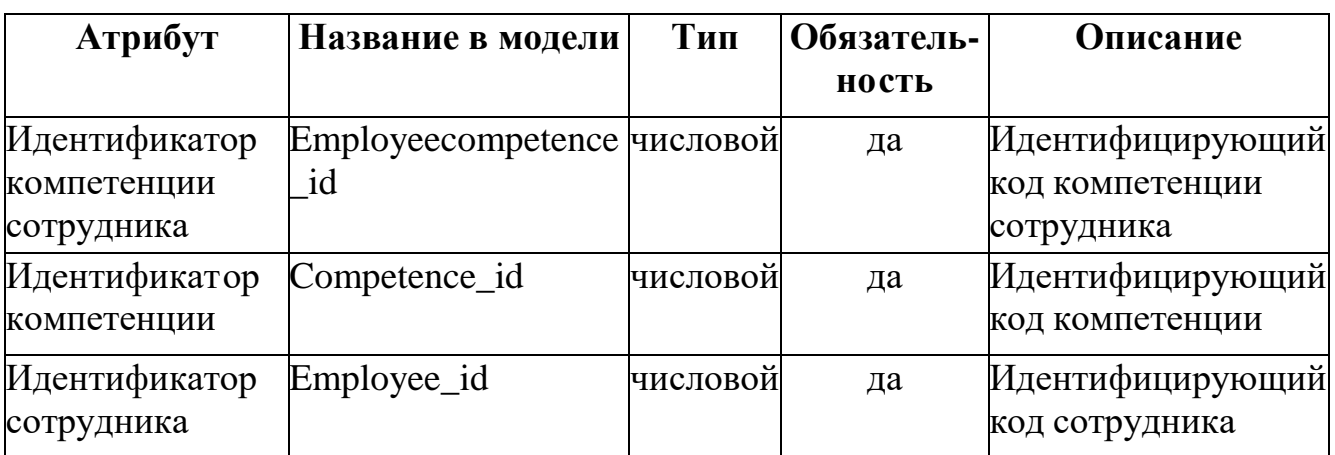

## **Описание объекта «Проект»:**

Объект «Проект» – внешний или внутренний проект образовательной или научно-технической организации, для которого необходимо подобрать потенциальных исполнителей проекта. В базе данных системы представляет собой системный объект project.

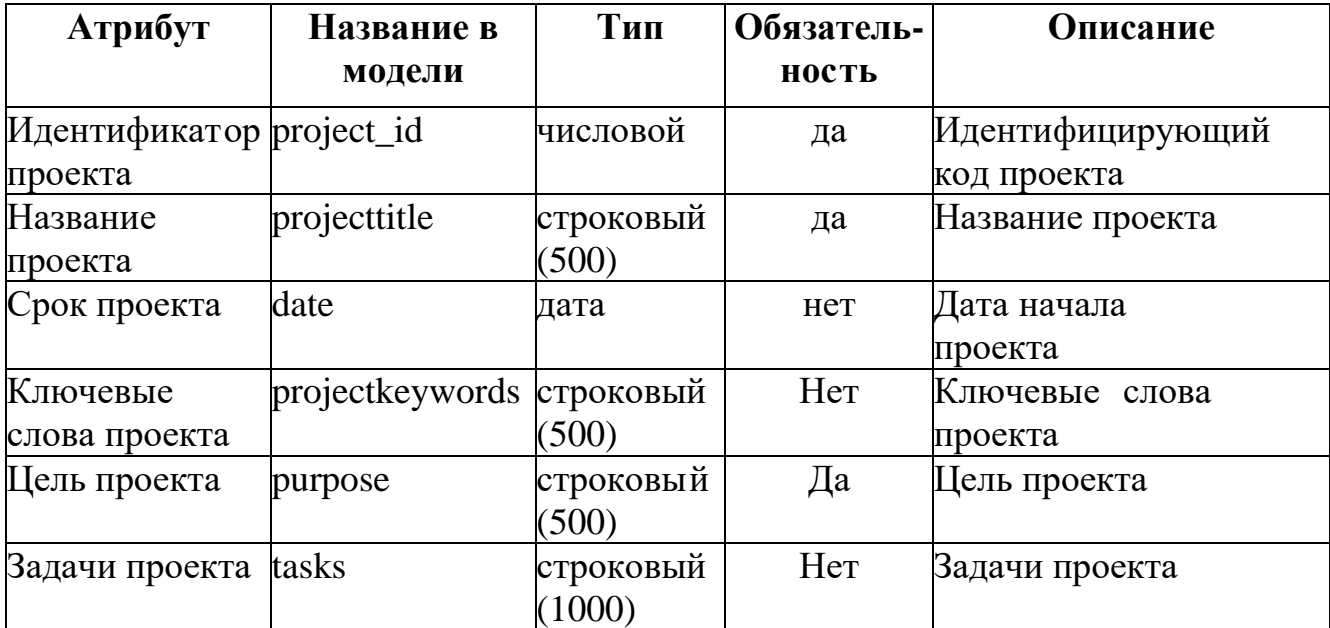

## **Описание объекта «Проекты сотрудника»:**

Объект «Проекты сотрудника» – хранится информация о проектах конкретного сотрудника. Таблица представляет собой одну из трёх таблиц после разбиения связи многие-ко-многим между таблицами «Сотрудник» и «Проект». В базе данных системы представляет собой системный объект employeeproject.

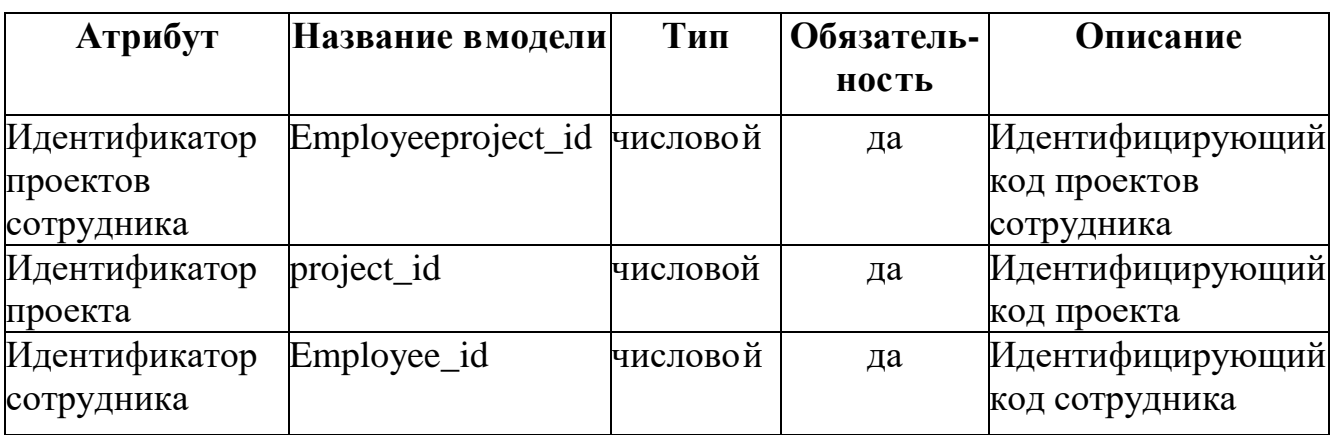

## **Описание объекта «Статус»:**

Объект «Статус» – представляет собой справочную информацию о возможных статусах проекта. В контексте разрабатываемой информационной системы может содержать следующие значения: новый, на подборе, подбор завершен. В базе данных системы представляет собой системный объект status.

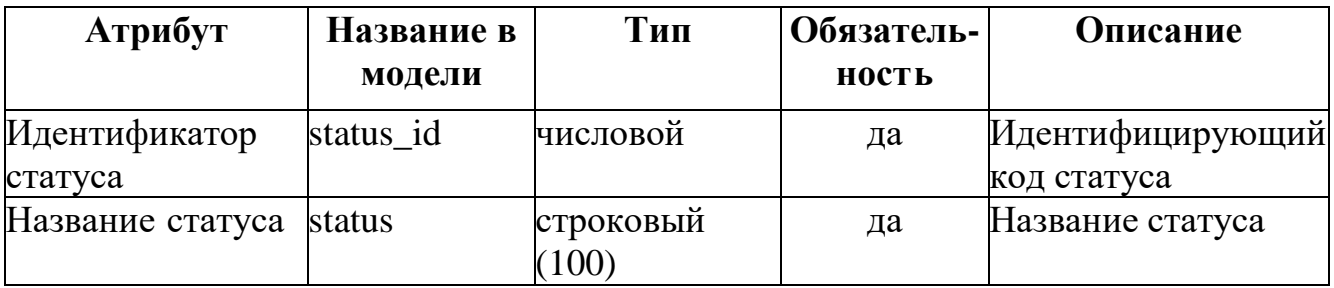

## **Описание объекта «Статус проекта»:**

Объект «Статус проекта» – хранится информация о статусе конкретного проекта. Таблица представляет собой одну из трёх таблиц после разбиения связи многие-ко-многим между таблицами «Статус» и «Проект». В базе данных системы представляет собой системный объект projectstatus.

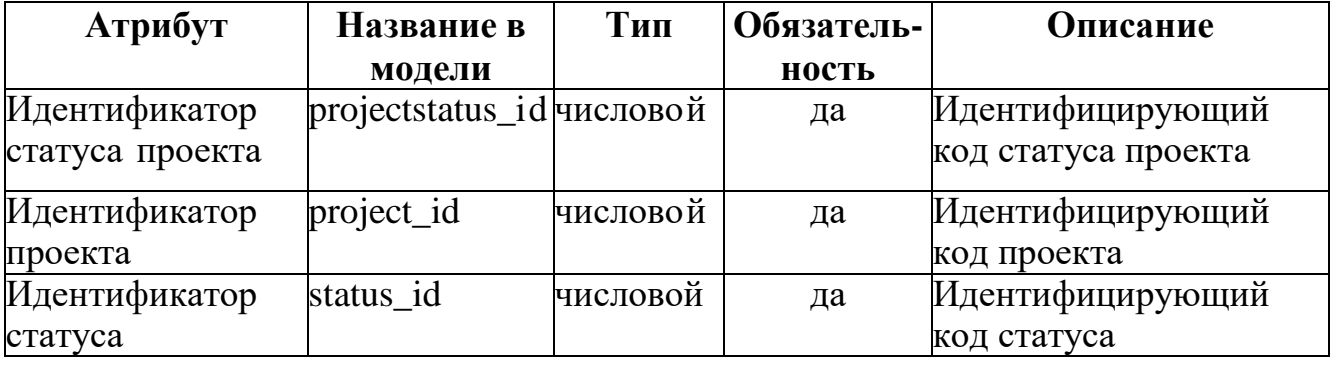
# **Описание объекта «Компетенции проекта»:**

Объект «Компетенции проекта» – хранится информация о компетенциях сотрудников, которые необходимы для реализации конкретного проекта. Таблица представляет собой одну из трёх таблиц после разбиения связи многие-ко-многим между таблицами «Компетенции» и «Проект». В базе данных системы представляет собой системный объект projectcompetence.

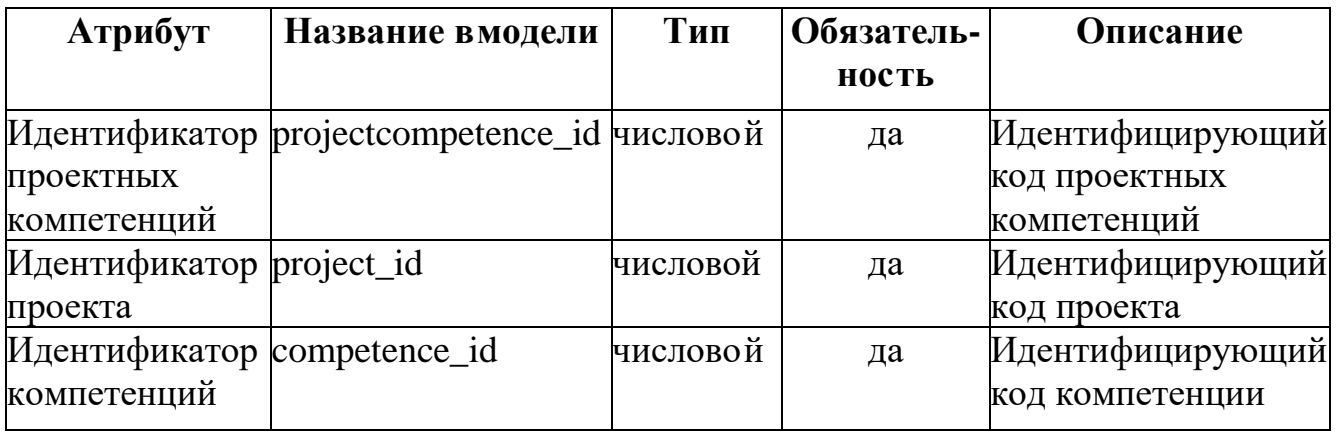

# **Описание объекта «Научные результаты проекта»:**

Объект «Научные результаты проекта» – хранится информация о научных результатах, которые необходимы для реализации конкретного проекта. Таблица представляет собой одну из трёх таблиц после разбиения связи многие-ко-многим между таблицами «Виды научных результатов» и «Проект». В базе данных системы представляет собой системный объект projectscientificresult.

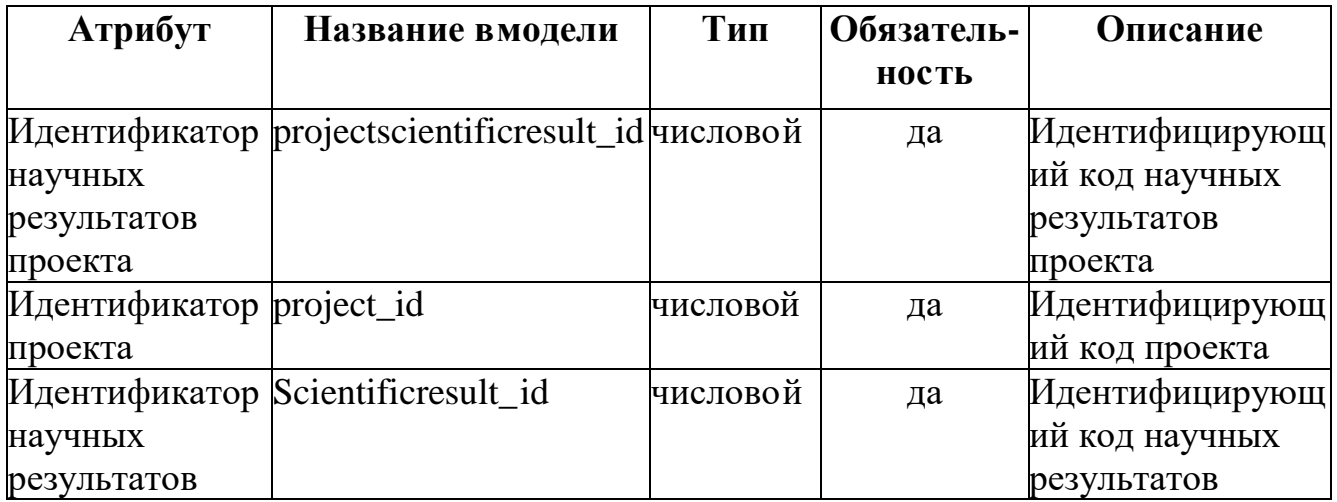

### **Описание объекта «Рубрика»:**

Объект «Рубрика» – это категория (или подкатегория) гибрида рубрикаторов ГРНТИ и ВИНИТИ, к которой могут быть отнесены проекты и научные результаты сотрудников. Рубрикатор отраслей знаний ВИНИТИ РАН (РВИНИТИ РАН) является классификационной схемой универсального охвата по естественным и техническим научным дисциплинам, построенной на основе углубления [Государственного](http://www.viniti.ru/products/classification-systems/rubricator-grnti) рубрикатора НТИ (3 уровня) по мере потребности отдельных отраслей до 9-го уровня. В базе данных системыпредставляет собой системный объект rubric.

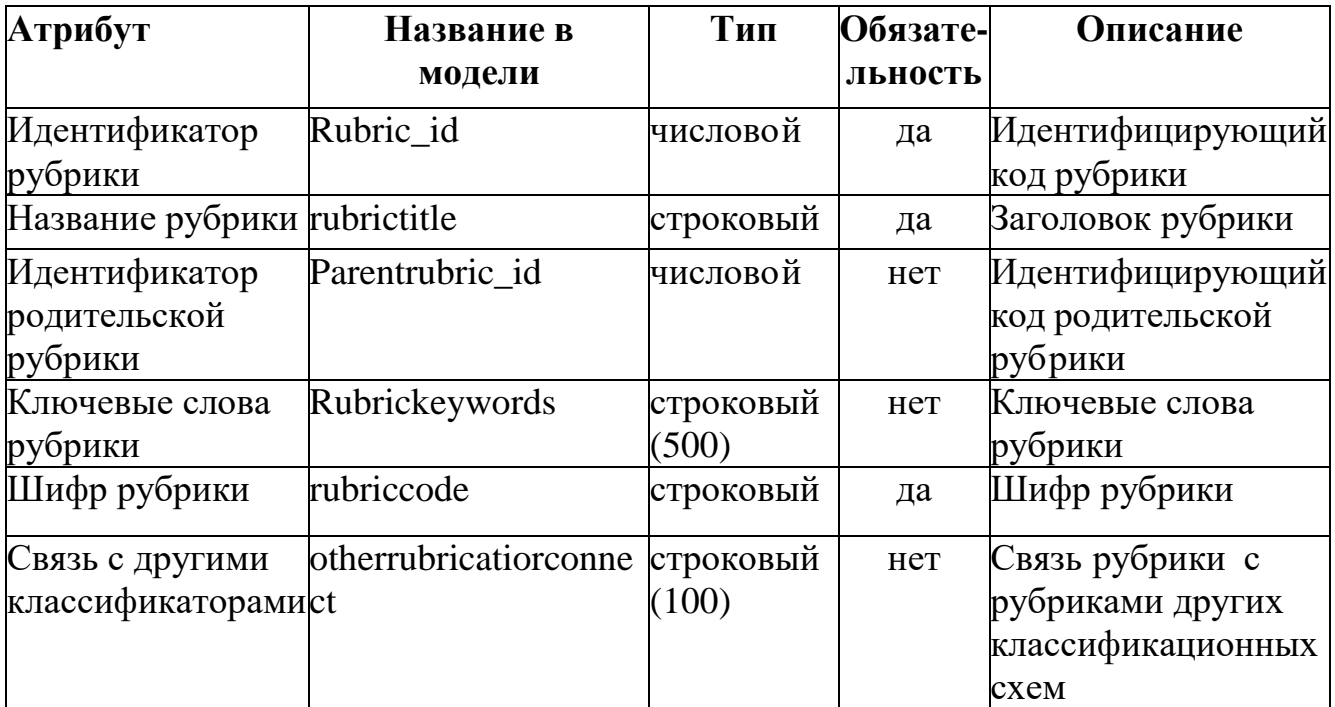

## **Описание объекта «Рубрики проекта»:**

Объект «Рубрики проекта» – хранится информация о рубриках проекта. Таблица представляет собой одну из трёх таблиц после разбиения связи многие-комногим между таблицами «Рубрика» и «Проект». В базе данных системы представляет собой системный объект projectrubric.

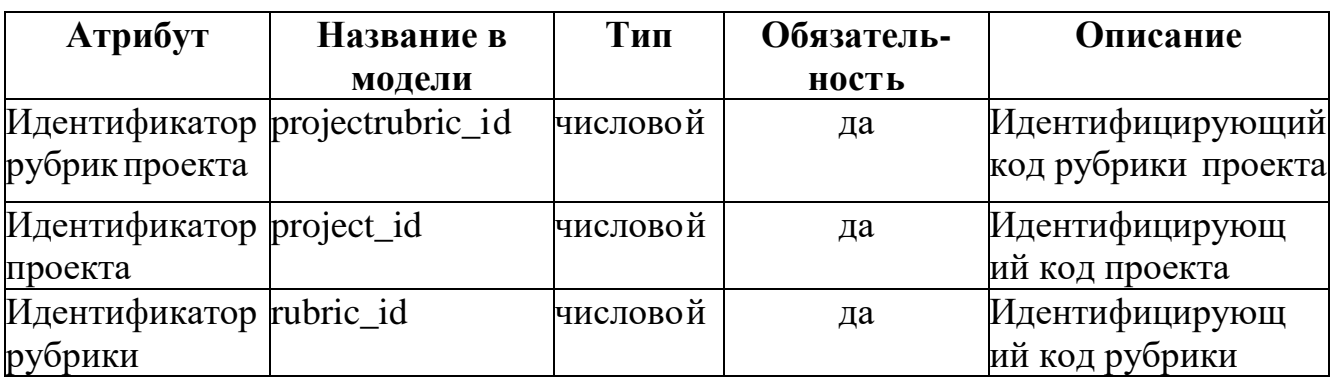

# **Описание объекта «Рубрики научных результатов»:**

Объект «Рубрики научных результатов» – хранится информация о рубриках, к которым относятся научные результаты. Таблица представляетсобой одну из трёх таблиц после разбиения связи многие-ко-многим между таблицами «Рубрика» и «Научный результат». В базе данных системыпредставляет собой системный объект scientificresultrubric.

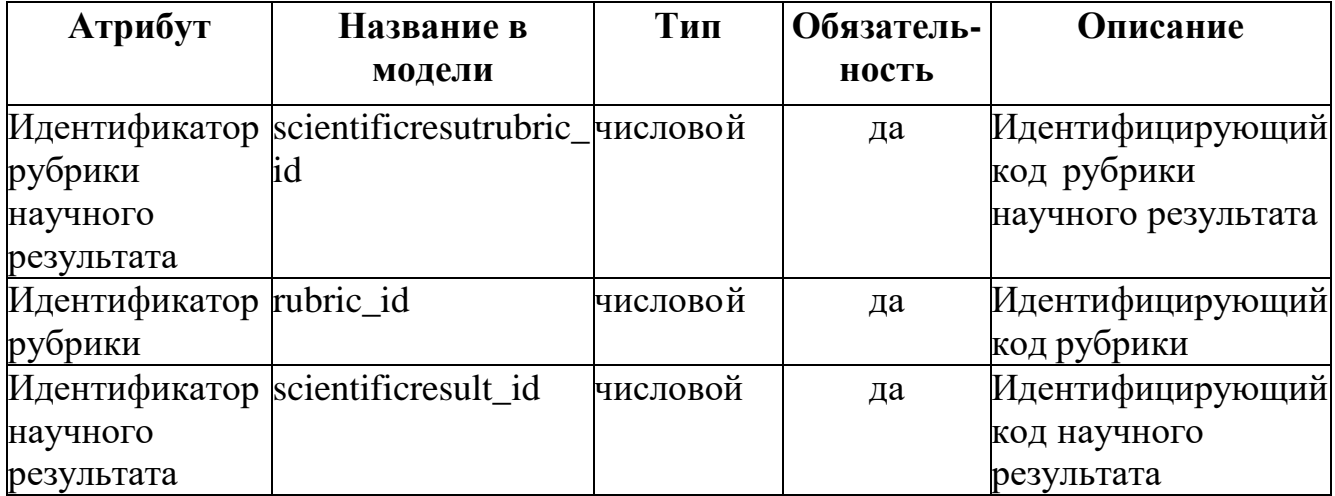

### **ПРИЛОЖЕНИЕ С**

#### **Фрагменты SQL запросов**

CREATE TABLE employee ( employee id int identity primary key, fio varchar(100) NOT NULL, dateofbirth datetime NOT NULL, phonenumber int(12) NOT NULL, email varchar(100) NOT NULL, education varchar(500) NOT NULL, academicdegree\_id int NOT NULL references academicdegree.academicdegree\_id, academicrank\_id int NOT NULL references academicrank.academicrank\_id, position\_id int NOT NULL references position.position id, department id int NOT NULL department.department id, scientificresult id int NOT NULL scientificresult.scientificresult\_id);

CREATE TABLE academicdegree academicdegree id int identity primary key, academicdegree varchar(100) NOT NULL);

CREATE TABLE academicrank( academicrank\_id int identity primary key, academicrank varchar(100) NOT NULL);

CREATE TABLE position( position\_id int identity primary key, position varchar(100) NOT NULL);

CREATE TABLE department (department id int identity primary key, department varchar(500) NOT NULL);

CREATE TABLE competence competence id int identity primary key, competence varchar(500) NOT NULL, competencelevel\_idint NOT NULL

references competencelevel. competencelevel\_id);

CREATE TABLE employeecompetence( employeecompetence\_id int identity primary key,competence\_id int NOT NULL, employee\_id int NOT NULL);

CREATE TABLE competencelevel (competencelevel id int identity primary key, competencelevel varchar (100) NOT NULL);

CREATE TABLE project project id int identity primary key, projecttitle varchar(500) NOT NULL, date datetime NOT NULL, purpose varchar(500) NOT NULL, tasks varchar(1000) NOT NULL, projectkeywords(500) NOT NULL);

CREATE TABLE employeeproject (employeeproject id int identity primary key, project id int NOT NULL, employee id int NOT NULL);

CREATE TABLE projectcompetence( projectcompetence\_id int identity primary key, project id int NOT NULL, competence id int NOT NULL);

CREATE TABLE status (status id int identity primary key, status varchar (100) NOT NULL);

CREATE TABLE projectstatus( projectstatus\_id int identity primary key, project\_id int NOT NULL, status\_id int NOT NULL);

CREATE TABLE rubric( rubric\_id int identity primary key, rubrictitle varchar (1000) NOT NULL, parentrubric int NOT NULL, rubrickeyword varchar (500) NOT NULL,rubriccode varchar (100) NOT NULL, otherrubricatorconnection varchar (100) NOT NULL);

CREATE TABLE projectrubric( projectrubric id int identity primary key, project id int NOT NULL, rubric id int NOT NULL);

CREATE TABLE scientificresult( scientificresult\_id int identity primary key, scientificresulttitle varchar (1000) NOT NULL, date1 datetime NOT NULL, date2 datetime NOT NULL, scientificresultkeywords varchar (500) NOT NULL);

CREATE TABLE sresultlevel( sresultlevel\_id int identity primary key, sresultlevel varchar (100) NOT NULL);

CREATE TABLE scientificresultrubric( scientificresultrubric id int identity primary key, scientificresult\_id int NOT NULL, rubric\_id int NOT NULL);

CREATE TABLE scientificresulttype( scientificresulttype\_id int identity primary key, scientificresulttype varchar (100) NOT NULL, scientificresullevel id int NOT NULL referencesscientificresullevel.scientificresullevel\_id);

CREATE TABLE projectscientificresult projectscientificresult id int identity primary key,project\_id int NOT NULL, scientificresulttype\_id int NOT NULL);

# **ПРИЛОЖЕНИЕ D**

#### **Фрагменты программного кода**

Фрагменты программного кода.

 $\langle$ ?php error\_reporting(0);

header('Content-Type: text/html; charset=utf-8');session\_start();

//Конфигурация сайта include once './config.php'; include once './libs/default.php';include\_once './variables.php';

//подключение к БД

\$link = mysqli\_connect(DB\_LOCAL,DB\_LOGIN, DB\_PASS,DB\_NAME);

mysqli\_set\_charset(\$link, 'utf8');

//проверка авторизации

```
$temp = \ll \ll; if(isset($_COOKIE['auth'])){
```
 $Stemp = $ COOKIE['auth']$ ;

//Роутер

include './modules/'.\$\_GET['module'].'/'.\$\_GET['page'].'.php'; include './skins/'.SKIN.'/index.tpl';

Фрагменты файла «index.tpl»:

<!DOCTYPE html>

 $\langle$ html $>$ 

 $8$ » /> <head>

<meta http-equiv=«Content-Type» content=«text/html»; charset=«utf-

<title> ИСУЗ </title>

<link href=«./css/style.css» rel=«stylesheet» type=«text/css»>

</head>

<body>

<span class=«noprint»>

<header>

<table class=«far» align=«center» width=«90%»>

<tr class=«far»>

<td class=«far» width=«100» height=«100»>

<div style=« width: 100px;height: 100px;

border-radius: 50%;

-moz-border-radius: 50%;

-webkit-border-radius: 50%;

-khtml-border-radius: 50%; «><a href=«./»><img src=«./images/logo.png»width=«100» height=«100»> </a></div>

 $\langle t \, \mathrm{d} \rangle$ 

<td class=«far» valign=«top» align=«right»>

 $\langle$ div style=«height: 100px;»> &nbsp $\langle$ ?php if(isset(\$\_COOKIE['auth'])){ ?>

```
Вы вошли как <? echo $_COOKIE['auth']; }?>
```
 $\langle$ hr> $\langle$ hr>

 $\langle h1 \rangle$  align=«center»>Информационная Система МенеджментаЗнаний $\langle h1 \rangle$  $\langle$ div $>$ 

 $<$ /td $>$ 

 $\langle t$ r $>$ 

</table>

 $-$ 

<div align=«center» >

 $\langle$ ?php if(!isset(\$\_COOKIE['auth'])){ ?>

<a id=«nav» href=«./index.php?module=cab&page=login»>Войти</a>

```
\langle?php } else { ?>
```
 $\langle a \rangle$  id=«nav»

```
href=«./index.php?module=employee&page=employees&next=0»>Сотрудники
</ a>
```
<a id=«nav» href=«./index.php?module=podbor&page=podbor»>Подбор исполнителя</a>

 $\langle a \rangle$  id=«nav» href=«./index.php?module=rubrikator»> Рубрикатор  $\langle a \rangle$ 

```
<a id=«nav» href=«./index.php?module=cab&page=registration»>
```

```
Администрирование </a>
```

```
<a id=«nav» href=«./index.php?module=cab&page=exit»>Выйти</a>
```
 $\langle ?php \rangle$  ?>

 $\langle$ div $\rangle$ 

 $br>$ 

</header>

```
\langle?php include $_GET['module'].'/'.$_GET['page'].'.tpl'; ?>
```
</body>

```
<span class=«noprint»>
```
<footer>

 $br>$ 

<div align=«center»> 2018 год </div>

 $<sub>2</sub>$ 

</footer>

</span></html>

ПРИЛОЖЕНИЕ Е **ПРИЛОЖЕНИЕ E**  Формы документов, формируемых кафедрой для предоставления отчетов по научной деятельности Формы документов, формируемых кафедрой для предоставления отчетов по научной деятельности преподавателей в различных разрезах по видам НИР. преподавателей в различных разрезах по видам НИР.

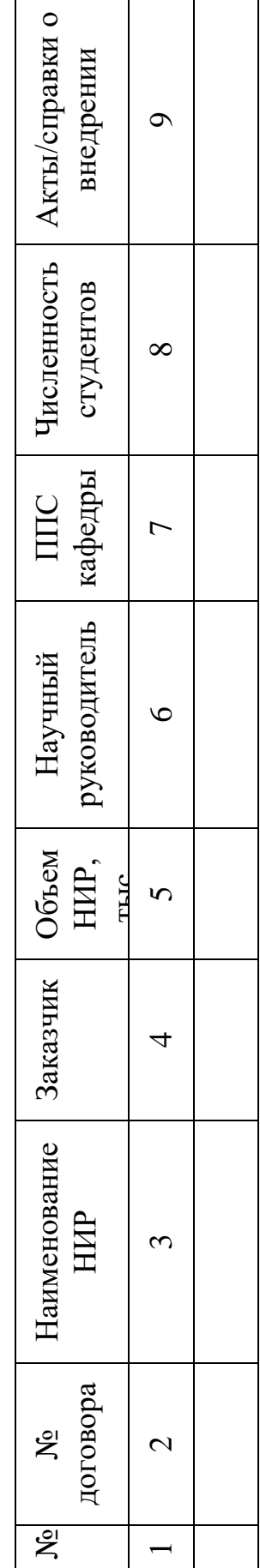

НИР, выполненные за счет внешних источников. НИР, выполненные за счет внешних источников. Грантовые проекты, реализуемые сторонними организациями, в которых ППС кафедрыпринимали участие. Грантовые проекты, реализуемые сторонними организациями, в которых ППС кафедрыпринимали участие.

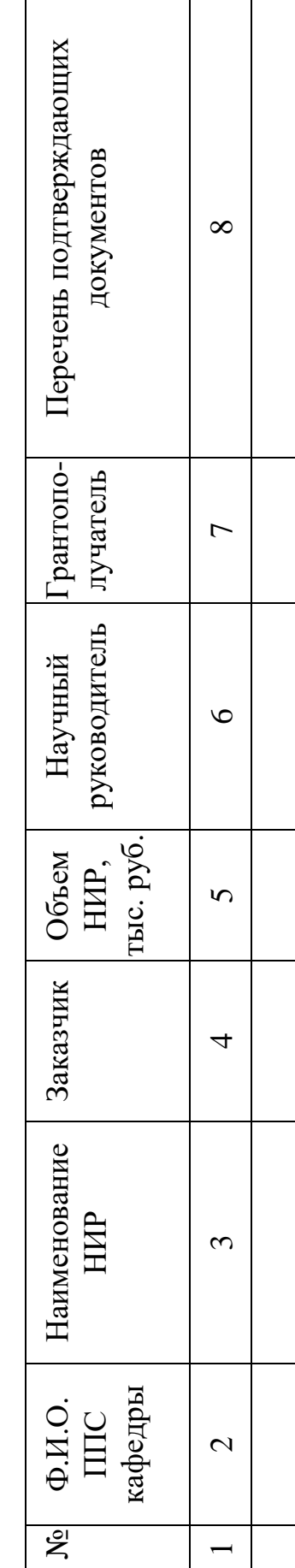

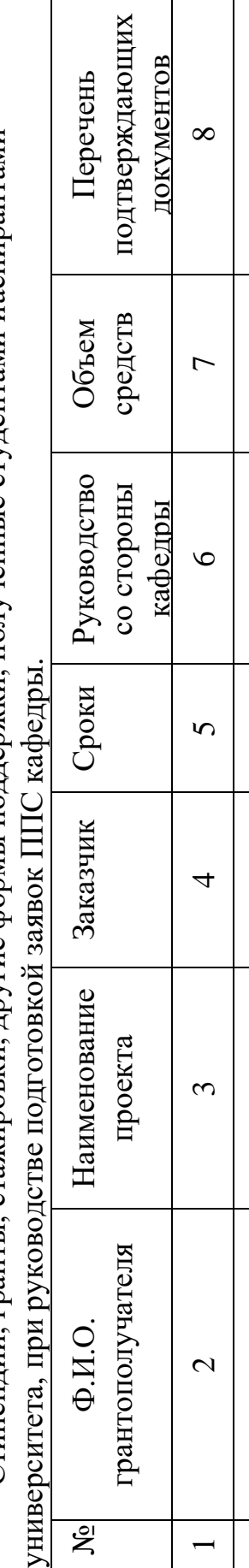

Стипендии, гранты, стажировки, другие формы поддержки, полученные студентами иаспирантами Стипендии, гранты, стажировки, другие формы поддержки, полученные студентами иаспирантами Заявки, поданные исследовательскими коллективами кафедры на участие во внешних конкурсах на Заявки, поданные исследовательскими коллективами кафедры на участие во внешних конкурсах на проведение НИР. проведение НИР.

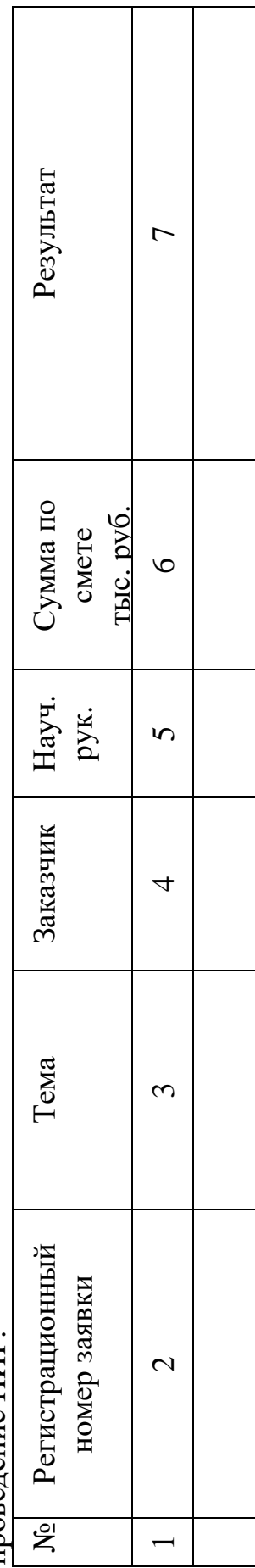

НИР, выполненные за счет внутренних источников. НИР, выполненные за счет внутренних источников.

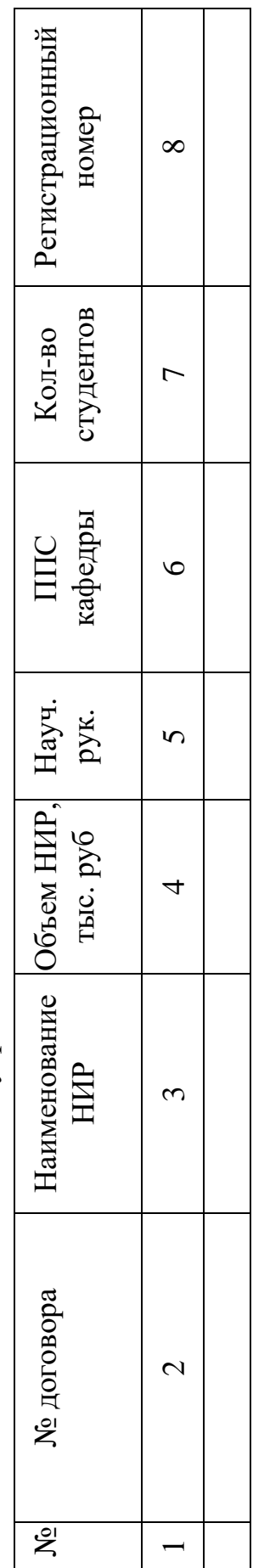

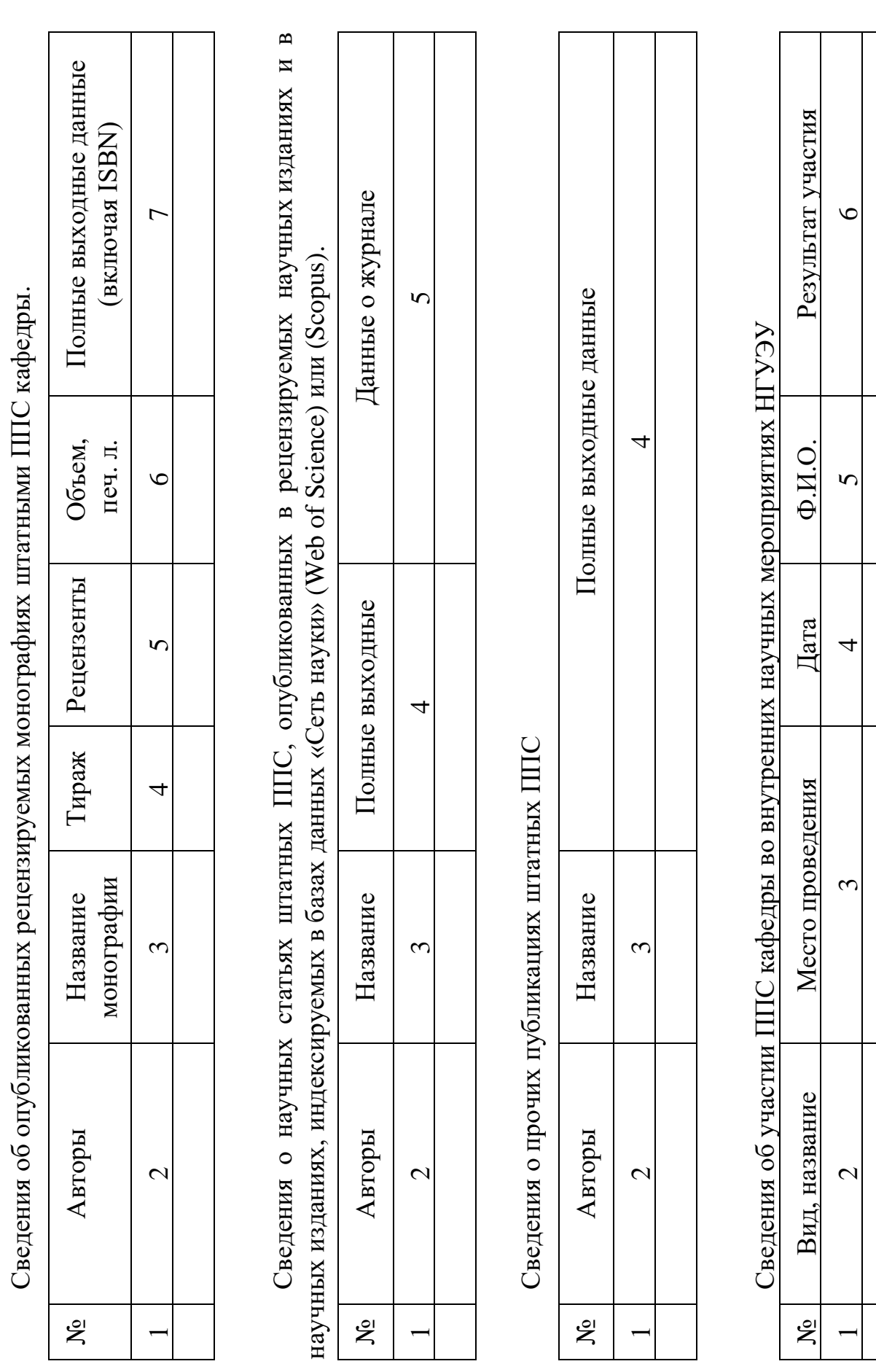

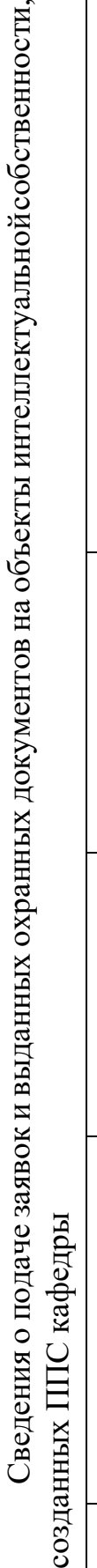

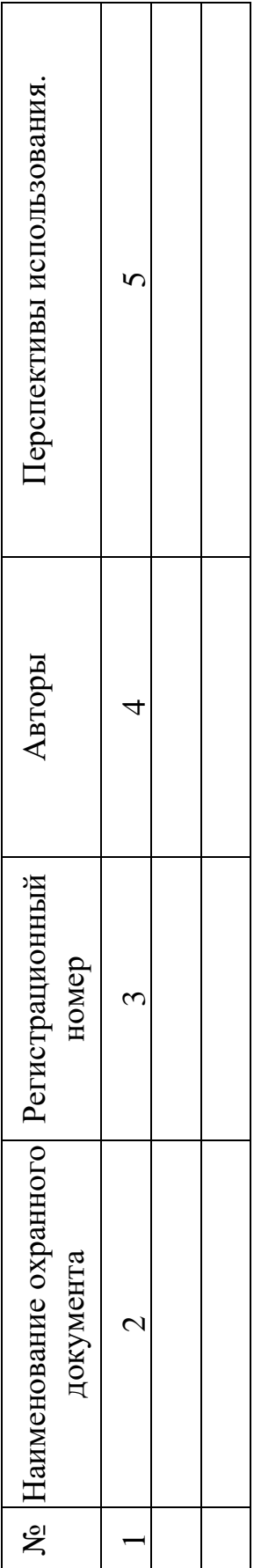

Сведения о результатах подготовки научных кадров высшей квалификации Сведения о результатах подготовки научных кадров высшей квалификации

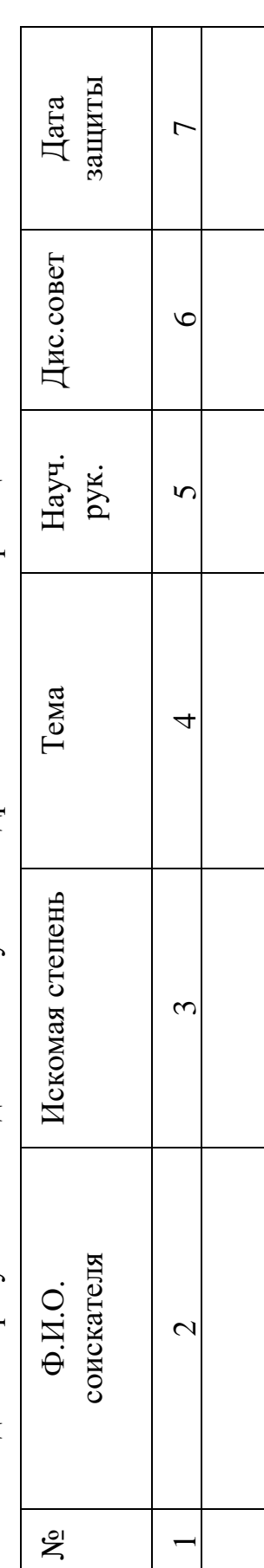

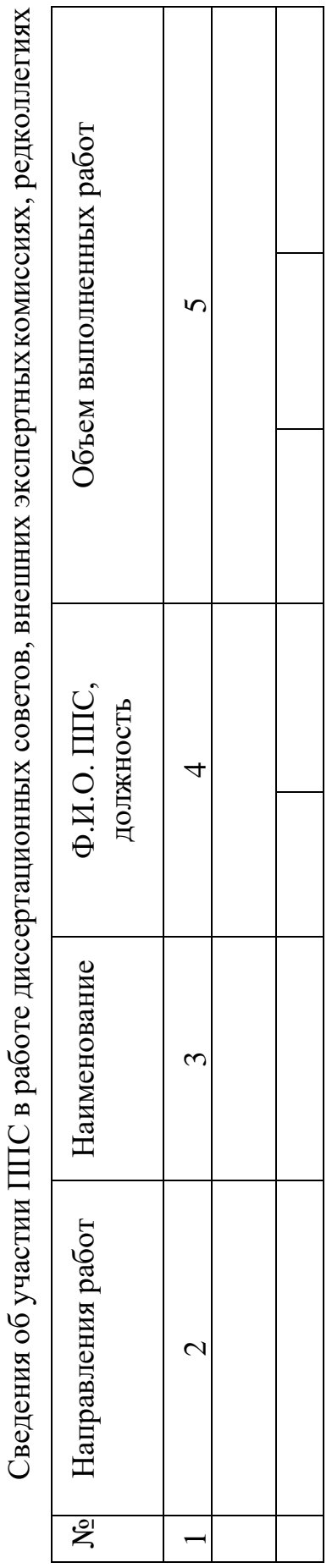

Сведения об оппонировании лиссертаций и полготовке отзывов на авторефераты лиссертаций и лиссертации. Сведения об оппонировании диссертаций и подготовке отзывов на авторефераты диссертаций и диссертации.

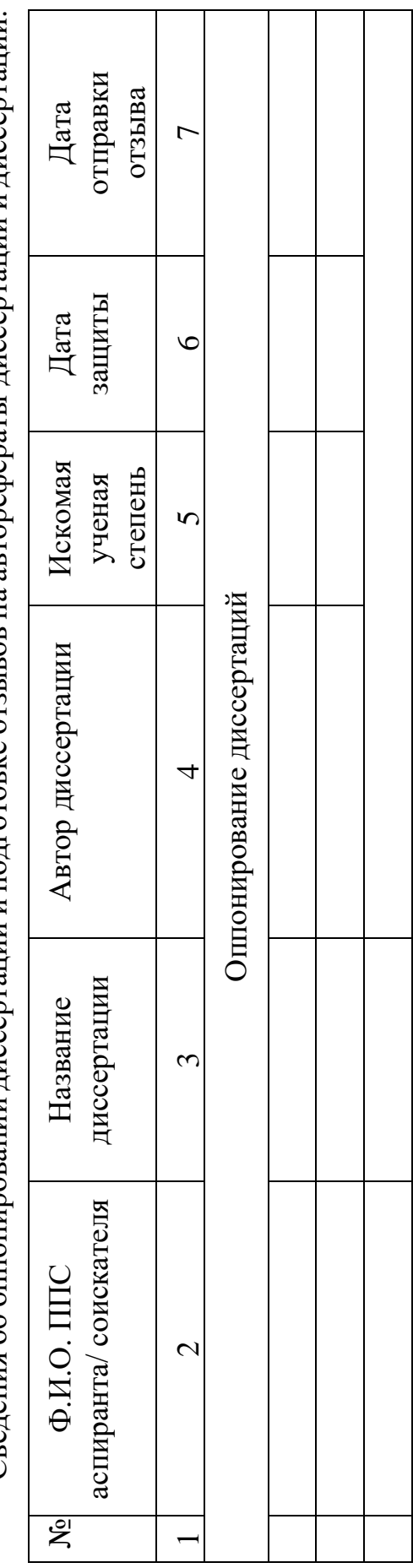

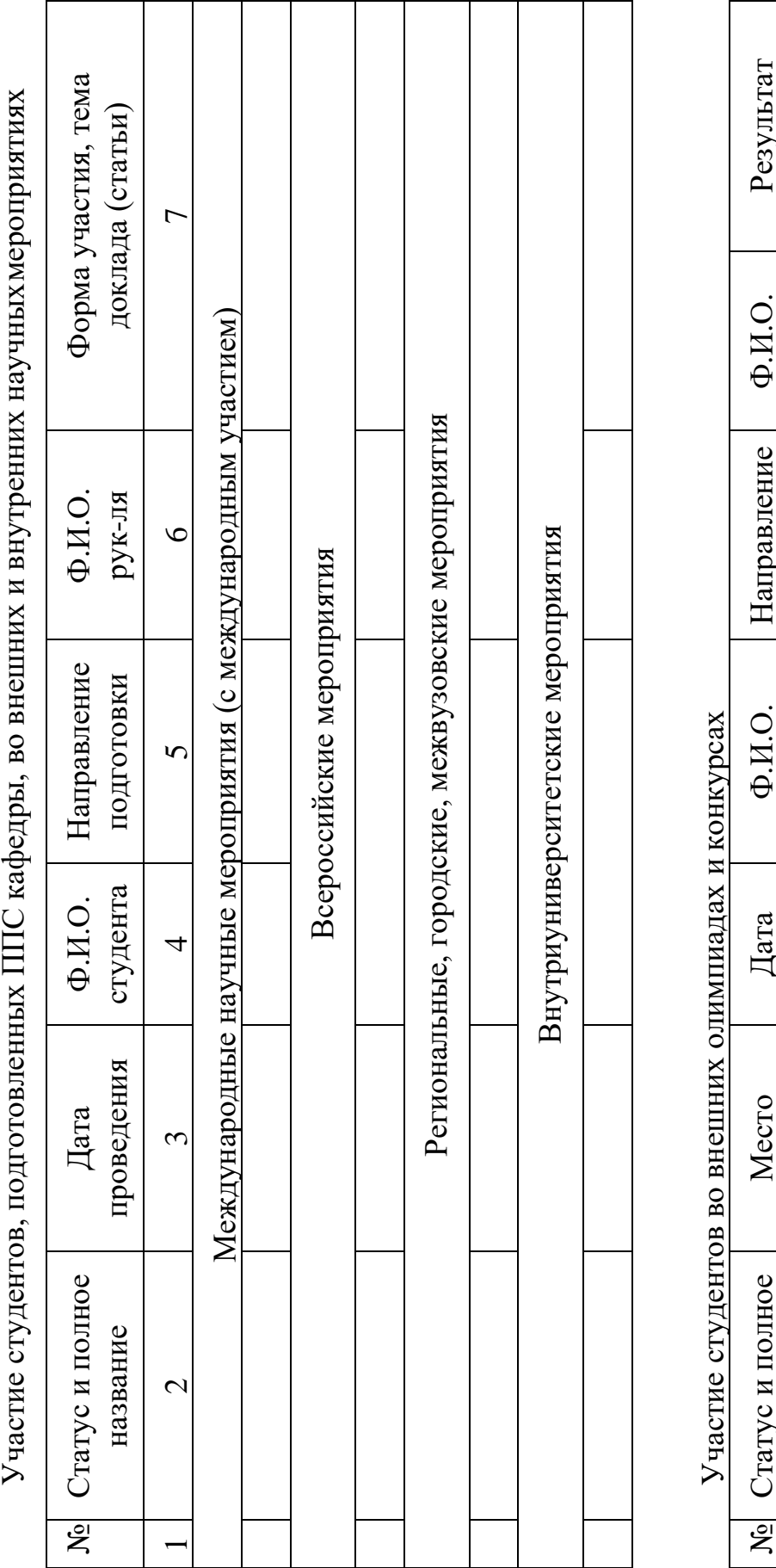

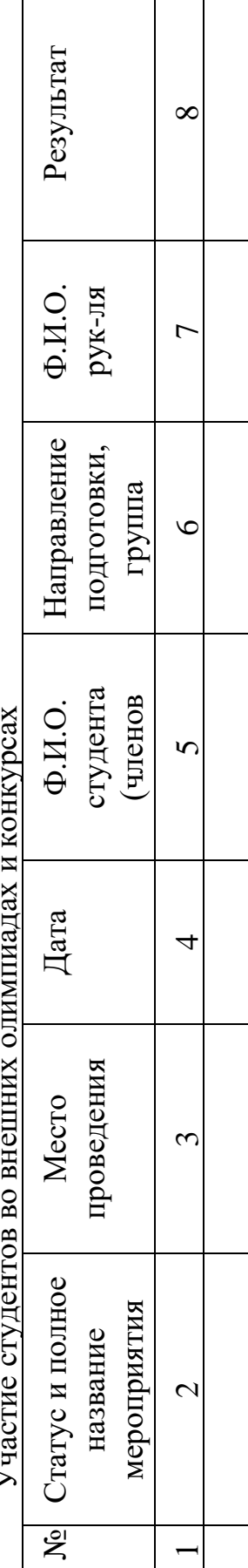

 $\top$ 

т

Научные публикации студентов, подготовленные под руководством ППС кафедры Научные публикации студентов, подготовленные под руководством ППС кафедры

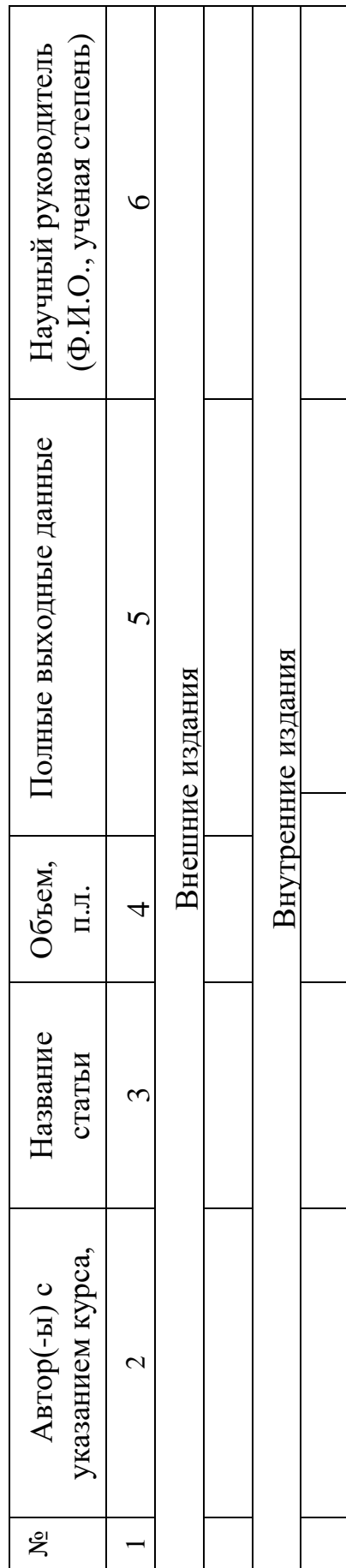